**KINGDOM OF SAUDI ARABIA Ministry of Education Northern Border University Deputyship for Development, Quality and Community Service Quality & Academic Accreditation**

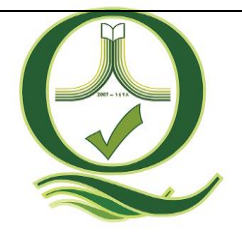

المملكة العربية السعودية وزارة التعليم جامـعة الحـدود الشـمالـــية وكالة الجامعة للتطوير والجودة وخدمة المجتمع عمادة الجودة والاعتماد الأكاديمي

# **قائمة باألدلة المتوفرة للمعيار األول ادارة البرنامج وضمان جودته**

**الدليل رقم)9-5-1-1(**

# **دليل إجراءات العمل بجامعة الحدود الشمالية**

جامعة الحدود الشمالية –عمادة الجودة والاعتماد الأكاديمي.للتواصل : عمادة الجودة والاعتماد الأكاديمي 5691 - بريد الكتروني : quality.dean@nbu.edu.sa

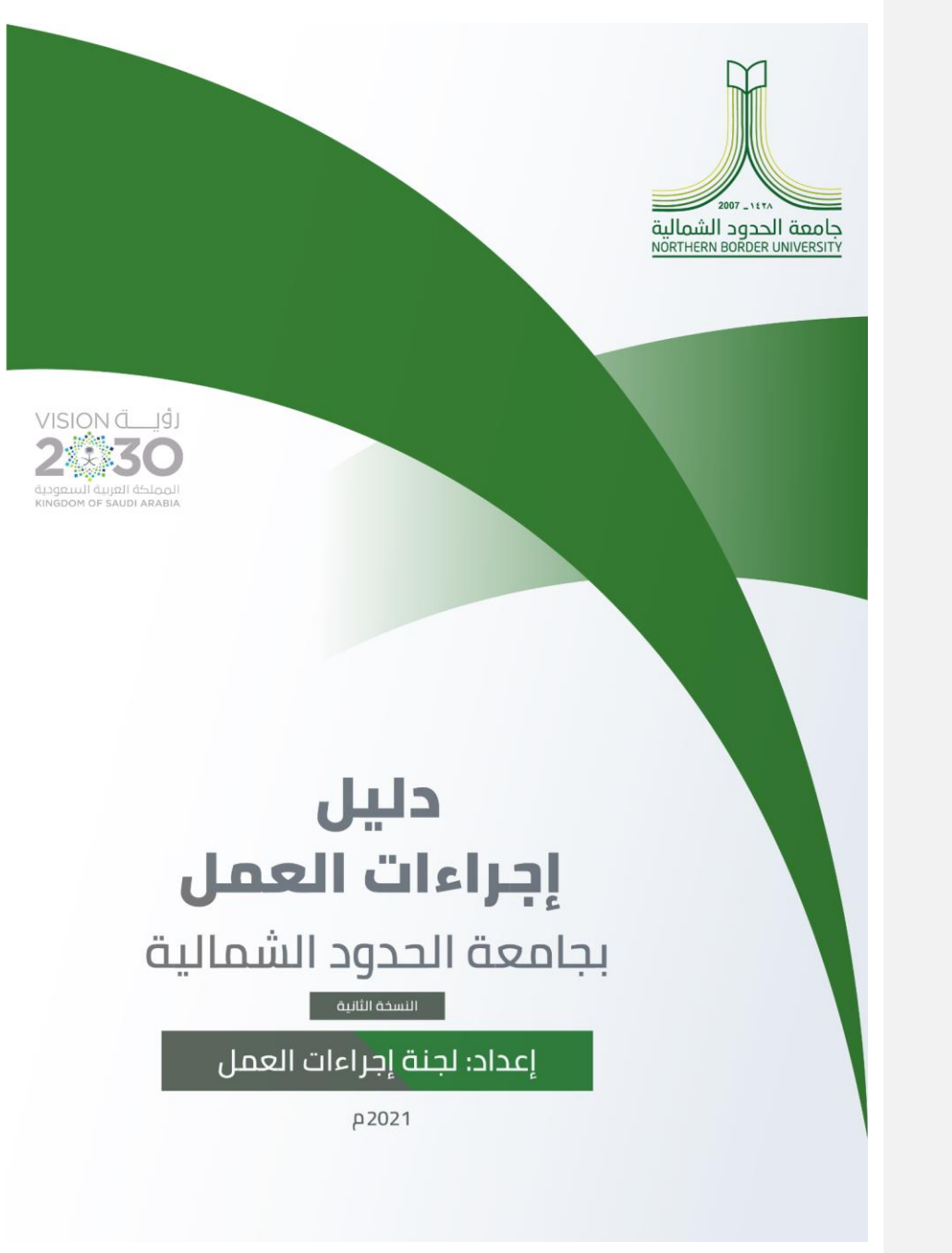

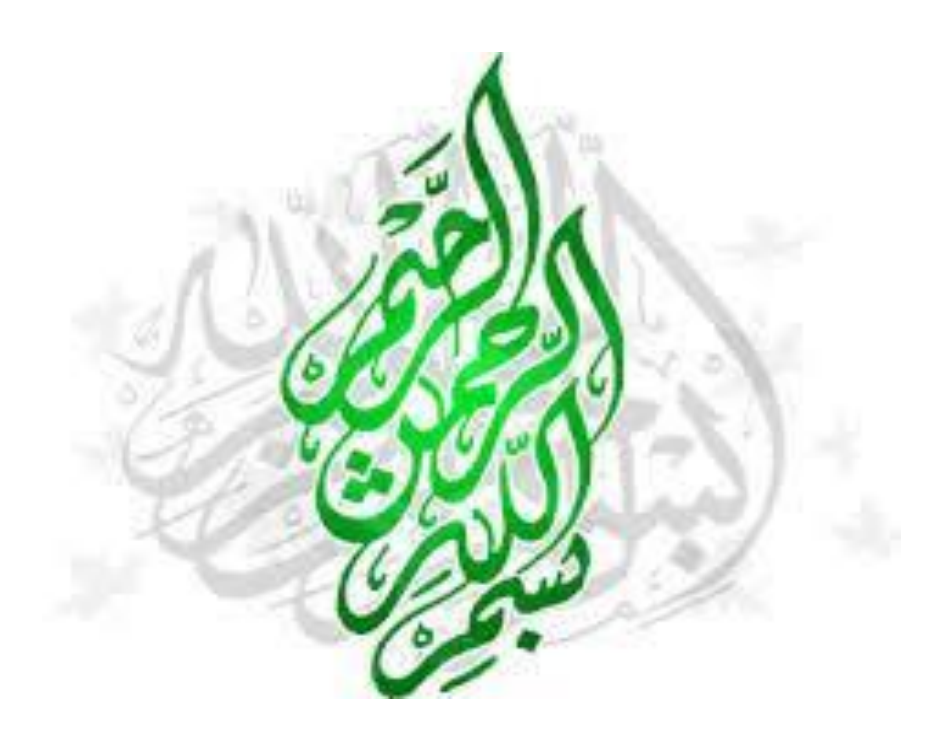

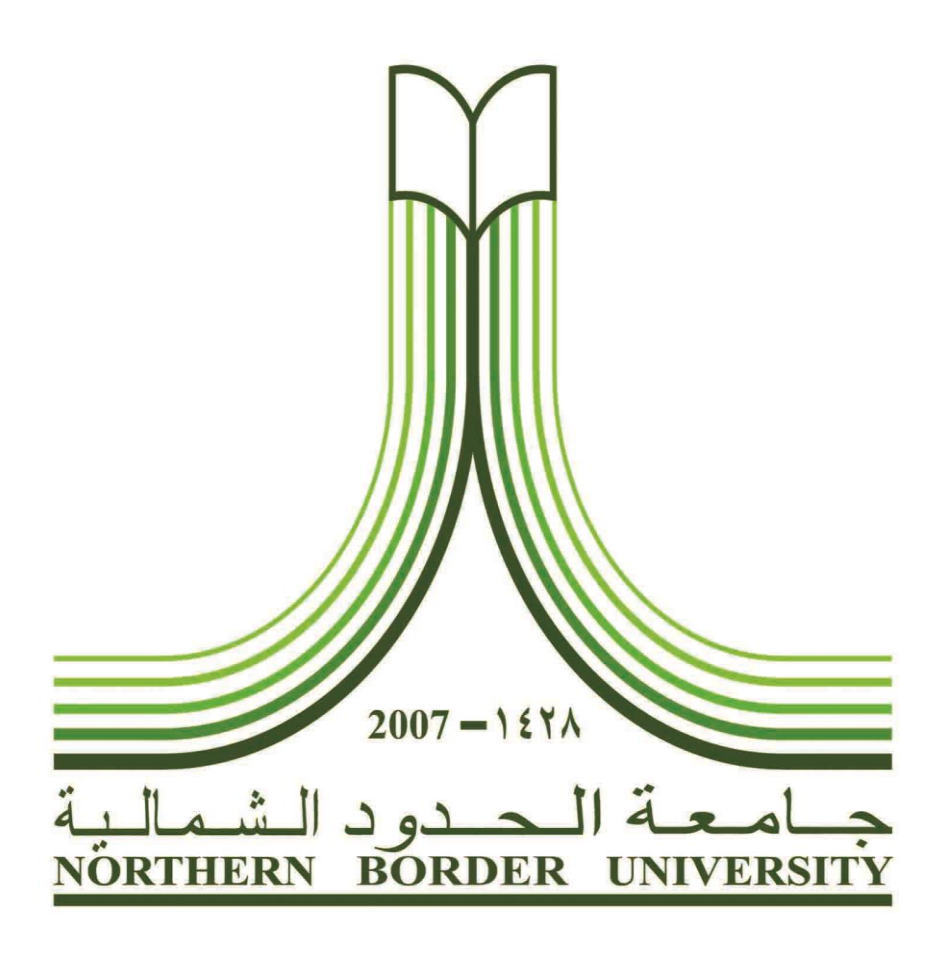

# **دليل إجراءات العمل بجامعة الحدود الشمالية**

**)النسخة الثانية(**

**إعداد: لجنة إجراءات العمل**

**2021 م**

## **قائمة املحتويات**

- مقدمة عامة
- أهدافدليل إجراءات العمل بجامعة الحدود الشمالية
	- مجال الدليل ونطاقه
	- ملحة عامة عن جامعة الحدود الشمالية
		- رؤيةالجامعة
		- رسالةالجامعة
			- قيم الجامعة
	- دليل إجراءات العمل لجامعة الحدود الشمالية
- دليل إجراءات العمل للوحدات التنظيمية المرتبطة بمكتب معالي رئيس الجامعة
	- دليل إجراءات العمل للوحدات التنظيمية املرتبطة بوكالة الجامعة
- دليل إجراءات العمل للوحدات التنظيمية المرتبطة بوكالة الجامعة للشؤون الأكاديمية
- دليل إجراءات العمل للوحدات التنظيمية المرتبطة بوكالة الجامعة للدراسات العليا والبحث العلمي
- دليل إجراءات العمل للوحدات التنظيمية املرتبطة بوكالة الجامعة للتطوير والجودة والشراكة املجتمعية
	- دليل إجراءات العمل للوحدات التنظيمية املرتبطة بوكالة الجامعة لشطر الطالبات

#### **مقدمة عامة**

يرتبط دليل الإجراءات بالهيكل التنظيمي، وتوزيع السلطات، والمسؤوليات، والوصف الوظيفي، والخصائص، والواجبات، واملسؤوليات لكل وظيفة، بحيث يحوي معلومات، وإرشادات، توضح للعاملين في املنظمة إجراءات العمل وخطواته وأساليبه المتبعة، بما يساعد في أداء الأعمال بكل يسر وسهولة؛ للوصول إلى الغايات، والأهداف المنشودة.

وتعد الأدلة الإدارية ضرورة ماسة في المنظمات؛ لتنظيم الأعمال، وتسهيلها؛ نتيجة تعدد النشاط الجامعي، وتنوعه، علأوة عن تزايد إعداد قوى العمل، وصعوبة الإلمام بالأنظمة والتعليمات الواجب اتباعها، والأعمال المطلوب القيام بها، والحاجة إلى وجود مرجعية معتمدة توفر الإرشادات والتعليمات المتعلقة بجميع المهام، والأدوار والإستراتيجيات، والأساليب التي تناسبها، في ضوء أنظمة المنظمة، وتعليماتها. فالإجراءات الإدارية على هذا النحو تمثل وسيلة وصول جيدة إلى فعالية تنظيمية، وأداة رقابية للعمل الداخلي. ولا شك في أن الإجراءات الواضحة والدقيقة تدعم ضبط إنجاز العمل الإداري، من حيث ضبط وتحديد الإجراءات، والمسؤوليات، وتوظيف الأدوات، والأساليب الأنسب، علأوة عن تسمية الاختصاصات، واملهام الوظيفية، وحدود السلطة.

ًوترتبط الإجراءات الإدارية ارتباطًا وثيقًا بالتنظيم؛ بوصفها عملية محددة للإنجاز والتقييم والإشراف، وعليه؛ يُعد دليل ٍ<br>أ ُ ًالإجراءات مرجعًا يتضمن وصفًا دقيقًا للخطوات، والإجراءات التنفيذية لأية مهمة إدارية تقع ضمن واجبات المنظمة، ً ً وأعمالها، ومسؤولياتها، بما يضمن فهم الموظفين المراحل التي تمر بها معاملاتهم والنماذج المطلوب تعبئتها والوثائق والمستندات الواجب إرفاقها، علأوة على أن هذا الدليل يمثل مرجعًا حال الاختلاف حول إجراءات العمل. ً

ويتنأول هذا الدليل الإجراءات الإدارية على تنوعها، وفقًا للهيكل التنظيمي، والخطة الإستراتيجية الثانية لجامعة الحدود ً الشمالية، وببرز الدليل ثلاثة أنواع من الإجراءات الإدارية، هي: الإجراءات الإدارية التنفيذية، واجراءات الاختصاص (تقييم الخدمات)، والإجراءات الخاصة باللجان (وظيفة استشارية). ِ<br>أ

وتمثل الإجراءات الإدارية خططًا موضوعةً للموظفين، توضح الخطوات التفصيلية للقيام بالأعمال الإدارية ومختلف ً املراحل التي تمر بها املعامالت، ويشترك فيها عدد من موظفي عدة إدارات بالجامعة، وتترجم ال جراءات الدارية الخطط والسياسات التنظيمية للجامعة؛ لاتخاذ القرارات، والقيام بالأعمال الإدارية، ويراعى في تصميم الإجراءات الإدارية طبيعة العمل المطلوب من الموظفين لإتمام المعاملة الإدارية بحسب الأنظمة واللوائح.

ًوتبرز أهمية الإجراءات الإدارية في كونها تمثل ضمانًا لدقة العمل الإداري، ومراقبة سيره، ووسيلة للرقابة الداخلية، وعاملاً مهمًّا في تسريع إنجاز الأعمال، وتحسين الخدمات الإدارية المقدمة، وتوحيد إجراءات الأعمال الإدارية المتشابهة، ً<br>م ً .<br>وعاملاً مؤثرًا في خفض الجهد الوظيفي. ً

وتماشيًا مع جهود الجامعة وخططها التطويرية، للنهوض بالعملية التعليمية، وتطوير سير العمل الإداري وفقًا لمنهجية ً ً عمل مؤسسية مدروسة تتجسد في الأهداف الطموحة لخطتها الإستراتيجية الثانية التي تتبنى تطبيق معايير الحوكمة، والإدارة الرشيدة، والجودة في جميع الممارسات الأكاديمية والإدارية. لكل ما سبق، يأتي هذا الدليل الإجرائي؛ تجسيدًا لهذه ً الأهداف، والتوجهات، وليعكس الالتزام المني والوضوح في العمل الإداري.

ويعبر هذا الدليل عن سعي الجامعة الدؤوب لرفد العملية التعليمية بجهاز إداري فعال قادر على تحقيق األهداف املنوطة بإدارات الجامعة، ووحداتها املتنوعة، في إطار نظام الجامعات الجديد التعليم، ونظام املوارد البشرية املحدث، وما تستوجبه مطالب رؤية الملكة 2030، واستحقاقاتها، علأوة عن خطط التحول الوطني. ويضم هذا الدليل وصف أعمال وحدات الجامعة، ووكاالتها، والكليات، والعمادات املساندة، من خالل شرح املهام، وخطوات تنفيذ العمليات، بالتركيز على املدخالت والعمليات التحويلية واملخرجات.

### **أهداف دليل إجراءات العمل بجامعة الحدود الشمالية**

ًيهدف هـذا الـدليل إلى تسـهيل طريقــة العمـل، وجعلهـا أكثـر دقــةً، وتنظيمًـا، بمـا يتفـق مـع الأهـداف العامــة ً لجامعــة الحــدود الشــمالية، ومطالــب خطتهــا الإســتراتيجية الثانيــة، وبمــا يحقــق الفاعليــة والكفــاءة الإداريــة علـي مستوى جميع النشاطات والعمليات الإدارية والأكاديمية على حد سواء.

ويعـد هــذا الــدليل مرجعًــا مؤسسـيًّا لمهــام جميــع الوحــدات التنظيميــة، ووســيلة لتقيــيم الأداء، ومتابعــة الإنجــاز ًّ ً للوحــدات الأكاديميـــة والوظيفيـــة كافـــة، فـي إطـــار جهـــود الجامعـــة المســتمرة لتأصــيل مبـــادئ الحوكمـــة، وتعزيـــز الشفافية، وضمان معايير الجودة، والتحسين املستمر.

وبمكن إيجاز أهم الأهداف التي يسعى هذا الدليل إلى تحقيقها في الآتي:

- توثيق إجراءات العمل، وتوضيحها بشكل سلس، ويسر.
- وضع الضوابط التي تحكم جميع الجوانب الإجرائية المتعلقة بالعمل الإداري.
	- توضيح مسار العمليات، وخطوات العمل.
	- تحديد االرتباطالتنظيمي،واملرجعيةالدارية.
		- الحد من االجتهادات الشخصية.
	- تحديد إجراءات العمل بالجامعة، وتنسيقها.
	- إيجاد بيئة عمل محفزة في جميع القطاعات بالجامعة.
		- تيسير ال جراءات وسرعة التنفيذ وال نجاز.
		- تسهيل عملية الرقابة الداريةوتحديد املسؤولية.
			- السهام في مواكبة املتغيرات، واملستجدات.
	- ضمان تسلسل ال جراءات، وانسيابها بشكل يحقق الكفاءة والفاعلية.
- تعزيز التنميـة المسـتدامة والإسـهام في تحقيـق أهـداف الخطـة الإسـتراتيجية للجامعـة وفـق رؤيـة الملكـة .2030

### **مجال ونطاق الدليل**

يعد هـذا الـدليل وثيقـة تنظيميـة هامـة تتضـمن معلومـات، وبيانـات تفصـيلية تحـدد الأسـاليب المثلي التي يمكـن من خلالها تنفيذ النشاطات، والعمليات الإدارية، والمؤسسية بطريقية سليمة، بما يحقيق أهيداف الجامعية بكفياءة وفاعليـة، حيـث تـم إعـداد هـذا الدليـل للتعريـف بـالإجراءات الواجـب اتباعهـا مـن قبـل الإدارات المختلفـة بالجامعـة لتنفيــذ العمليــات الإجرائيــة المتعلقــة بالنشــاطات الأكاديميــة والمؤسســية، وبيــان مســار هــذه العمليــات والجهــات المعنيـة بهـا، بحسـب الأنظمـة المتبعـة بالجامعـة والتنظيمـات الإداريـة الداخليـة، وعليـه؛ فهـو يغطـي خطـوات العمـل المتصلة بالنشـاطات والعمليـات للوحـدات الرئيسـية التابعـة لإدارة الجامعـة ووكالاتهـا المختلفـة، بمـا في ذلـك وحـدات الاختصاص، والوحدات التنفيذية، والوحدات الاستشارية ذات الطبيعة الدائمة.

### **ملحة عامة عن جامعة الحدود الشمالية**

تم تأسيس جامعة الحدود الشمالية على يد خادم الحرمين الشريفين الملك عبد الله بن عبد العزيز -رحمه الله-في زبارته لمنطقة لحدود الشمالية العام 1428هـ، حيث تم البدء بإنشاء كليات: العلوم، التربية والآداب، والطب، والعلوم الطبية التطبيقية، والهندسة، والاقتصاد المنزلي، والمجتمع في مدينة عرعر. وكليات: العلوم والآداب، والمجتمع، والحاسبات وتقنية المعلومات في مدينة رفحاء، وكلية العلوم والآداب، والمجتمع بمدينة طريف؛ لتشكل معا هيكل جامعة الحدود الشمالية.

وقـد تـم لاحقًـا اسـتحداث كثير مـن التخصصـات في الجامعـة، على مسـتوى العلـوم الطبيعيـة، والتربويـة، والإداريـة، ا<br>أ والهندسية، ومن ذلك كلية إدارة الأعمال، وكلية الهندسة، في عرعر، علأوة عن استحداث بعض البرامج لكليات العلوم واآلداب في طريف، ورفحا، والعويقيلة.

وتتميز جامعة الحدود الشمالية بموقعها الهام في شمال الملكة، وتحديدًا ضمن منطقة الحدود الشمالية، التي تعد من ً مناطق المملكة الواعدة فيما يخص النشاط الاقتصادي في قطاعات الصناعة، والتجارة، والخدمات؛ لما يتوفر بها من موارد طبيعية وبشرية/ وبنى تحتية تؤهلها للقيام بدور مهم وأساسي في دعم الاقتصاد الوطني، مع وجود جامعة الحدود الشمالية والطفرة العلمية والمعرفية المأمول حدوثها في رأس المال البشري، بما يساهم في دعم المنطقة، وتطويرها، خاصة في ظل وجود عدد من الصناعات التحويلية، والصناعات المتوسطة؛ كصناعة البلاستيك والرخام، والصناعات الورقيـة، وبعـض الصناعات الحرفيـة اليدويـة، وزاد من أهميـة المنطقـة صناعيًّا، وتجاريًّا الصناعات الضخمة التي تشهدها المنطقـة حديثًا؛ ً ًّ ًّ كالفوسفات، والاسم دة، والاسم نت، مع وجود شبكة متكاملة للطرق، والطاقة الكهربائية اللازمة للصناعات، والسكان.

وفي هذا الإطار تعمل الجامعة على تطوير إمكانياتها، وخططها؛ لإحداث نقلة نوعية في المنطقة على مستوى التعليم، من خلال اكتشاف المعرفة الجديدة، وتعزيز البحث العلمي، والشراكة المجتمعية، والنهوض بالصحة العامة، وإلهام التميز والإبداع، وتتمثل هذه الجهود الطموحة للجامعة في خطتها الإستراتيجية الثانية، التي ركزت على دور الجامعة في الصناعة، والتعدين، وتطوير البرامج الأكاديمية في إطار معايير الكفاءات الأساسية (CC's) التي يتم تنفيذها باستخدام المارسات عالية التأثير (HIP's)؛ بهدف تحسين تأهيل الخريجين، واعداد مخرجات تنافسية تخدم سوق العمل.

وتساهم جامعة الحدود الشمالية؛ كمؤسسة تعليمية، في التنمية الوطنية الشاملة، من خلال تخريج كفاءات وطنية في تخصصات مهنيـة، وعمليـة متنوعـة، تلمى الاحتياجـات الوطنيـة عامـة، واحتياجـات منطقـة الحـدود الشـمالية على وجـه الخصوص، من خلال جهود التطوير الأكاديمي والمؤسسي.

وفي مجال التطوير المؤسسي، تعمل الجامعة على تعزيز دور إدارة الموارد البشرية، وتطوير العمل الإداري، والعناية بـالكوادر الوظيفيـة بتنـوع تخصصـاتهم ومـواقعهم الإداريـة للارتقـاء بمهـاراتهم وقــدراتهم الوظيفيـة؛ لتكـون لـديهم الكفـاءة، والمعرفة الشاملة بكل ما يتعلق بشؤون العمل لإيجاد بنئة عمل محفزة تضمن الرضا الوظيفي، والانتاجية.

#### **رؤيةالجامعة**

نطمح لأن نكون جامعة متميزة ذات مصداقية تتسم بتقديم برامج أكاديمية قائمة على بناء الكفاءات، والبحث، والابتكار، وتقديم خدماتها على مستوى المنطقة، والمملكة.

#### **رسالةالجامعة**

ًنحن جامعة شاملة تخدم الأهداف المحلية للمنطقة، مع الالتزام بتحقيق التميز التعليمي، وانطلاقًا من قيمنا الرئيسية، وتراثنا التاريغي، وموقعنا الجغرافي، نقدم برامج تعليمية مبتكرة تتسم بمخرجاتها التي تزيد من فعالية الموارد البشرية، واالقتصادية، والثقافية، والطبيعية ملنطقة الحدود الشمالية، و خارجها.

#### **قيم الجامعة**

النزاهة: نحن نؤمن بأن تكون ممارستنا المهنية، وجميع تعاملاتنا، وعلاقاتنا مبنية على تعاليم ديننا الحنيف، وقيمنا الوطنية من حيث الأمانة، والانفتاح على الآخر، والسلوك القويم.

ا**لشاركة المجتمعية والمسؤولية المدنية**: نحن ملتزمون بالإسهام والمشاركة في كل ما يحقق تنمية منطقة الحدود الشمالية بشكل خاص، والوطن بشكل عام، أما إسهامنا في عملية التنمية هذه؛ فيتحقق من خلال التدريس، والبحث، وتقديم الرعاية الاحية، والشراكات والخدمة املجتمعية.

المساءلة والمسؤولية: نعتقد أن المسؤولية تتطلب تفكيرًا مدروسًا، ودقيقًا في التزاماتنا الأخلاقية الجماعية، والفردية كما أنها ً ً تزيد إحساسنا بالواجب تجاه جامعتنا، ومجتمعنا في عملية صنع القرار، وذلك في سياق مراعاتنا ما نتخذه من إجراءات، والنظر في عواقبها.

التعـاون والعمـل الجمـاعي: نحـن نتبنى العمـل الجمـاعي، وروح التعـاون التي تشـكل علاقتنـا مـع الطلاب، وأعضـاء هيئـة التدريس، والموظفين، والمجتمعات المحلية، والوطنية.

### **دليل إجراءات العمل لجامعة الحدود الشمالية**

تُعَرف العملية الإدارية بأنها مجموعة من الأنشطة أو الوظائف التي يقوم بها العاملون في التنظيم، من خلال تنسيق ف ُ الجهود؛ لتحقيق هدف مشترك؛ فالعملية الإدارية على هذا النحو تمثل منظومة من العمليات المتكاملة، والمداخلة، التي يستلزم تنفيذها إجراءات واضحة، ومحددة.

وتترجم هذه الإجراءات الخطط والسياسات العامة إلى أساليب محددة؛ لاتخاذ القرارات، والقيام بالأعمال. وتشمل ًالإجراءات سلسلة من الأعمال والخطوات والمراحل التي يجب اتباعها لتنفيذ كل عملية إدارية بشكل متتابع زمنيًا، ودقيق، بما ًيحدد سير المعاملات من البداية إلى النهاية بطريقة محددة سلفًا لكيفية أداء الأعمال واتخاذ القرارات.

وفي هذا الإطار يمثل دليل الإجراءات وسيلة توجيه وارشاد لفضلى الممارسات، والإجراءات لتنفيذ الأعمال، والنشاطات داخل منظومة العمل بشكل صائب، ودقيق، علأوة عن أن الدليل الإجرائي يساعد في عملية المراقبة، والتقييم، ووضع الأولويات؛ كأساس للعمل، والتأكد من أن العمليات الاعتيادية المتكررة تعالج بطريقة موحدة.

وتعد جامعة الحدود الشمالية واحدة من الجامعات السعودية الناشئة، التي تأخذ على عاتقها رسالة تعليمية شاملة، ودورًا حيويًّا في تلبيـة احتياجات قطاعـات التنميـة، وسـوق الـعمل من الكوادر الوطنيـة المؤهلـة، من خلال تحقيقها تنوعًا في ً ًّ ً الكفاءات، والنشاطات، والتخصصات، وهذا يدل على حجم المهام والعمليات الإدارية وما يتبعها من تطور في الإجراءات وأنظمة العمل الأكاديمية، والإدارية والمالية، والفنية، مما يستلزم عمل دليل للسياسات، والإجراءات المتعلقة بالعمل، بحيث يشمل جميع الإجراءات، والمراحل، والخطوات التي تصف الأنشطة والعمليات التي يتم تنفيذها في الجامعة، على مستوى جميع الكليات، والعمادات، والإدارات، والوحدات، والمراكز . وفي هذا الإطار يقدم هذا الدليل منظومة متكاملة من الإجراءات المرتبطة بأداء الأعمال، والأنشطة في جميع قطاعات الجامعة، ويتضمن كل إجراء عمل خطوات تراتبية محددة تنظم أساليب العمل، واختصار خطوات التنفيذ، وتحديد ألية تقديم الخدمات، وتقليل إجراءات العمل الاعتيادية، وتسهيلها، واختصارها من حيث الوقت، والكلفة، بما يضمن الحد من األخطاء، وتقديم خدمات متميزة.

ويحتوي هذا الدليل مقدمة عامة، وأهداف الدليل، ورؤية الجامعة، ورسالتها، علأوة عن مجموعة إجراءات تتعلق بأعمال إدارة الجامعة، والوكالات، والعمادات، والإدارات التابعة لها بشكل مفصل، ودقيق. **دليل إجراءات** 

 **العمل للوحدات التابعة لمكتب رئيس الجامعة** 

# **الترميز: 1**

**اسم اإلدارة: مكتبرئيس الجامعة** 

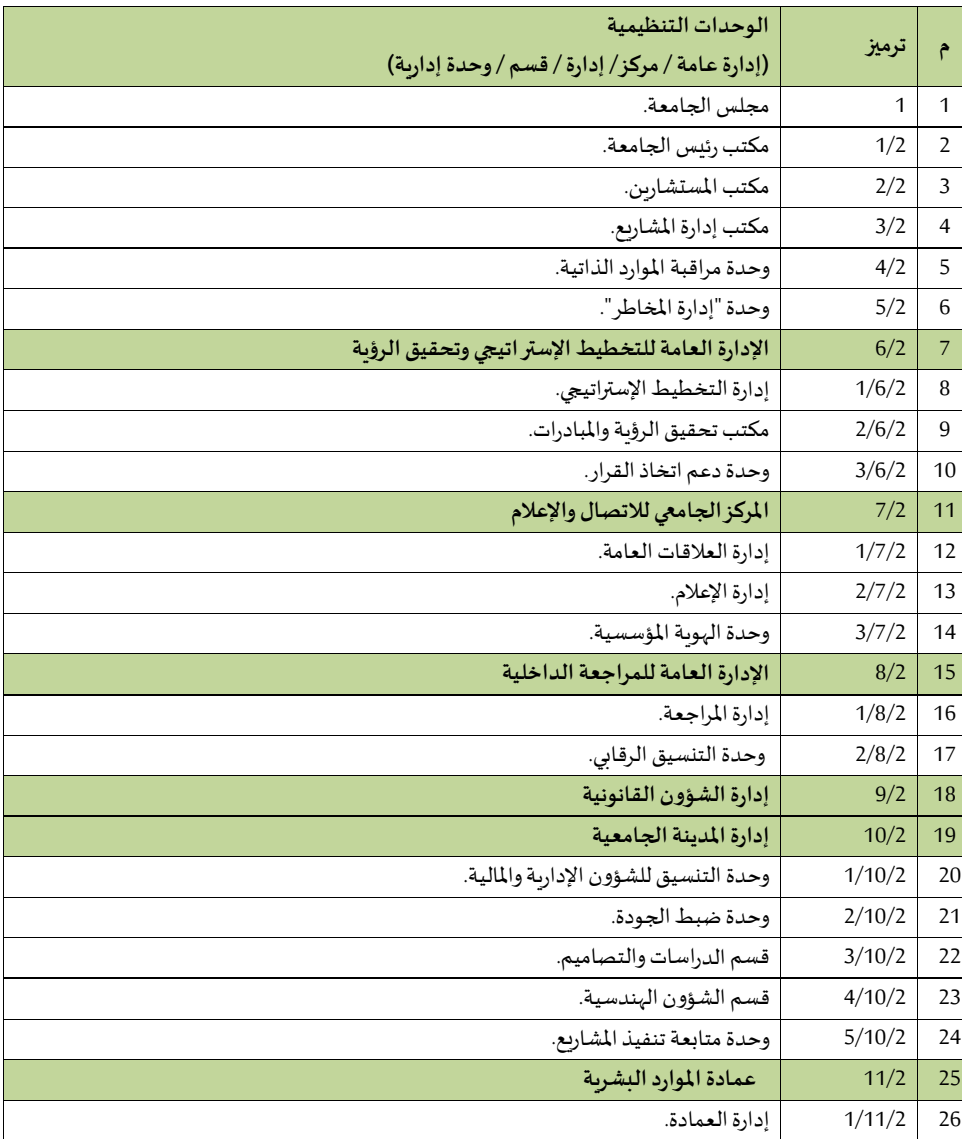

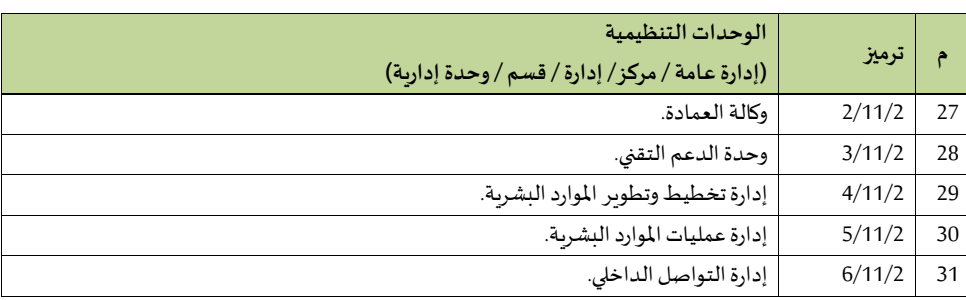

# **.1 مجلس الجامعة**

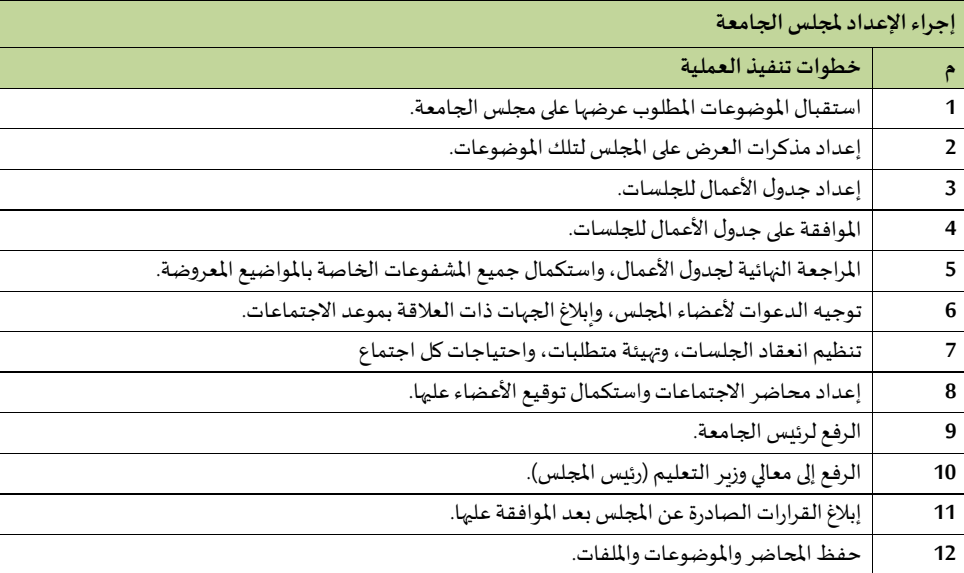

# **.2 رئيس الجامعة**

**1/2 مكتبرئيس الجامعة**

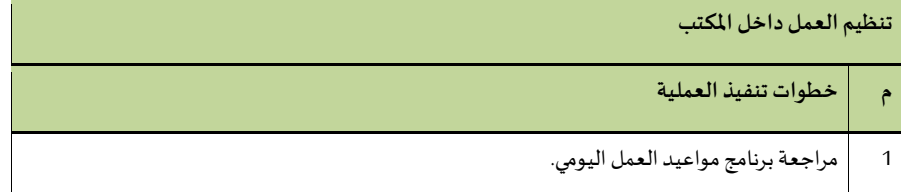

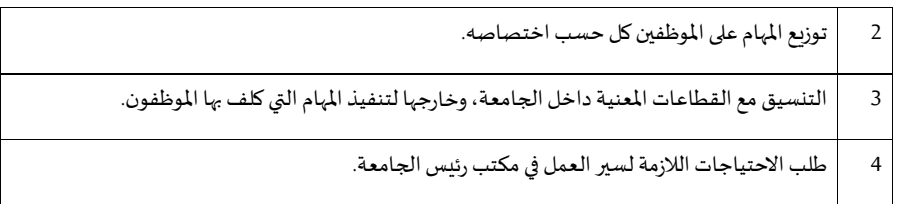

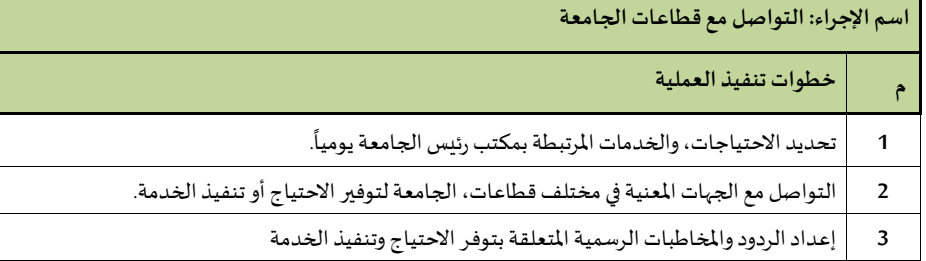

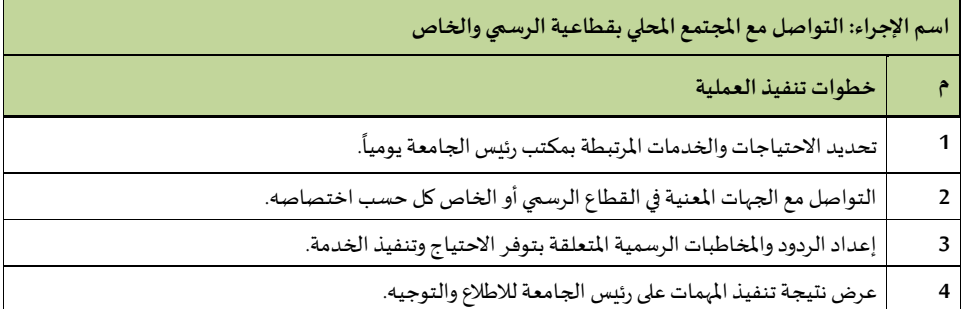

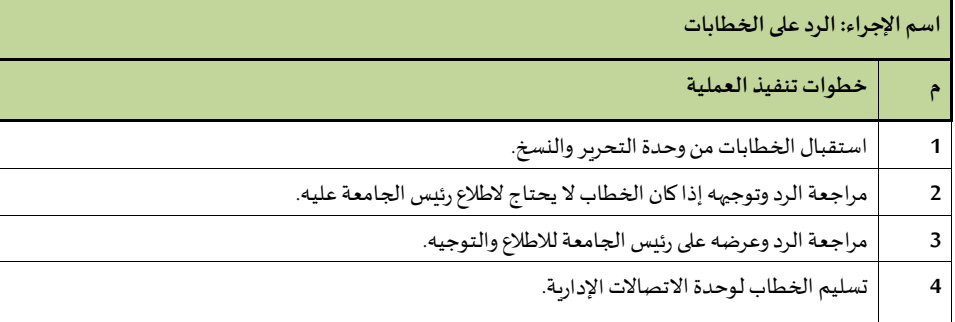

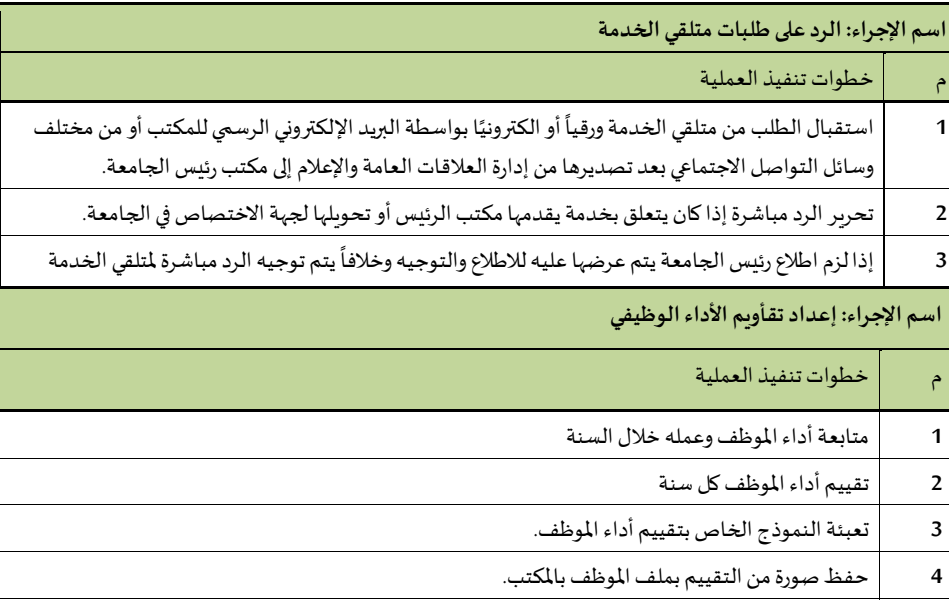

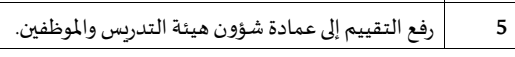

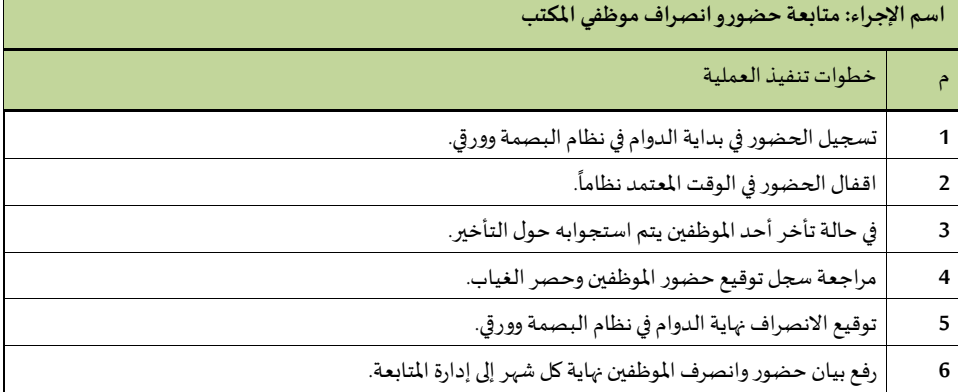

# **وحدة االستقبال واليكرتاريا**

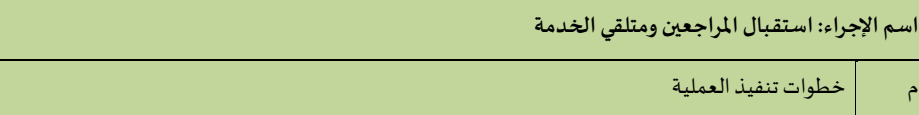

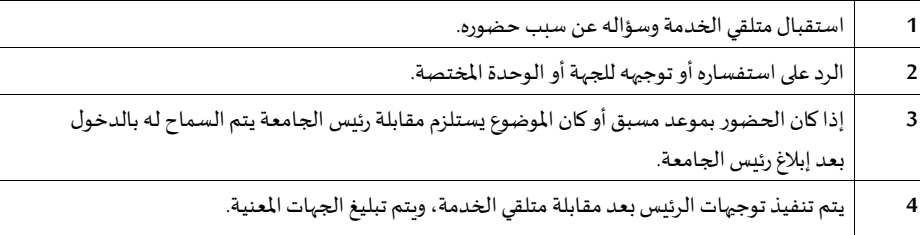

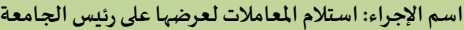

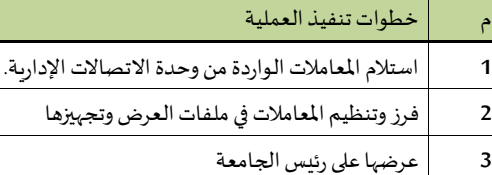

استلام المعاملات بعد الاطلاع، والشرح عليها من قبل معالي الرئيس وتسليمها لوحدة الاتصالات الإدارية، ليتم إرسالها إلى الجهات الموجهة لها. **4**

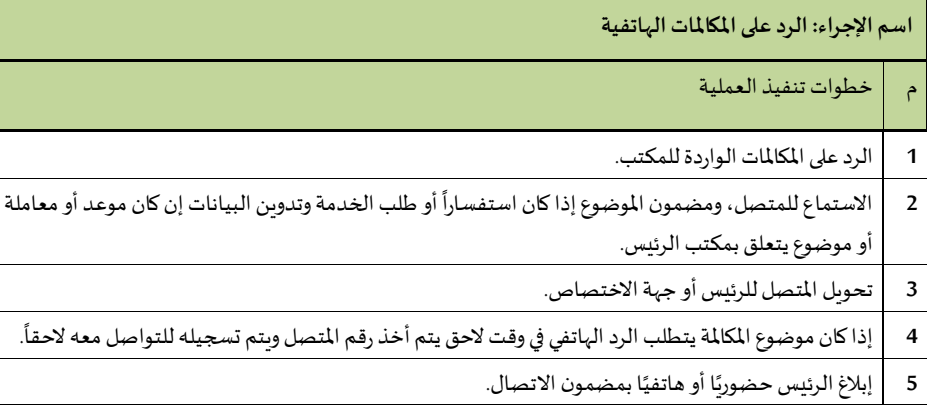

 $\overline{\phantom{0}}$ 

i

# **الوحدة: وحدة النسخ والتحرير**

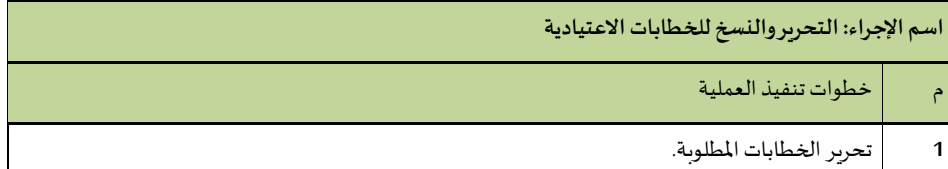

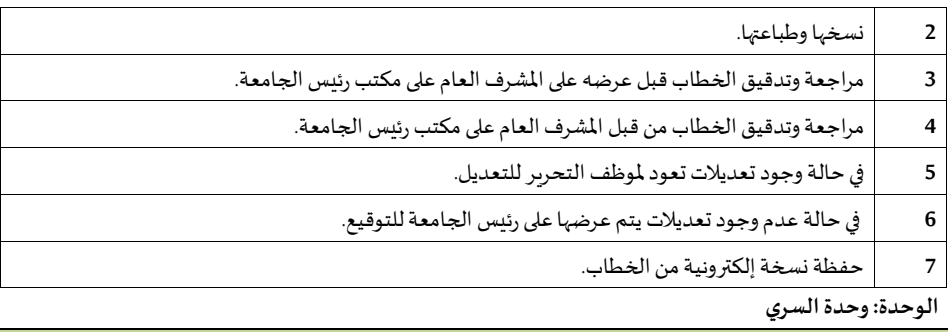

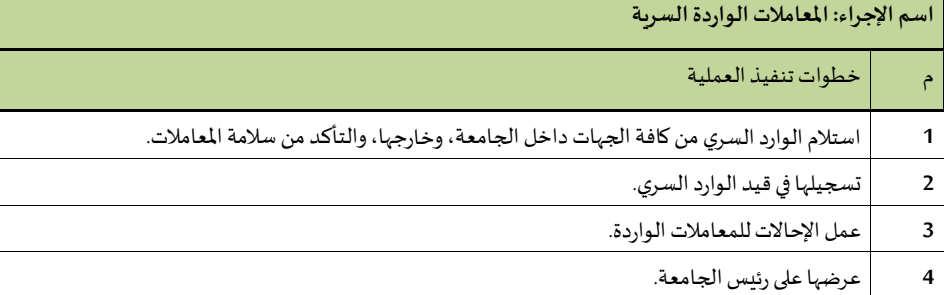

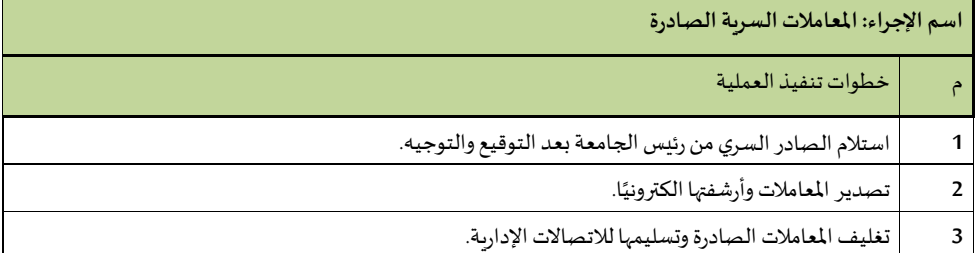

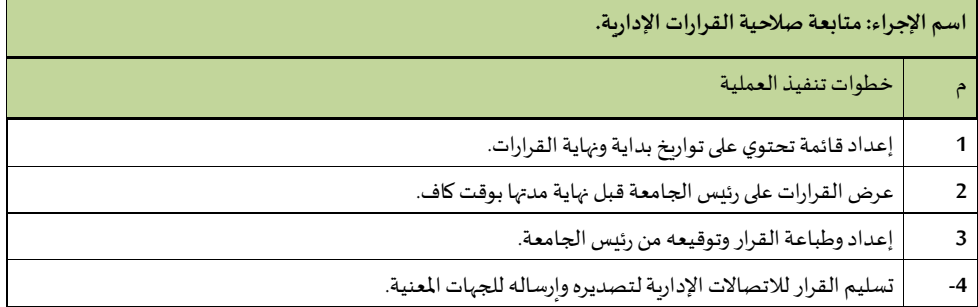

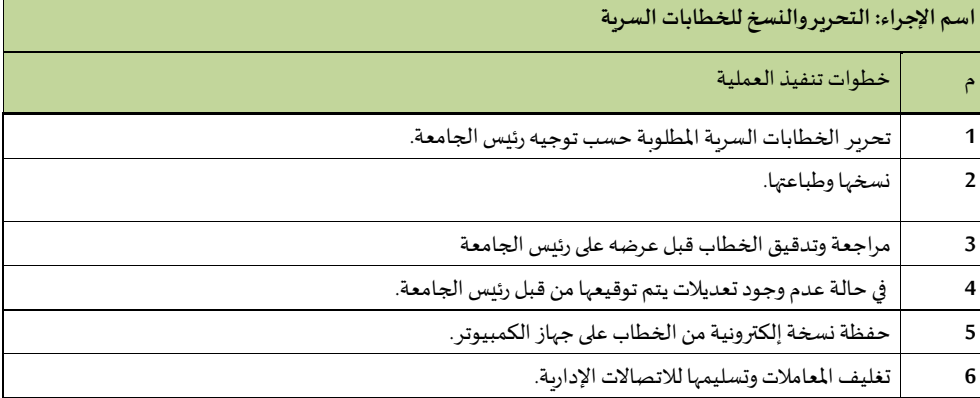

## **الوحدة: وحدة االتصاالت اإلدارية**

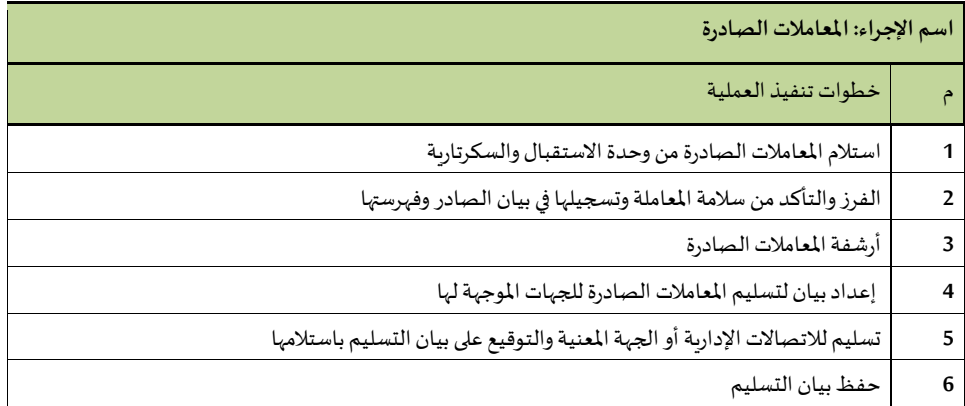

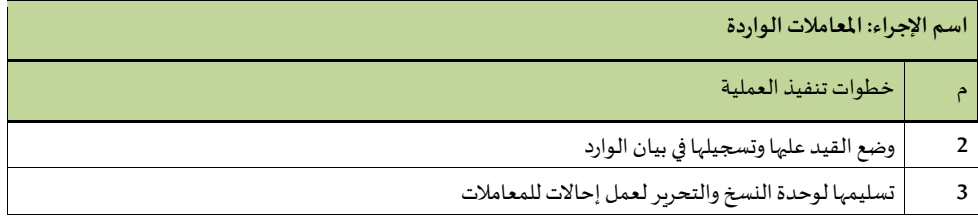

# **2/2 مكتبامليتشارين.**

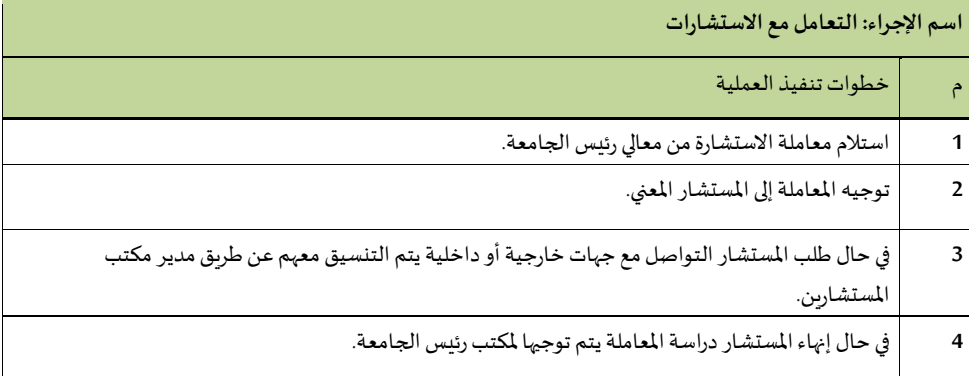

# **3/2 مكتب إدارةاملشاريع.**

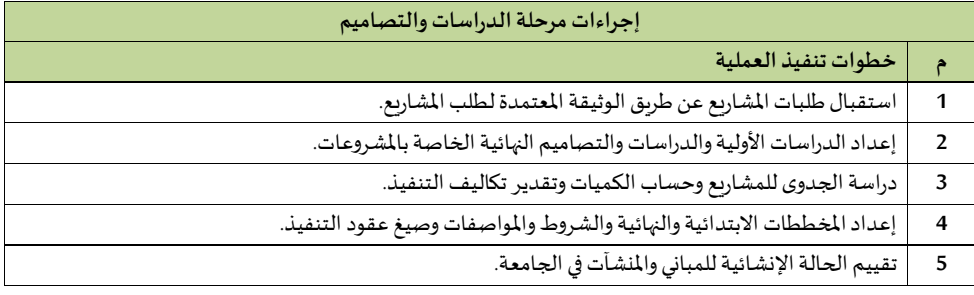

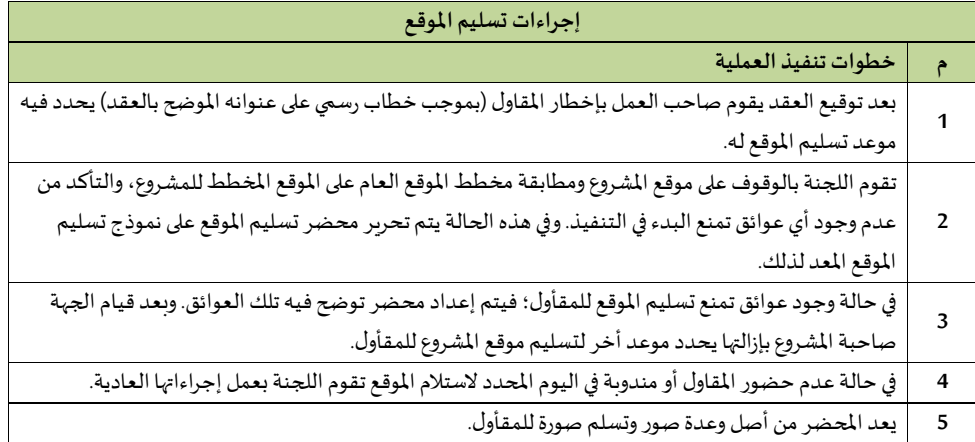

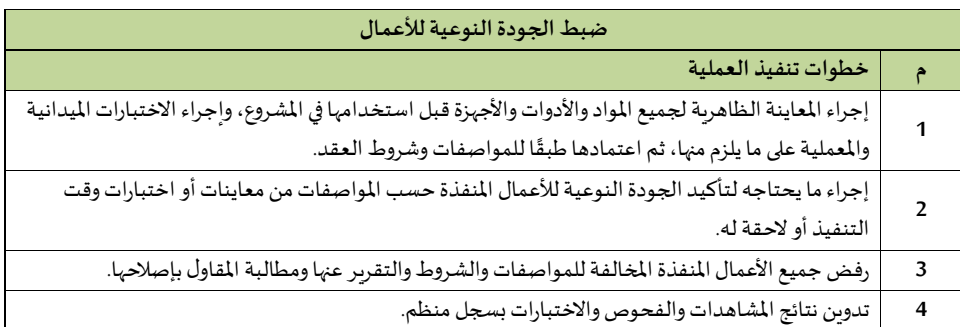

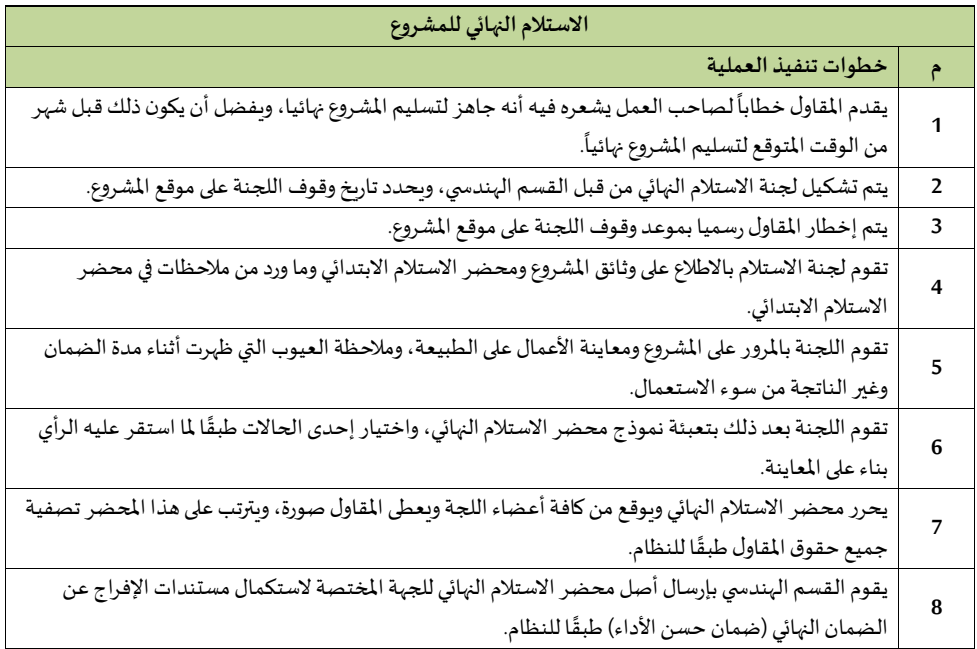

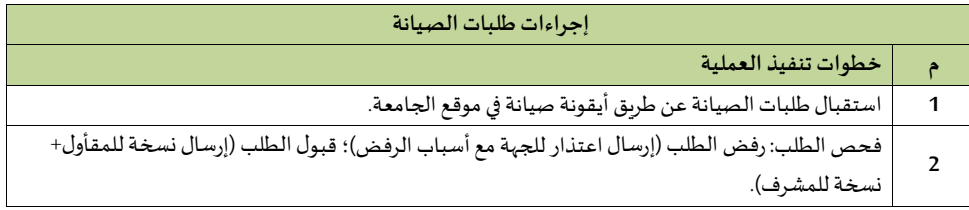

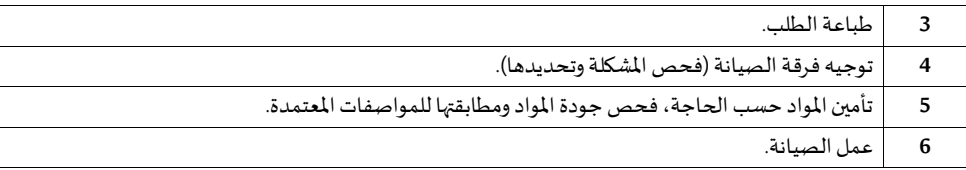

**4/2 وحدةمر اقبةاملواردالذاتية**

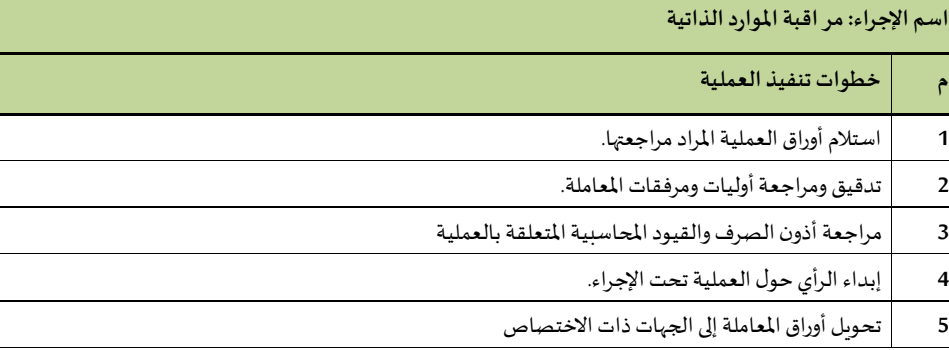

**5/2 وحدة "إدارةاملخاطر"** 

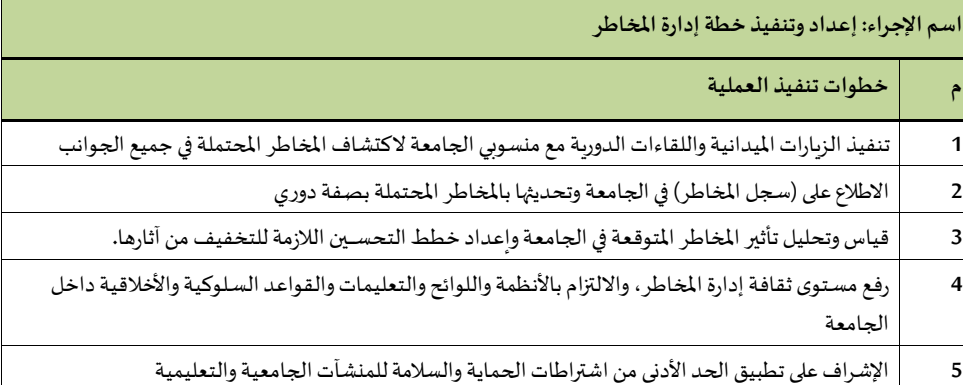

**6/2 إجراءات اإلدارة العامة للتخطيط اإلستراتيج وتحقيق الرؤية**

**1/6/2 إجراءات اإلدارةالعامة للتخطيط اإلستراتيج** 

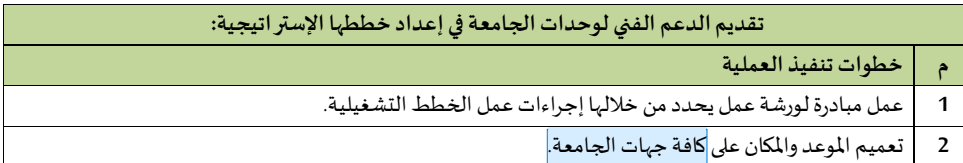

جهات الجامعة المعنية **:[1s [Commented**

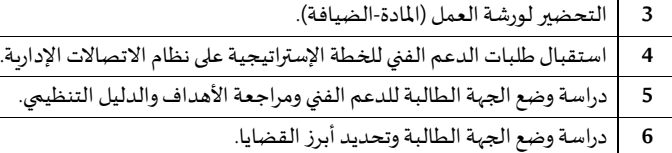

**7** عمل مؤشرات أداء للجهة الطالبة للدعم الفني وربطها باألهداف ال ستراتيجية.

**8** متابعة قياس مؤشرات األداء.

# **متابعة ماشرات األداء لجهات الجامعة:**

# **م خطوات تنفيذ العملية**

**1** توزيع املؤشرات على جهات الجامعة الرئيسية.

**2** تحديد فترة قياس مؤشرات األداء للجهات.

**3** جمعبيانات املؤشرات من الجهات الرئيسيةووضعها بالنماذج املخصصة لها.

**4** كتابة املستهدف واملتحقق لكل مؤشر.

5 | كتابة أبرز نقاط القوة والضعف بناء على قياس المؤشر.

**6** | عمل تحليل كمي من خلال مقارنة بيانات السنوات السابقة مع السنة الجارية الحالية.

**7** صياغة الجانب النظري.

**8** تعميم التقرير.

**9** الطباعة.

**10** تسليم نسخ التقرير لجهات الجامعة العليا.

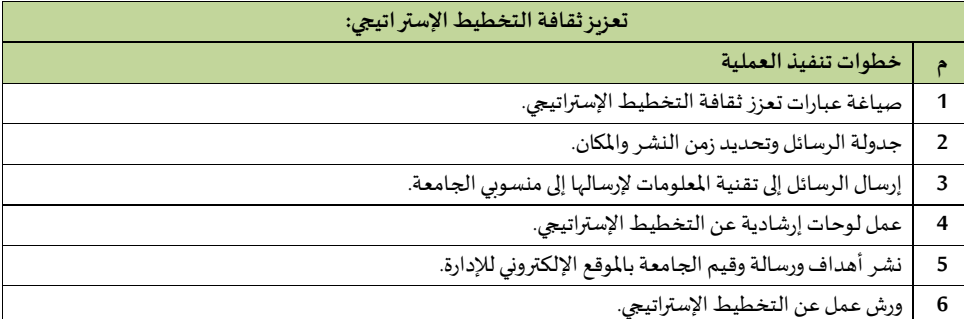

### **2/6/2 إجراءاتمكتبتحقيق الرؤيةواملبادرات:**

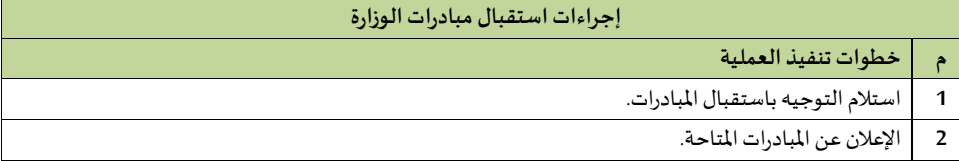

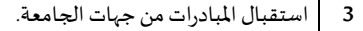

**4** دراسةاملبادراتاملقدمة.

**5** تحال املبادرةإلىالدارة العليا ألخذ املوافقة.

**6** إبالغ مالكاملبادرةبالقبول أو الرفض.

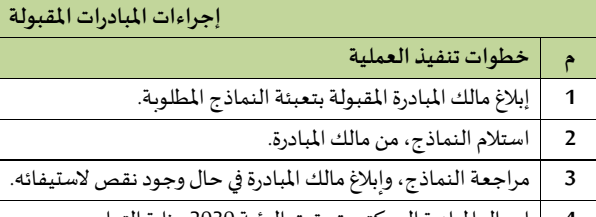

**4** إرسال املبادرةإلىمكتبتحقيق الرؤية 2030بوزارة التعليم.

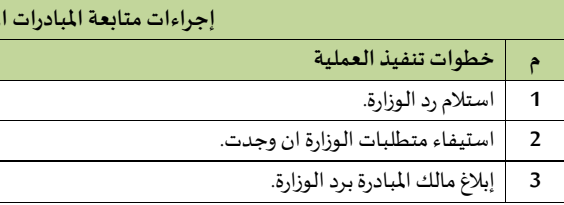

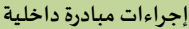

**إجراءاتمتابعةاملبادراتاملقبولة**

**م خطوات تنفيذ العملية** 

**1** استقبال املبادراتمن جهاتالجامعة.

**2** دراسةاملبادراتاملقدمة.

**3** إبالغ مالكاملبادرةبالقبول أو الرفض.

**4** تحال املبادرةاملقبولةللدارة العليا لدراستها.

**5** إبالغ مالكاملبادرةبالقبول أو الرفض.

**6** تقوم الدارةالعليا في حال قبول املبادرةباعتمادهاوتنفيذها.

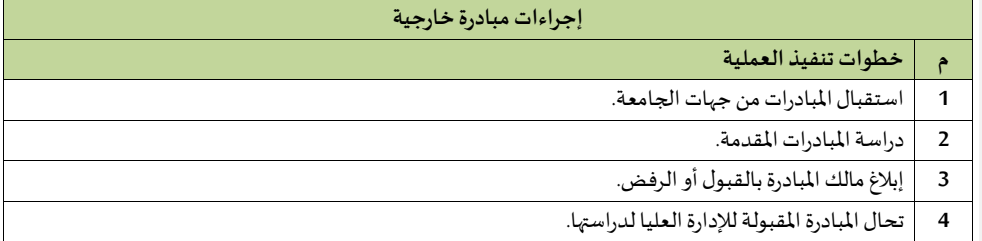

**5** إبالغ مالكاملبادرةبالقبول أو الرفض.

**6** تقوم الدارةالعليا في حال قبول املبادرةباعتمادها، ومن ثم االنطالق فياملبادرةمعالشركاء )مذكرة تعأو ن(

**3/6/2 إجراءات وحدة دعم اتخاذ القرار:** 

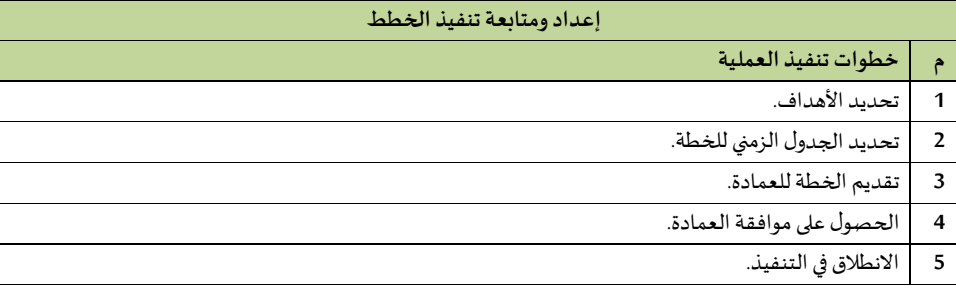

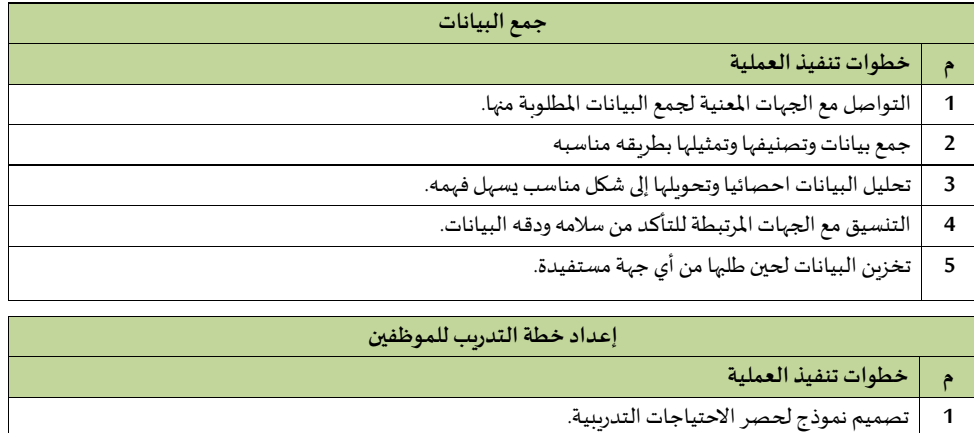

**2** توزيع النموذج على األقسام والوحدات.

**3** تفريغ النماذج لحصر االحتياجات.

**4** | عمل خطة فصلية للدورات التدريبية حسب الاحتياجات.

**5** إرسال الخطة.

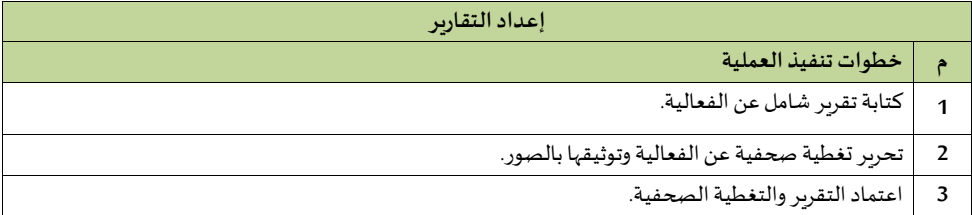

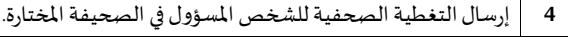

5 | متابعة رصد التغطية الصحفية للفعالية.

**6** أرشفةورقية و إلكترونية ألخبار الفعالية.

**7/2 املر ز الجامع لالتصال واإلعالم** 

**1/7/2 إدارة العالقات العامة**

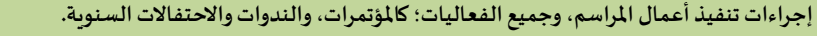

**م اإل جراءات التنفيذية** 

1. | استلام مدير العلاقات تعميدًا بالفعالية، ومواعيد التنفيذ، من الجهة المعنية في الجامعة. ً

**2** تشكيل لجنة ملتابعة الفعالية من موظفي إدارة العالقات العامة من قبل مدير العالقات.

**3ا** البدء بتنفيذ املهمة من قبل اللجنة.

**4ا** تحديد القاعات املناسبة للفعالية، وهجزها.

5. | تقديم خطاب للجهة الم*س*ؤولة عن القاعة في حال إقامة الفعالية خارج الجامعة.

**6ا** متابعة عملية الحجز و الشراف على التجهيزات.

7. | استلام القاعة وتفقد صلاحية الكاميرات وأجهزة الصوت والنظافة والتكييف.

**8ا** حصر اسماء املدعوين للفعالية.

9. | إعداد قوائم بأسماء المدعوين مع بيانات الاتصال بهم.

**10ا** توجيه الدعوات للمعنيين.

11. | حصر الموافقات النهائية بالأ*س*ماء.

**ا12** متابعة الضيافة وإدامة جاهزية األ جهزة واملكان.

13. | كتابة تقرير مفصل حول الفعالية، للتوثيق في الملف الخاص بالفعاليات والنشاطات.

**إجراءاتتنفيذ استقبال ضيوف الجامعةمن خارج املنطقة،و باراملياولي .وأعضاء هيئةالتدريس الجدد. م اإل جراءات التنفيذية** 

1.  $\, \, | \, \, |$ استلام اسماء الزوار، والضيوف، وأعضاء هيئة التدريس الجدد، ومواعيد وصولهم، من الجهة المعنية، وتامين هجوزاتهم وتأكيد ومواعيد وصولهم.

2 ٪ | تامين السكن والخدمات المناسبة للضيوف (فندق شقة، سكن الجامعة) في موعد الوصول.

3. | تأمين سيارة مع السائق لاستقبال الضيف (الضيوف) في الموعد المناسب، وتأمين تنقلاتهم أثناء الزيارة.

4د تأمين توصيلهم للمطار.

5د كتابة تقرير بإنهاءاملهمة، للتوثيق بامللف املخصص.

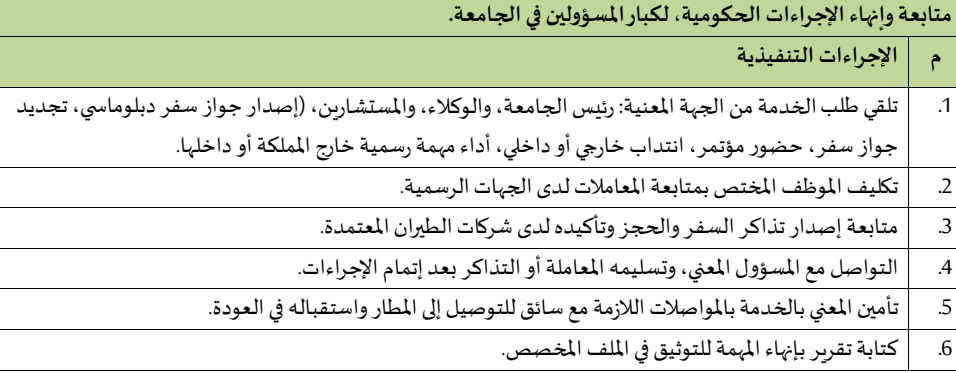

# **2/7/2 إدارةاإلعالم**

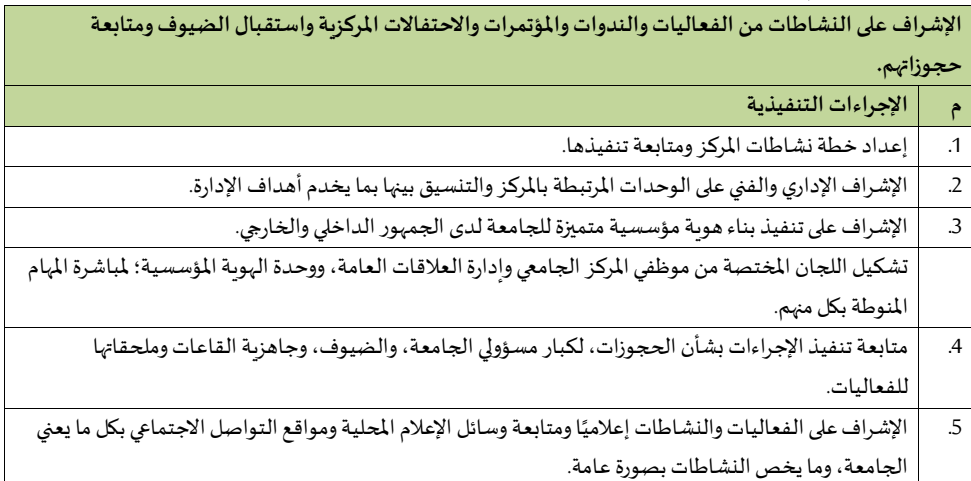

#### **ً**الإشراف على حسابات الجامعة الرسمية في مو اقع التواصل، وإدارتها إعلاميًا

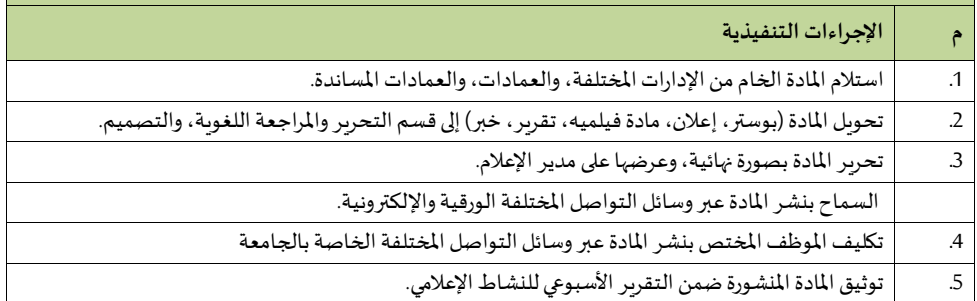

**إجراءات املر ز الجامع لالتصال واإلعالم** 

| التغطية الصحفية للفعاليات والنشاطات الداخلية للإدارات والعمادات، والعمادات المساندة. |                |
|--------------------------------------------------------------------------------------|----------------|
| الإجراءات التنفيذية                                                                  |                |
| استلام خطاب يفيد بإقامة الفعالية من الإدارة المعنية.                                 |                |
| تشكيل فريق التغطية من مصور ومساعد ومحرر لتغطية الفعالية.                             | $\overline{c}$ |
| عرض التقرير مع الصور على المراجع والمدقق، وصياغته بصورة نهائية.                      | 3              |
| تحويل التقرير والصور إلى المصمم لتصميم التقرير وإعداده للنشر.                        | $\overline{A}$ |
| عرض التقرير على المحرر والمرجع والمدقق.                                              | .5             |
| إعادة التقرير بصورته النهائية لمدير الإعلام.                                         | .6             |
| تكليف الموظف المختص بنشر التقرير، في وسائل النشر المختلفة الورقية والإلكترونية       | .7             |
| توثيق نسخة من التقرير محررًا في الملف المخصص لنشاطات الإدارة                         | 8              |

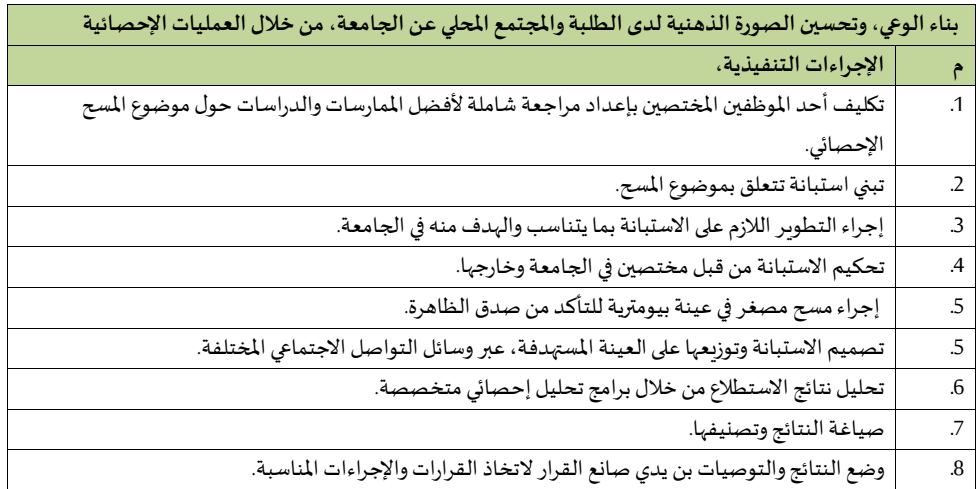

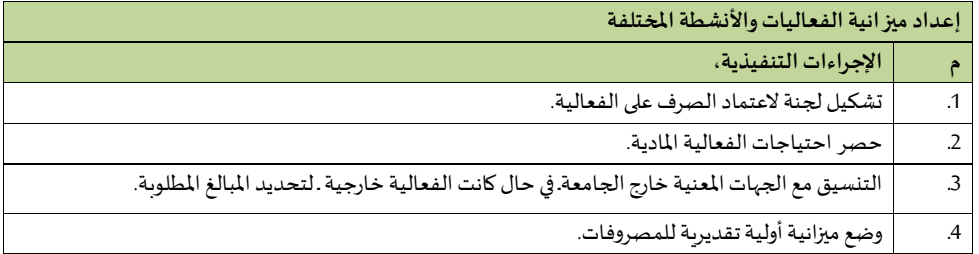

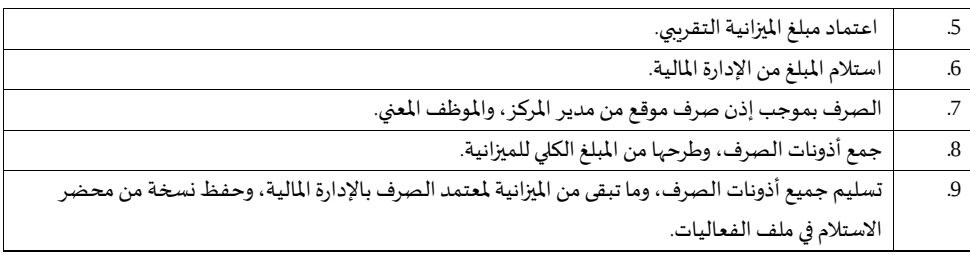

# **3/7/2 وحدة الهوية املاسيية**

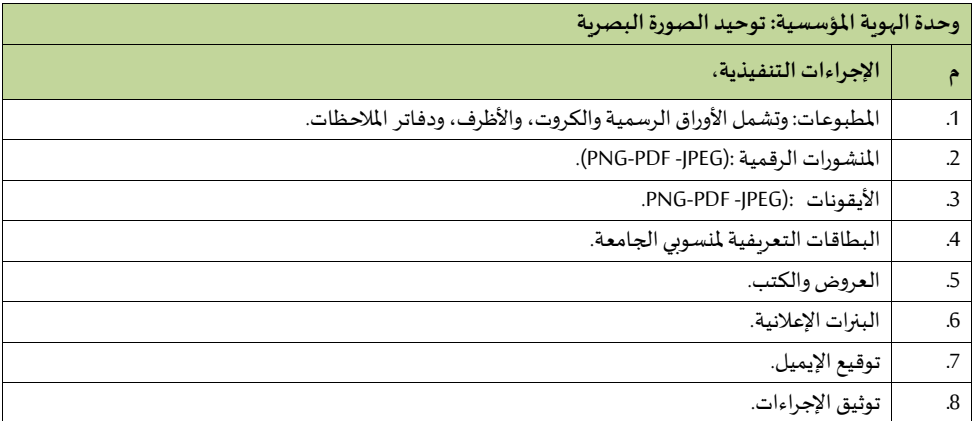

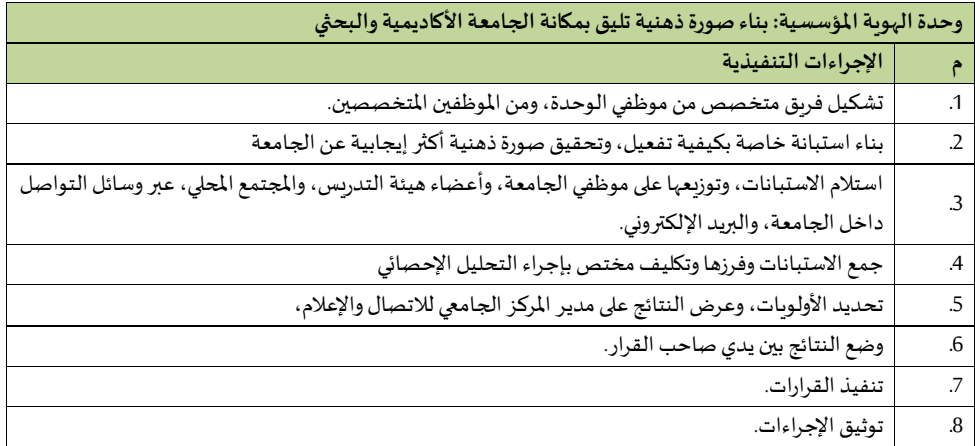

# **8/2 اإلدارة العامة للمراجعة الداخلية**

# **1/8/2 إدارةاملراجعة**

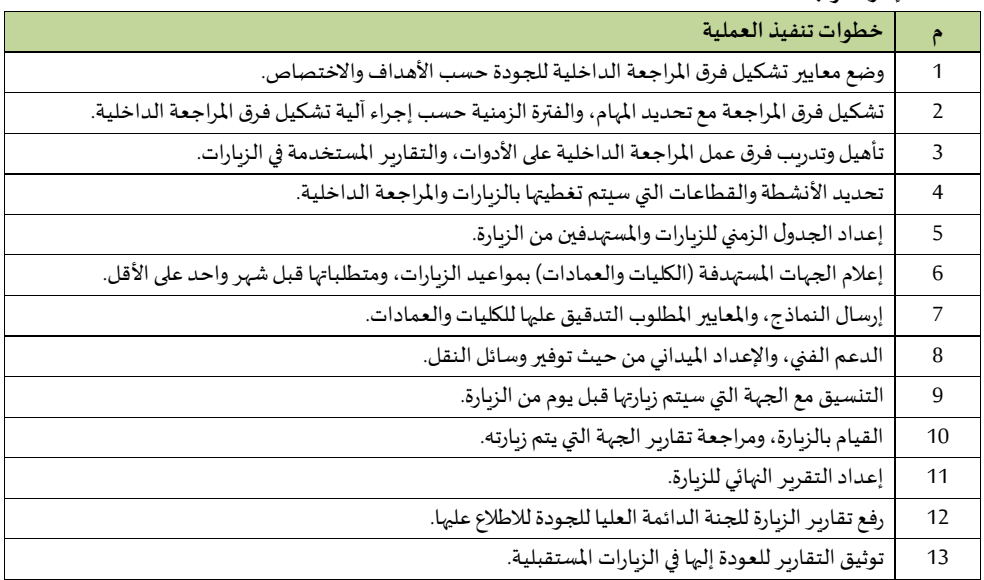

## **9/2 إدارة الشاو القانونية**

إعداد مشاريع الأنظمة واللوائح، والقواعد التنفيذية، والتعاميم، والقرارات، والأدلة الإرشادية المتعلقة بنشاطات الجامعة

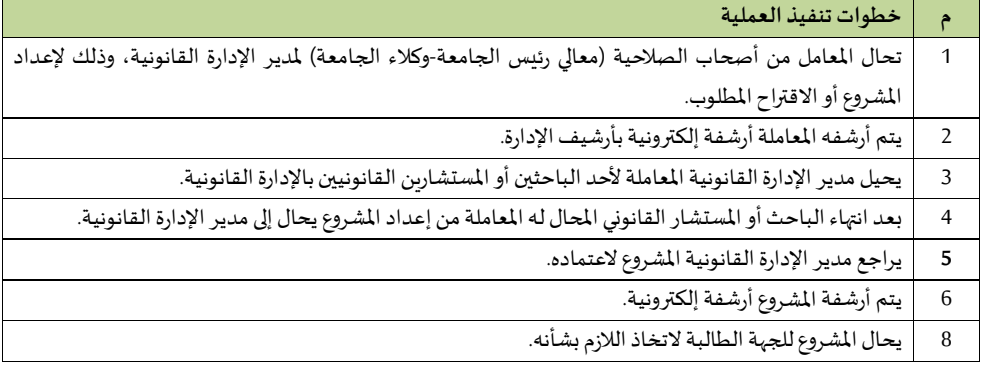

# دراسة ومراجعة العقود والاتفاقيات ومذكرات التعاون: -

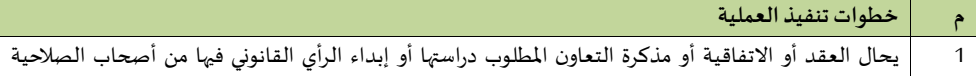

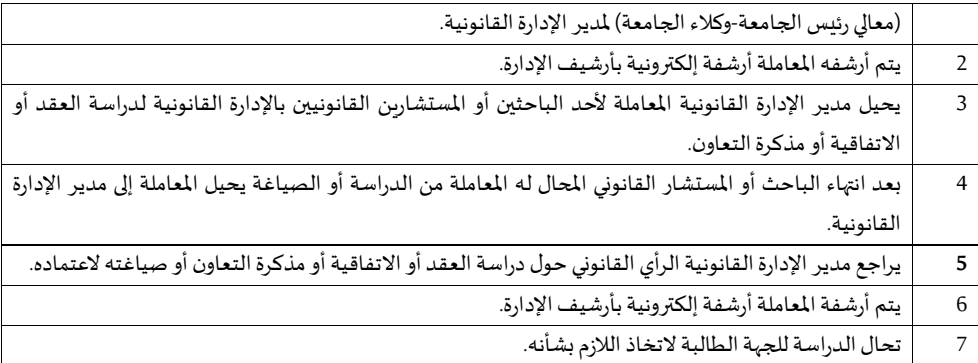

## **االشتراك ف التحقيقات فيما يتعلق باملخالفات املالية و اإلدارية**

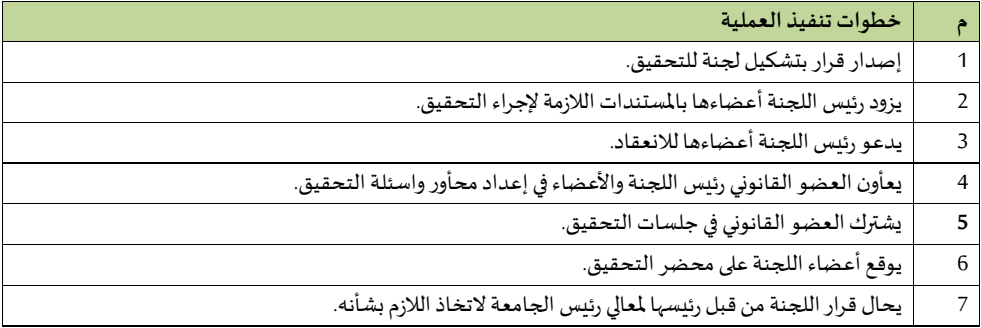

### **تفيير األنظمةواللوائح الحكومية**

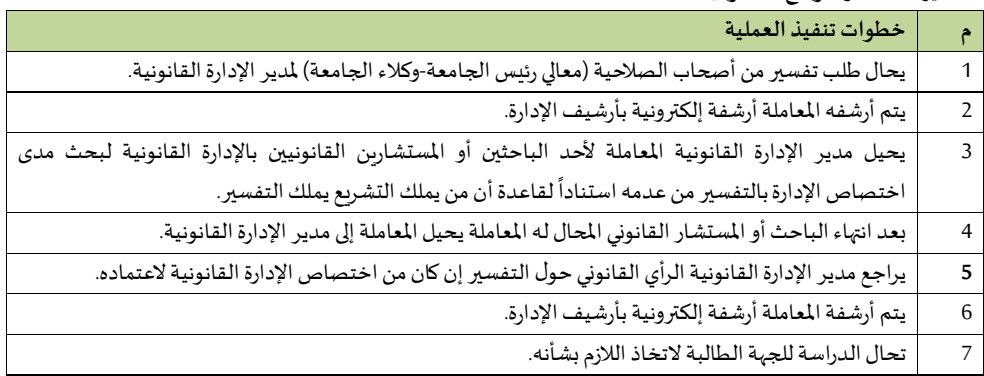

إبداء الرأي القانوني في الموضوعات التي يرى أصحاب الصالاحية (رئيس الجامعة-وكلاء الجامعة) الحاجة لإبداء الرأي **القانوني فيها: -**

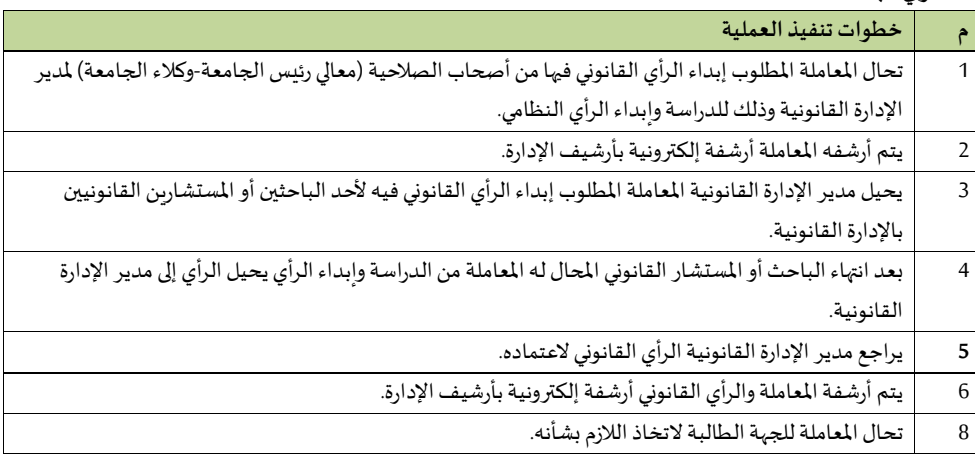

**تفويض الصالحيات** 

**تمثيل الجامعة** 

**التعامل مع القضايا الجديدة إذاكانت الجامعة مد ى عليها: -**

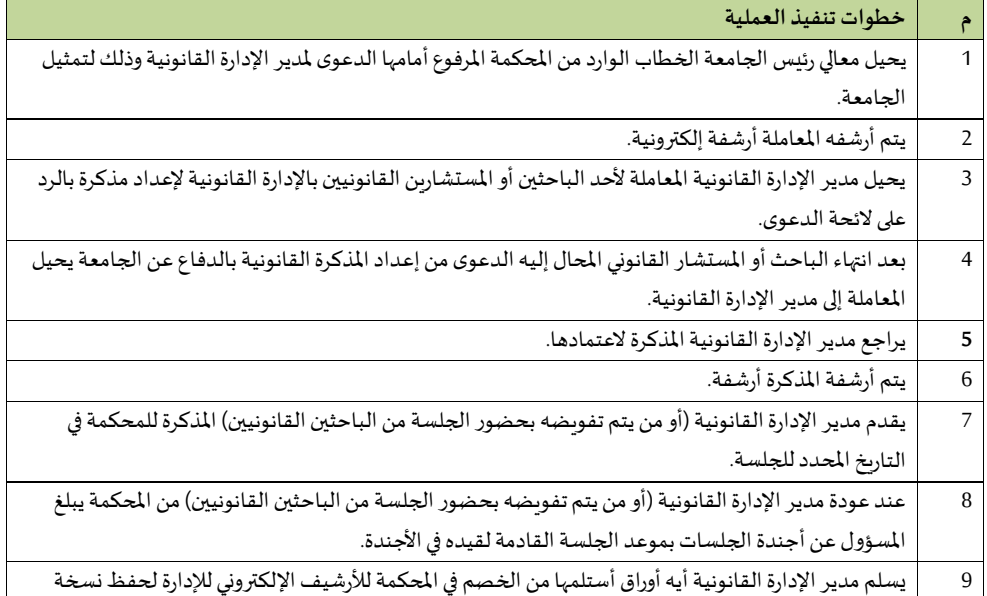

وإحالة الأوراق للباحث القانوني المسؤول عن الدعوى.

# **التعامل مع الدعأو ى إذا كانت الجامعة مدعية: -**

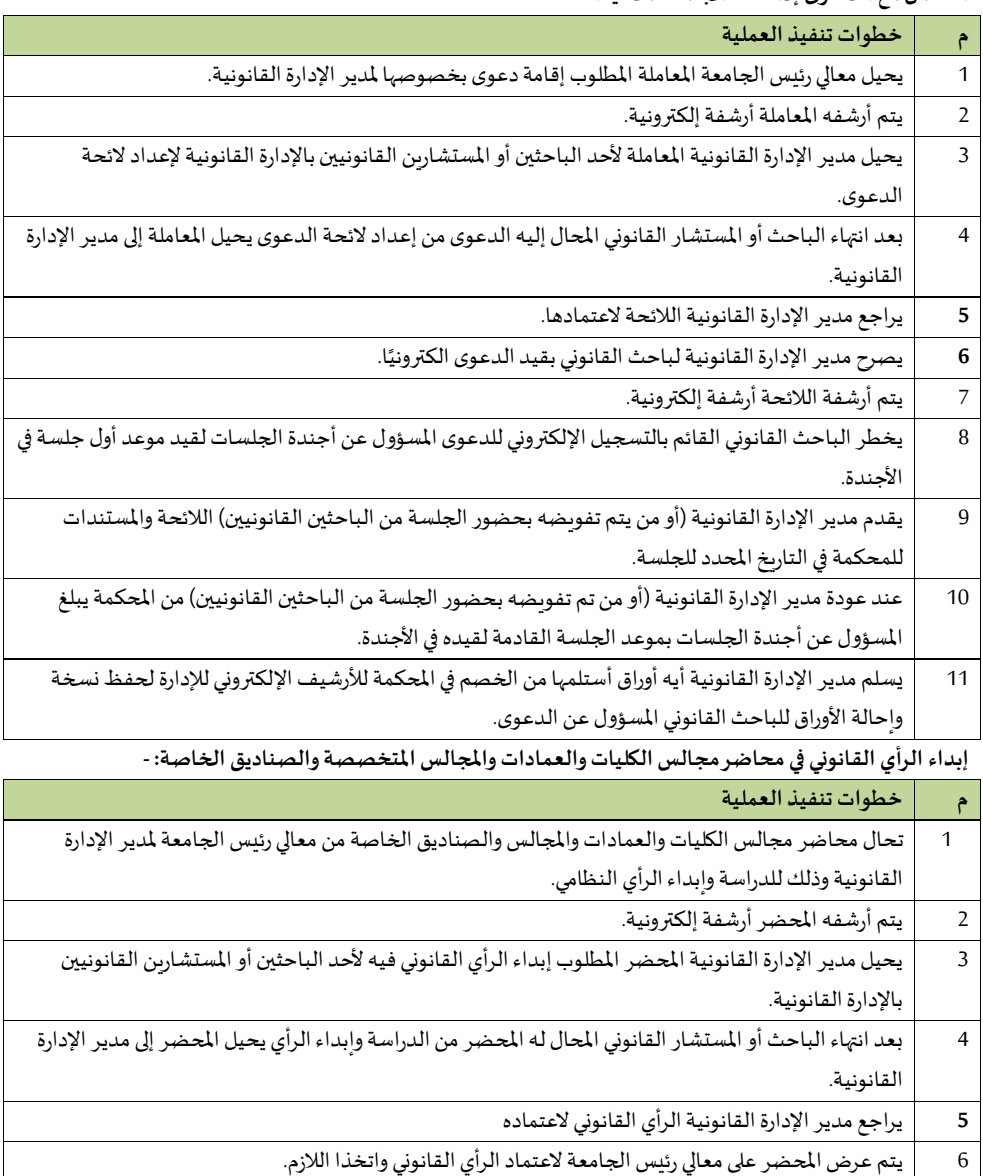

## **10/2 إدارة املدينة الجامعية**

**.10/2 إجراءات ف إدارةاملدينة الجامعية** 

**وحدة االتصاالت اإلداريةباملدينة الجامعية**

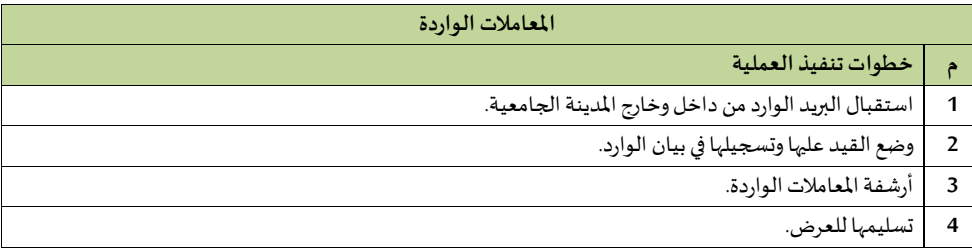

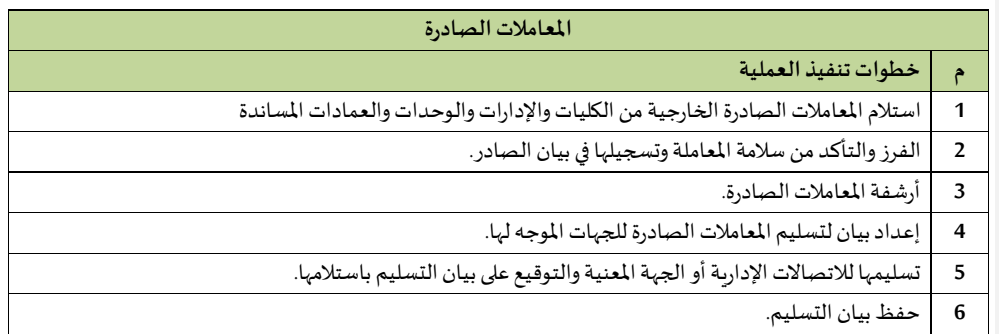

**وحدة الدعم الفني** 

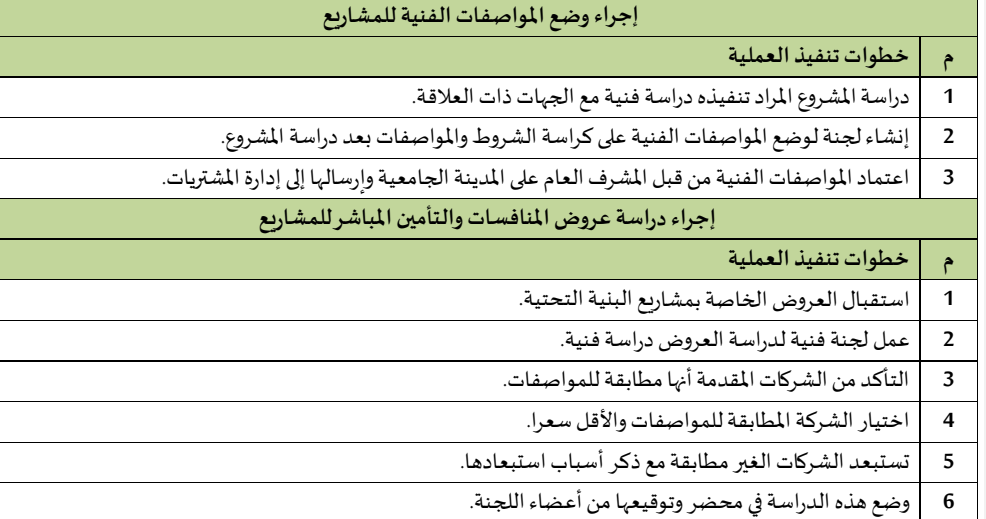

هل يوجد اى تنسيق بين عمل الوحدة ووحدة **:[2s [Commented** المشاريع فى الجامعة ام يمكن ان يخلق تعأرض أو تكرار لنفس الوظائف أو العمليات

**7** إرسال املحضر املعتمدة من عميد تقنية املعلوماتو إرسالها إلىإدارة املشتريات.

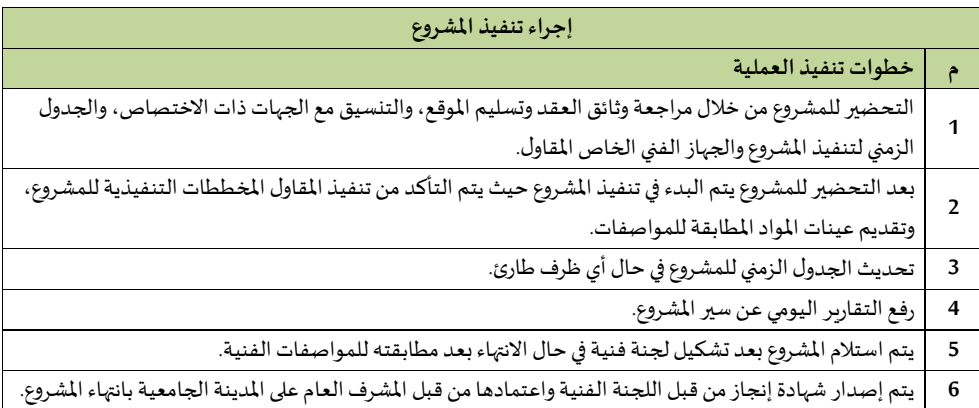

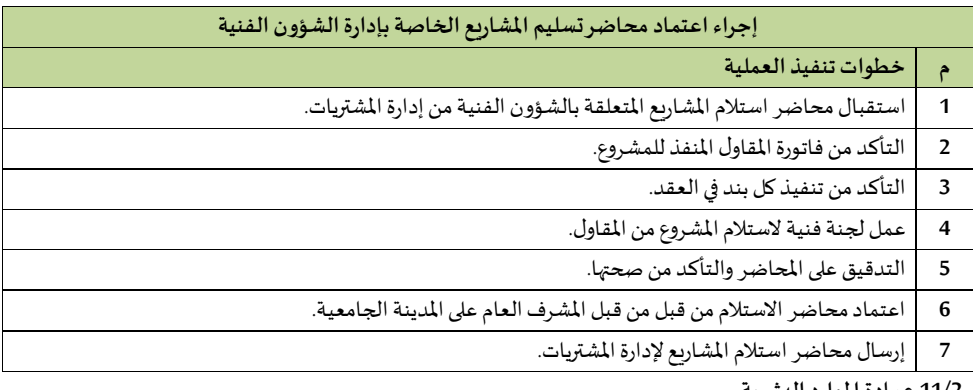

**11/2 عمادةاملواردالبشرية**

**1/11/2 إدارة العمادة** 

**إجراءات العميد** 

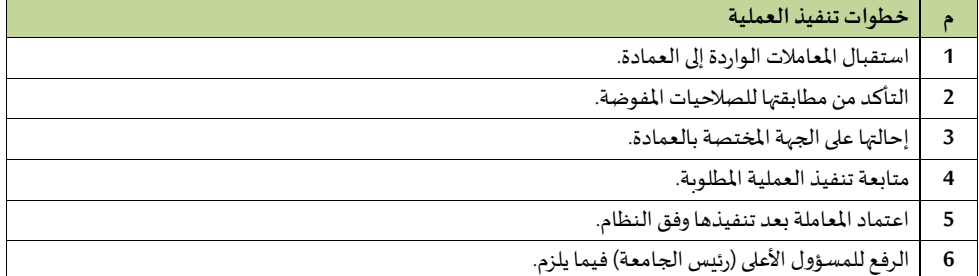

## **إجراءات مدير مكتب العميد**

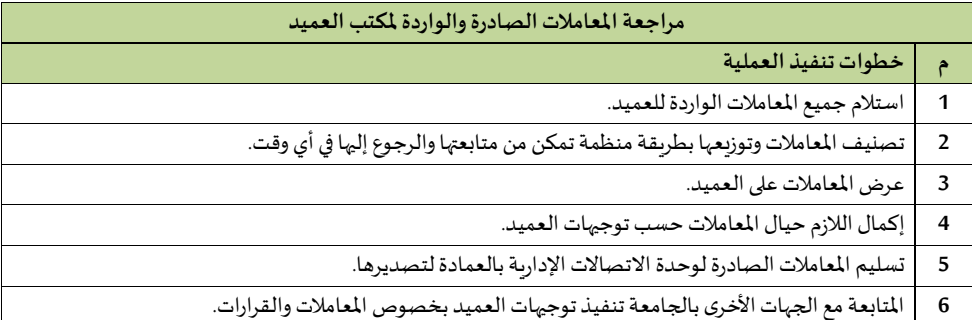

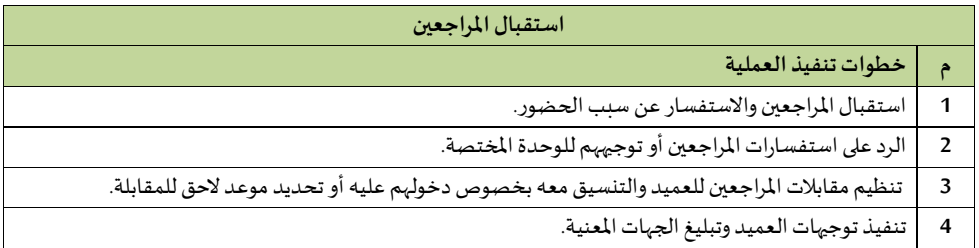

# **2/11/2 وكالة عمادةاملواردالبشرية:**

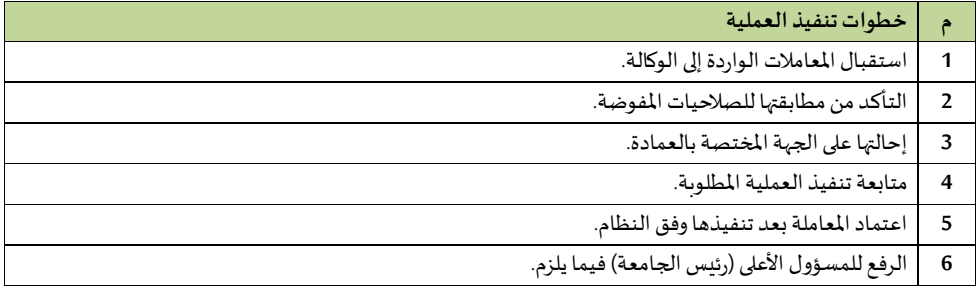

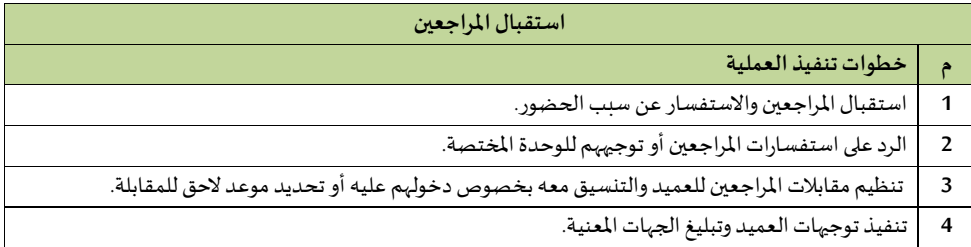
# **3/12/2 وحدة الدعم التقني**

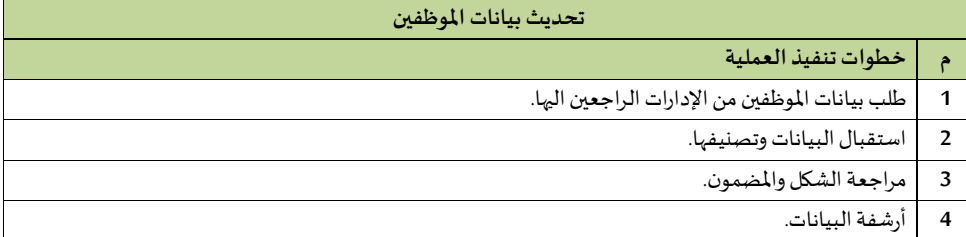

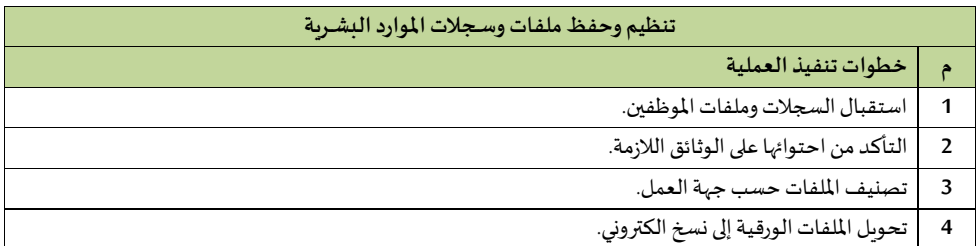

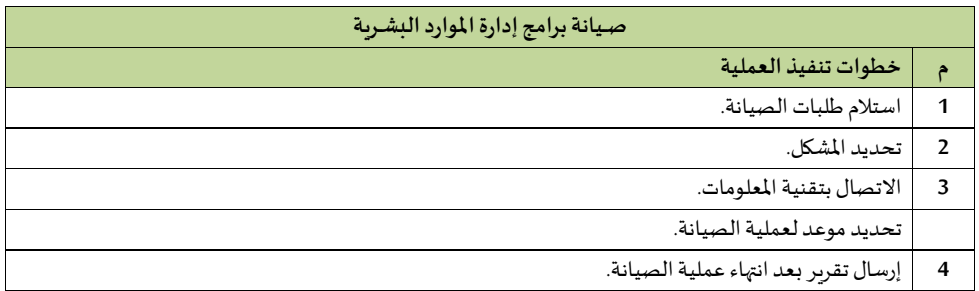

## **4/11/2إدارةتخطيط وتطويراملواردالبشرية**

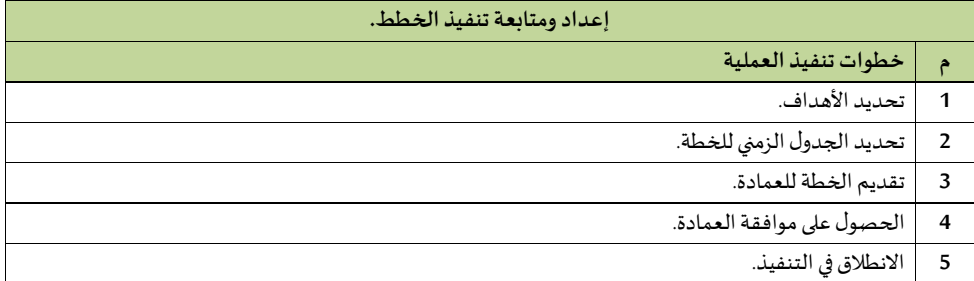

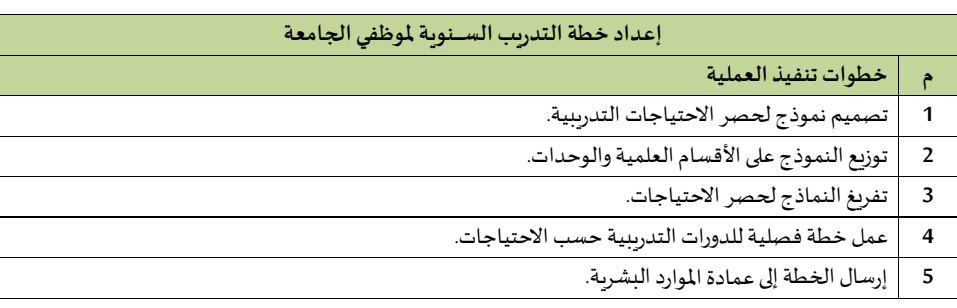

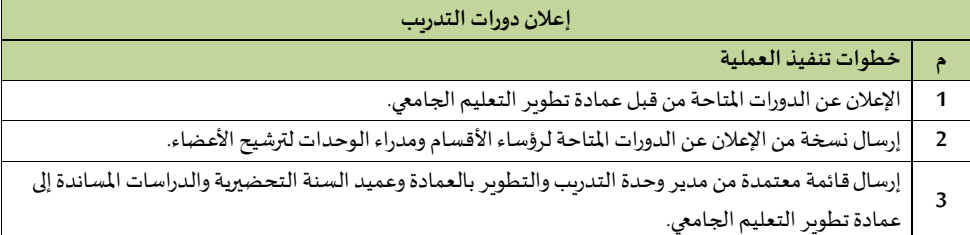

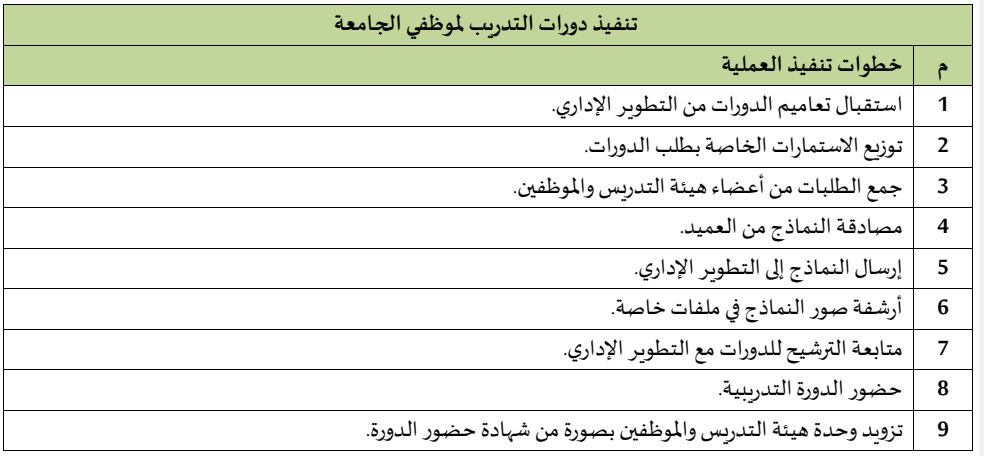

**5/11/2 إدارة عملياتاملواردالبشري**

## **إجراءات توظيف أعضاء هيئةالتدريس اليعوديي**

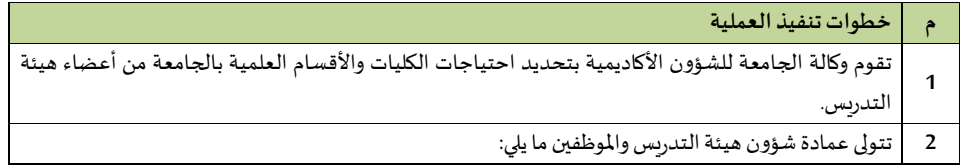

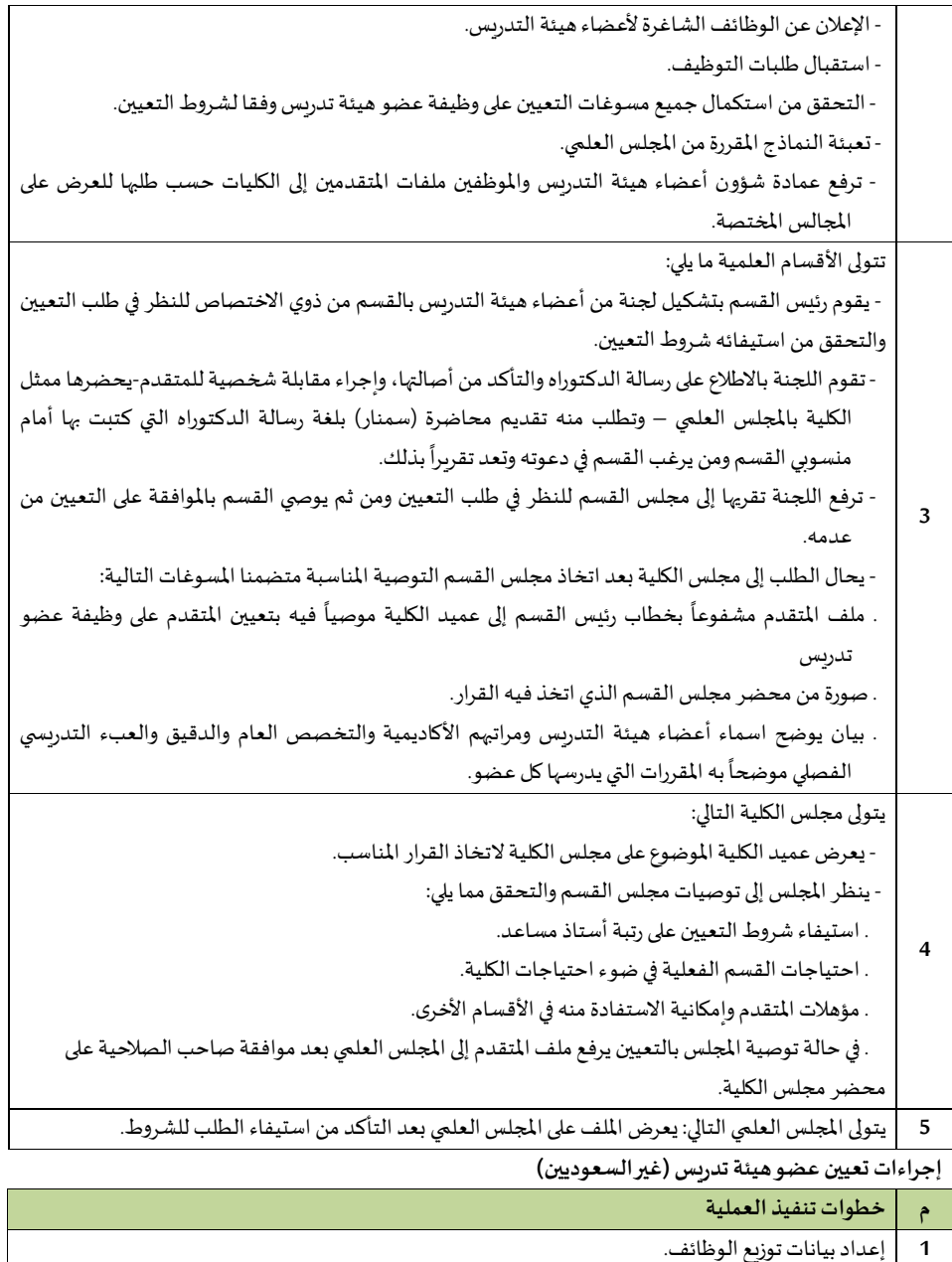

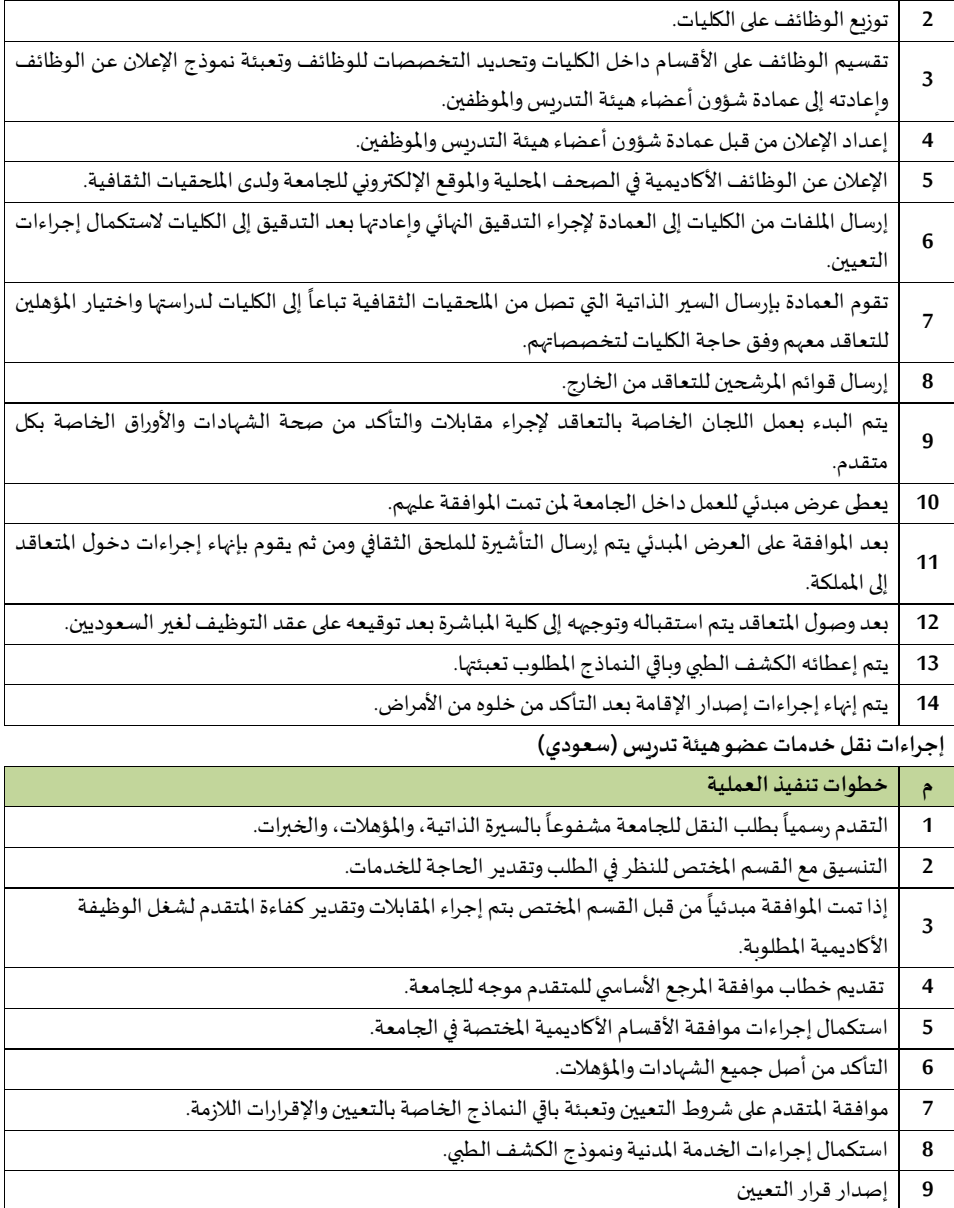

**إجراءاتنقل خدماتعضوهيئةتدريس )غيرسعودي(** 

| خطوات تنفيذ العملية                                                                        |   |
|--------------------------------------------------------------------------------------------|---|
| بعد طلب النقل يتم تقدير الاحتياجات من الأقسام المختصة والتدقيق اللازم بالشهادات والمؤهلات. |   |
| إجراء المقابلات اللازمة وتقدير الكفاءة للمتقدم.                                            | 2 |
| موافقة المرجع على نقل الخدمات.                                                             | 3 |
| تقديم موافقة المرجع مع بيان الخدمات وأخر راتب للمتقدم.                                     | 4 |
| إرسال نموذج التعاقد للمتقدم للموافقة على شروط التعيين وعرض العمل والراتب.                  | 5 |
| بعد موافقة المتقدم على العقد والعرض المالي يتم إصدار قرار التعيين.                         | 6 |
| يقوم عضو هيئة التدريس باستكمال النماذج الخاصة بالتوظيف والنقل.                             | 7 |
| يتم تسجيل المتقدم في النظام وتوجيهه لمباشرة العمل.                                         | 8 |

## **خطوات عماال انتداب**

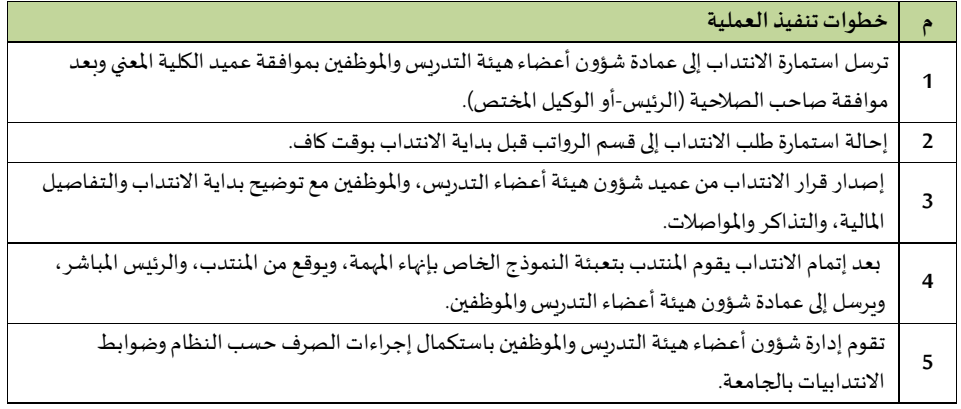

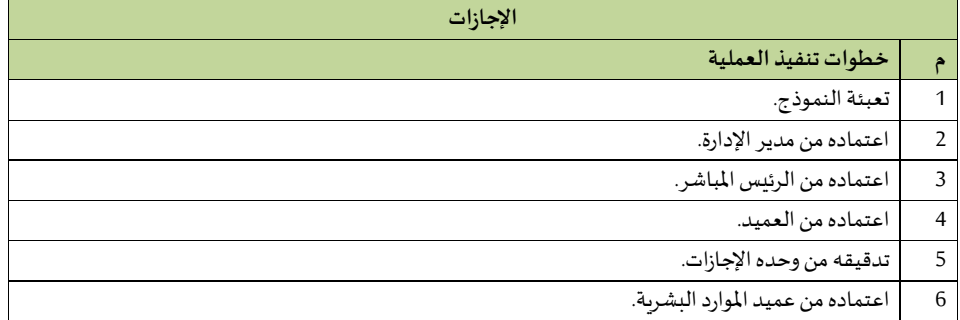

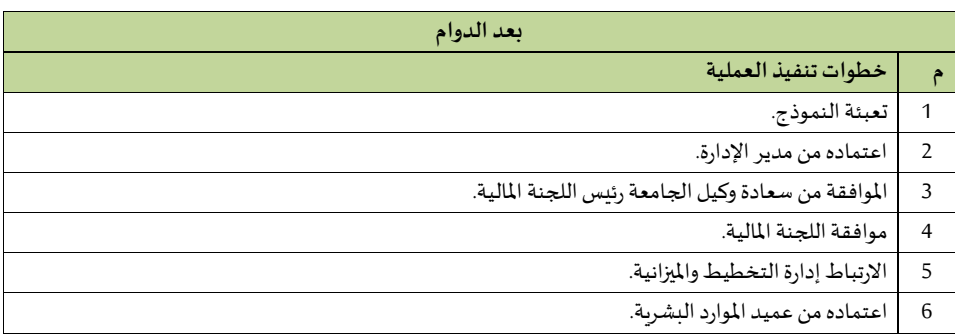

## **6/11/2 إدارة التواصل الداخل**

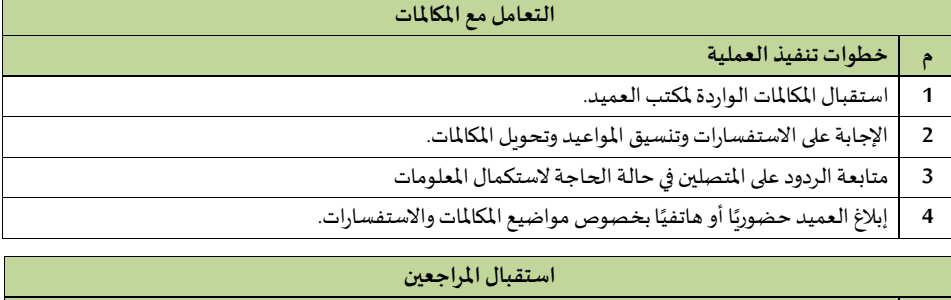

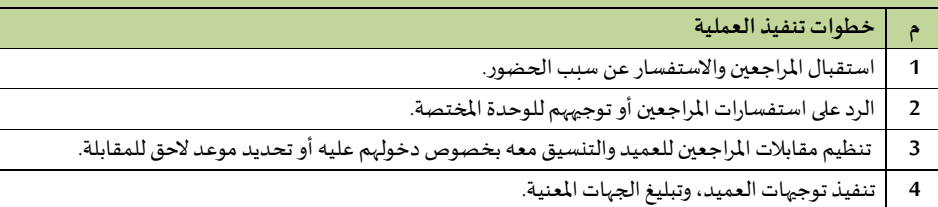

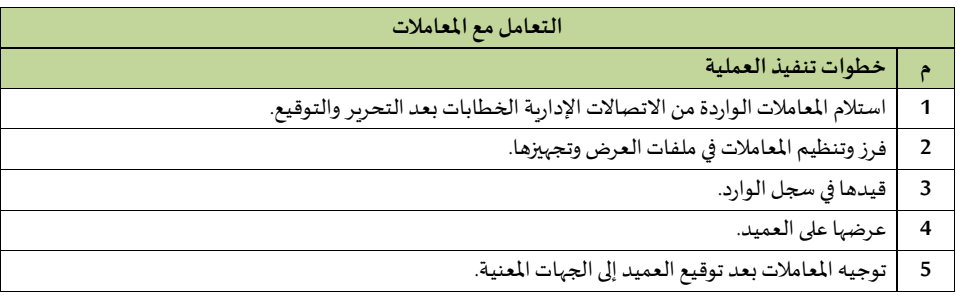

# **6** متابعةتنفيذ القراراتبالتنسيق معالجهات املعنية.

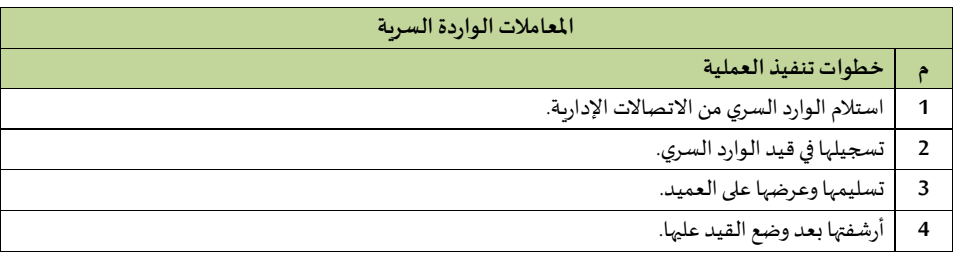

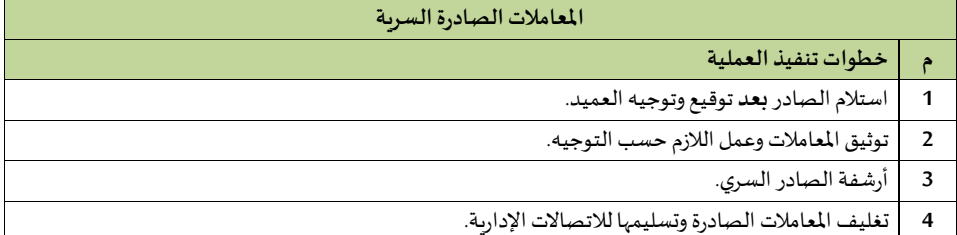

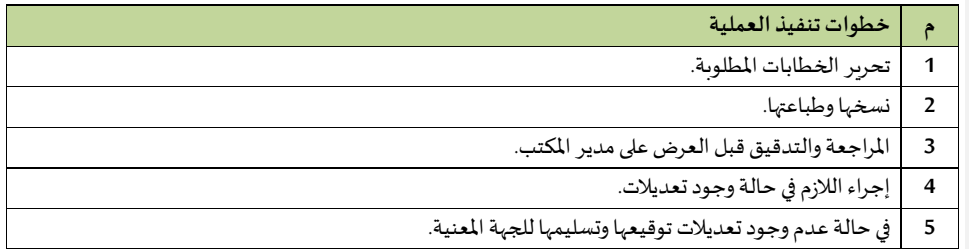

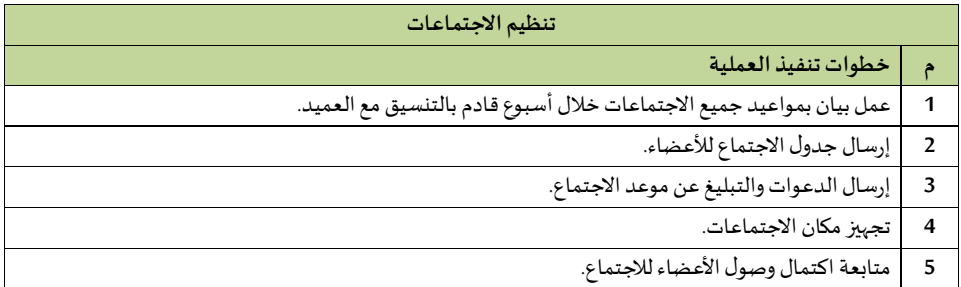

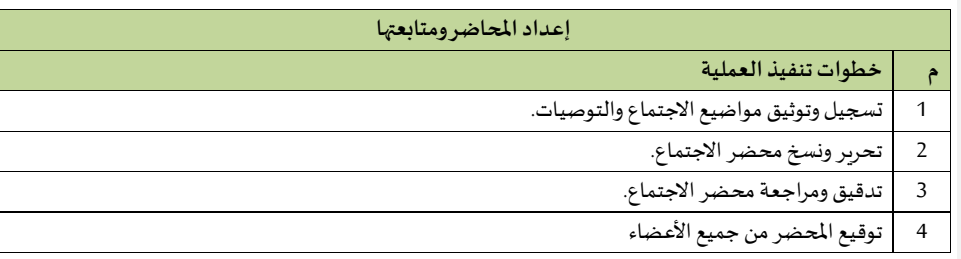

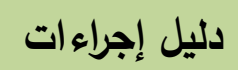

 **العمل للوحدات التابعة لوكالة الجامعة** 

**الترميز: 12/2 اسم اإلدارة: وكالة الجامعة** 

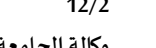

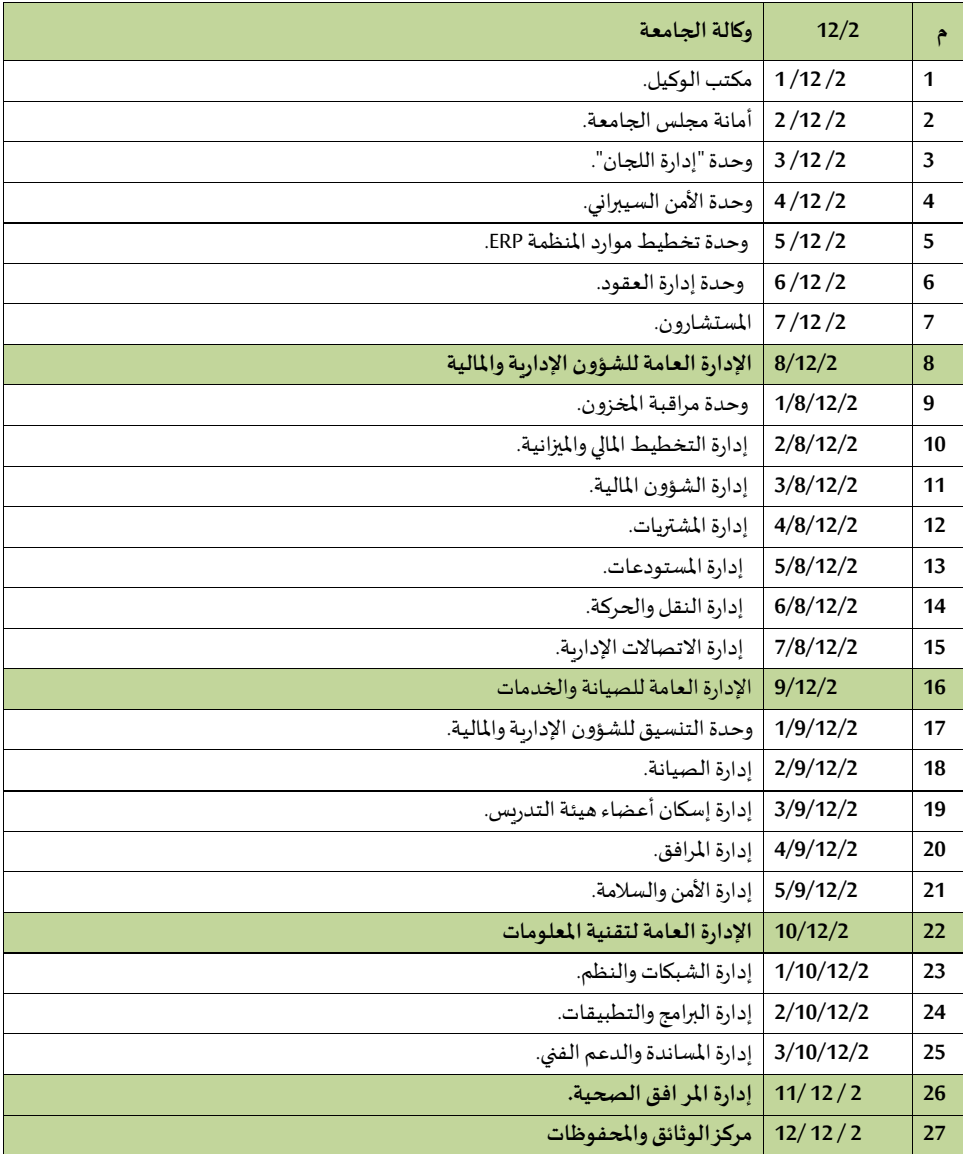

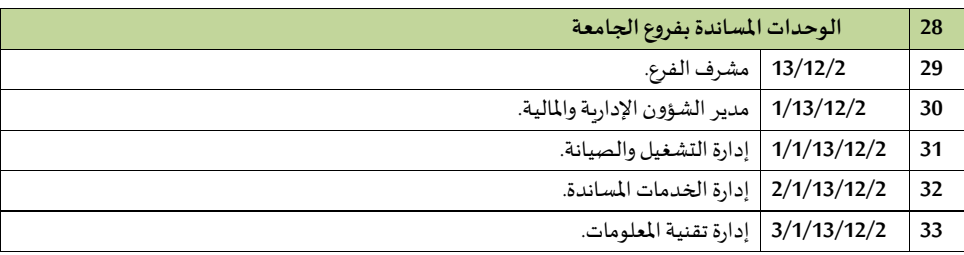

## **1/12/2 مكتب و يل الجامعة**

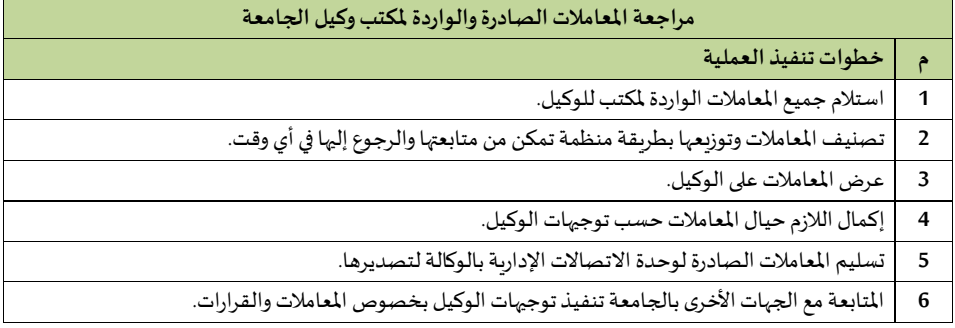

## وحدة علاقات الم*كتب* (ال*سك*رتارية)

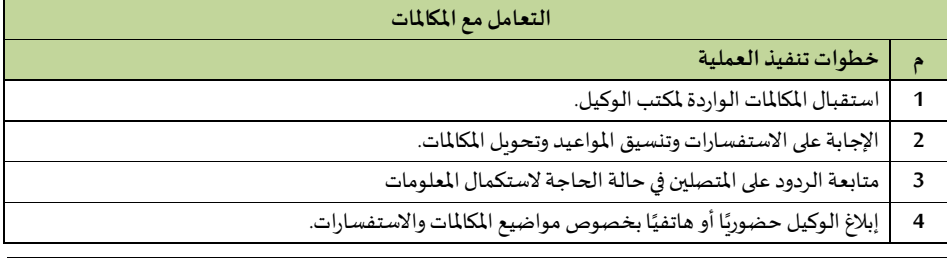

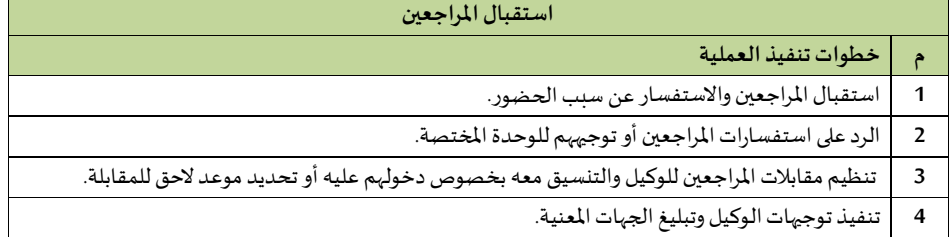

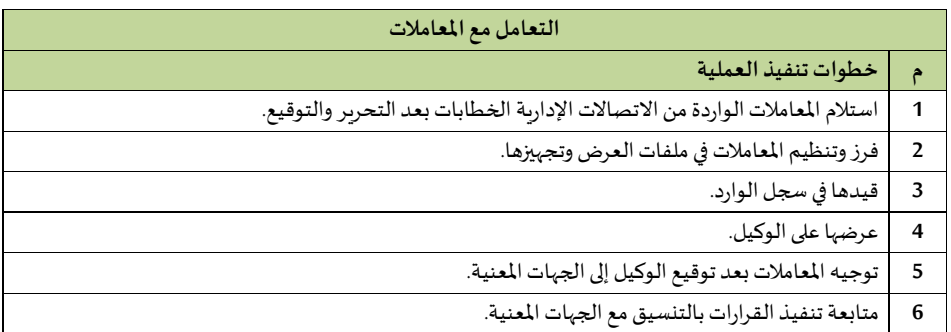

**وحدةاليري**

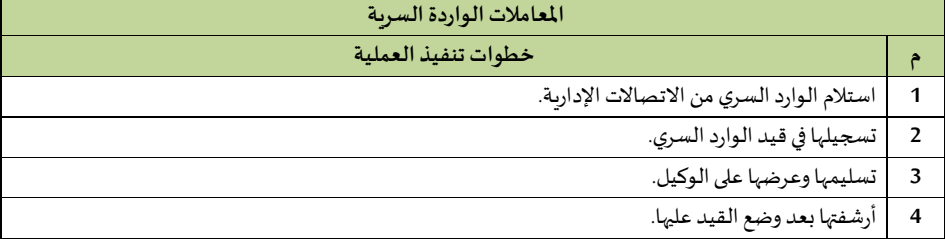

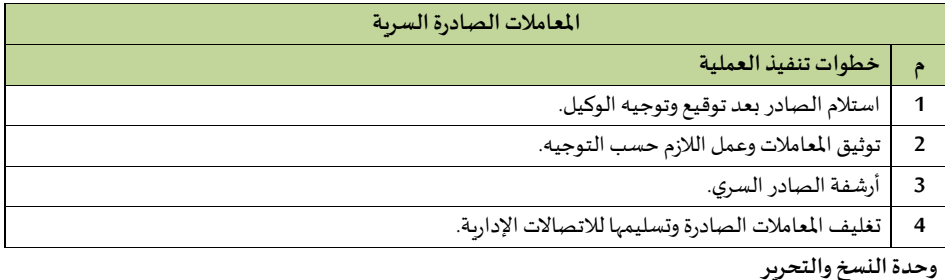

÷,

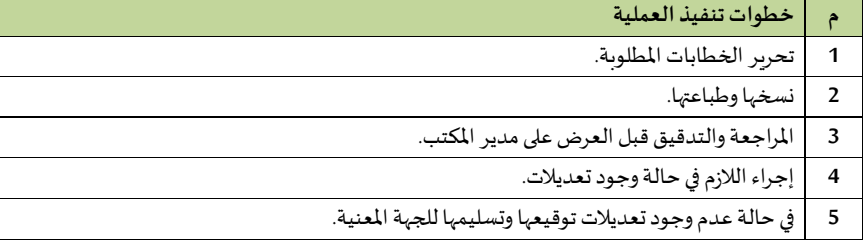

**2/12/2 أمانةمجلس الجامعة** 

| إجراء الإعداد لمجلس الجامعة                                                        |                |
|------------------------------------------------------------------------------------|----------------|
| خطوات تنفيذ العملية                                                                | ĉ              |
| استقبال الموضوعات المطلوب عرضها على مجلس الجامعة.                                  | 1              |
| إعداد مذكرات العرض على المجلس لتلك الموضوعات.                                      | $\overline{2}$ |
| إعداد جدول الأعمال للجلسات.                                                        | 3              |
| الموافقة على جدول الأعمال للجلسات.                                                 | $\overline{4}$ |
| المراجعة النهائية لجدول الأعمال واستكمال جميع المشفوعات الخاصة بالمواضيع المعروضة. | 5              |
| توجيه الدعوات لأعضاء المجلس وإبلاغ الجهات ذات العلاقة بموعد الاجتماعات.            | 6              |
| تنظيم انعقاد الجلسات وتهيئة متطلبات واحتياجات كل اجتماع                            | 7              |
| إعداد محاضر الاجتماعات واستكمال توقيع الأعضاء عليها.                               | 8              |
| الرفع لرئيس الجامعة                                                                | 9              |
| الرفع إلى معالي وزير التعليم (رئيس المجلس).                                        | 10             |
| إبلاغ القرارات الصادرة عن المجلس بعد الموافقة عليها.                               | 11             |
| حفظ المحاضر والموضوعات والملفات.                                                   | 12             |

## **3/12/2 وحدةإدارة اللجا**

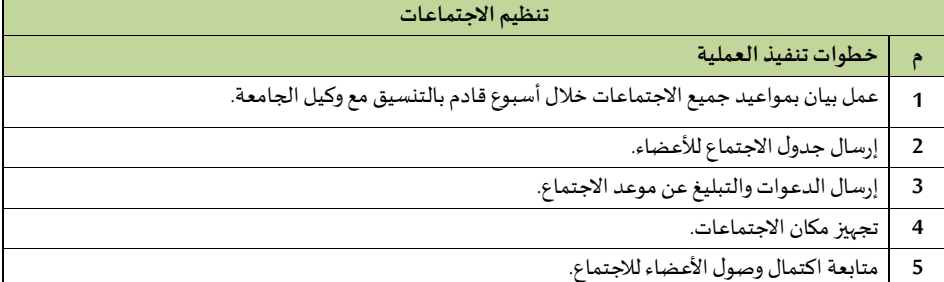

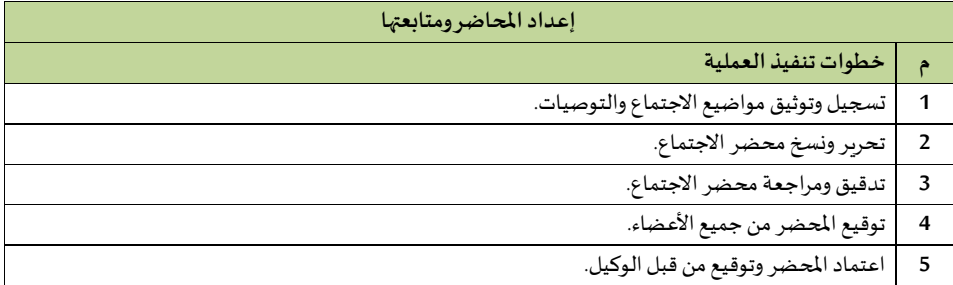

# **4/12/2 وحدةاألمن الييبراني**

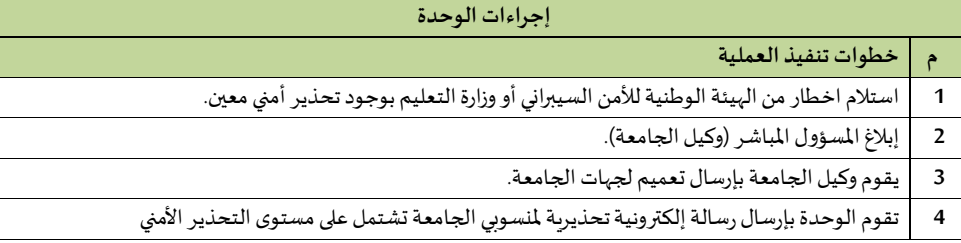

## **5/12/2 وحدةتخطيط موارداملنظمة ERP**

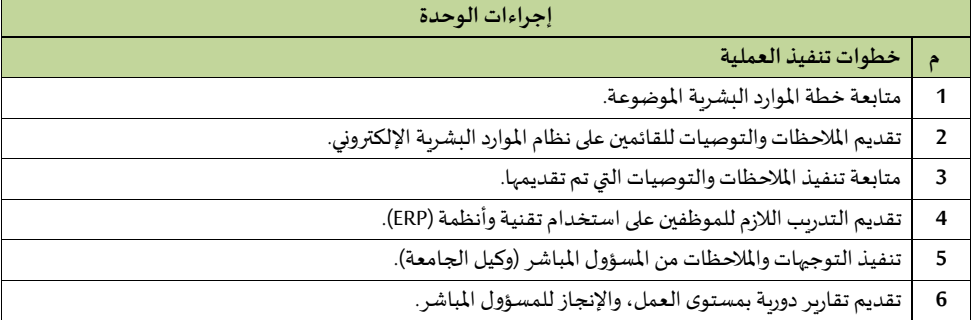

## **6/12/2وحدةإدارة العقود**

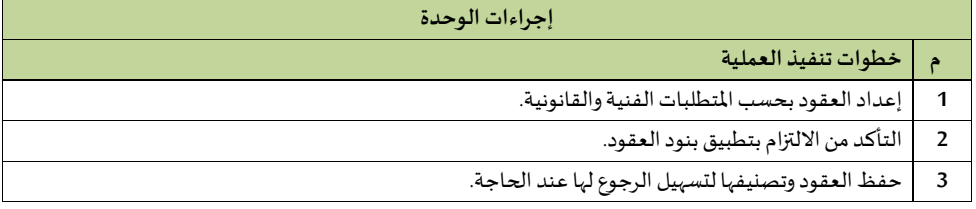

# **7/12/2 امليتشارو**

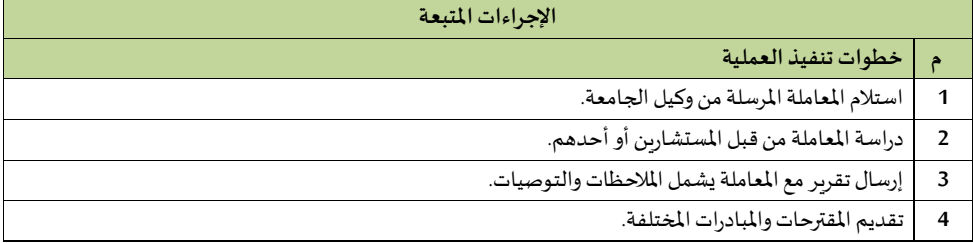

# **8/12/2 اإلدارة العامةللشاو اإلدارية واملالية**

## **1/8/12/2 وحدةمر اقبةاملخزو**

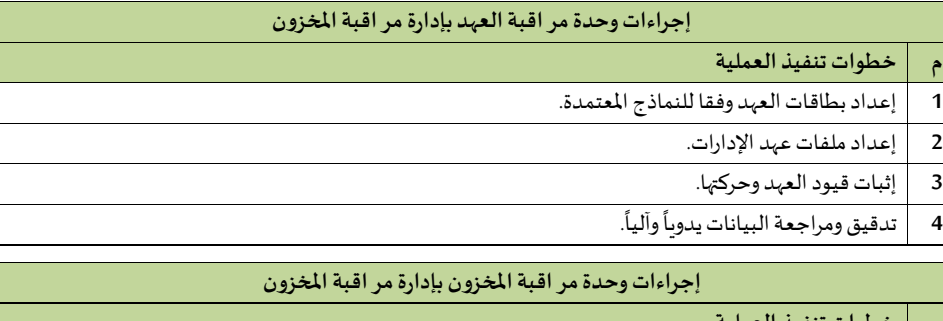

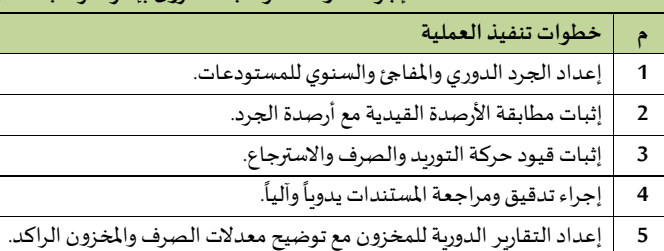

## **2/8/12/2 إدارة التخطيط املال وامليزانية**

# 3/8/12/2 إدارة الشؤون المالية

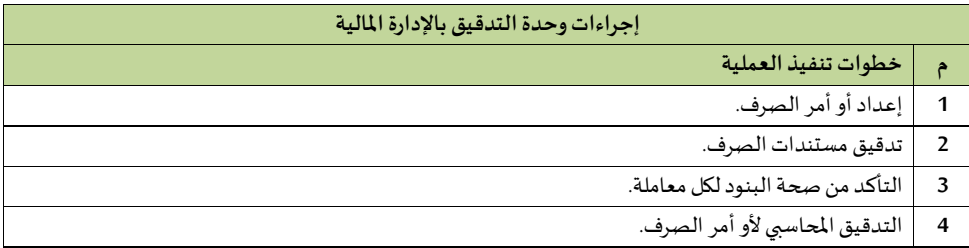

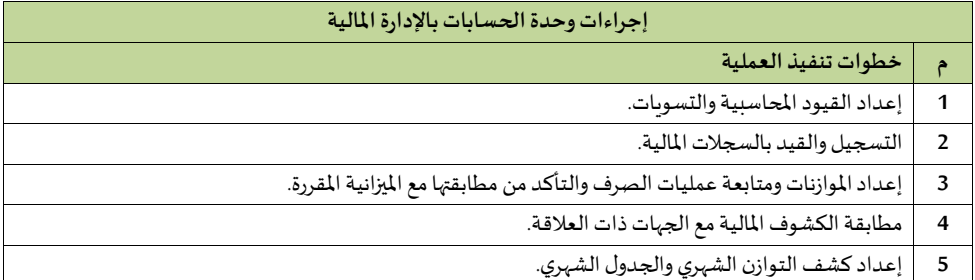

# **6** إعداد الحساب الختامي.

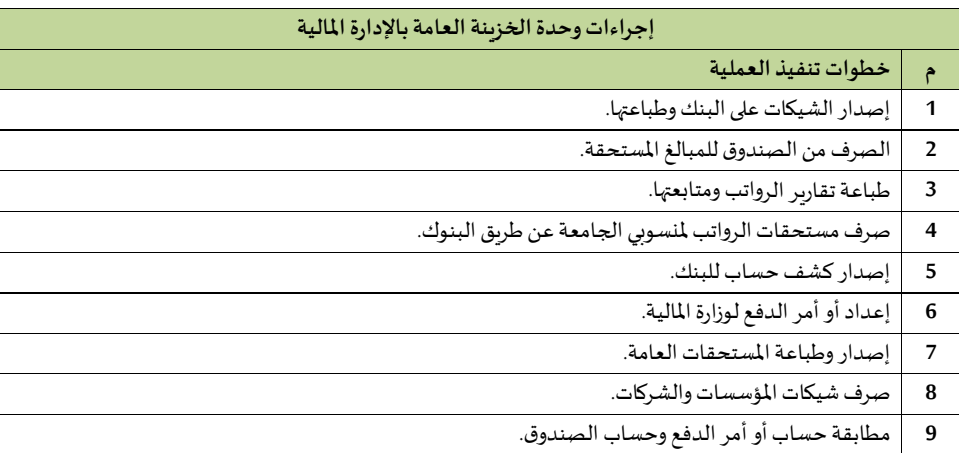

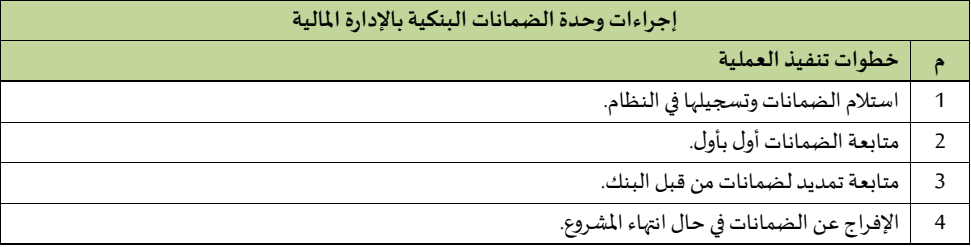

## **4/8/12/2 إدارة املشتريات**

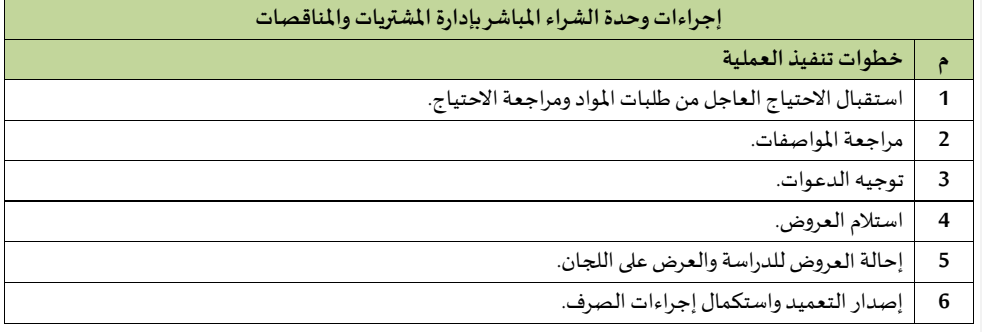

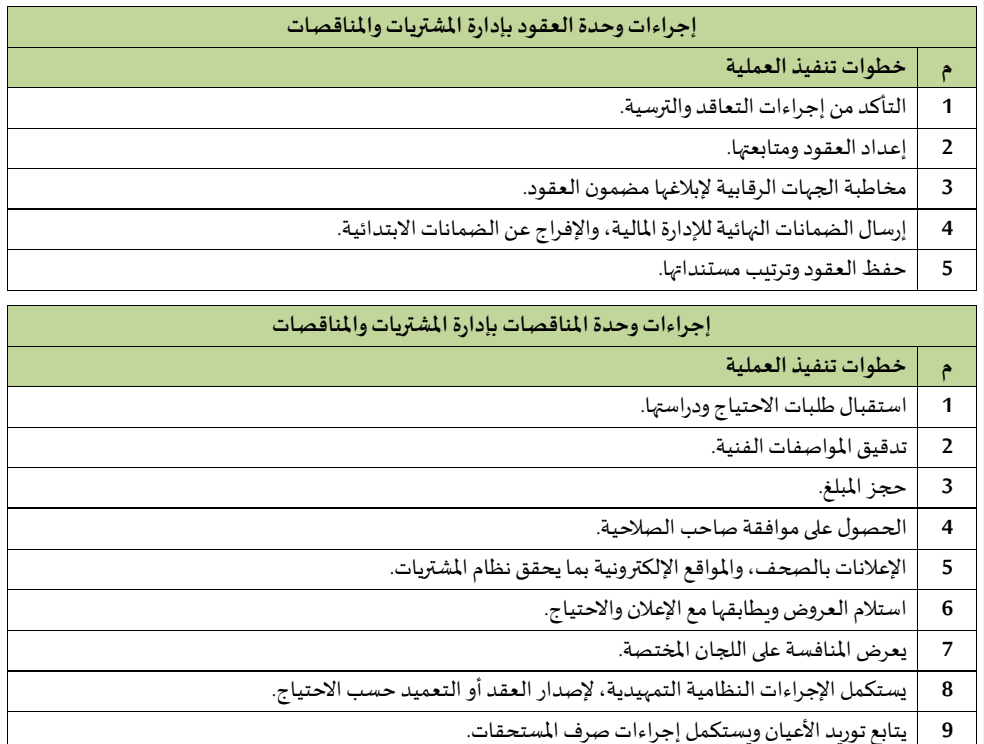

#### **5/8/12/2 إدارةامليتودعات**

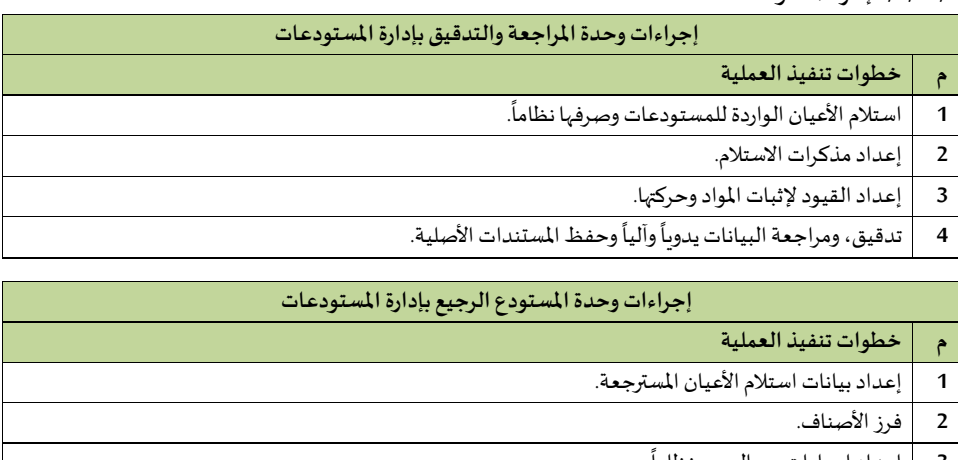

**3** إعداد إجراءات بيع الرجيع نظاما.

#### 4 ٪ | تدقيق ومراجعة البيانات يدوياً وآلياً وحفظ الم*س*تندات الأصلية. ً<br>أ .<br>أ

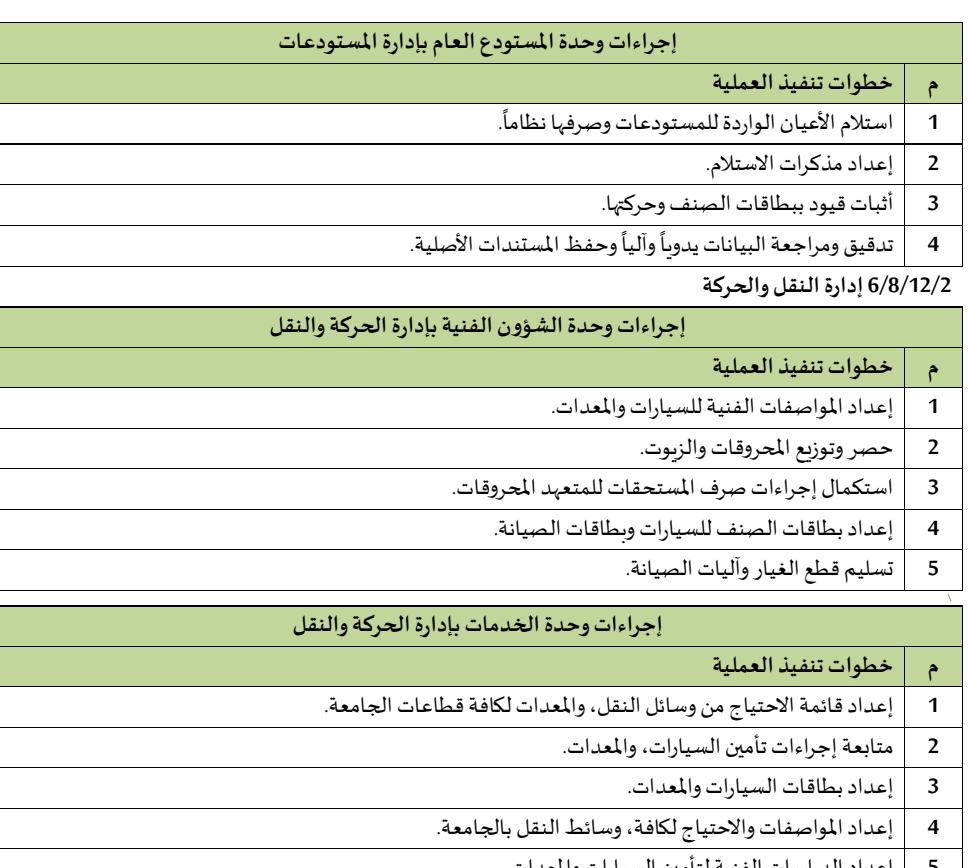

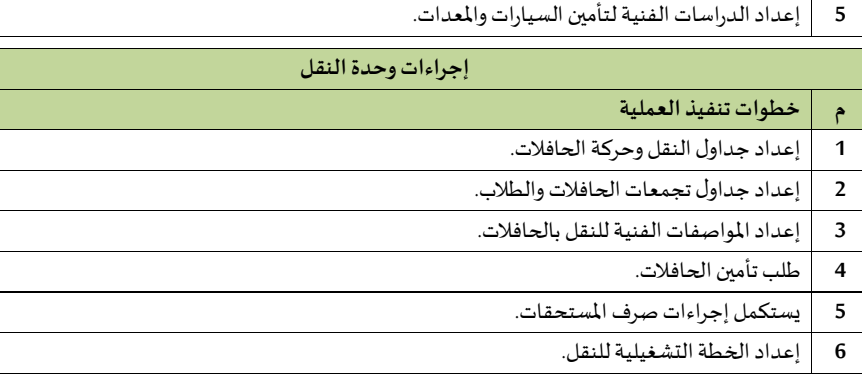

## **7/8/12/2 إدارةاالتصاالت اإلدارية**

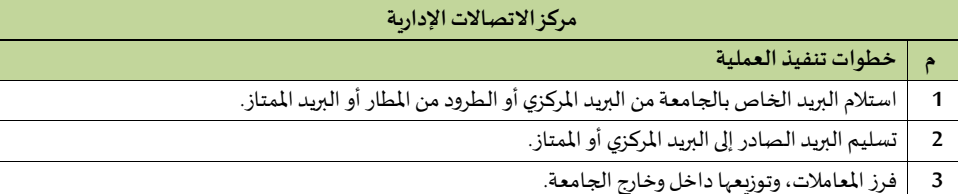

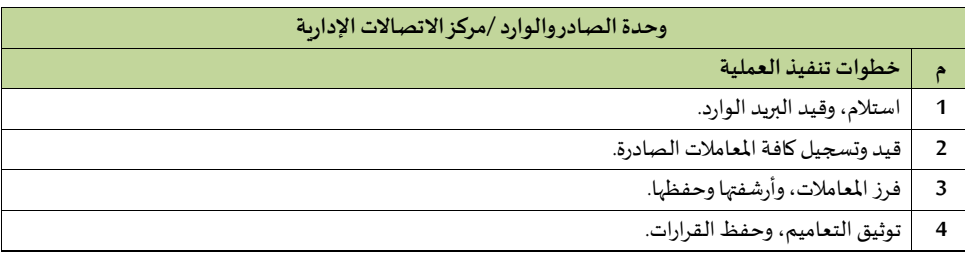

## **9/12/2 اإلدارة العامة للصيانة والخدمات**

## **1/9/12/2 وحدةالتنييق للشاو اإلدارية واملالية**

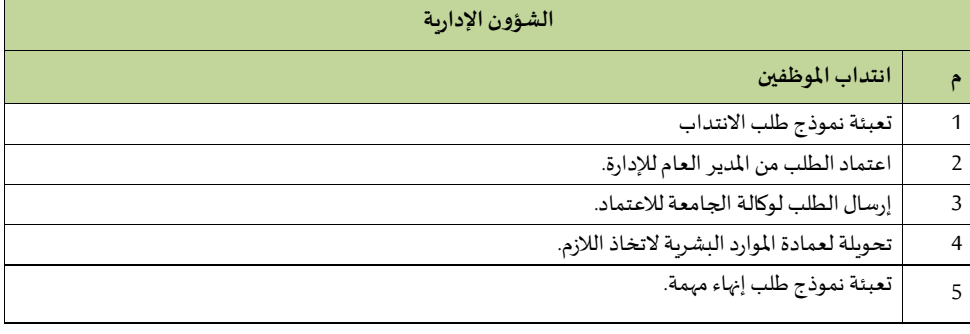

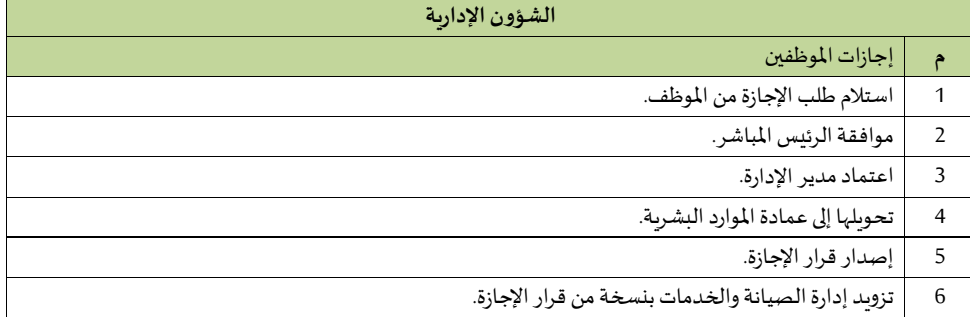

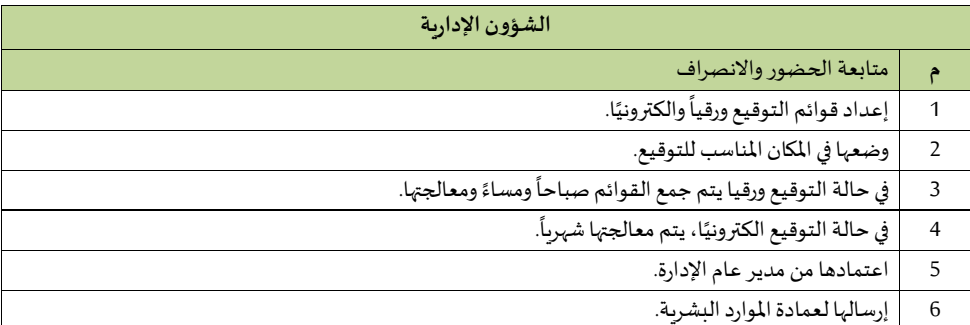

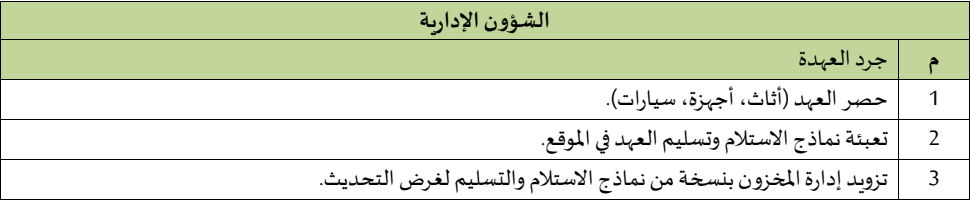

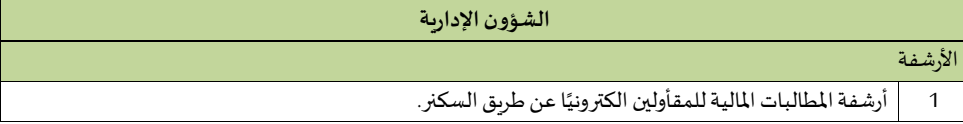

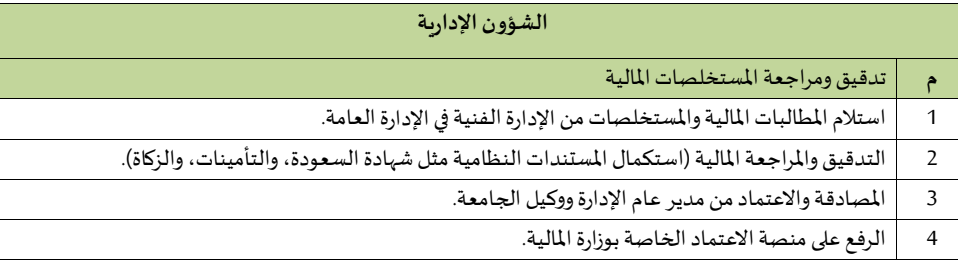

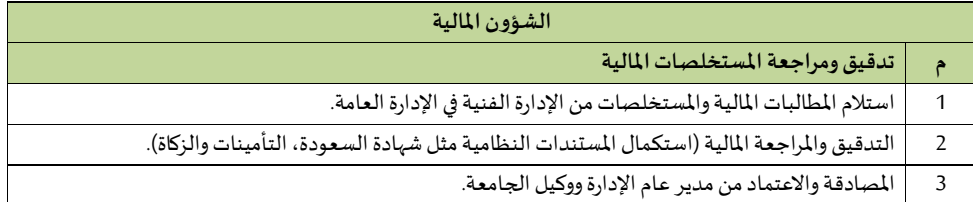

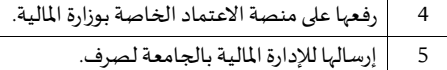

## **2/9/12/2 إدارة الصيانة**

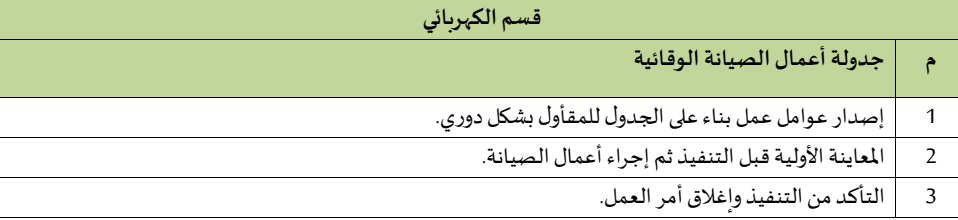

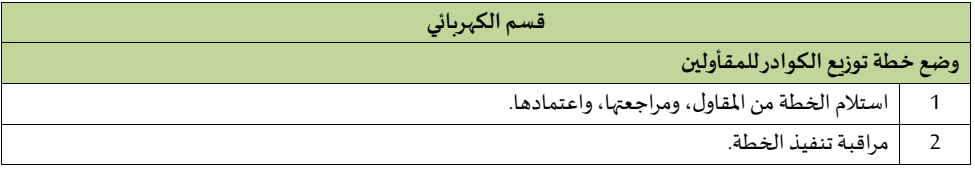

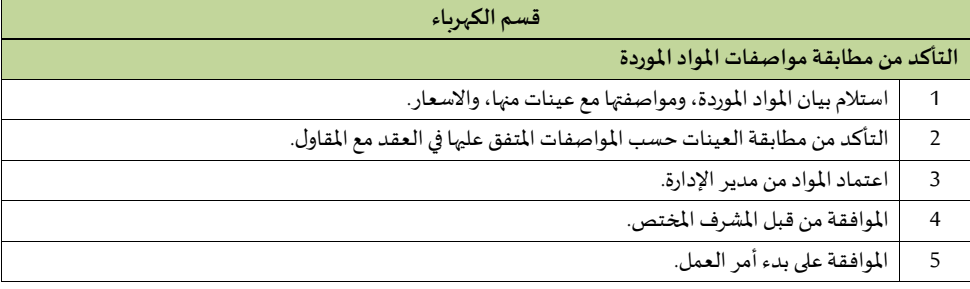

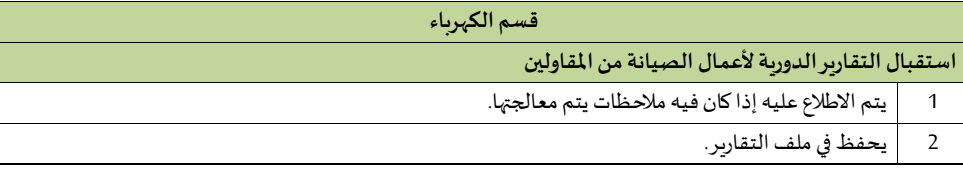

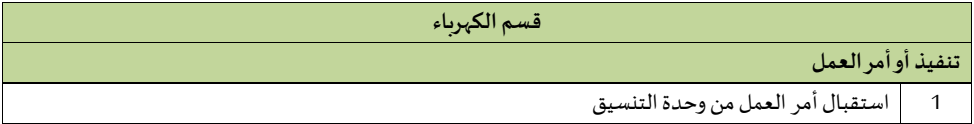

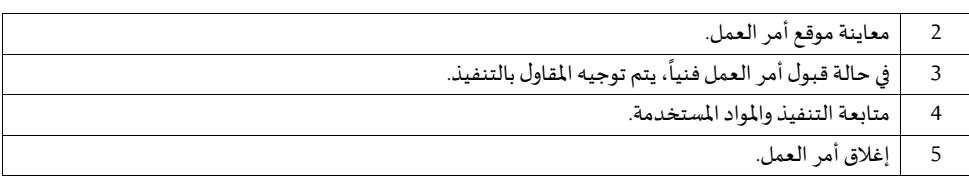

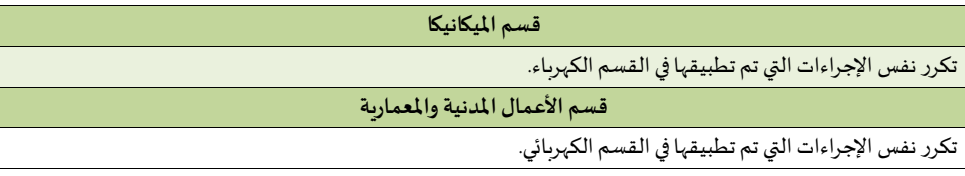

# **التنييق واملواد**

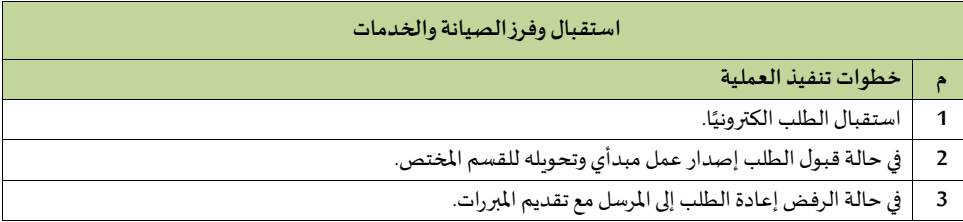

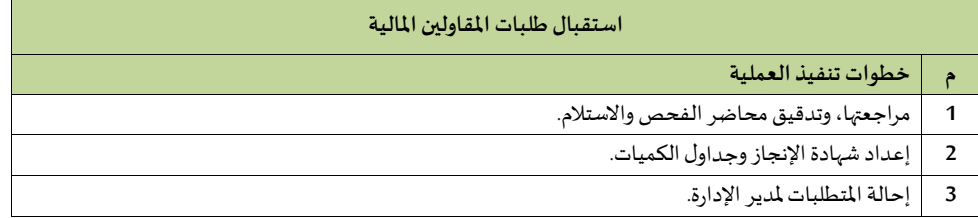

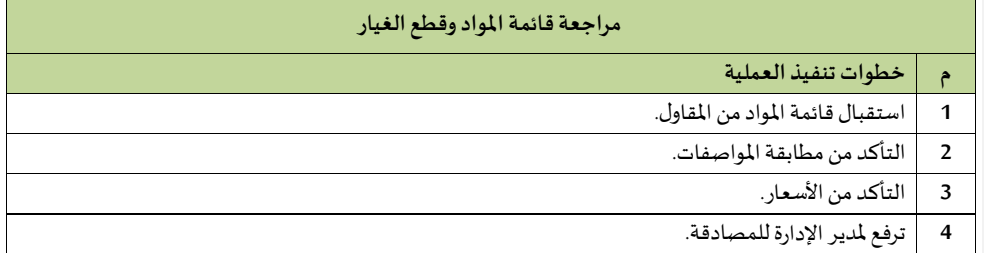

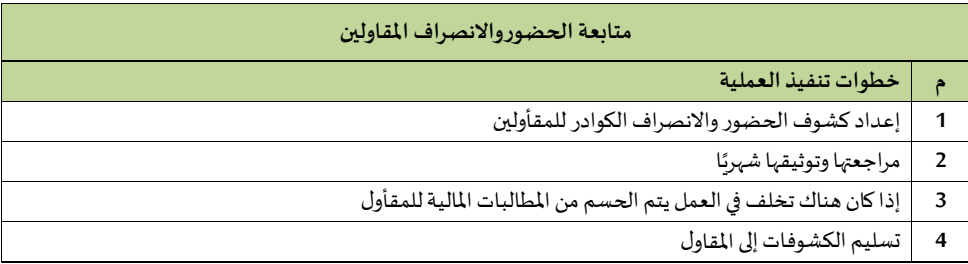

# **3/9/12/2 إدارة إسكا أعضاء هيئةالتدريس**

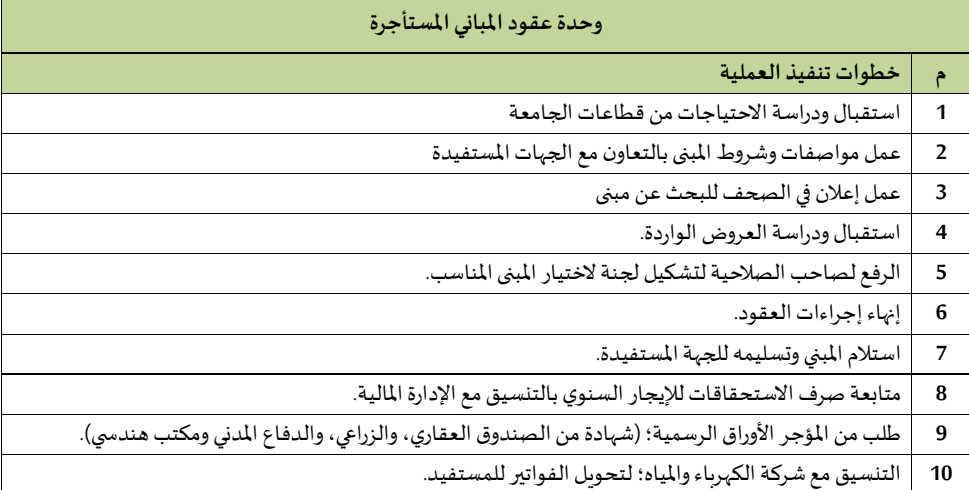

## الإشراف على الإسكان

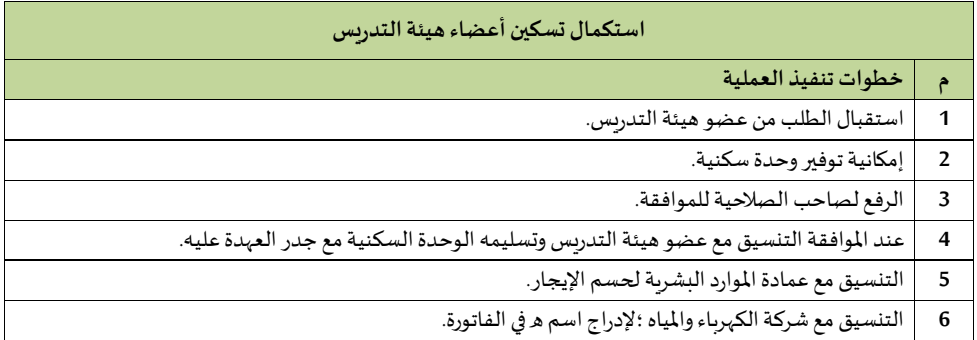

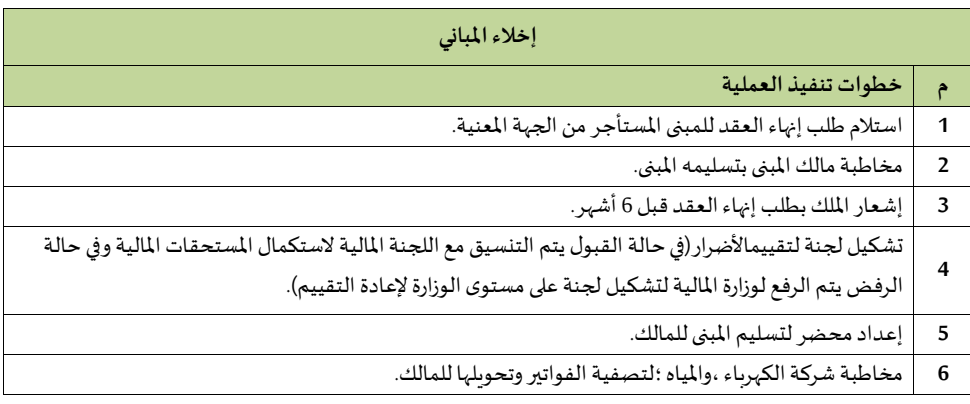

## **امالكالجامعةالعقارية**

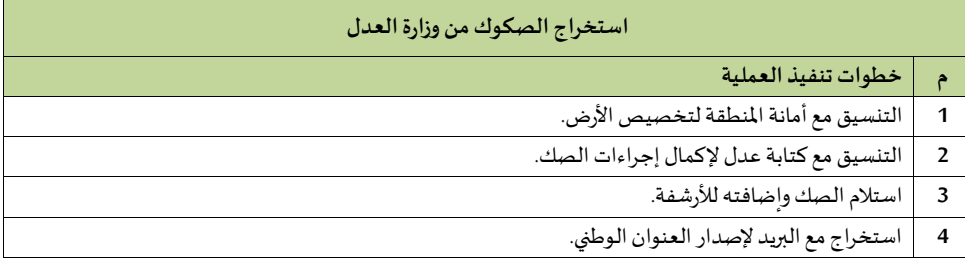

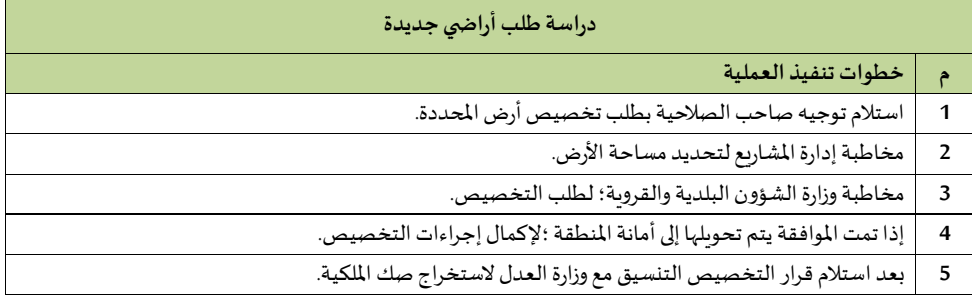

**4/9/12/2 إدارةاملر افق** 

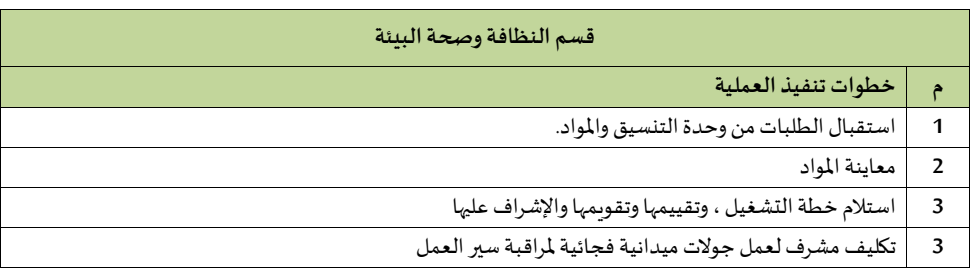

# **5/9/12/2 إدارةاألمن واليالمة**

# **قيم األمن ف الجامعةوفروعها**

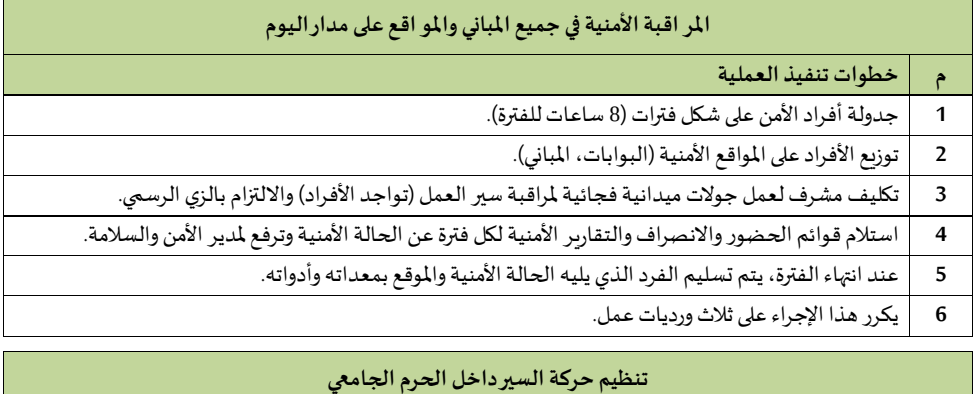

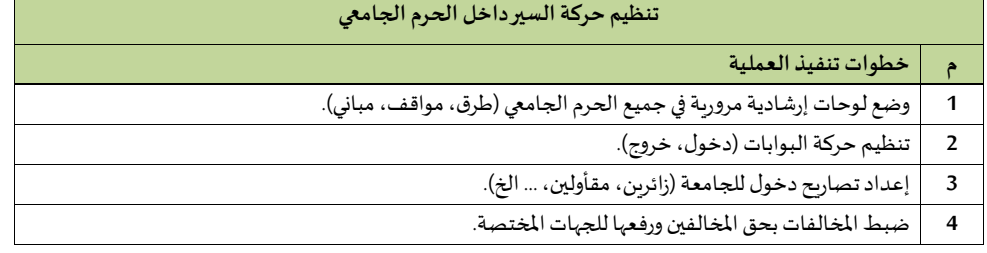

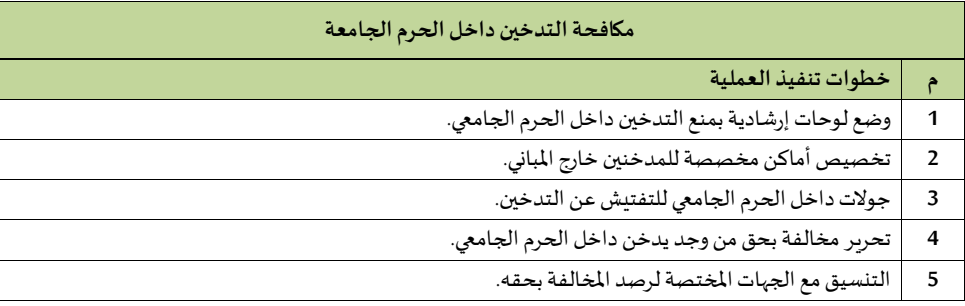

**قيم اليالمةف الجامعةوفروعها**

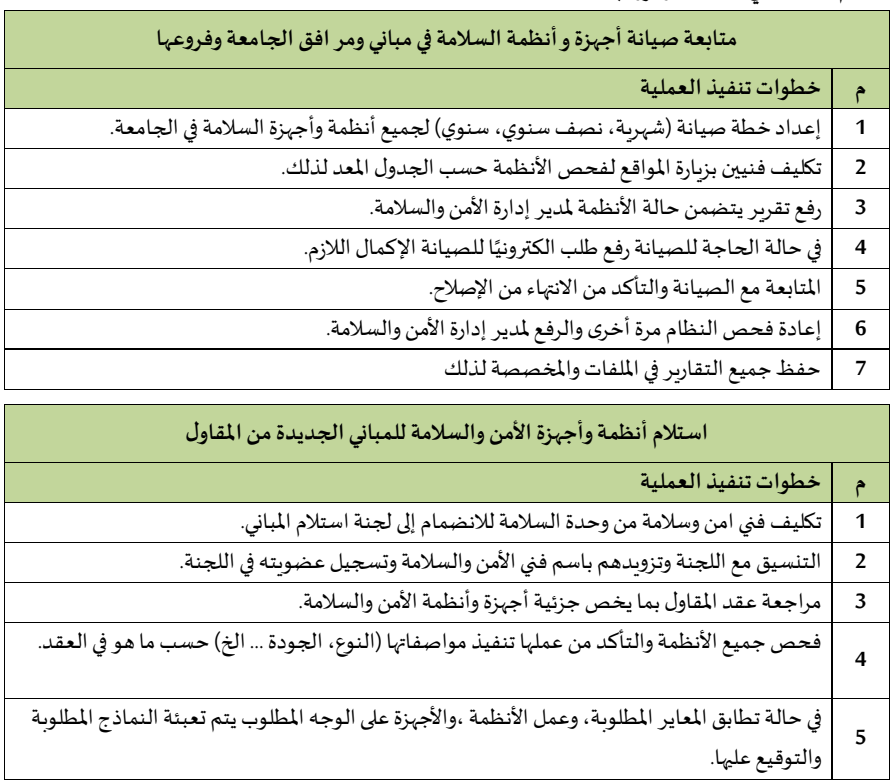

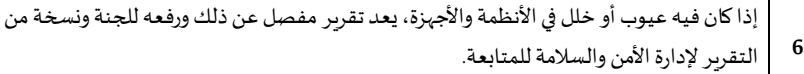

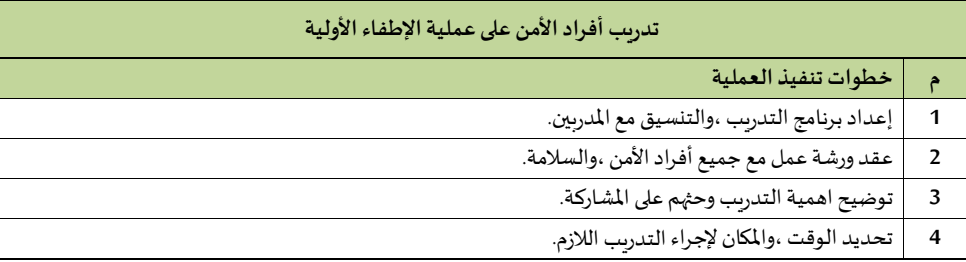

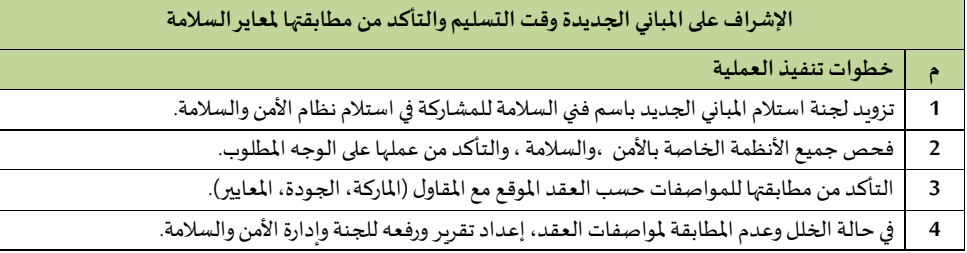

## **10/12/2 اإلدارة العامة لتقنية املعلومات**

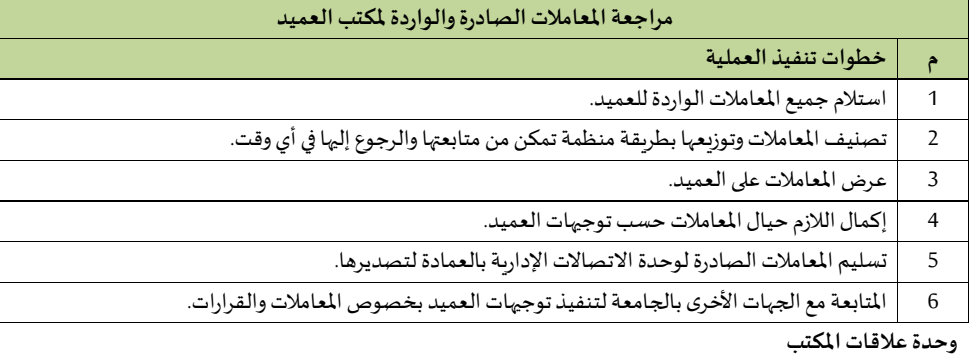

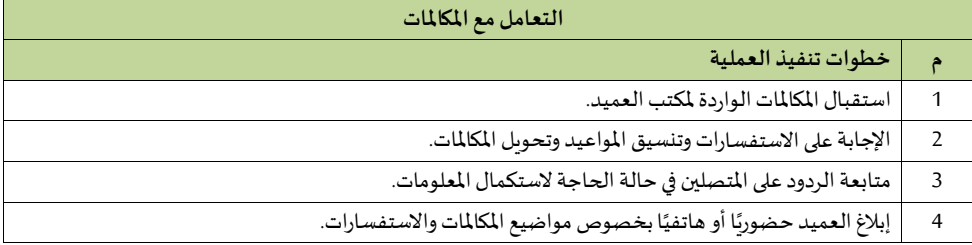

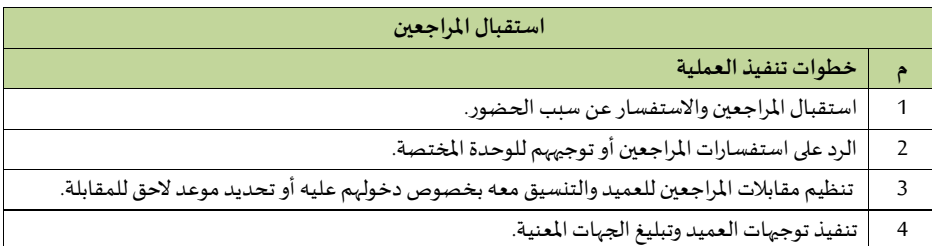

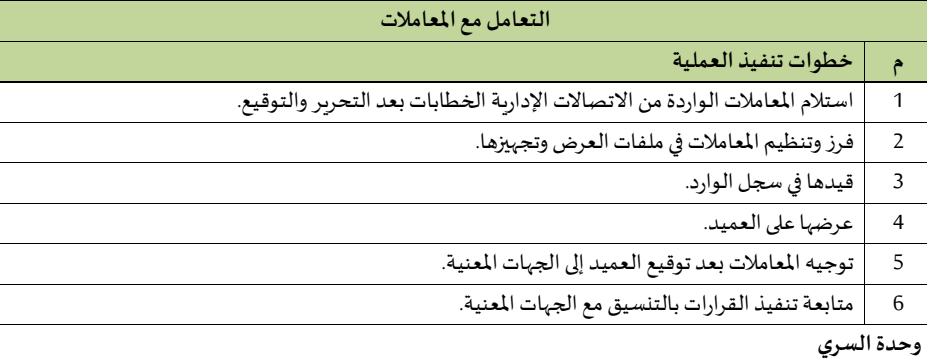

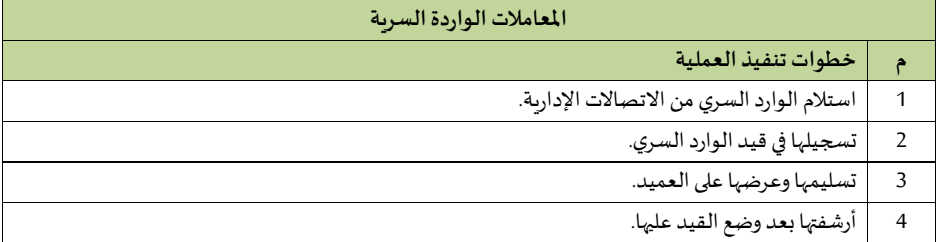

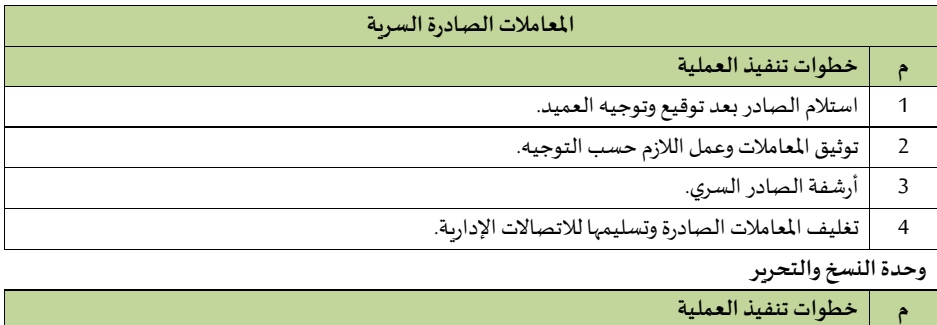

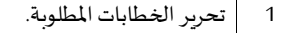

2 نسخها وطباعتها.

3 املراجعة ، والتدقيق قبل العرض على مدير املكتب.

4 إجراءالالزم في حالةوجودتعديالت.

5 في حالة عدم وجود تعديالت توقيعها وتسليمها للجهة املعنية.

**وحدة اللجا واملتابعة** 

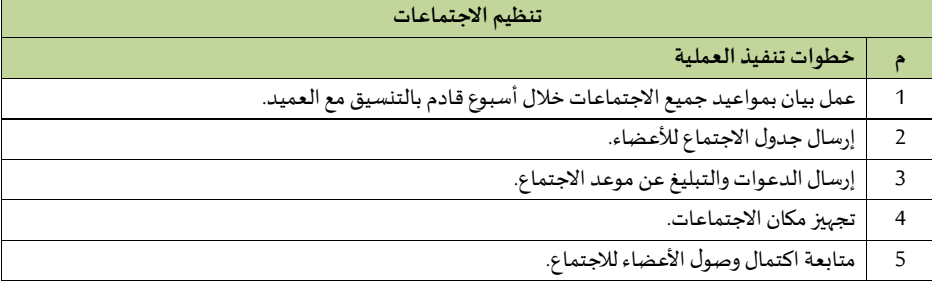

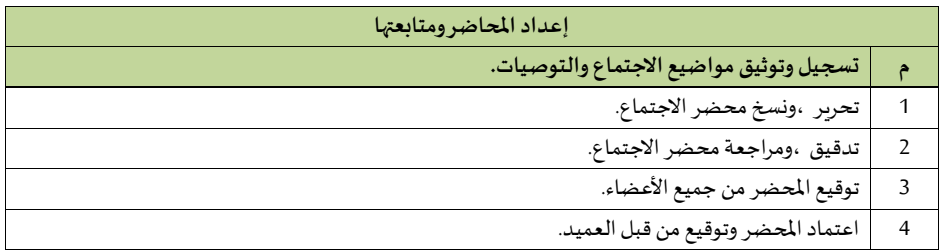

## **1/10/12/2 إدارة الشبكات والنظم**

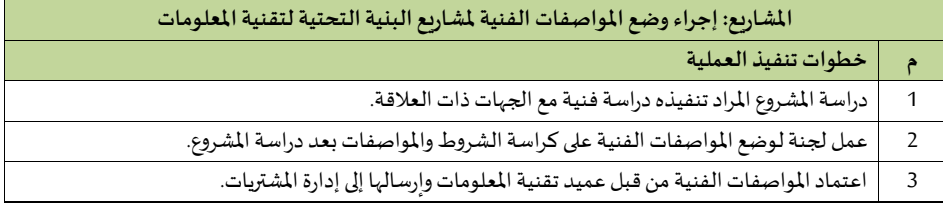

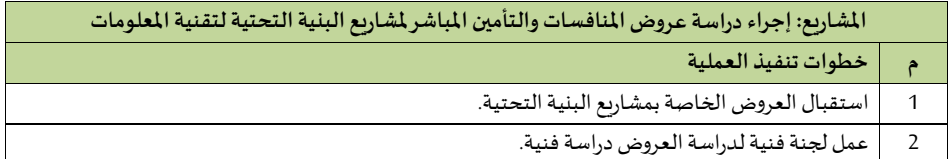

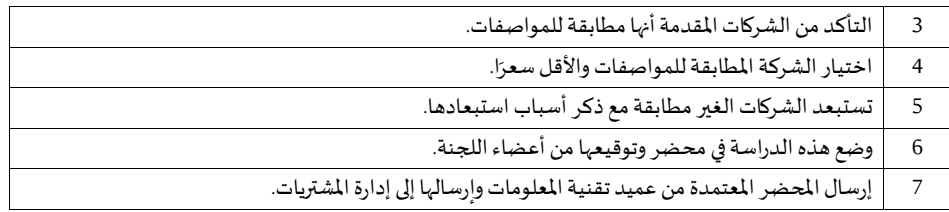

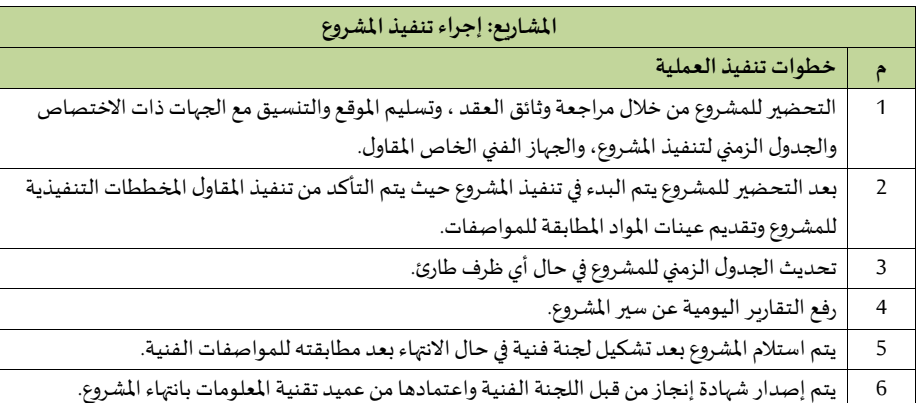

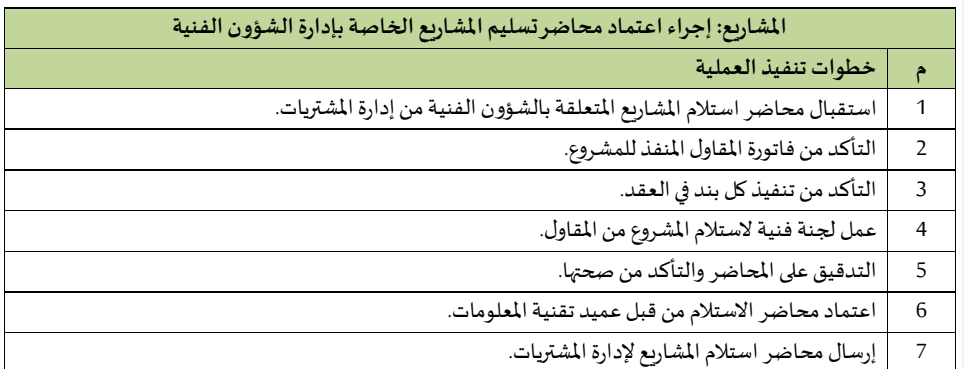

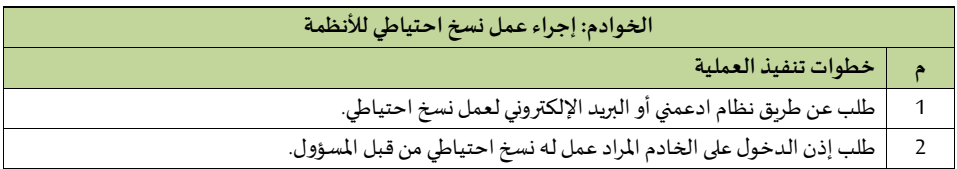

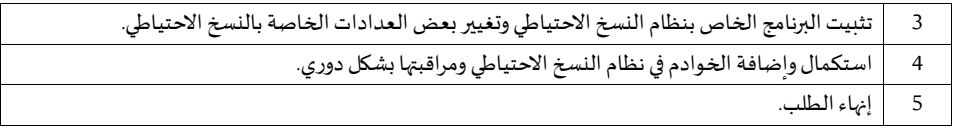

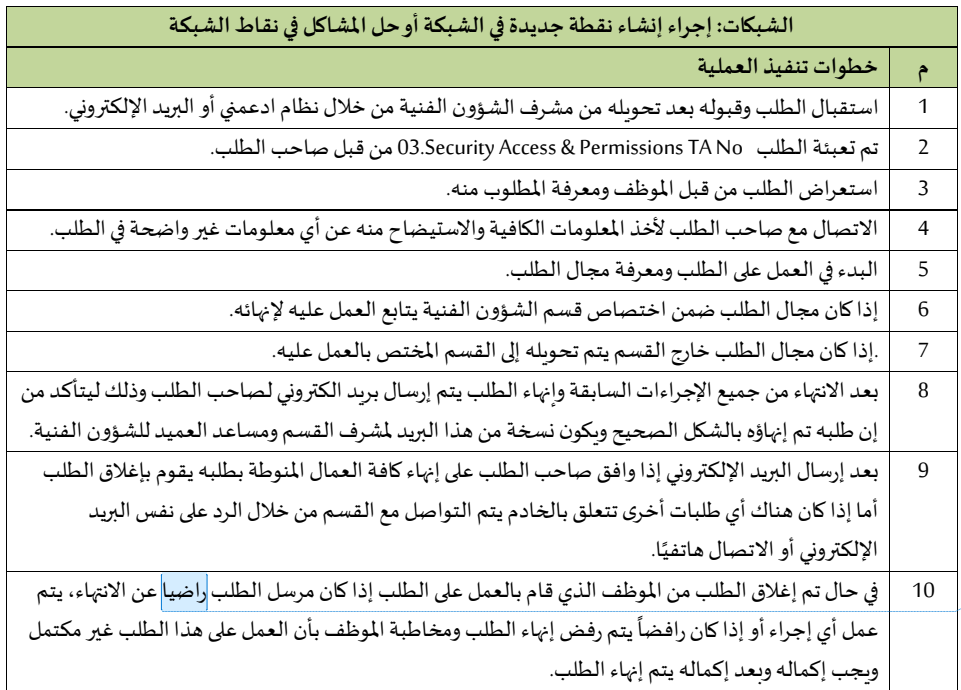

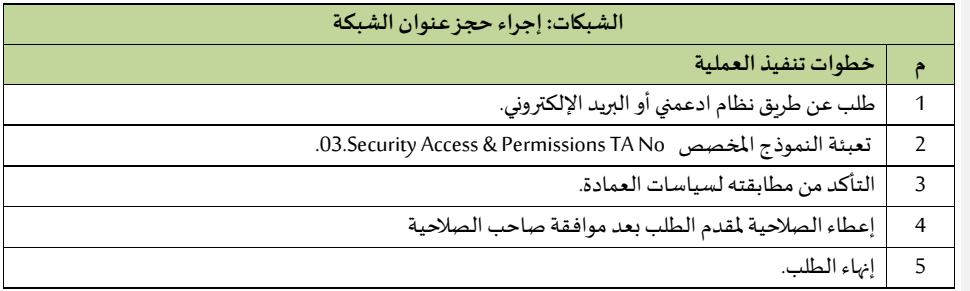

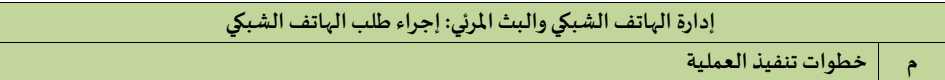

مقياس الرضا ليس هو المنوط به اغالق الطلب **:[3s [Commented** وخاصة لتعلقه بعمل فنى و تقنى له معايير خاصة بعمل الموظف

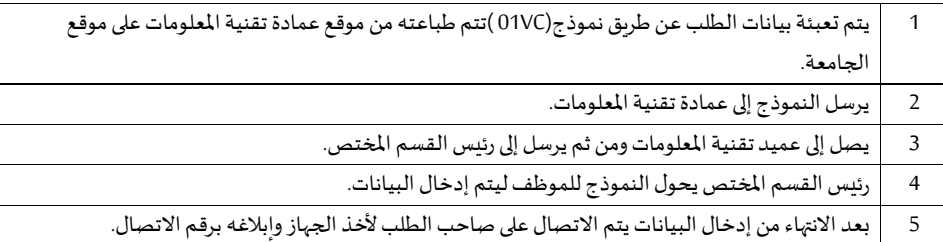

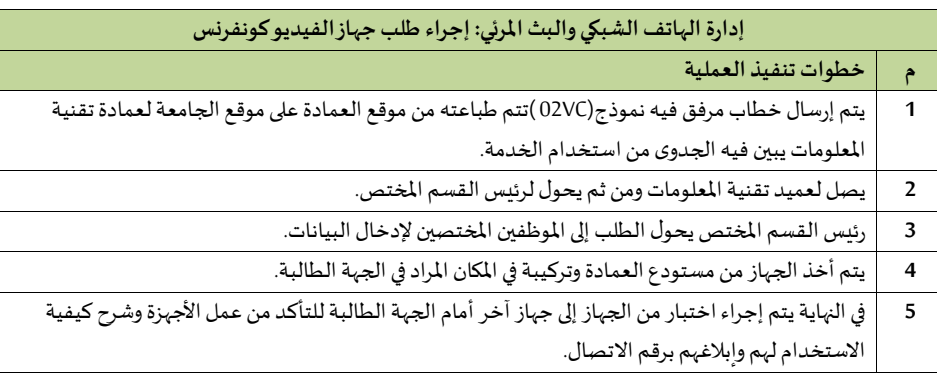

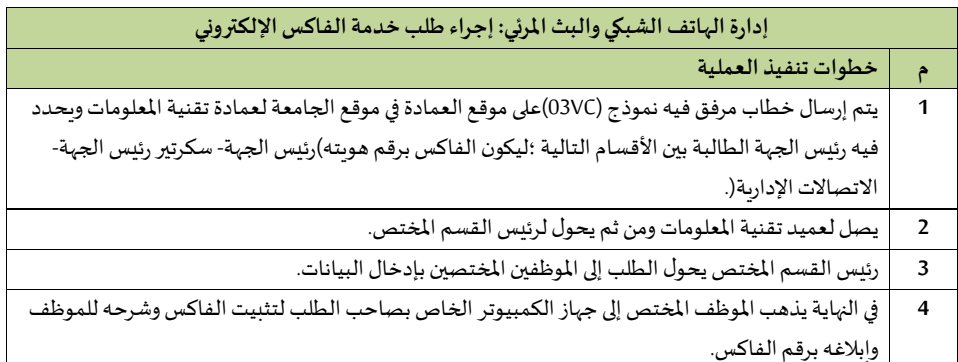

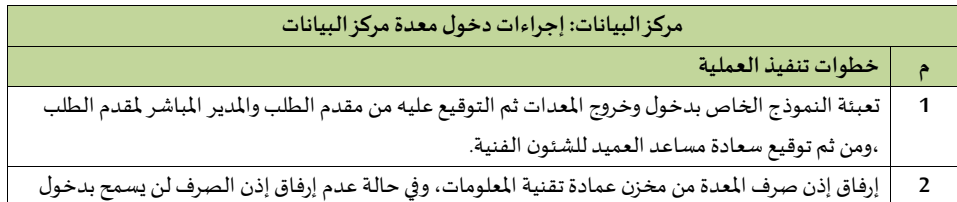

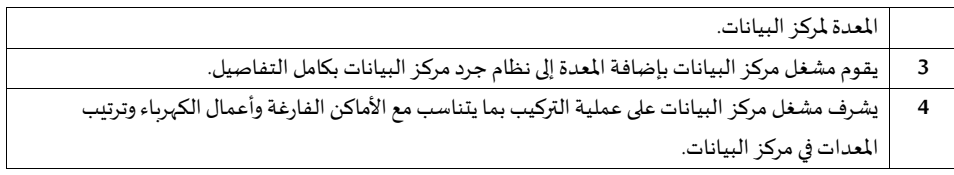

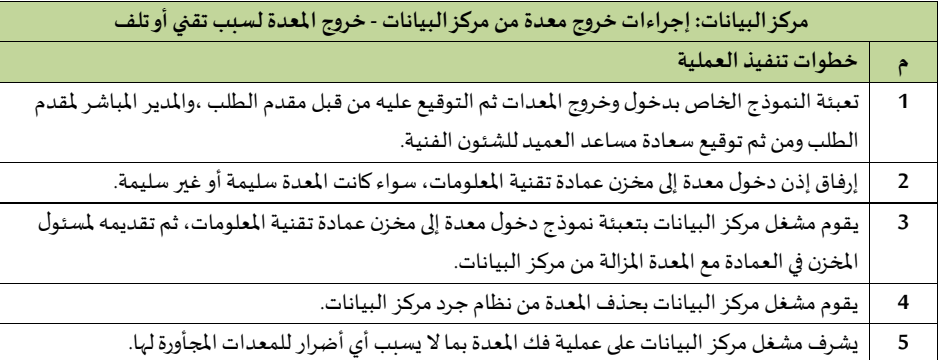

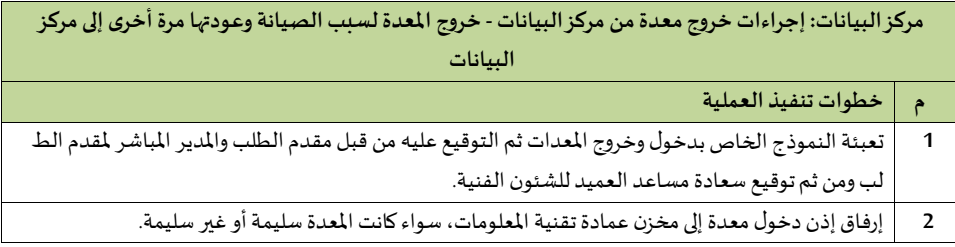

# **2/10/12/2 إدارة البرامج والتطبيقات**

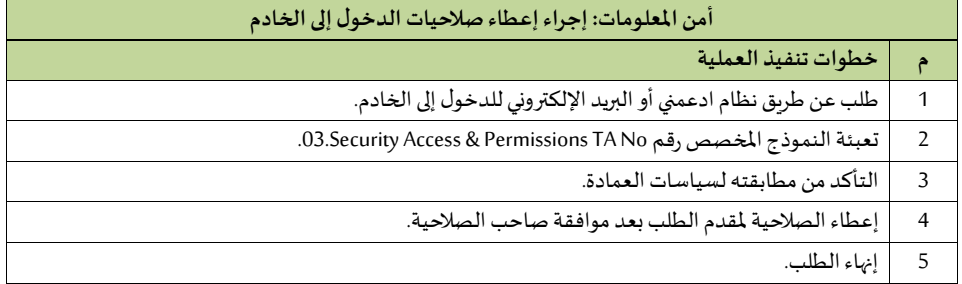

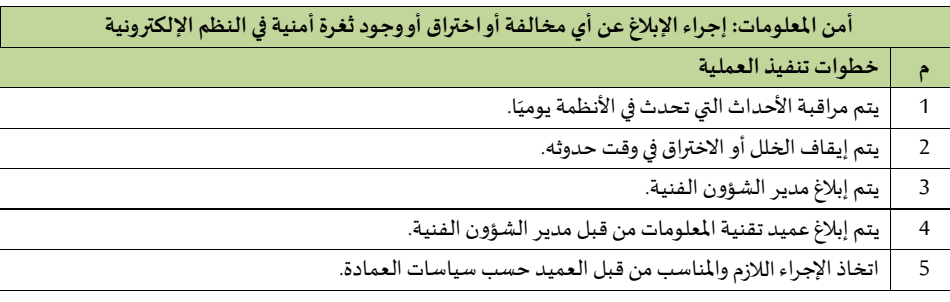

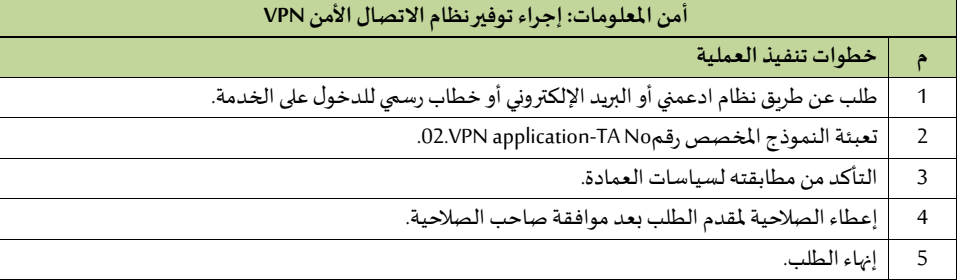

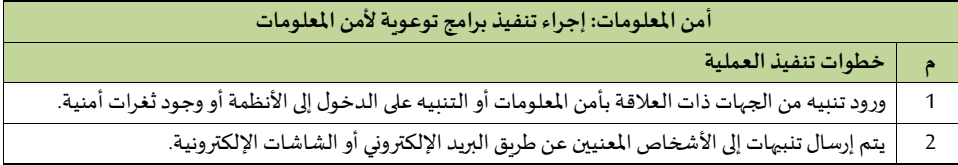

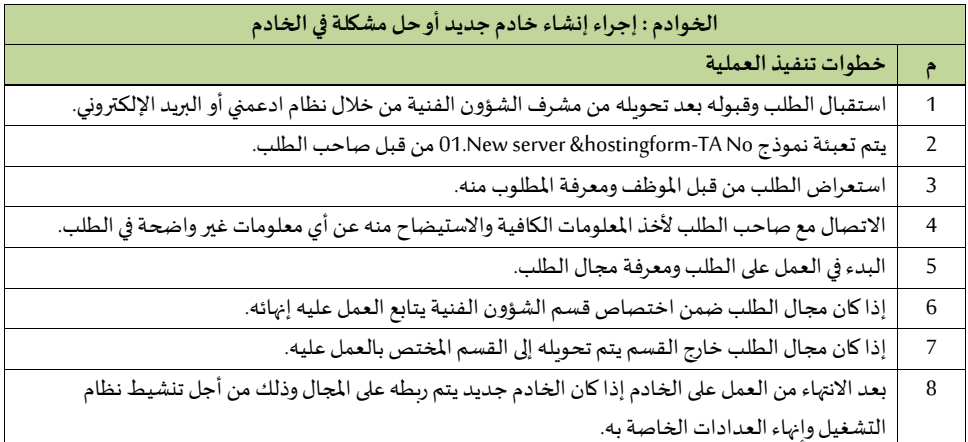

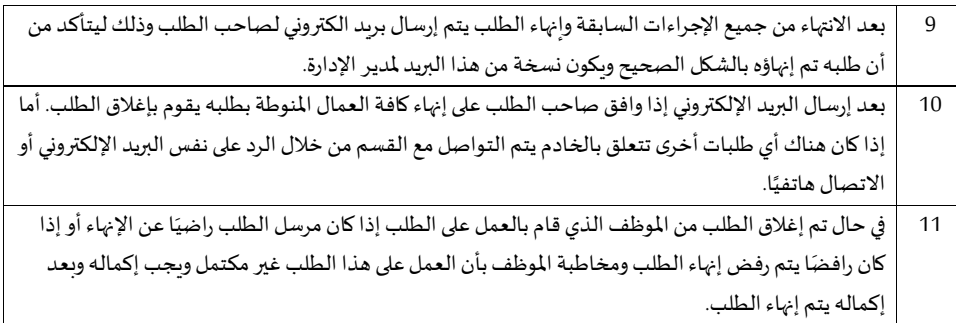

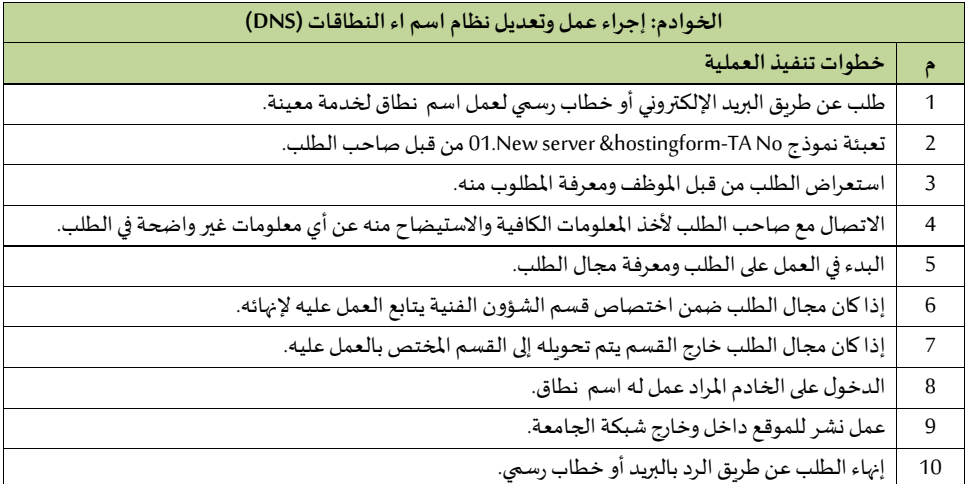

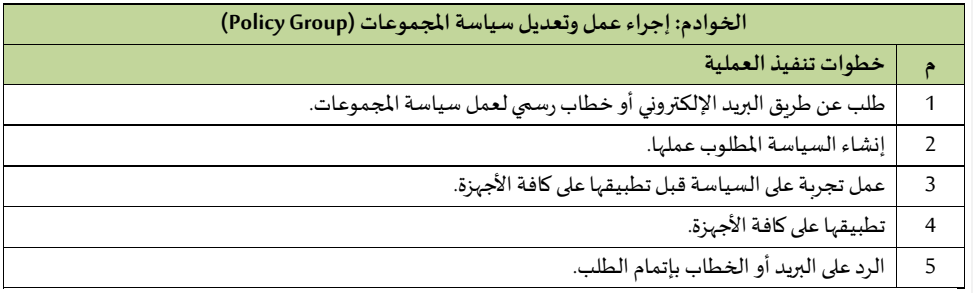

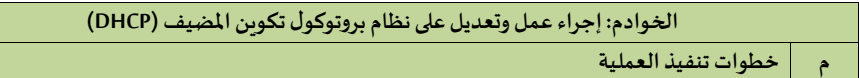

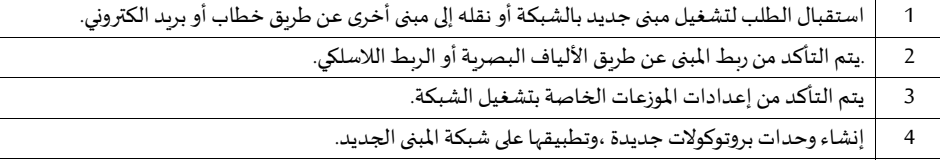

5 إنهاء الطلب عن طريق الرد بالبريد اللكتروني أو خطاب رسمي.

**3/10/12/2 إدارة املياندة والدعم الفني.** 

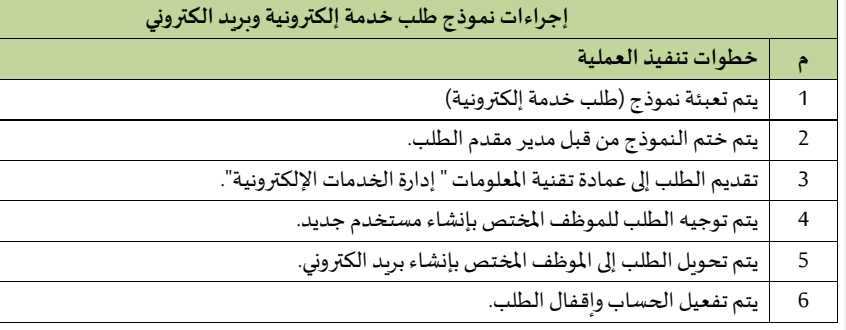

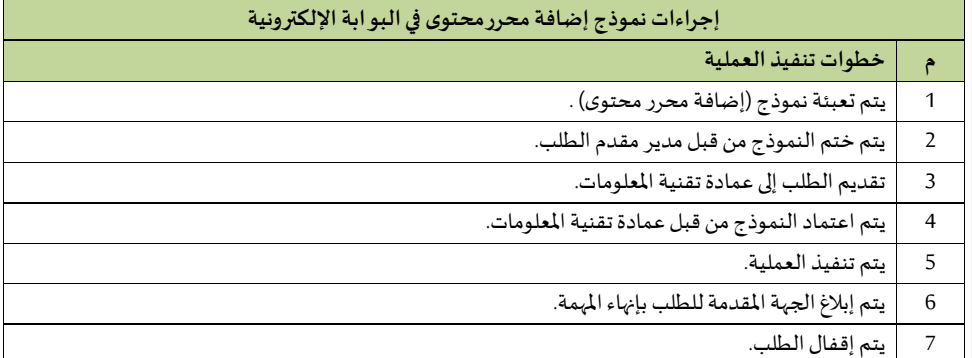

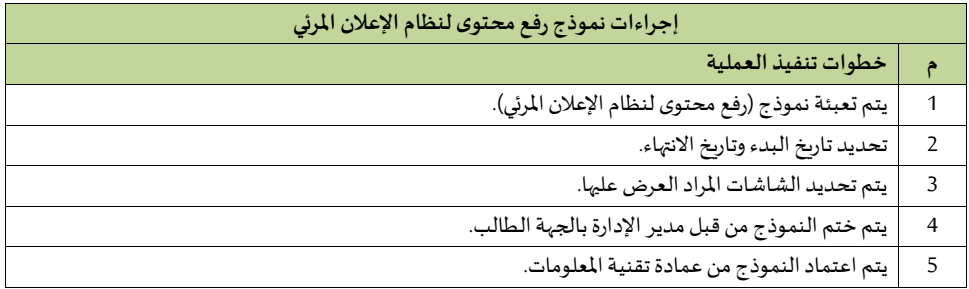
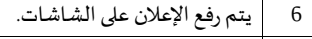

7 يتم إقفال الطلب.

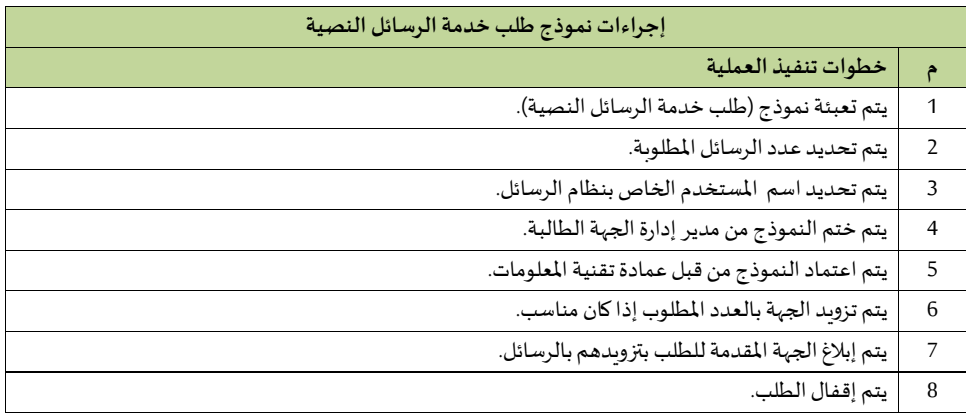

## **11/12/2 إدارة املر افق الصحية**

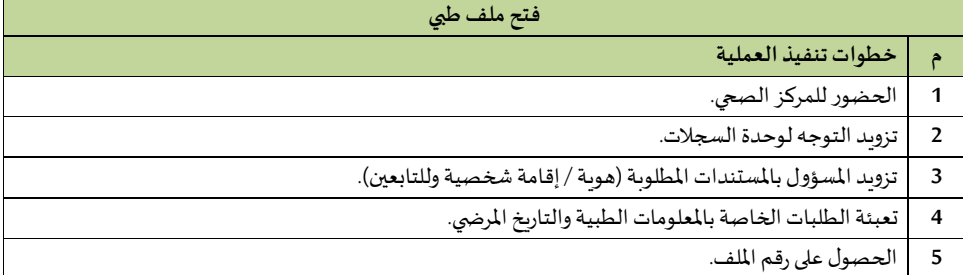

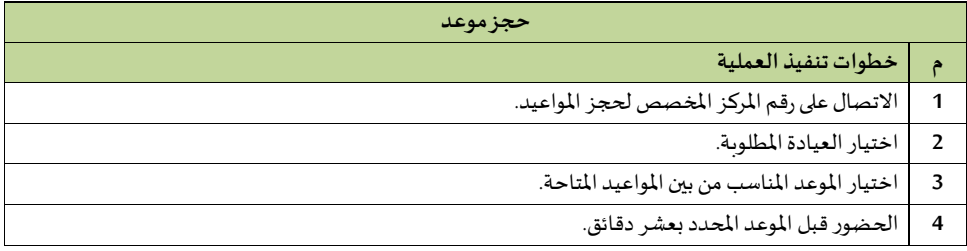

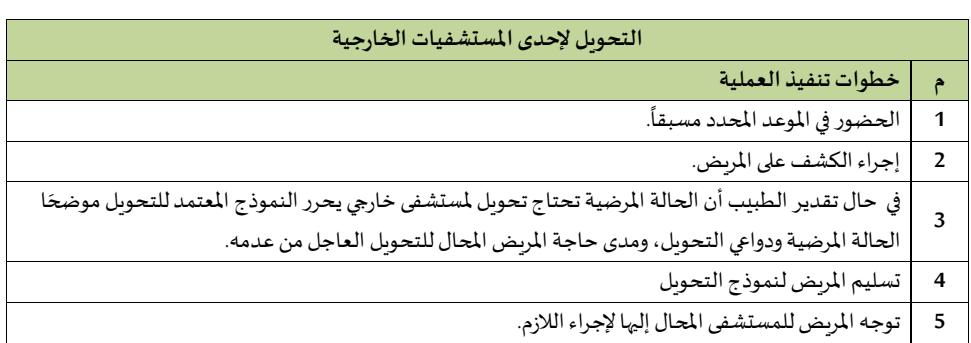

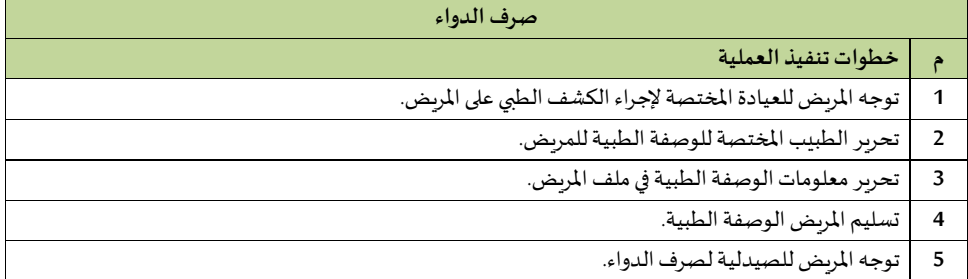

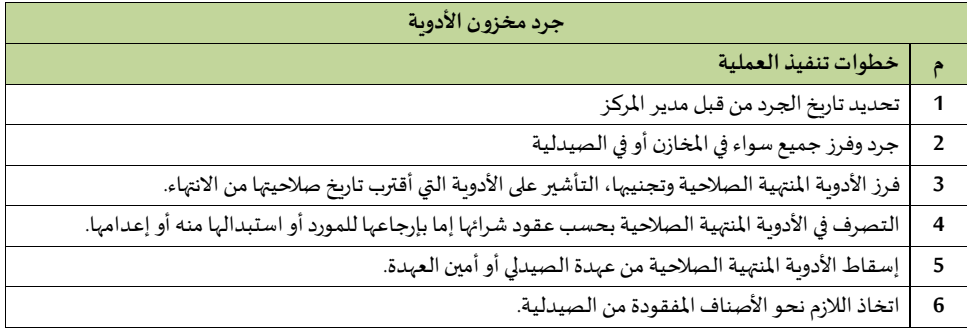

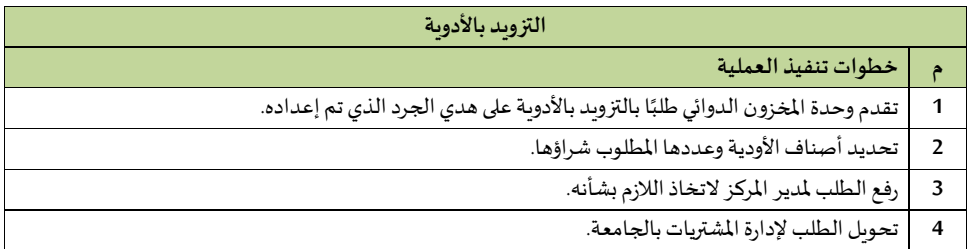

- **5** االطالع على عقود الشراء أوالتوريد بحسب األحوال واملفاضلة بينها.
	- **6** إغالق املعاملة بتمام شراء األدوية املطلوبة.

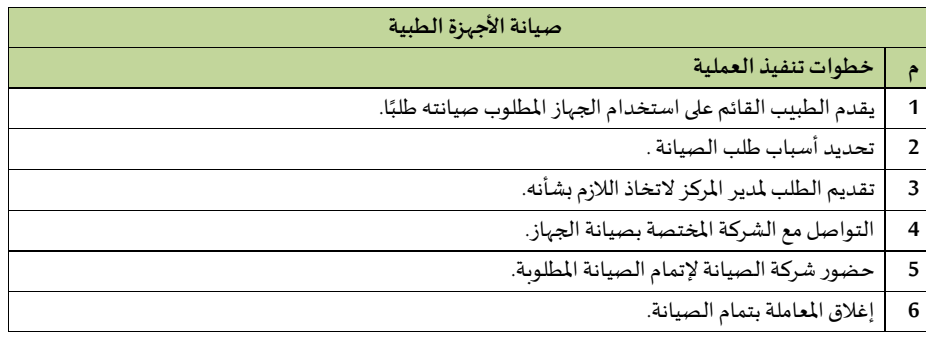

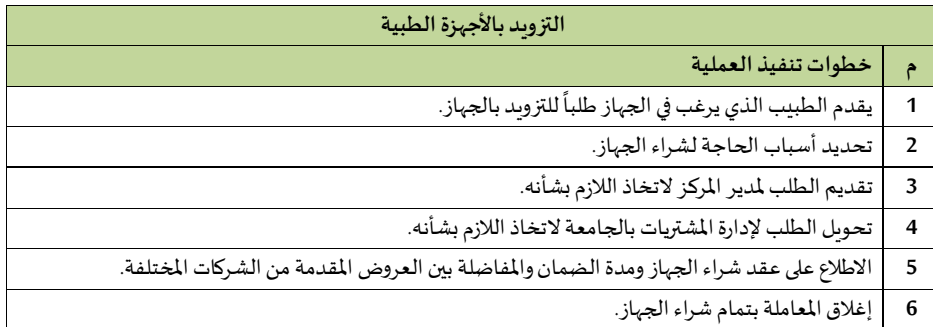

**دليل إجراءات الوحدات التابعة** 

**لوكالة الجامعة للشؤون األكاديمية**

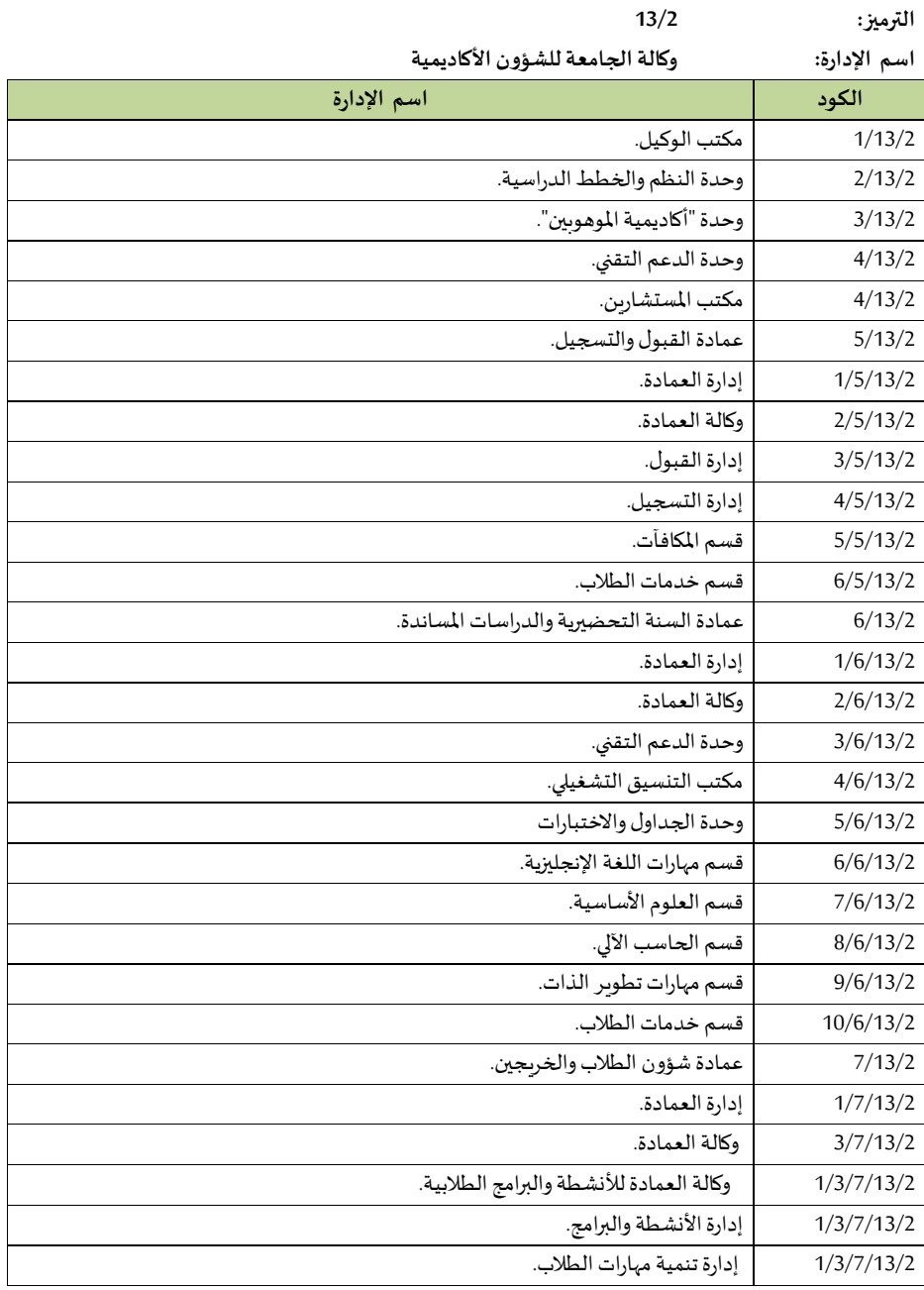

76

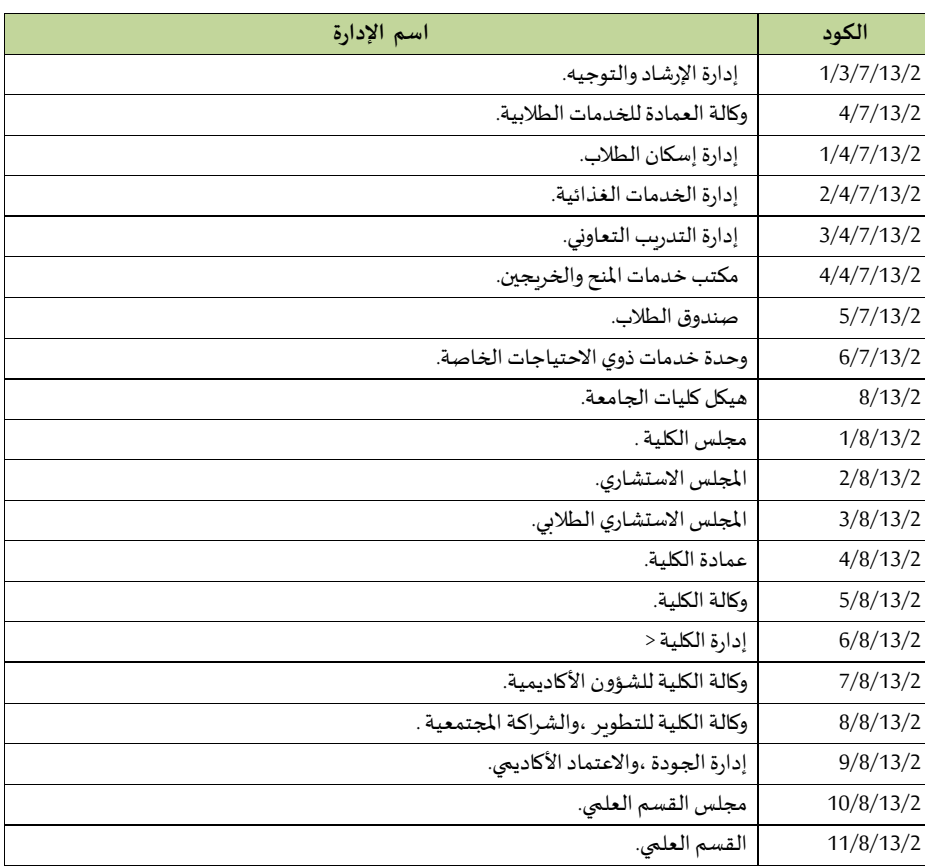

**1/13/2 مكتب الو يل** 

**-املعامالت** 

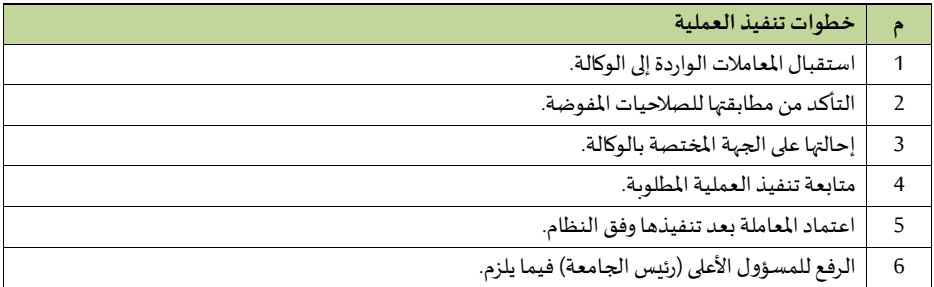

#### **- مراجعةاملعامالتالصادرةوالواردةملكتبالو يل**

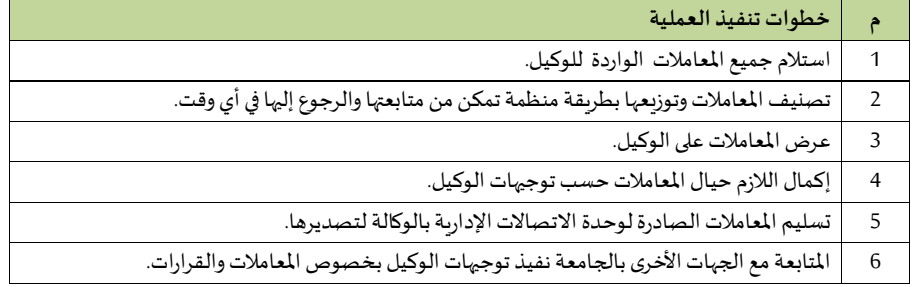

#### **- التعامل مع املكاملات**

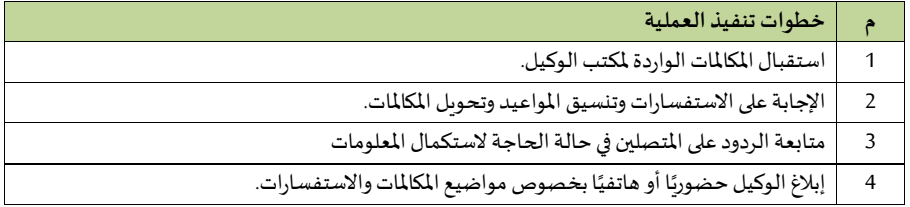

#### **- استقبال املراجعي**

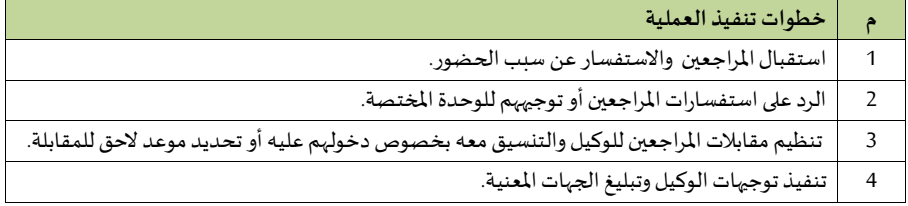

## **التعامل مع املعامالت**

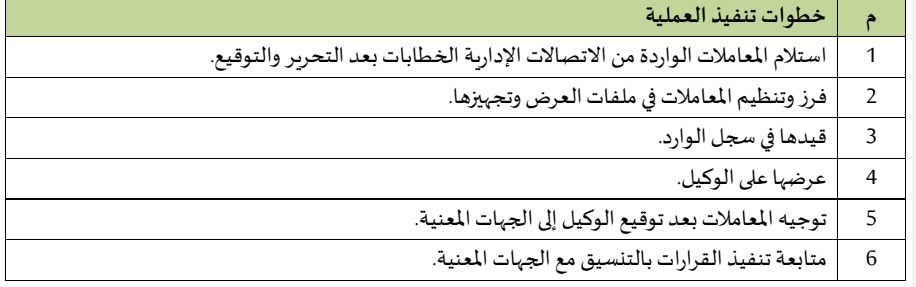

#### **معامالتاليري**

## **اإل جراءاأل و ل: املعامالتالواردةاليرية**

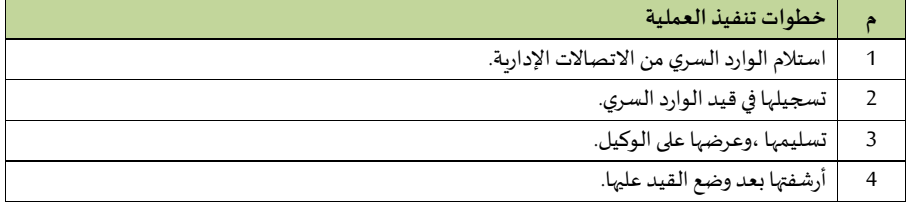

#### **اإل جراء الثاني: املعامالتالصادرةاليرية**

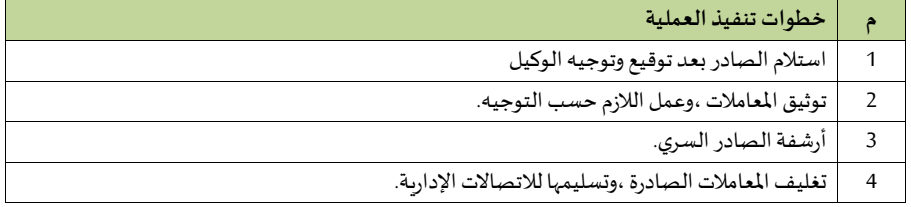

## **- النسخ والتحرير**

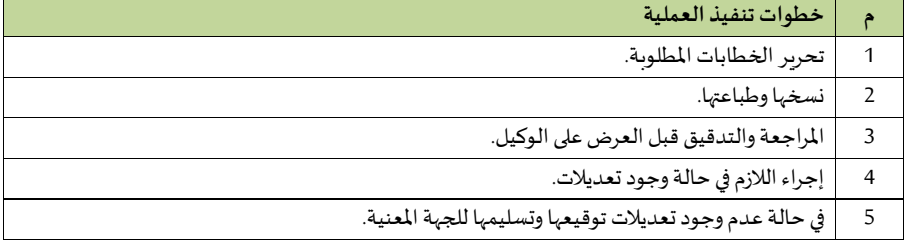

#### **- اللجا واملتابعة**

 **اإل جراء األ و ل: تنظيم االجتماعات**

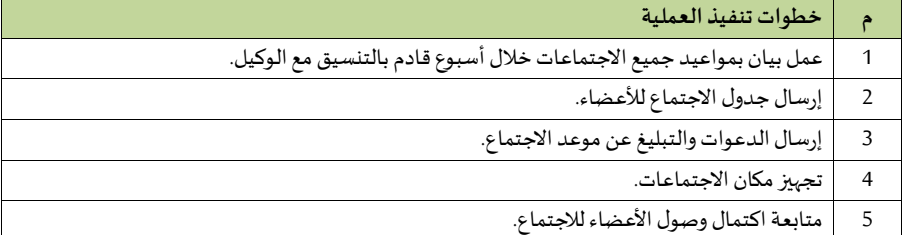

 **اإل جراء الثاني: إعداداملحاضر ومتابعتها** 

| خطوات تنفيذ العملية                     |                |
|-----------------------------------------|----------------|
| تسجيل وتوثيق مواضيع الاجتماع والتوصيات. |                |
| تحرير ونسخ محضر الاجتماع.               |                |
| تدقيق ومراجعة محضر الاجتماع.            |                |
| توقيع المحضر من جميع الأعضاء.           | $\overline{4}$ |
| اعتماد المحضر وتوقيع من قبل الوكيل.     | 5              |

## **2/13/2 وحدة النظم والخطط الدراسية**

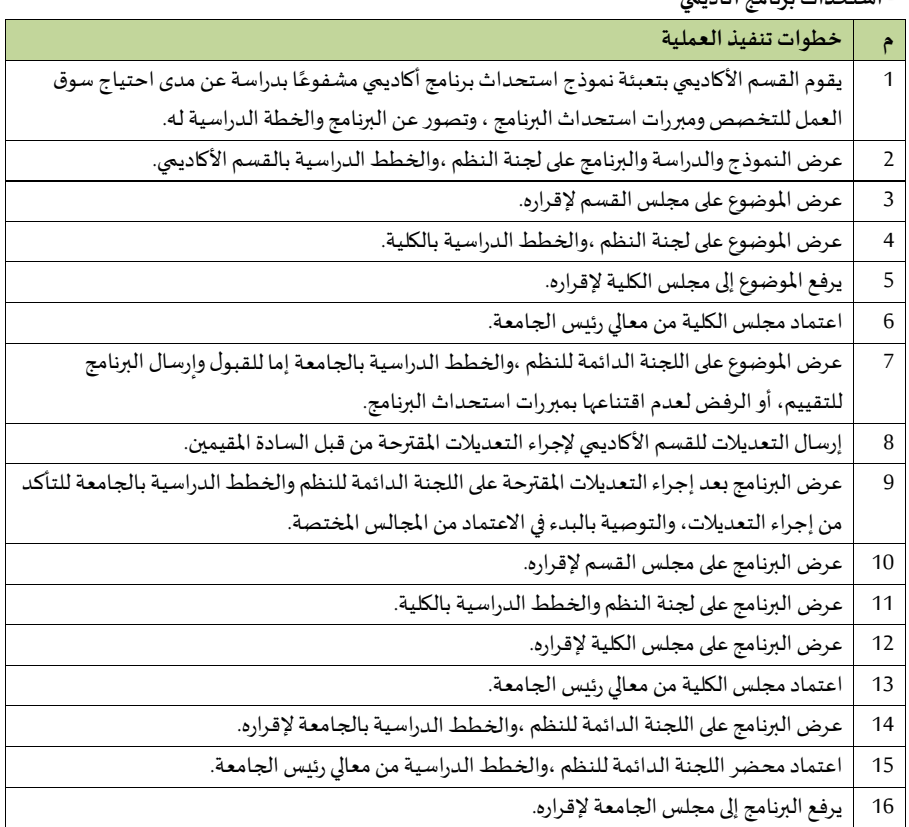

**- استحداث برنامج أكاديمي**

**- تطوير برنامج أكاديمي** 

| خطوات تنفيذ العملية                                                                                 | ۴              |
|----------------------------------------------------------------------------------------------------|----------------|
| تقوم لجنة النظم والخطط الدراسية بالقسم الأكاديمي بمراجعة البرنامج المراد تطويره من خلال دراسة       | $\overline{1}$ |
| مستعينًا بأراء المستفيدين من البرنامج (الطلاب- الخريجين- أرباب العمل ).                             |                |
| تحدد لجنة النظم والخطط الدراسية بالقسم الأكاديمي المرجعية الأكاديمية التي سيتم تطوير البرنامج وفقًا | 2              |
|                                                                                                    |                |
| تبدأ لجنة النظم والخطط الدراسية بالقسم الأكاديمي في تطوير البرنامج ، والخطة الدراسية مستعينًا       | 3              |
| بنماذج المركز الوطني للتقويم والاعتماد في توصيف البرنامج والمقررات، تحت إشراف وحدة النظم والخطط     |                |
| الدراسية بالجامعة.                                                                                  |                |
| إقامة ورش عمل لعرض البرنامج والخطة الدراسية المطورة بمشاركة ذوي العلاقة (الطلاب- الخريجين- أرباب    | 4              |
| العمل ) وتوثيقها.                                                                                   |                |
| يرسل البرنامج من سعادة عميد الكلية إلى اللجنة الدائمة للنظم والخطط الدراسية بالجامعة لإرسال         | 5              |
| البرنامج للتقييم.                                                                                   |                |
| إرسال التعديلات للقسم الأكاديمي لإجراء التعديلات المقترحة من قبل السادة المقيمين.                   | 6              |
| عرض البرنامج بعد إجراء التعديلات المقترحة على اللجنة الدائمة للنظم والخطط الدراسية بالجامعة للتأكد  | $\overline{7}$ |
| من إجراء التعديلات ، والتوصية بالبدء في الاعتماد من المجالس المختصة.                                |                |
| عرض البرنامج على مجلس القسم لإقراره.                                                                | 8              |
| عرض البرنامج على لجنة النظم والخطط الدراسية بالكلية.                                                | 9              |
| يرفع البرنامج إلى مجلس الكلية لإقراره.                                                              | 10             |
| اعتماد مجلس الكلية من معالي رئيس الجامعة.                                                           | 11             |
| عرض البرنامج على اللجنة الدائمة للنظم والخطط الدراسية بالجامعة لإقراره.                             | 12             |
| اعتماد محضر اللجنة الدائمة للنظم والخطط الدراسية من معالي رئيس الجامعة.                             | 13             |
| يرفع البرنامج إلى مجلس الجامعة لإقراره.                                                             | 14             |

**- التعديل على البرنامج األكاديمي من حيث ) اسم البرنامج- ميمى الدرجة العلمية املمنوحة- عدد الياعات املعتمدة- متطلباتالقبول بالبرنامج (**

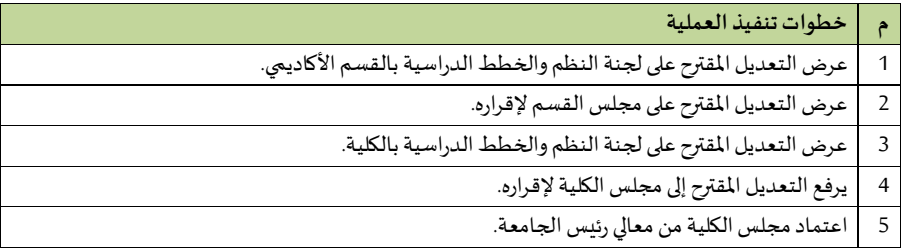

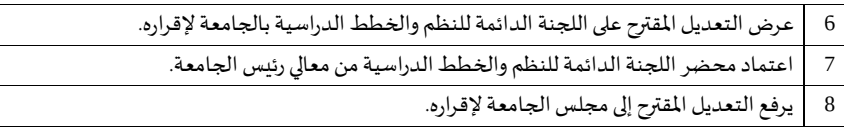

**التعديل على البرنامج األكاديمي من حيث )رؤية ورسالة وأهداف البرنامج- نتائج التعلم املقصودة- إستراتيجيات التدريس- آليات التقويم وتوزيع الدراجات- آليات تقويم البرنامج - متطلبات الحضور وإتمام البرنامج- خصائص الخريجي - الخطة الدراسيةللبرنامج (** 

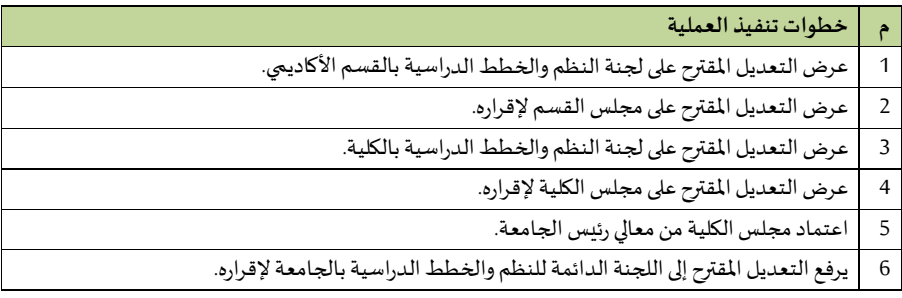

- التعديل على البرنامج الأكاديمي من حيث ( مكونات الخبرة الميدانية- المشروع البحثي- آليات الدعم والإرشاد الطلابي )

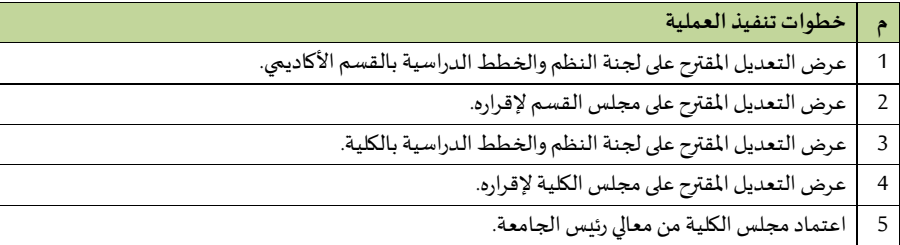

#### **- إغالق /إيقاف القبول علىالبرنامج األكاديمي**

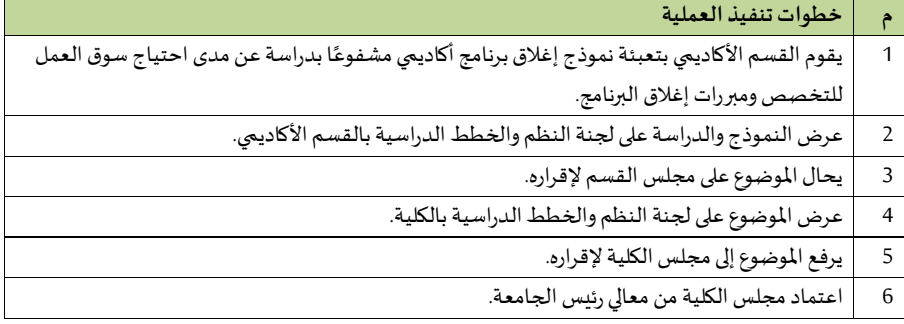

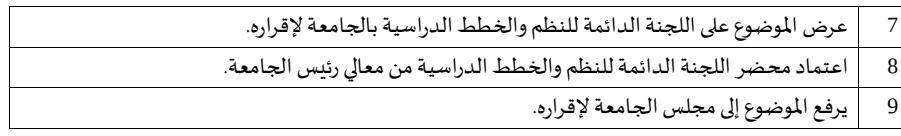

**- التعديل على املقررالدراس ي من حيث ) اسم املقرر- عدد الياعات املعتمدة وتوزيعها - امليتوى الذي يدرس فيه املقرر- املتطلب اليابق أو املتزامن للمقرر(**

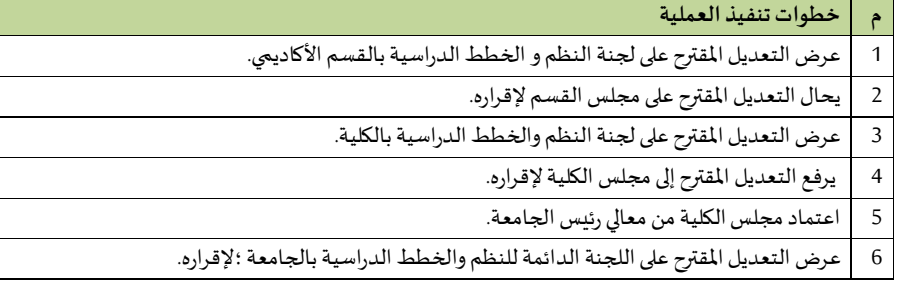

**- التعديل على املقرر الدراس ي من حيث ) األهداف - مخرجات التعلم املقصودة- موضوعات املقرر- إستراتيجيات التدريس- أساليبالتقييم وتوزيع الدرجات (**

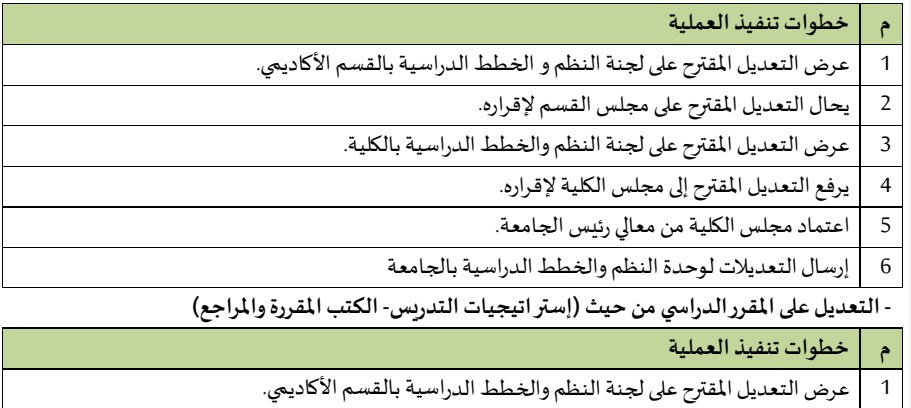

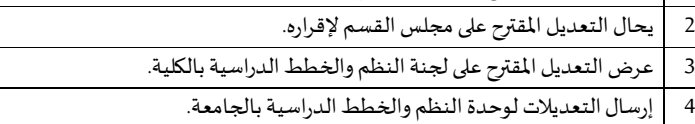

#### **3/13/2 وحدة "أكاديميةاملوهوبي "**

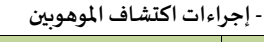

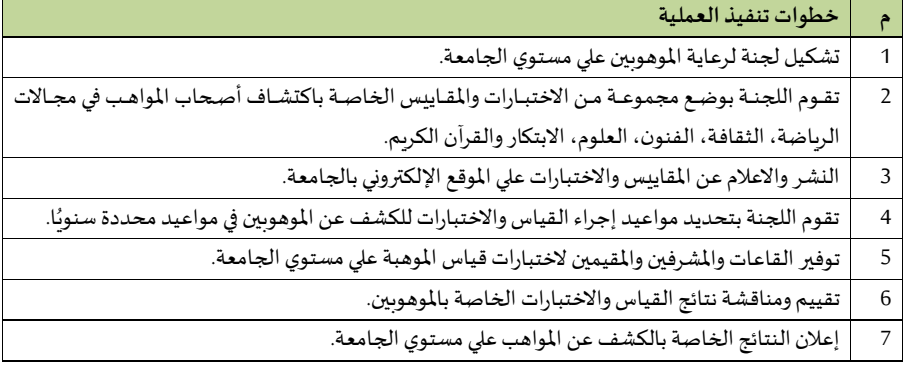

## **- إجراءات دعم املوهبة واالبتكار**

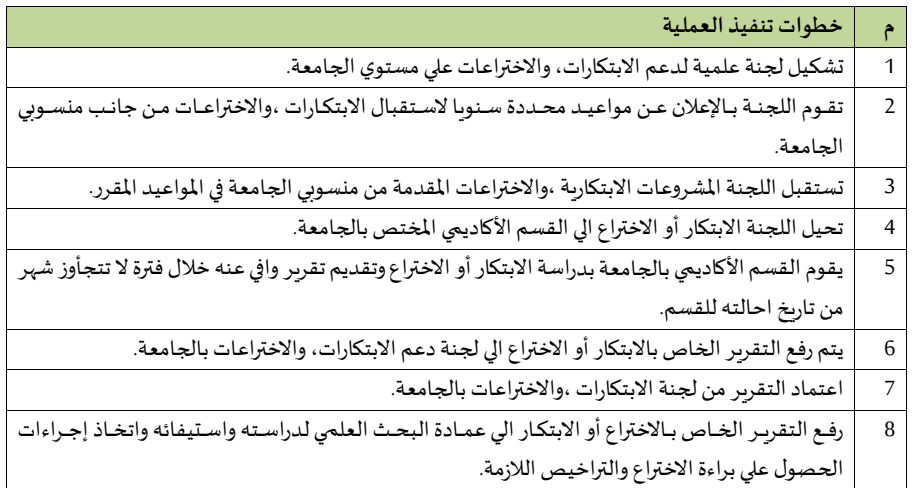

#### **- إجراءاترعايةاملوهوبي**

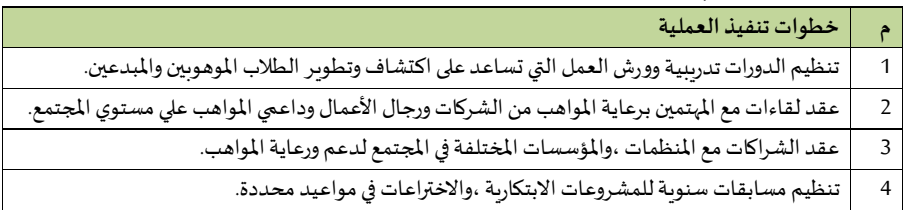

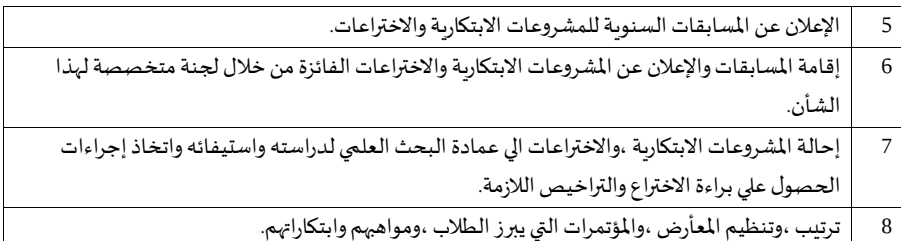

## **4/13/2 وحدة الدعم التقني**

 **- طلب أجهزة**

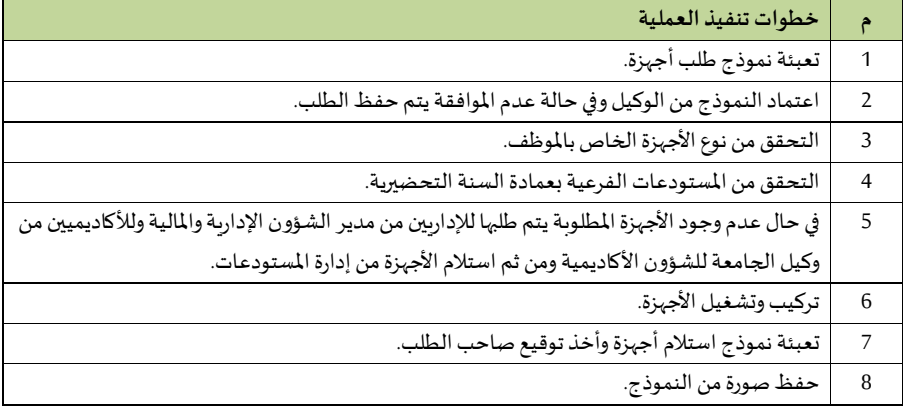

#### **- الدعم الفني**

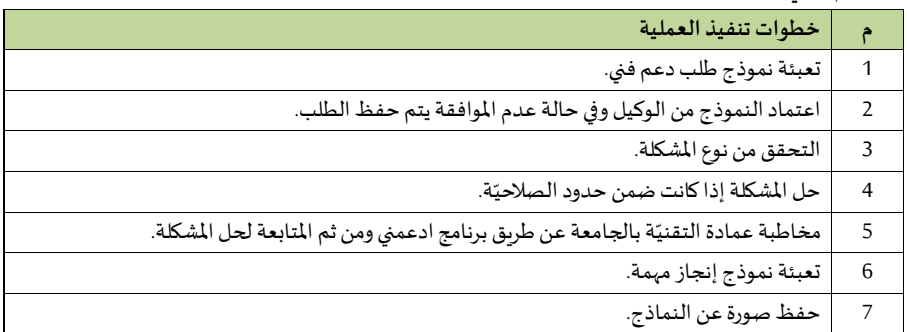

### **- تيليم األ جهزة**

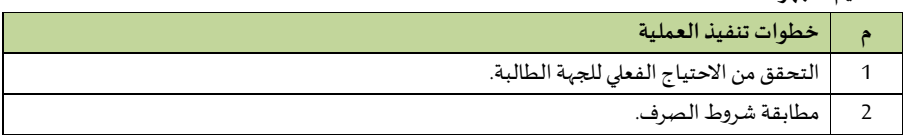

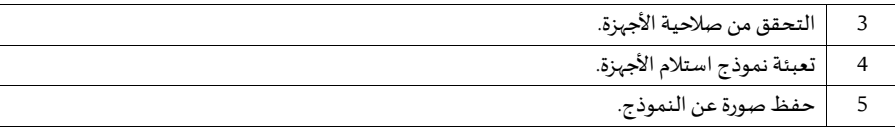

## **5/13/2 مكتب امليتشارين**

## **- املراجعةوإبداء الرأي**

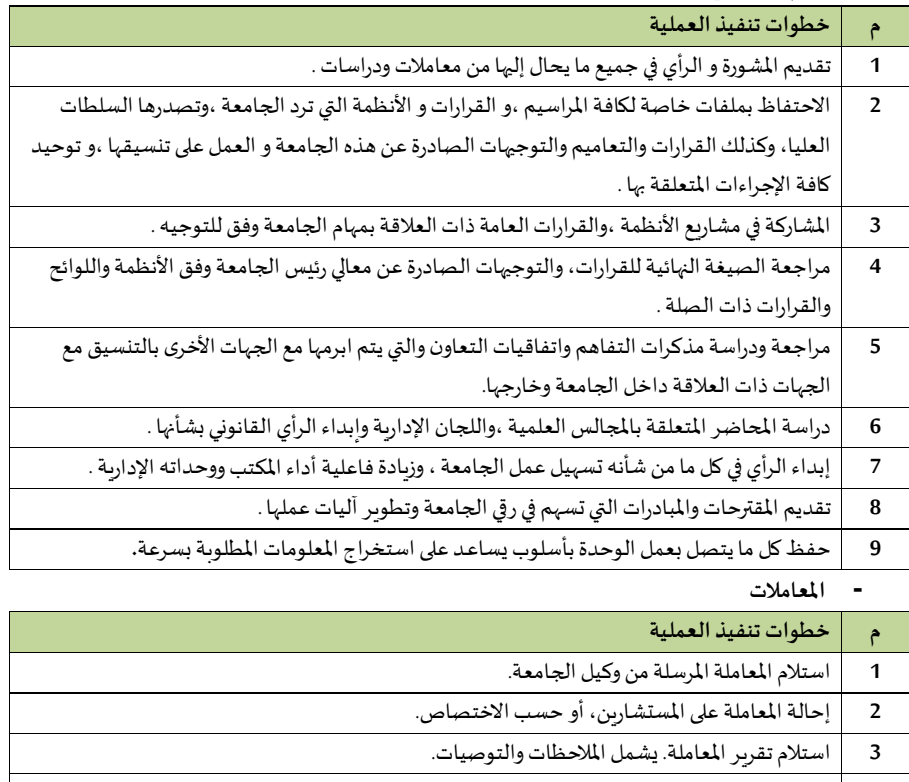

## **4** إرسال تقرير املعاملة.

### **6/13/2 عمادةالقبول والتسجيل**

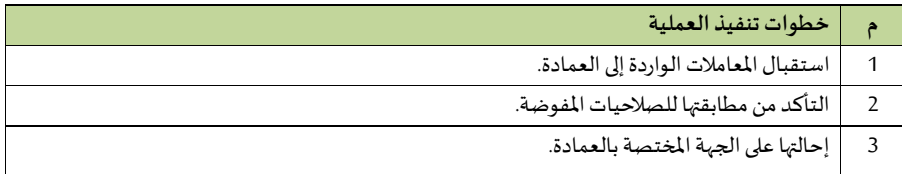

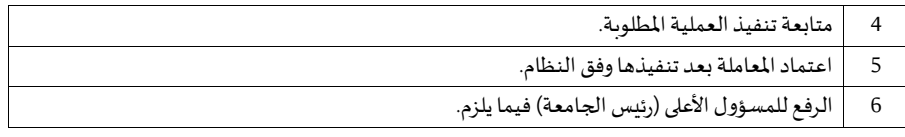

## **1/6/13/2 إدارةالعمادة**

- مراجعة المعاملات الصادرة والواردة لمكتب العميد<br>- مصطلحات العملية

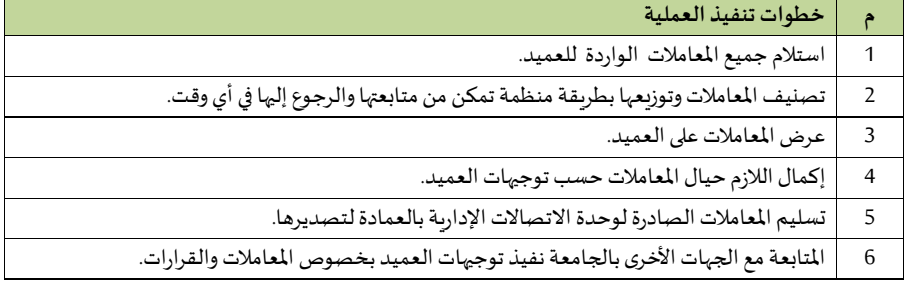

#### **وحدة عالقات املكتب**

**اإل جراء األ و ل: التعامل مع املكاملات-**

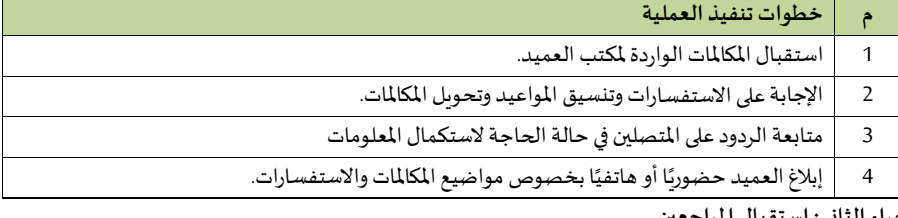

## **اإل جراء الثاني: استقبال املراجعي**

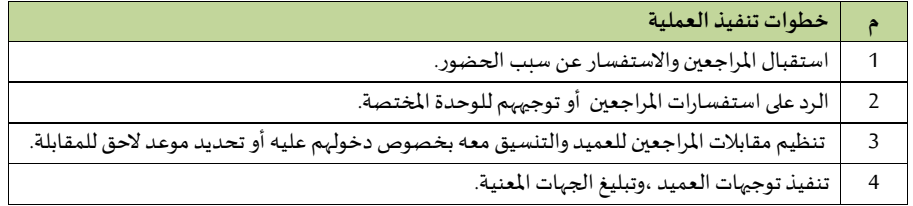

## **اإل جراء الثالث: التعامل مع املعامالت**

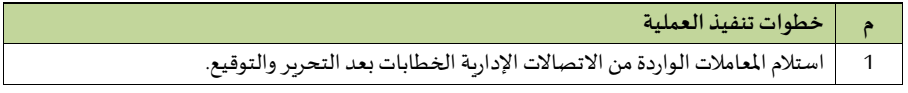

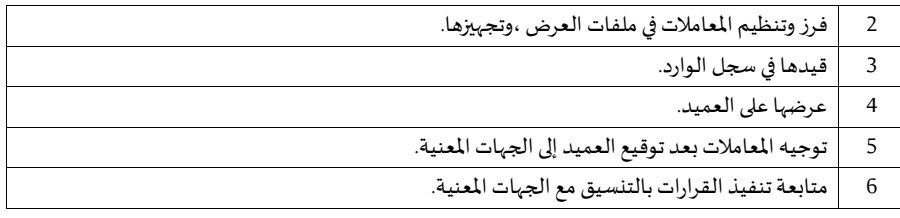

## **ج-وحدةاليري**

## **اإل جراءاأل و ل: املعامالتالواردةاليرية**

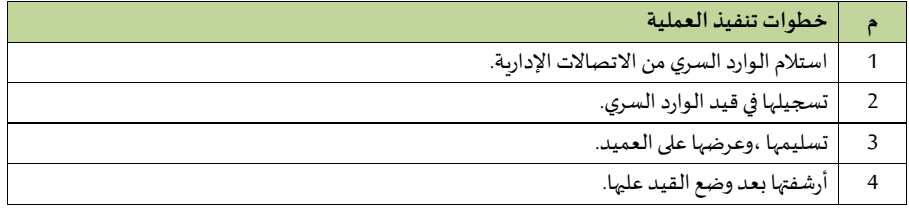

#### **اإل جراء الثاني: املعامالتالصادرةاليرية**

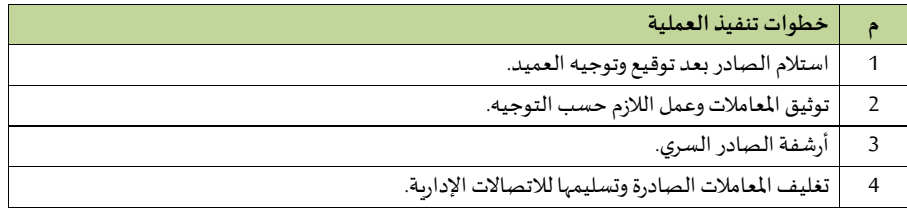

## **-وحدة النسخ والتحرير**

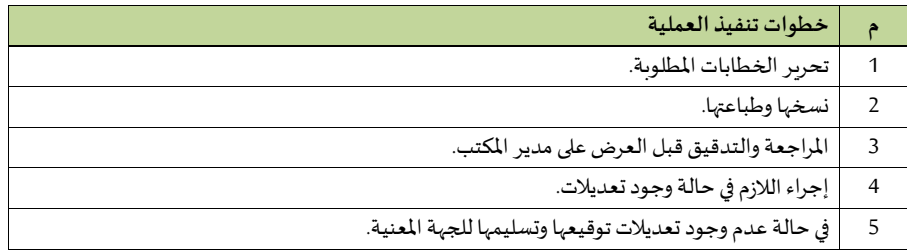

#### اللجان والمتابعة

 **اإل جراء األ و ل: تنظيم االجتماعات**

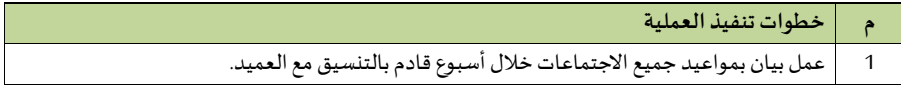

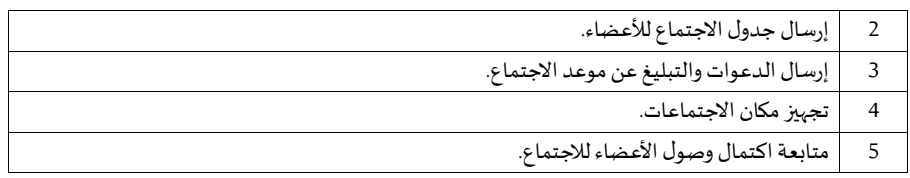

## **اإل جراء الثاني: إعداداملحاضر ومتابعتها**

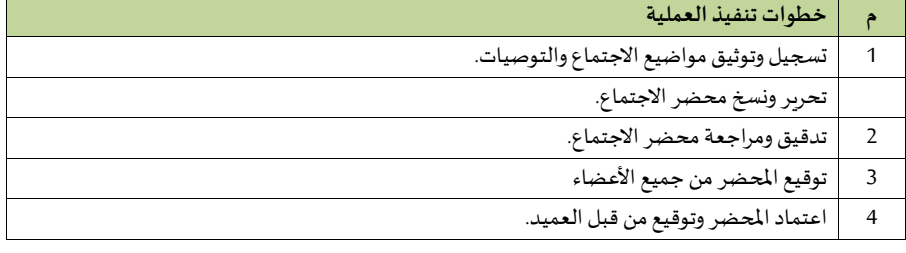

# **2/6/13/2 وكالة العمادة**

# **-إجراءات و يل العمادة**

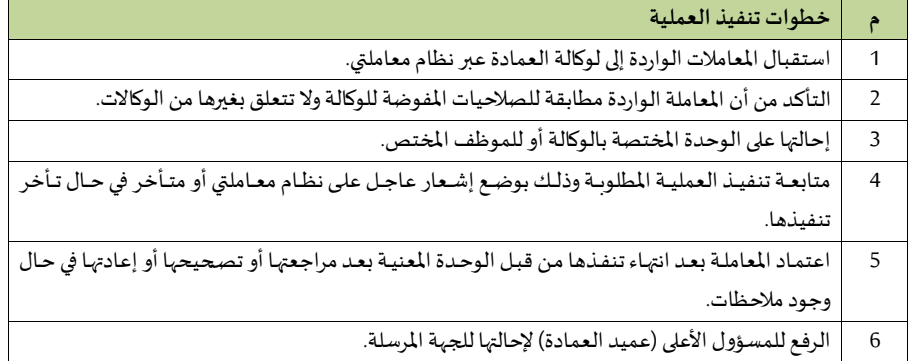

## **- مكتبو يل عمادةالقبول والتسجيل**

 **اإل جراء األ و ل مديرمكتبالو يل**

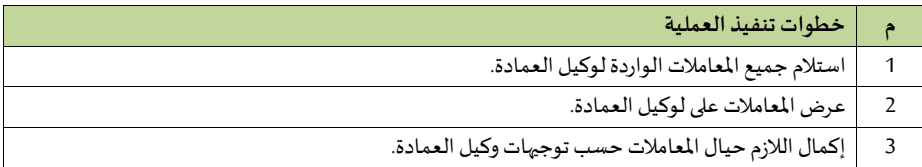

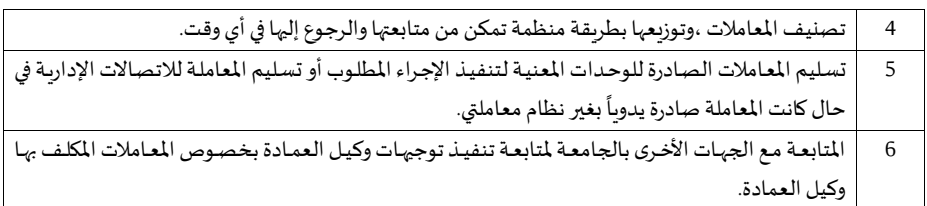

#### **اإل جراء الثاني: استقبال املراجعي**

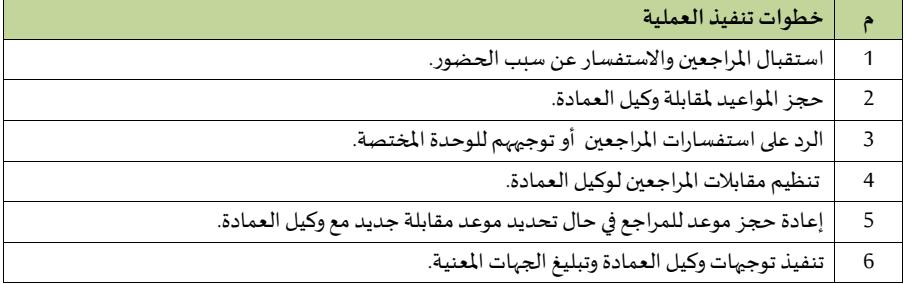

#### **اإل جراء الثالث: التعامل مع املعامالت**

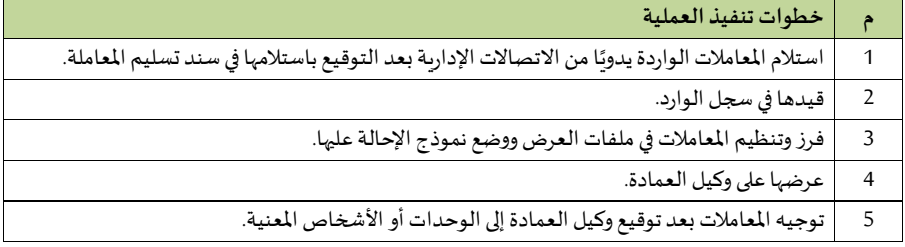

## **3/6/13/2 إدارةالقبول**

#### **- التخصيص**

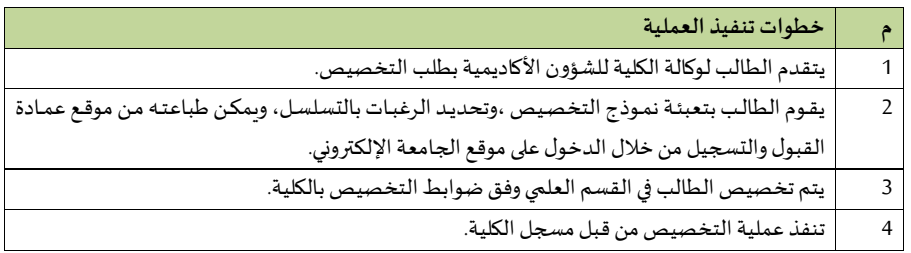

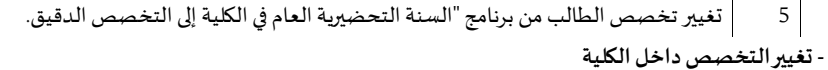

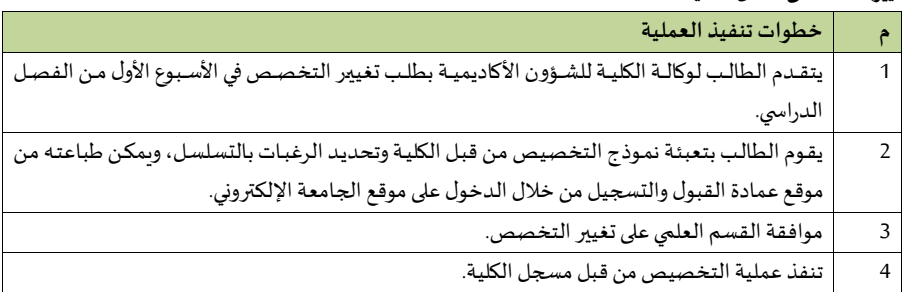

#### **التحويل**

### **- التحويل من كلية إلى كلية أخرى-**

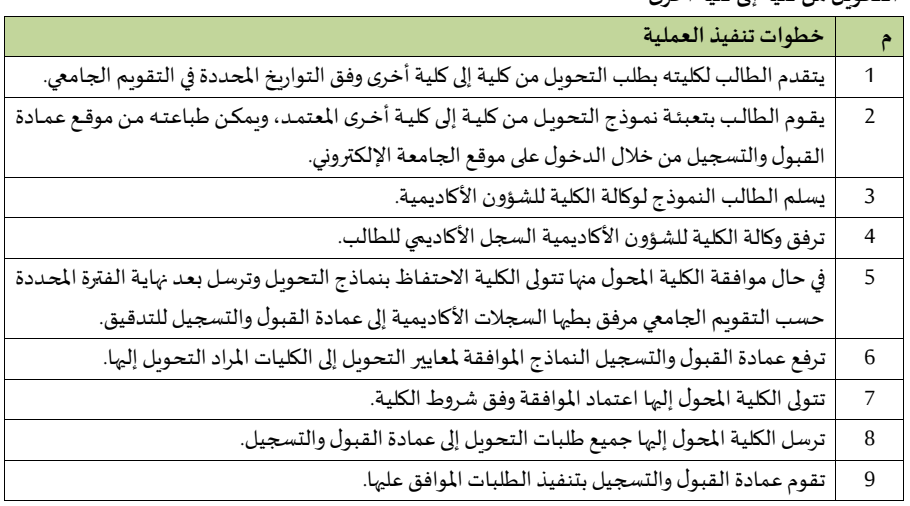

#### **- التحويل إلى خارج الجامعة**

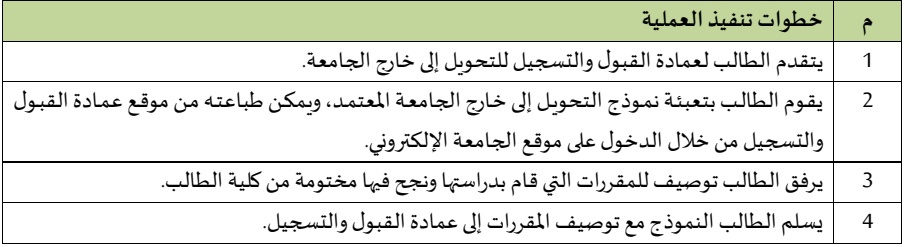

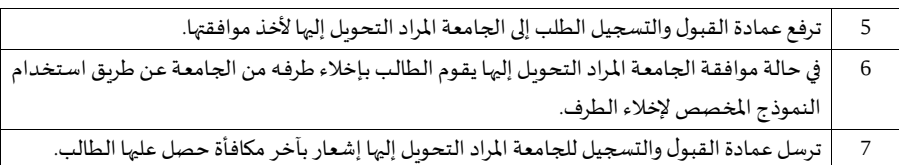

## **- التحويل من جامعة أخرى إلى جامعة الحدود الشمالية**

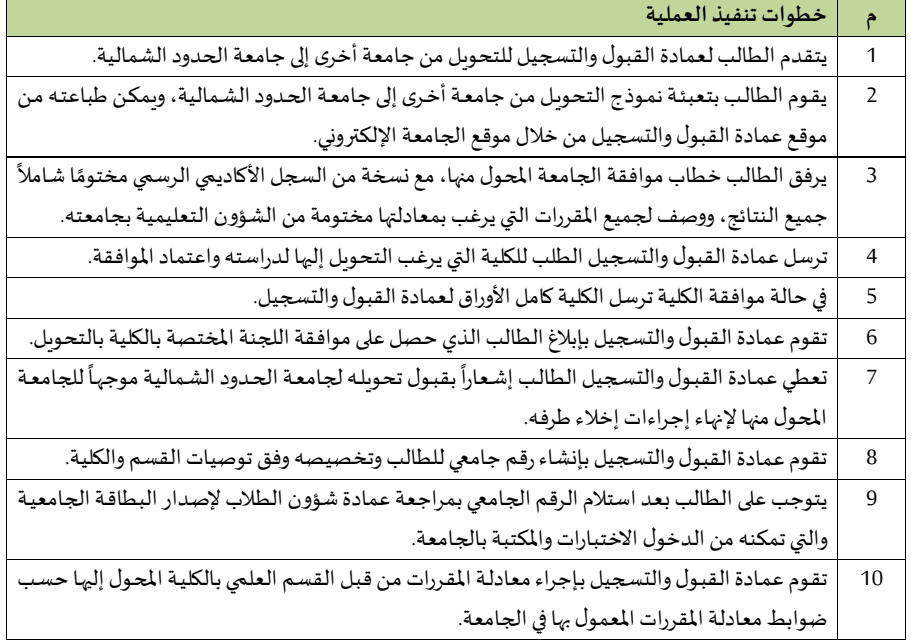

## **- الطالب الز ائر من خارج الجامعةإلى جامعة الحدود الشمالية**

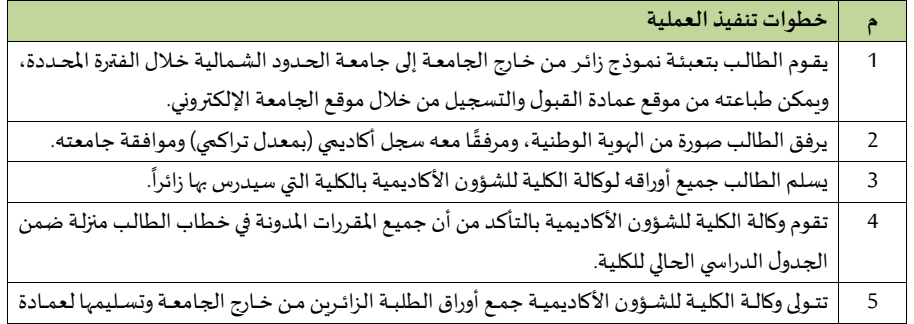

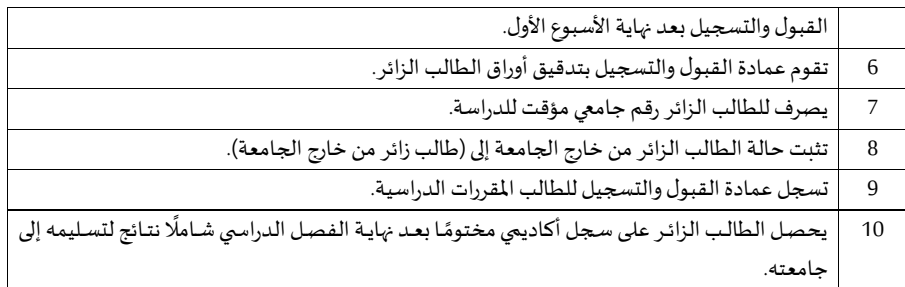

#### **- الطالب الز ائر من داخل الجامعة**

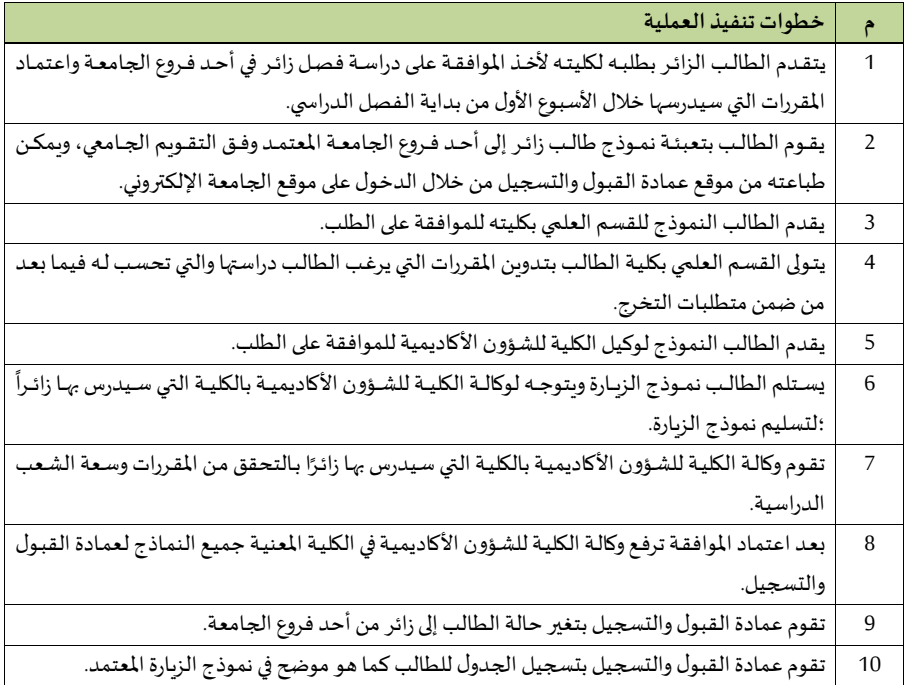

## **- الطالب الز ائر من جامعة الحدود الشمالية إلى جامعة أخرى**

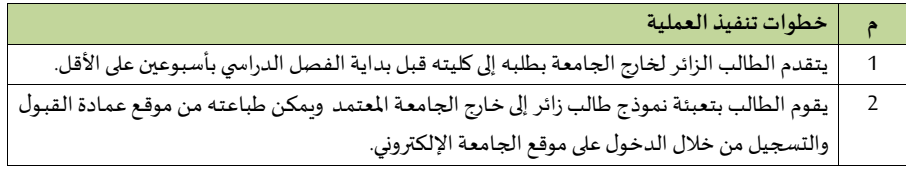

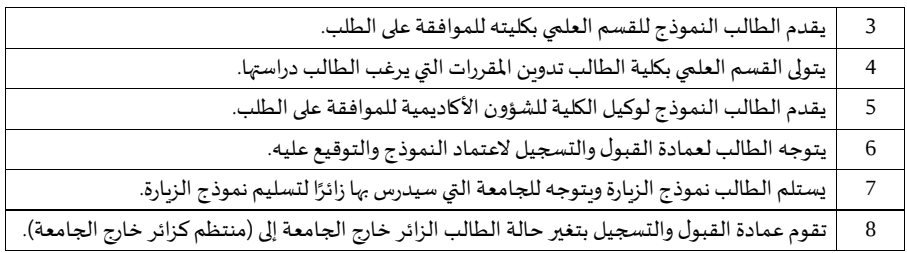

#### **4/6/13/2 إدارةالتسجيل**

## **- الحذف واإلضافة**

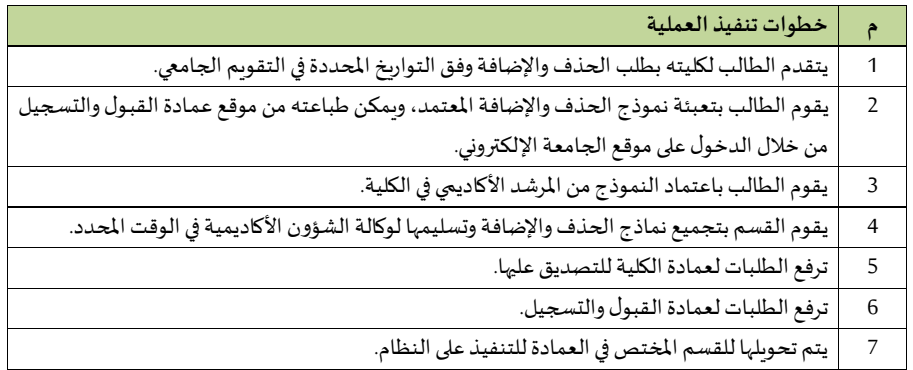

## **- االنسحابمن مقرردراس ي**

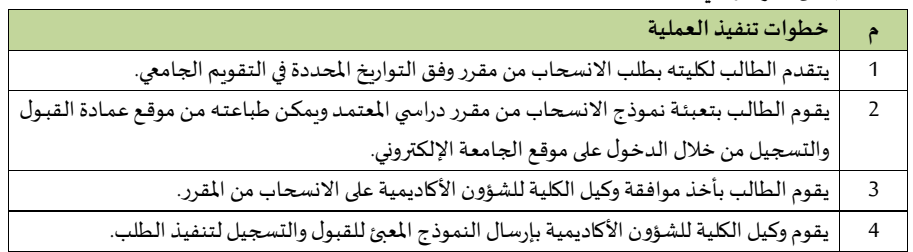

### **- تأجيل الفصل الدراس ي**

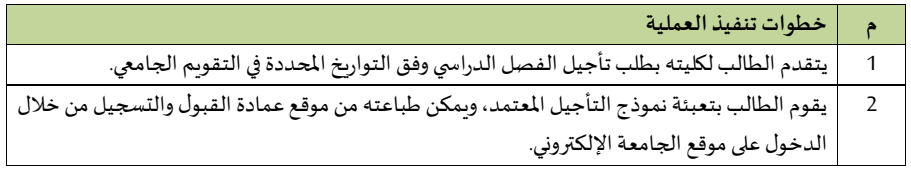

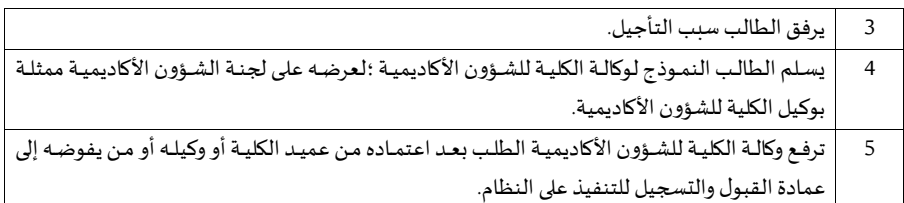

#### **- االعتذارعن الفصل الدراس ي**

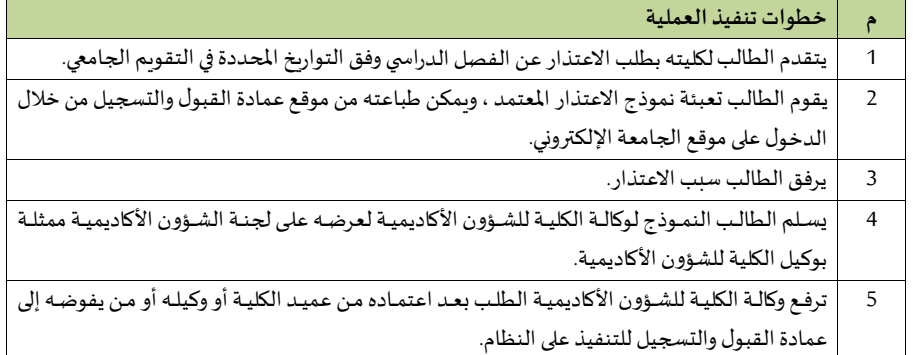

#### **- إعادة القيد مفصول من الجامعةبيببالحرما**

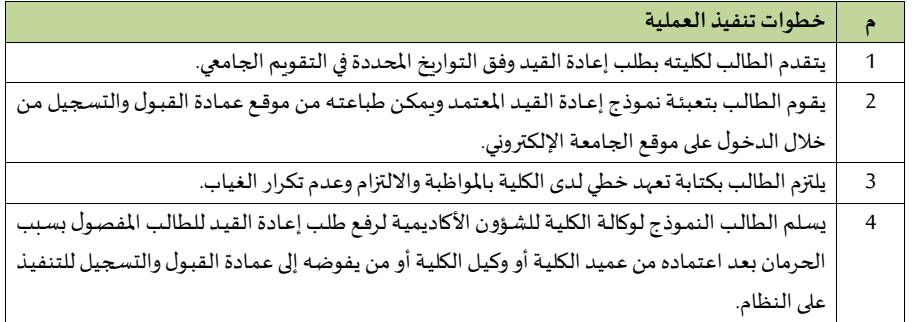

#### **- إعادة القيد مفصول من الجامعةبعد اإلنذارات**

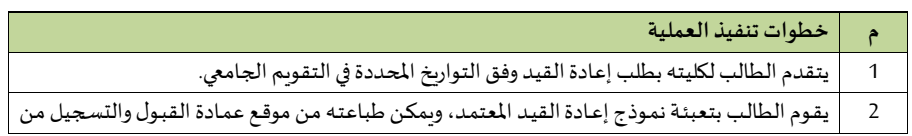

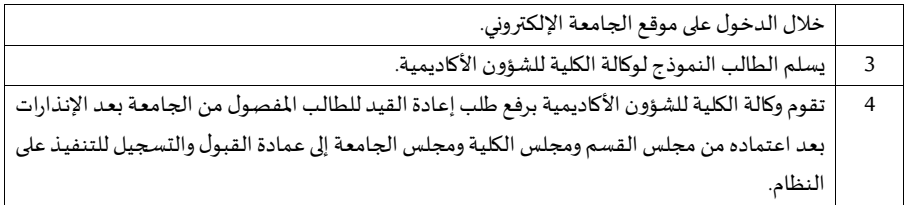

#### **- إعادة القيد املفصول بعد الفرصةالنهائياةوبعد الفرصةاالستثنائية**

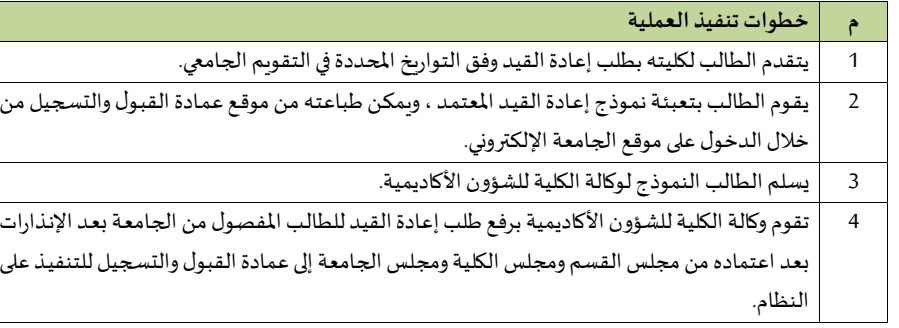

#### **- املتوقع تخرجهالذي أنهى جميع متطلباتالتخرج لخطتهالدراسيةوكا معدلهالترا ميأقل من )2(**

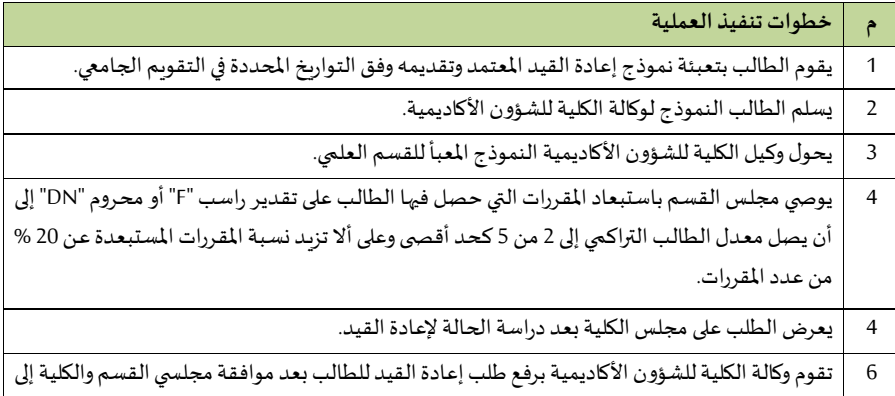

عمادة القبول والتسجيل للعرض على لجنة القبول والتسجيل.

7 ٪ | تقوم عمادة القبول والتسجيل بتنفيذ الطلب بعد موافقة اللجنة عليه.

معاملة مكررة **:[4s [Commented**

#### -<mark>معادلة</mark> المقررات لطالب من جامعة الحدود الشمالية درس كطالب زائر بجامعة أخرى

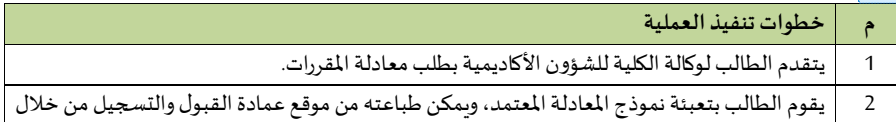

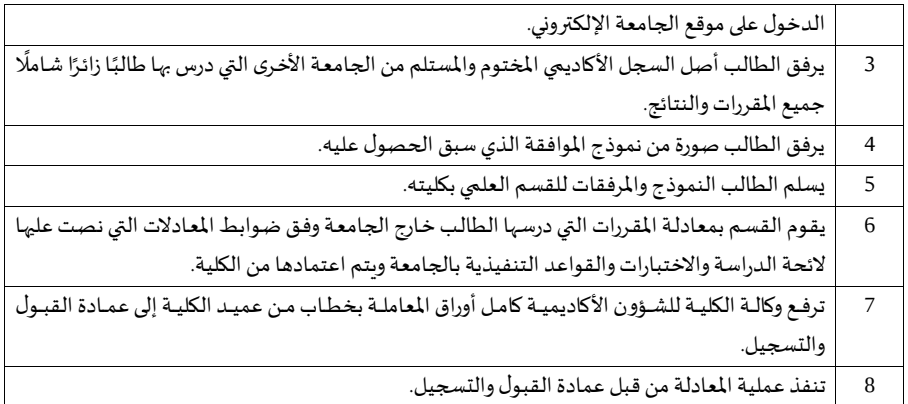

#### **5/6/13/2 قيم املكافآت.**

#### - مكافأة المقررات لطالب من كلية جامعة الحدود الشمالية درس كطالب زائر بكلية أخرى في نفس الجامعة

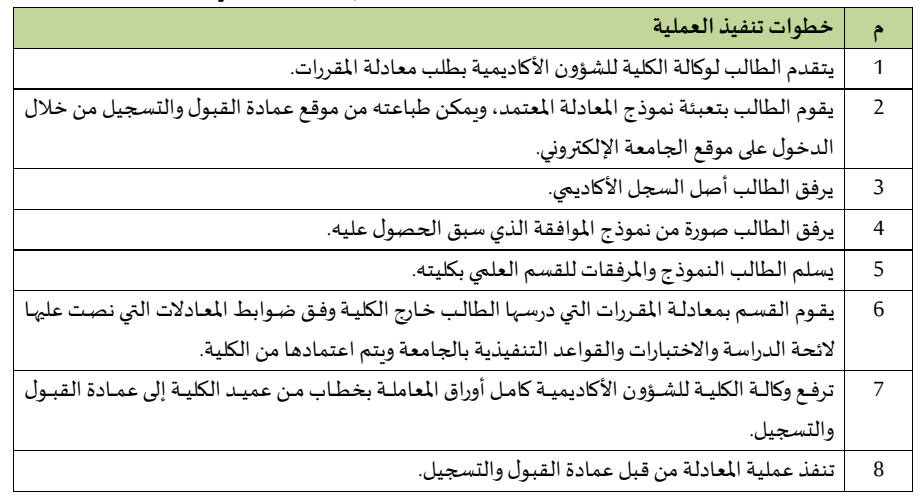

المعاملة المكررة **:[5s [Commented**

#### -<mark>معادلة</mark>|المقررات لطالب من جامعة الحدود الشمالية درس كطالب زائر بجامعة أخرى

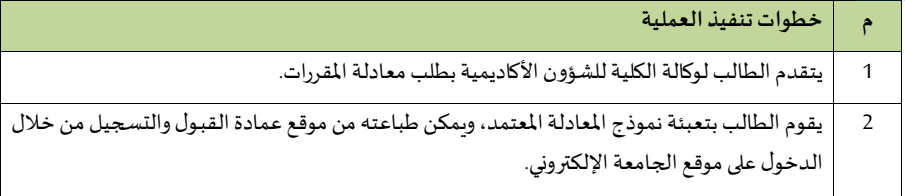

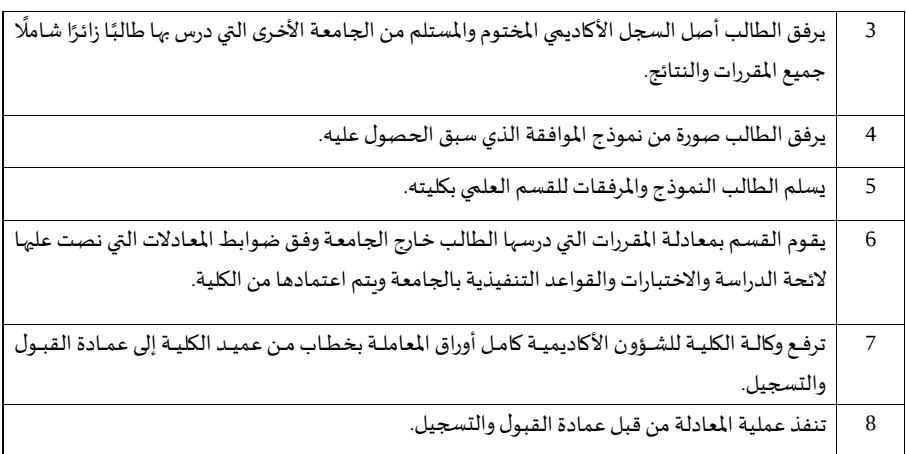

#### **6/6/13/2 قيم خدمات الطالب**

## **- إخالء طرف**

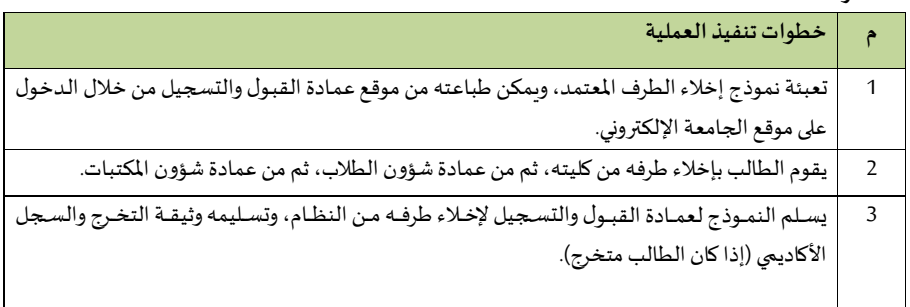

#### **- خدمات املتوقع تخرجه**

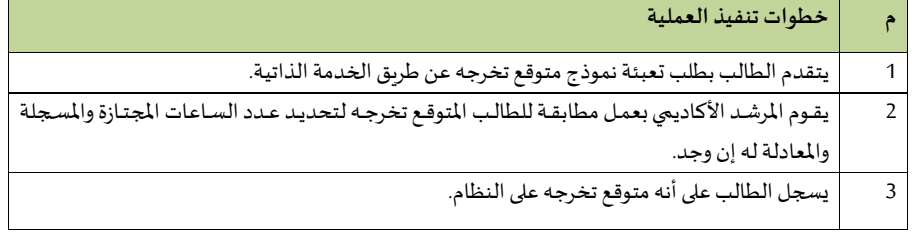

#### **- إصدار وثائق الخريجي**

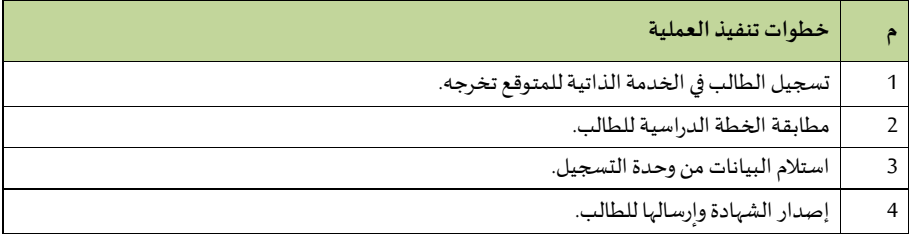

#### **- إصدار وثيقة بدل فاقد**

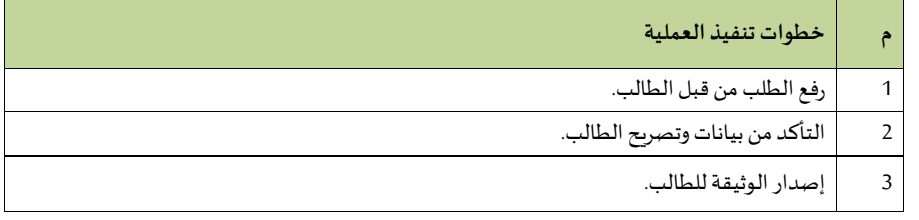

#### **7/13/2 عمادةالينةالتحضيريةوالدراساتاملياندة**

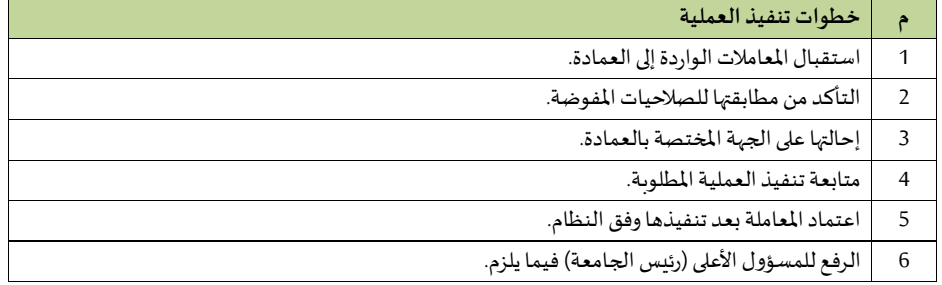

#### **1/7/13/2إدارة العمادة**

## - مراجعة المعاملات الصادرة والواردة لمكتب العميد

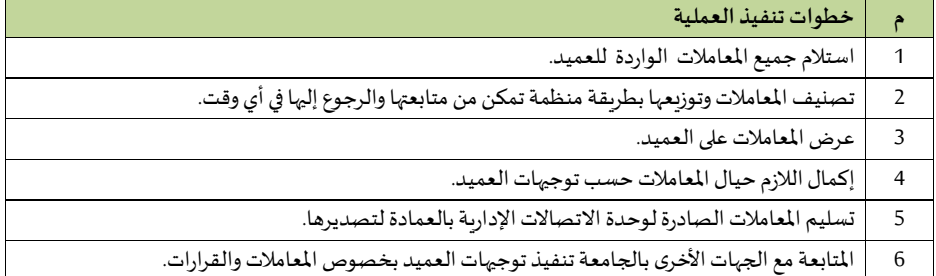

#### **وحدة عالقات املكتب**

## **اإل جراء األ و ل: التعامل مع املكاملات-**

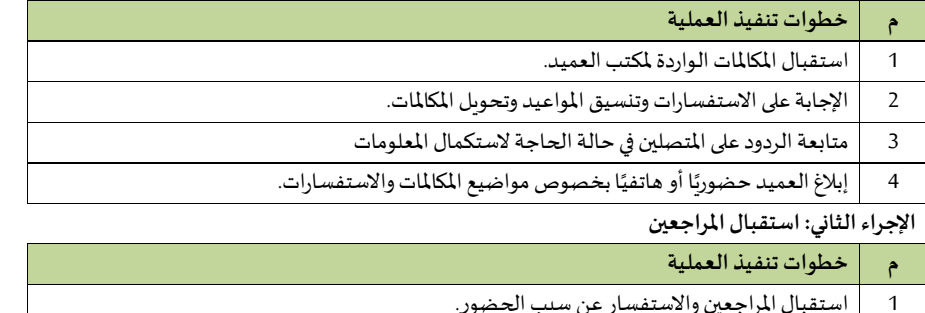

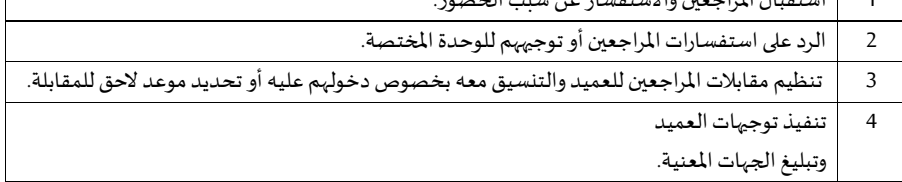

## **اإل جراء الثالث: التعامل مع املعامالت**

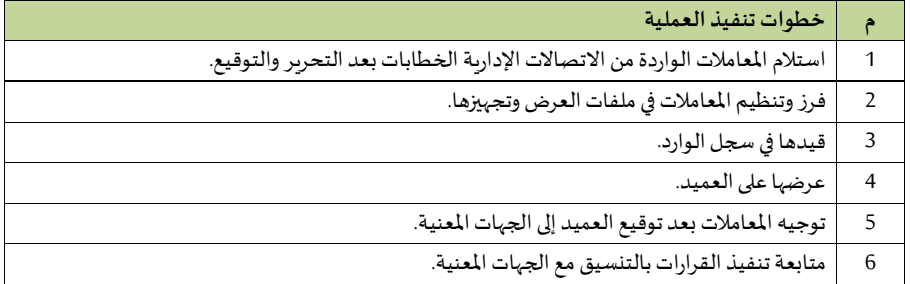

#### **وحدةاليري**

## الإجراء الأول: المعاملات الواردة السرية

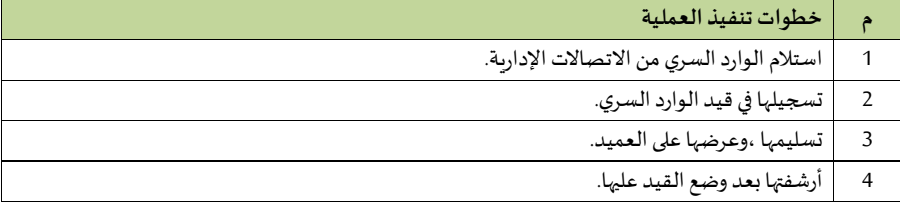

#### **اإل جراء الثاني: املعامالتالصادرةاليرية**

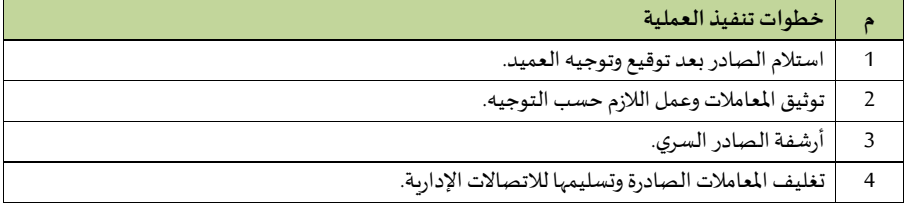

#### **-وحدة النسخ والتحرير**

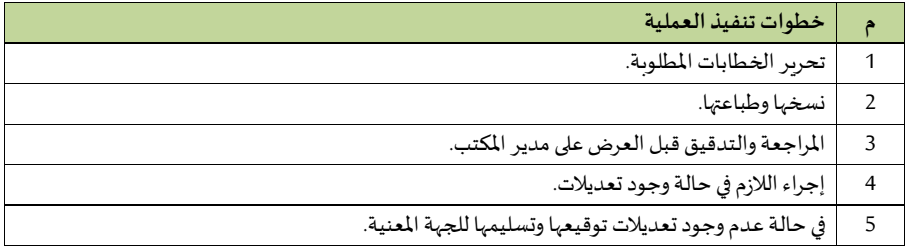

#### **وحدة اللجا واملتابعة**

## الإجراء الأول: تنظيم الاجتماعات

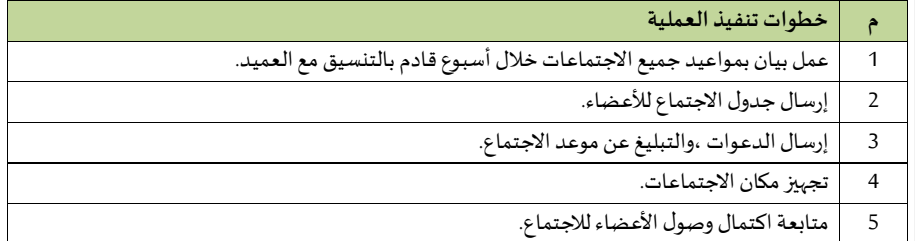

#### **اإل جراء الثاني: إعداداملحاضر ومتابعتها**

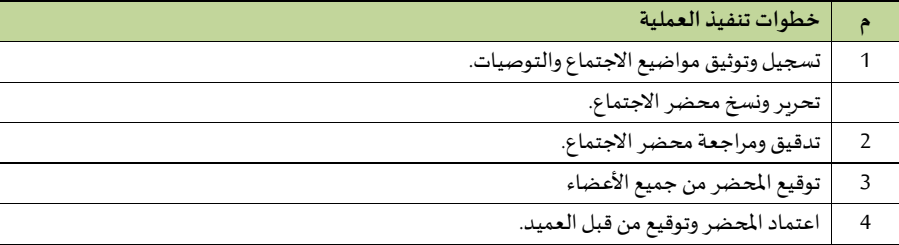

## **2/7/13/2 وكالة العمادة**

**-إجراءات و يل العمادة** 

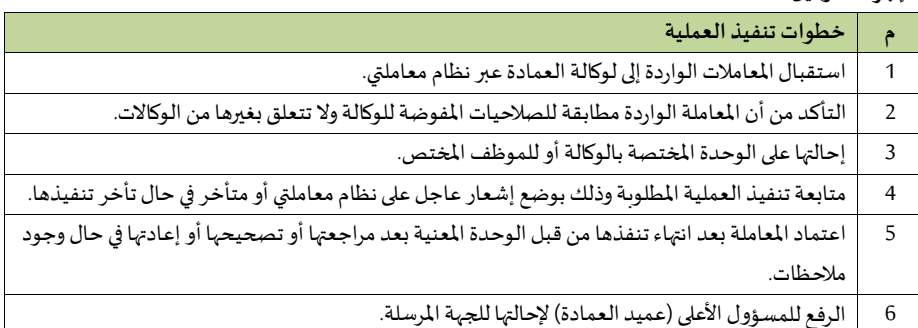

## - الإجراءات لوحدات مكتب وكيل عمادة السنة التحضيرية والدراسات المساندة

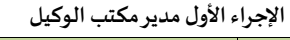

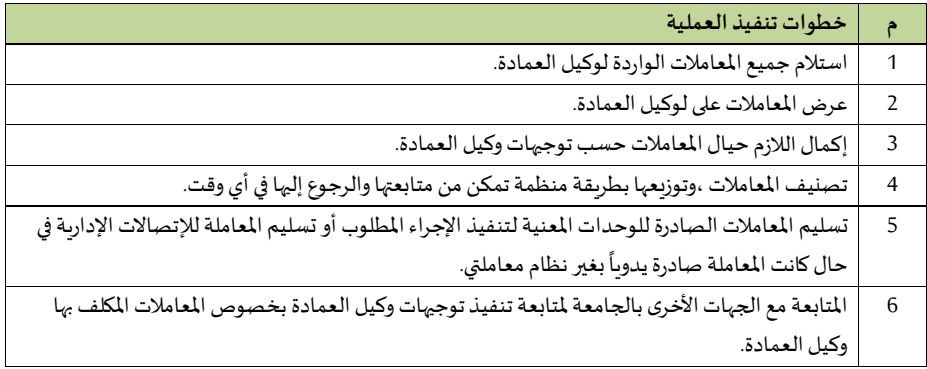

#### **اإل جراء الثاني: استقبال املراجعي**

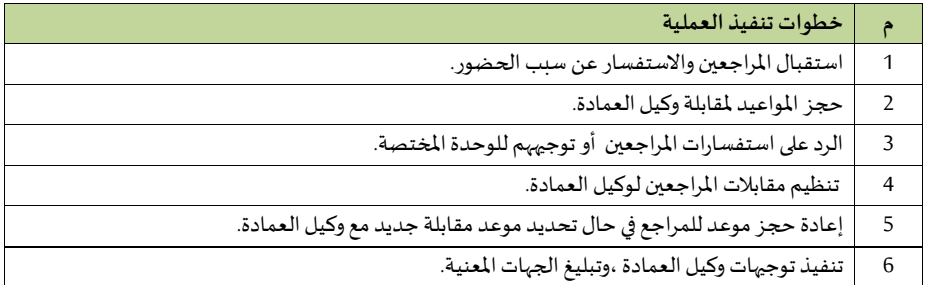

**اإل جراء الثالث: التعامل مع املعامالت**

| خطوات تنفيذ العملية                                                                                |                |
|----------------------------------------------------------------------------------------------------|----------------|
| استلام المعاملات الواردة يدويًا من الاتصالات الإدارية بعد التوقيع باستلامها في سند تسليم المعاملة. |                |
| قيدها في سجل الوارد.                                                                               |                |
| فرز وتنظيم المعاملات في ملفات العرض ،ووضع نموذج الإحالة عليها.                                     | 3              |
| عرضها على وكيل العمادة.                                                                            | $\overline{4}$ |
| توجيه المعاملات بعد توقيع وكيل العمادة إلى الوحدات أو الأشخاص المعنية.                             |                |

#### **اإل جراء الرابع: املعامالتالصادرةاليرية**

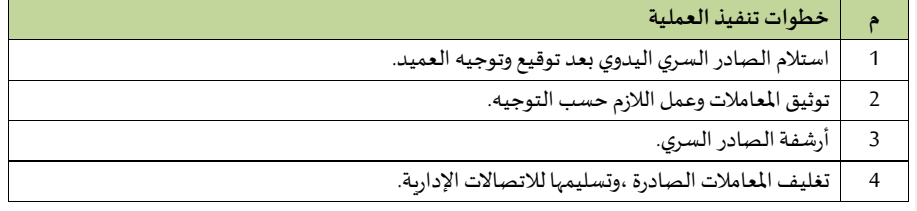

## **3/7/13/2 وحدة الدعم التقني**

 **- طلب أجهزة**

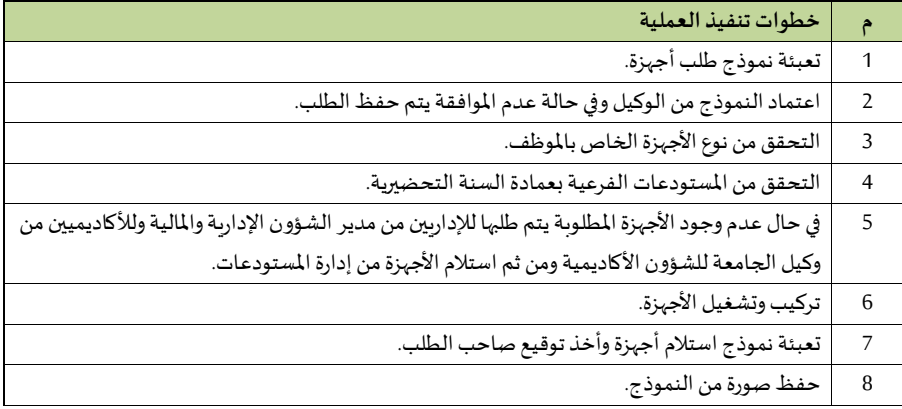

## **- الدعم الفني**

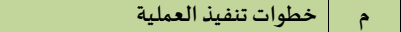

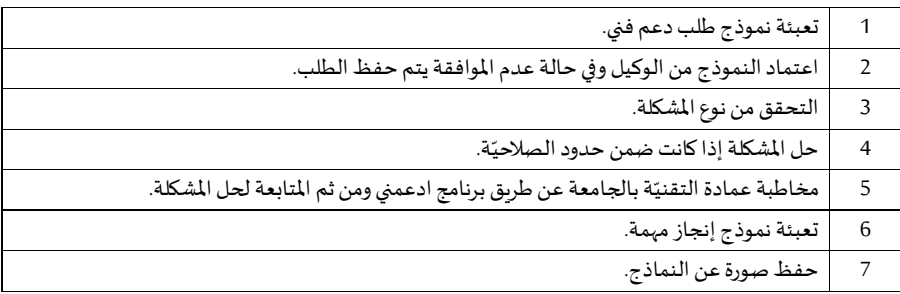

## **- تيليم األ جهزة**

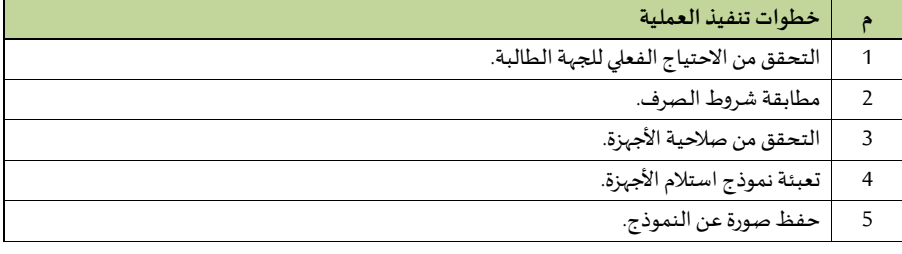

## **4/7/13/2 مكتب التنييق التشغيل**

#### **- ة عمل إحصائي ّ**

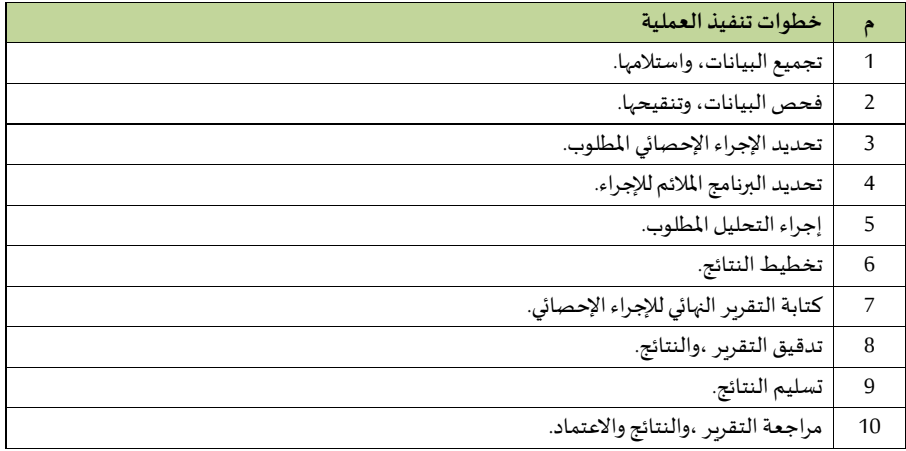

## **- الترشيح للدوراتالتدريبية**

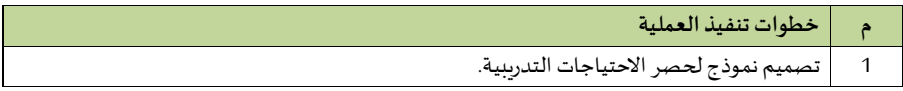

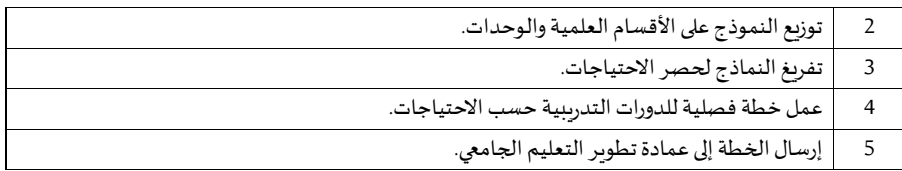

#### **-متابعة الخطة التشغيلية**

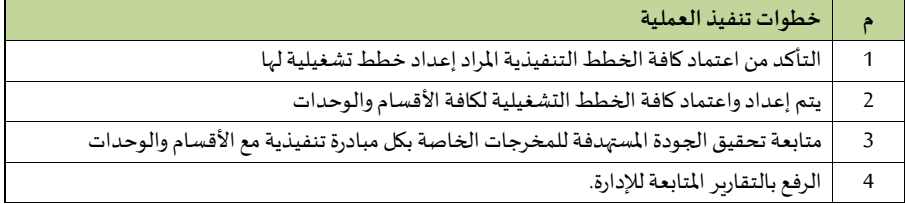

#### **5/7/13/2 وحدة الجداول واالختبارات**

**-ربط أعضاء هيئةالتدريس علىشعباملقرراتاملخصصةلكل عضوهيئةتدريس**

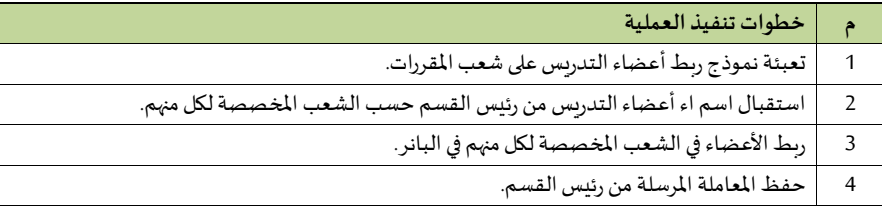

## **- إنشاءالجداول الدراسية، وإدخالها على النظام الجامع**

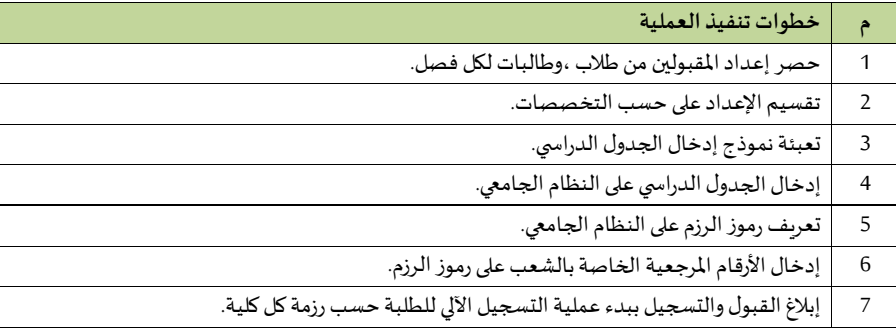

#### **- تعريف أعضاء هيئةالتدريس وتفعيلهم علىالنظام**

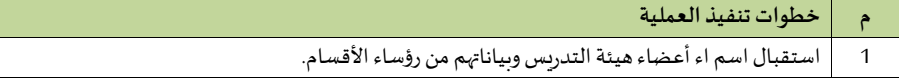

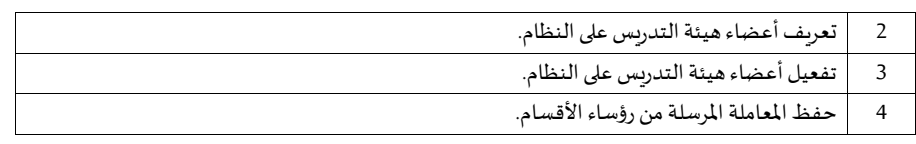

#### **-معادلة املواد**

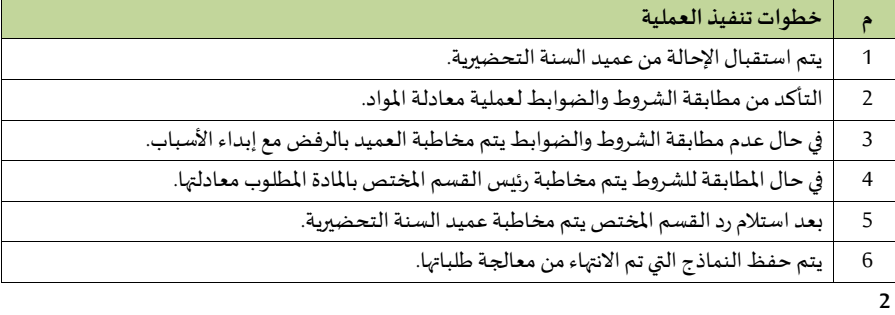

#### **- تعديل الدرجة**

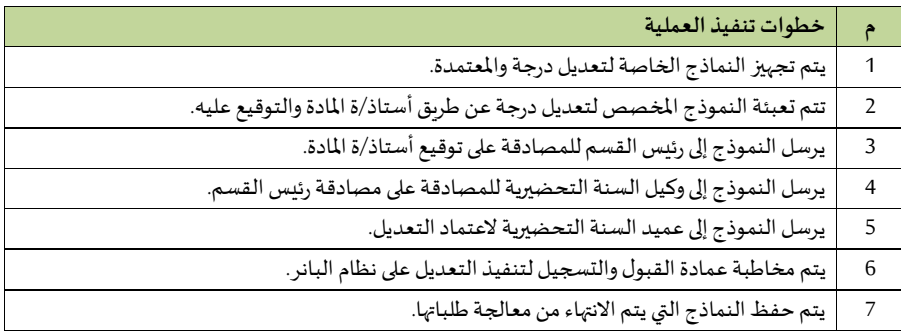

#### **6/7/13/2 قيم مهاراتاللغةاإلنجليزية**

**- تنفيذ الخطط والبرامج** 

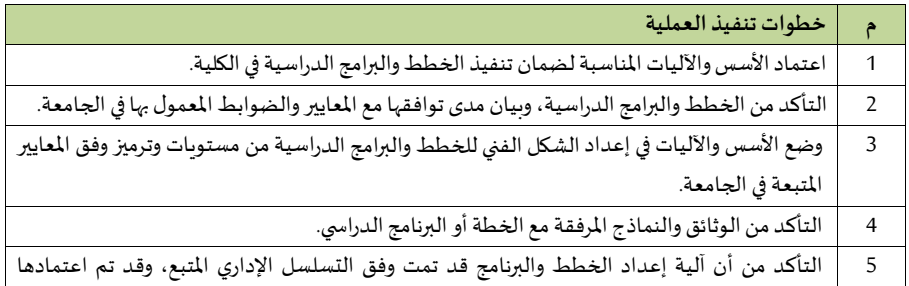

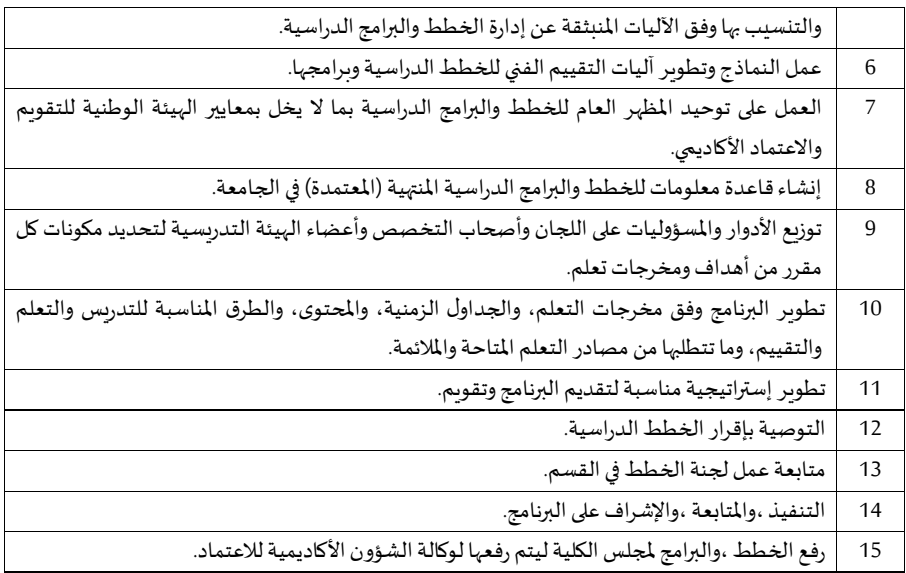

## **- تصميم املناهج**

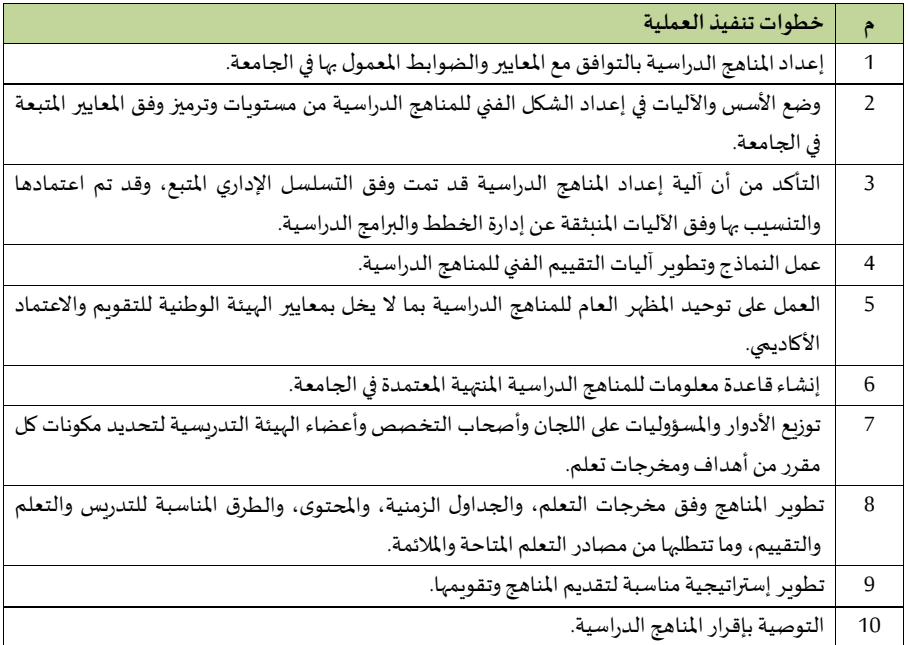
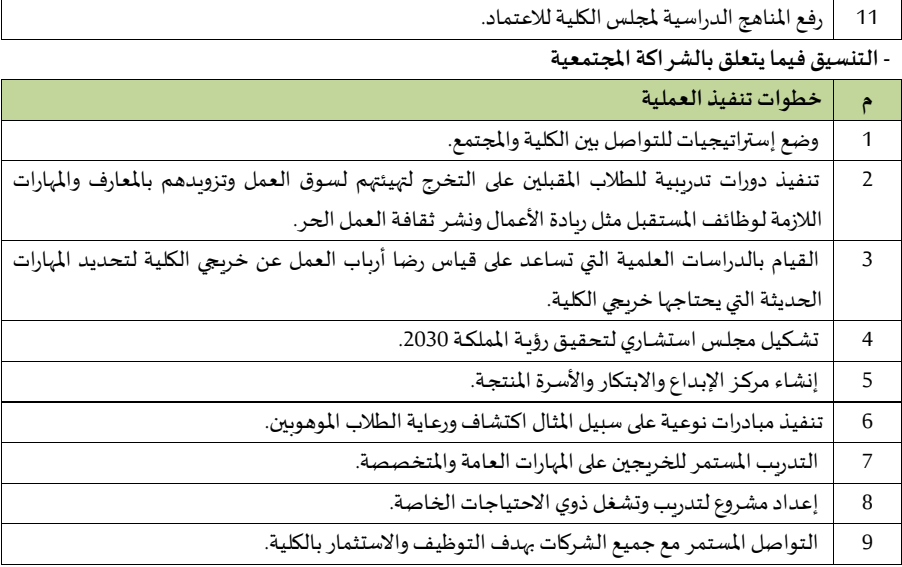

### **- تحديد حاجات القيم من األ عضاء التدرييية**

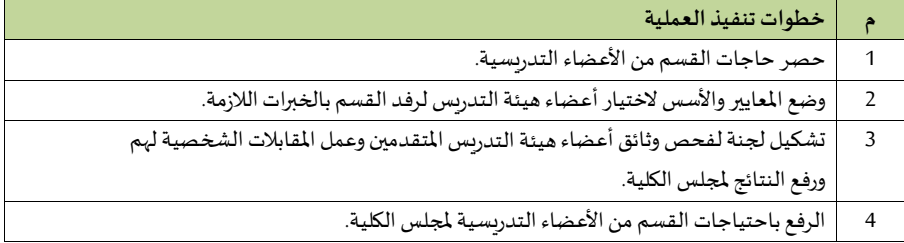

# **- تحديد حاجات القيم من األ جهزة**

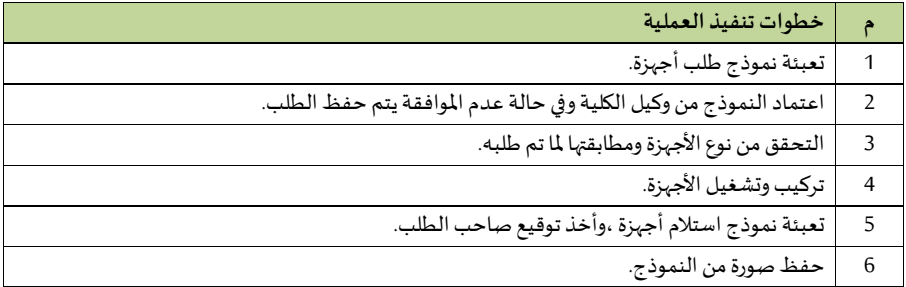

**- تحديد الحاجاتالتدريبية ألعضاء القيم** 

| خطوات تنفيذ العملية                                                                     |                |
|-----------------------------------------------------------------------------------------|----------------|
| حصر الاحتياجات التطويرية ،والتدريبية لأعضاء القسم.                                      |                |
| إعداد البرامج التدريبية والورش العلمية ،والعملية لأعضاء القسم.                          |                |
| التأهيل ،والترشيح المستمر لأعضاء القسم لمواكبة التطور التكنولوجي للعملية التدريسية.     | 3              |
| قياس أثر نتائج البرامج التدريبية ،والتأكد من تحقيقها للأهداف Kورفع التقارير بهذا الشأن. | $\overline{4}$ |
| رفع بالحاجات التدريبية لأعضاء القسم لمجلس الكلية.                                       | 5              |

# **7/7/13/2 قيم العلوم األساسية**

**- تنفيذ الخطط والبرامج** 

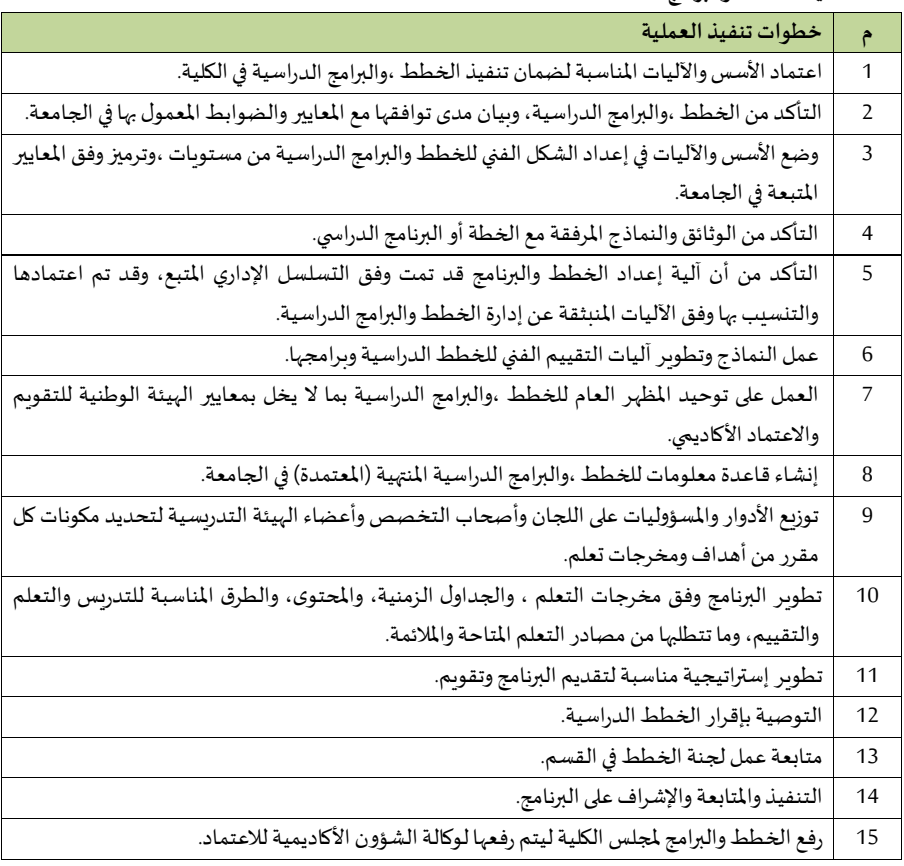

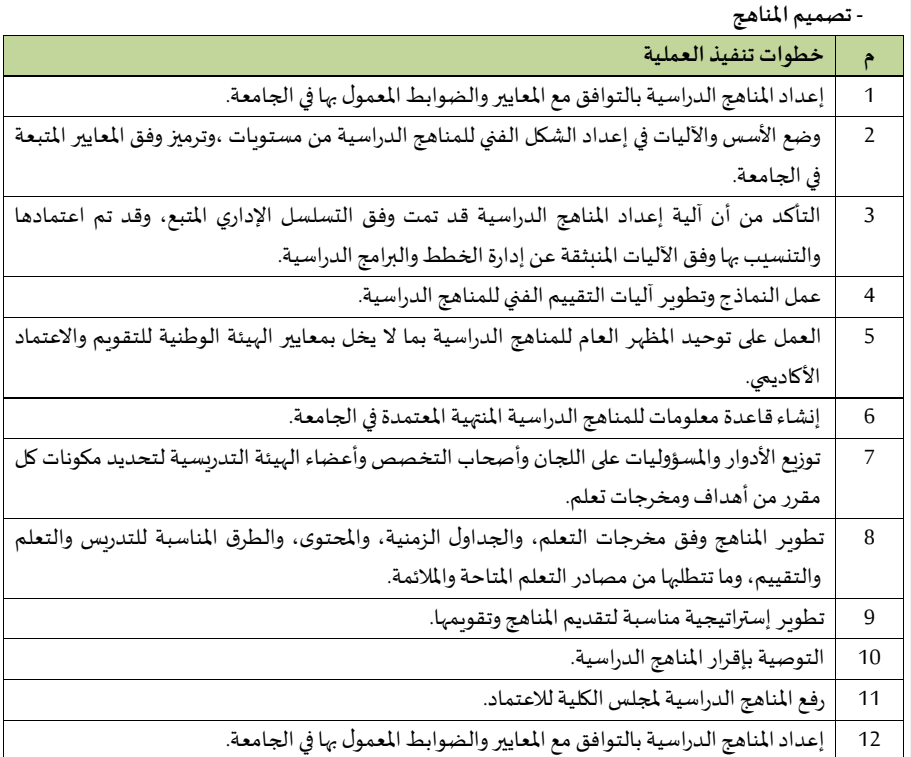

### **- التنييق فيما يت علق بالشرا ة املجتمعية**

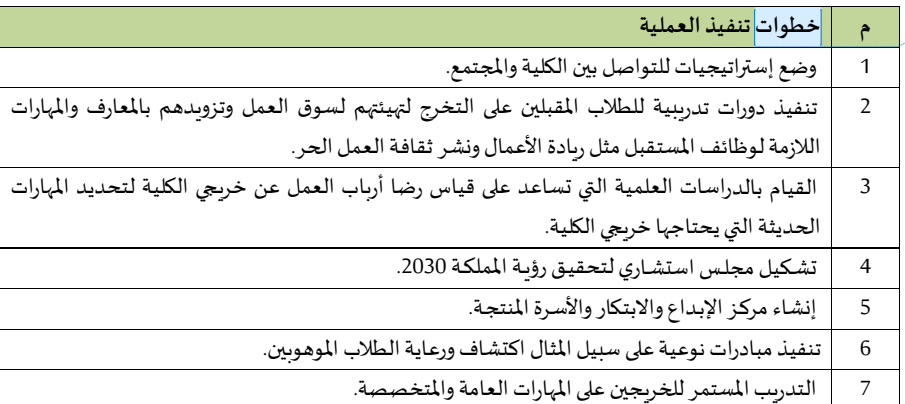

المذكور ليس خطوات وانما اجراءات و **:[6s [Commented** عمليات لكل منها خطواتها

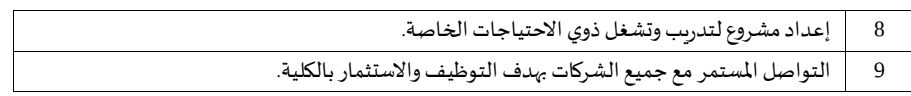

### **- تحديد حاجات القيم من األ عضاء التدرييية**

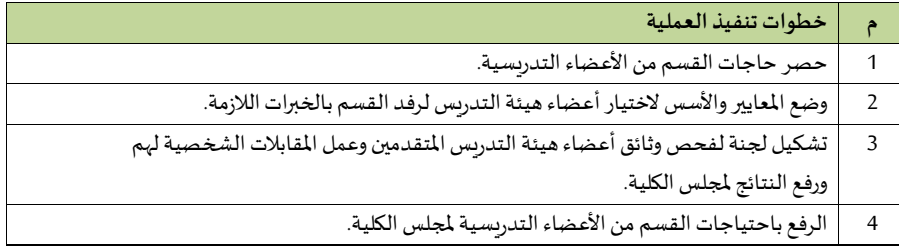

# **- تحديد حاجات القيم من األ جهزة**

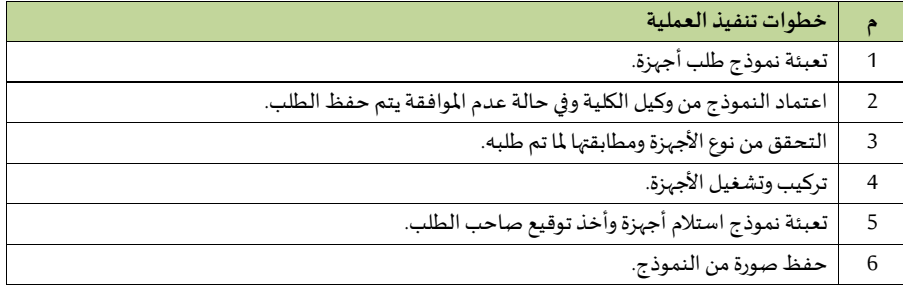

### **- تحديد الحاجاتالتدريبية ألعضاء القيم**

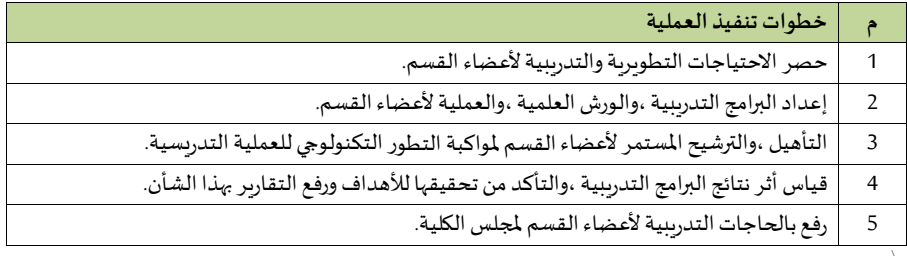

# **8/7/13/2 قيم مهاراتتطويرالذات**

 $\bar{\mathbf{r}}$ 

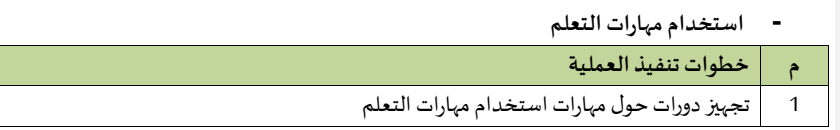

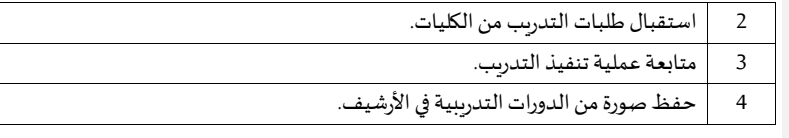

# **-تأسيس مشروع ريادي**

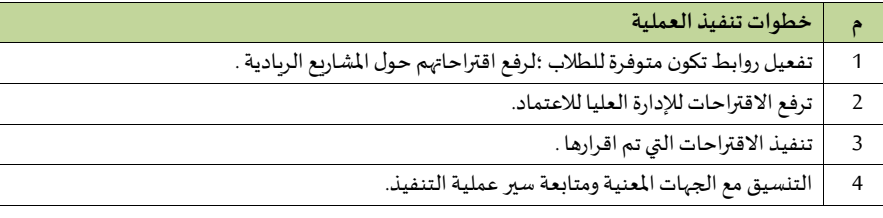

# **- برامج خدمة املجتمع**

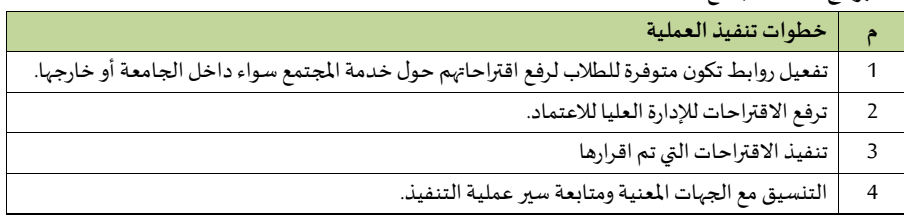

# **9/7/13/2 قيم الحاسب اآلل**

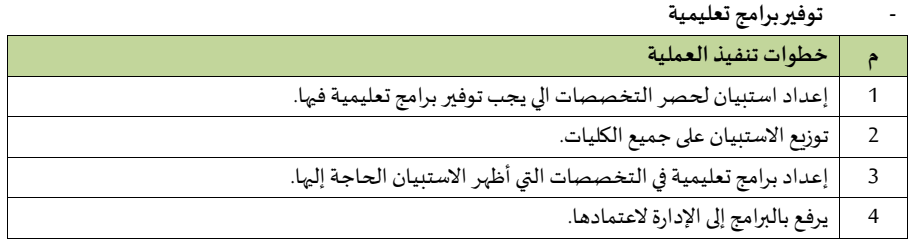

## **- التعليم بخدمات التعلم اإللكتروني**

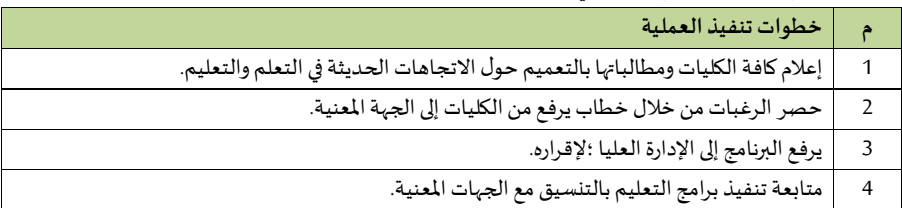

**-مهاراتاساتخدام برمجياتالتطبيقاتاملكتبية**

|                | خطوات تنفيذ العملية                                                       |
|----------------|---------------------------------------------------------------------------|
|                | تجهيز إعلانات مصورة حول مهارات استخدام التطبيقات المكتبية                 |
|                | شرح طريقة تثبيت التطبيقات المكتبية على أجهزة الحاسب.                      |
|                | تخصيص أيقونة على موقع الجامعة فيه ارشادات وتعليمات حول استخدام البرمجيات. |
| $\overline{4}$ | توفير أرقام للتواصل والاستعلام.                                           |

### **- احتياجات القيم من األ جهزةواملواد**

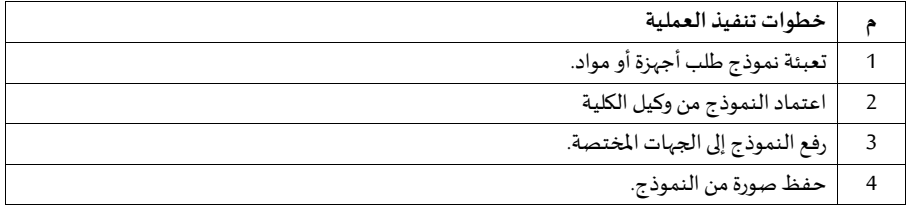

# **10/7/13/2 قيم خدمات الطالب**

**- إجراءاتدعم ذوي االحتياجاتالخاصة**

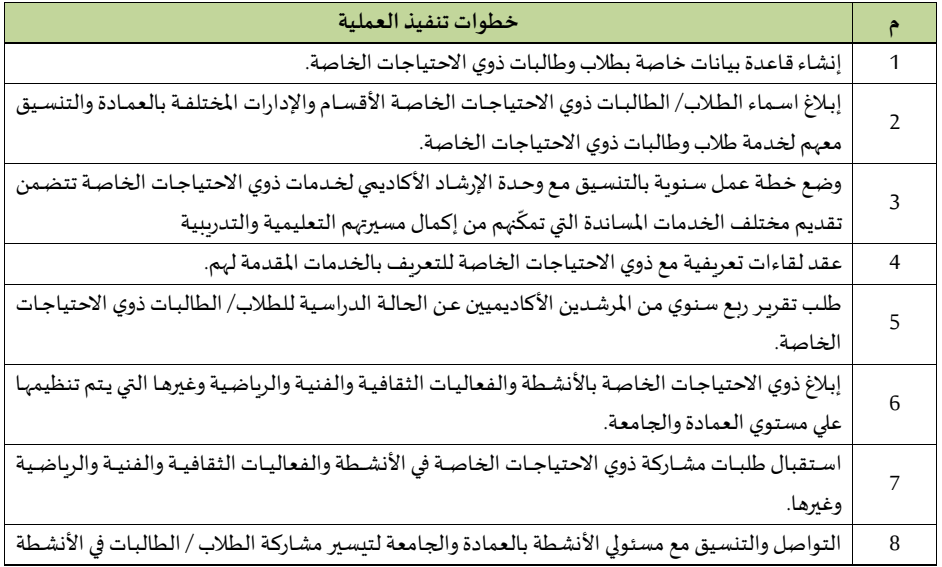

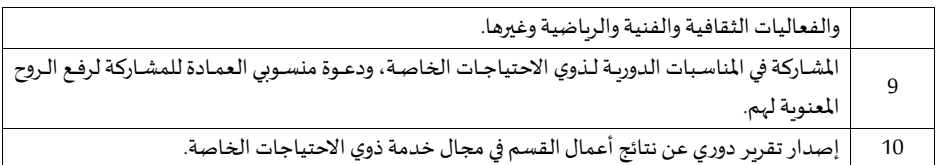

# **- إجراءاترعايةاملوهوبي**

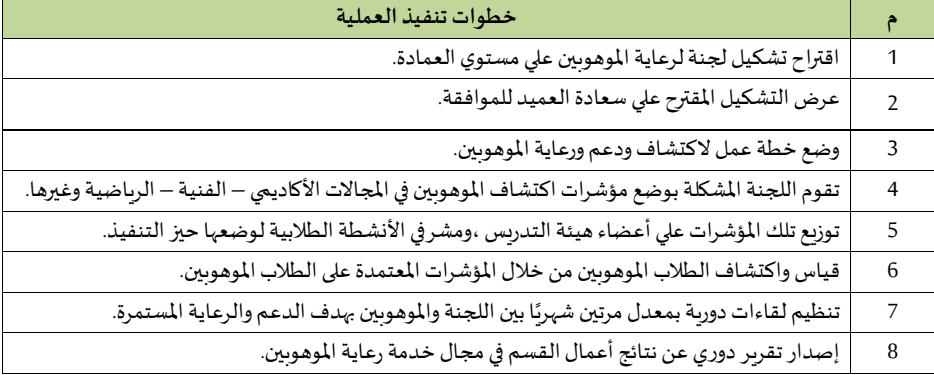

# **- إجراءات الطباعة والتصوير**

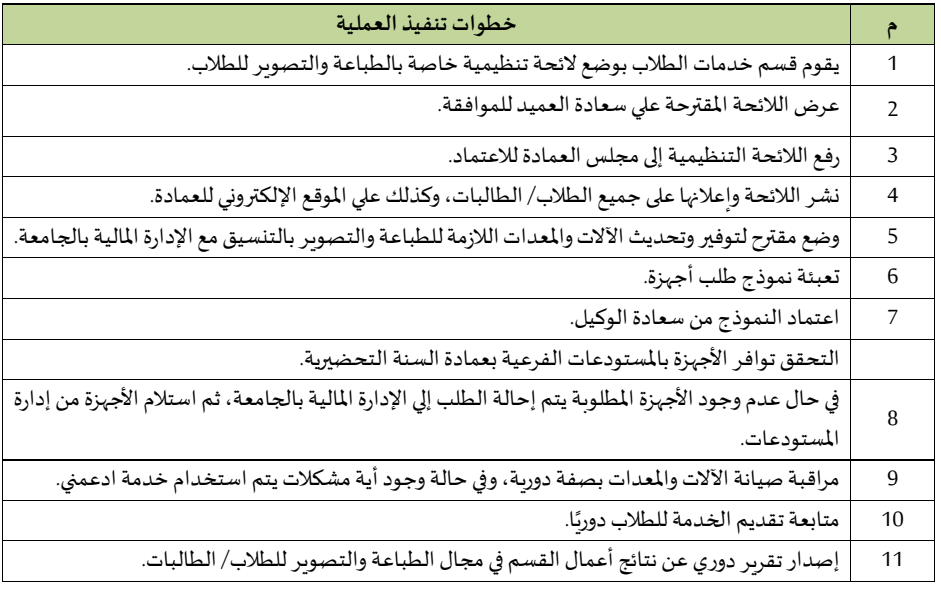

# **8/13/2 عمادة شاو الطالبوالخريجي**

# **-إجراءات العميد**

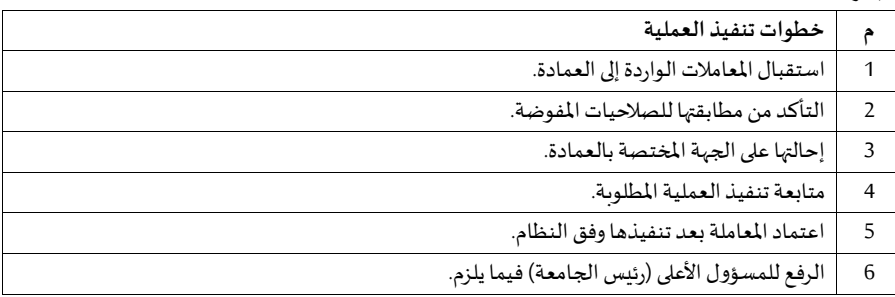

### **1/8/13/2 إدارةالعمادة**

**مدير مكتب العميد** 

# مرا**جعة المعا**ملات الصادرة والواردة لمكتب العميد

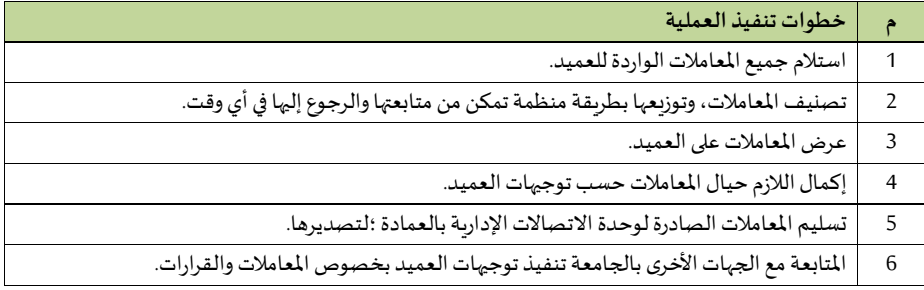

**وحدة عالقات املكتب** 

**اإل جراء األ و ل: التعامل مع املكاملات-**

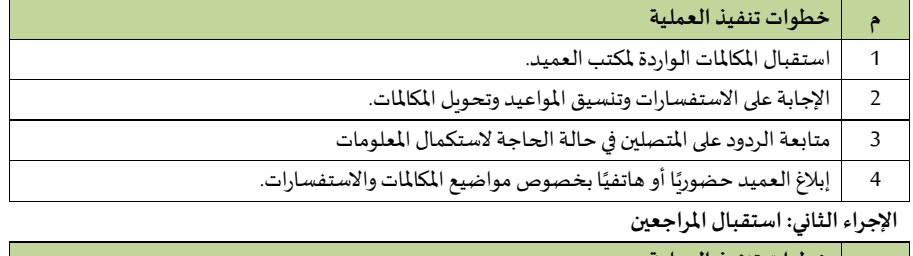

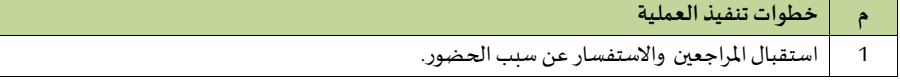

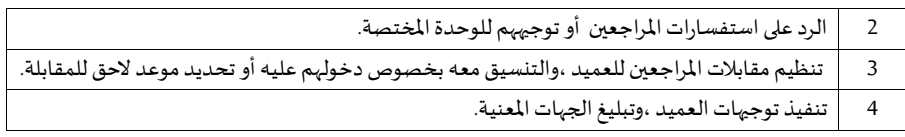

# **اإل جراء الثالث: التعامل مع املعامالت**

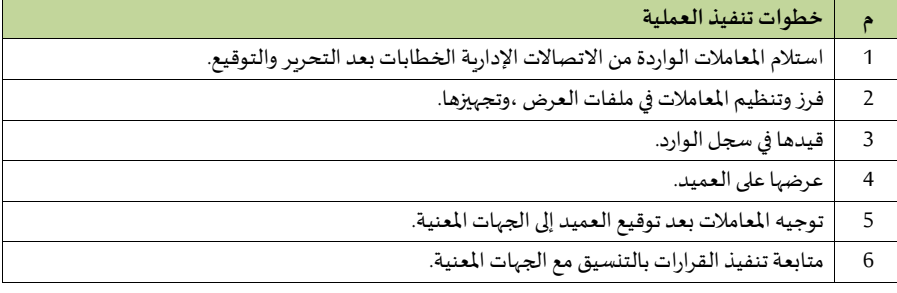

### **وحدةاليري**

# الإجراء الأول: المعاملات الواردة ال*س*رية

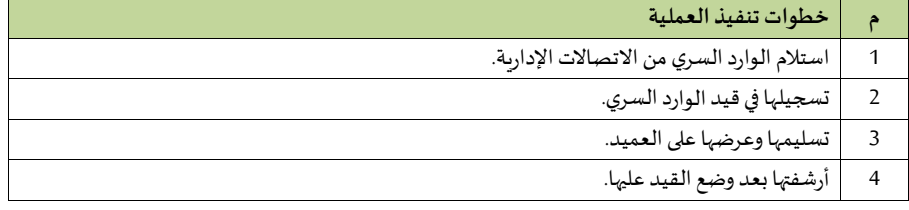

# **اإل جراء الثاني: املعامالتالصادرةاليرية**

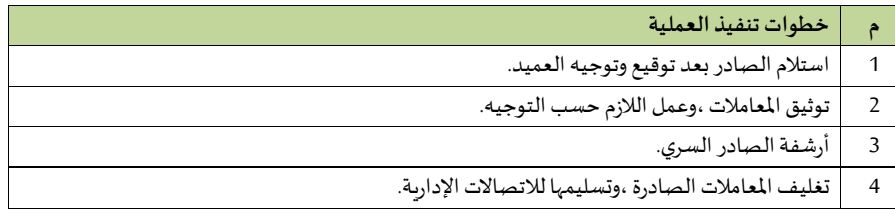

# **د-وحدة النسخ والتحرير**

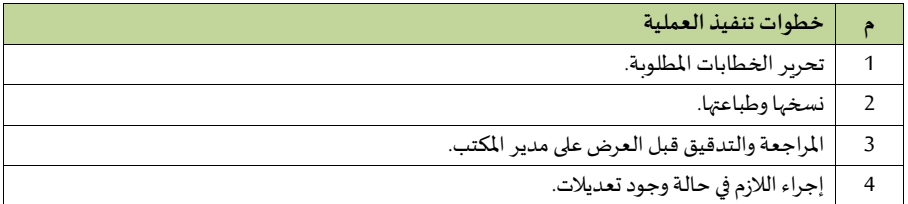

### 5 في حالة عدم وجود تعديالت توقيعها وتسليمها للجهة املعنية.

### **وحدة اللجا واملتابعة**

 **اإل جراء األ و ل: تنظيم االجتماعات-**

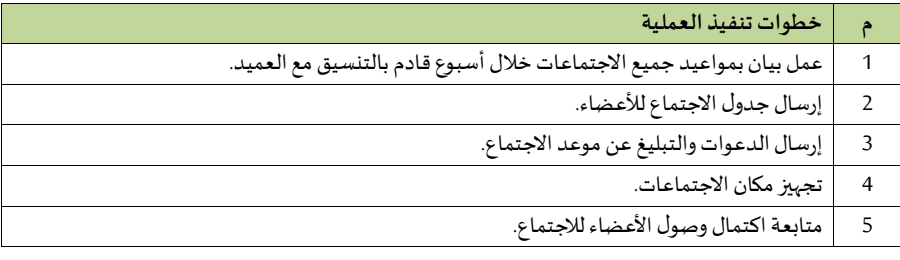

### **اإل جراء الثاني: إعداد املحاضر ومتابعتها**

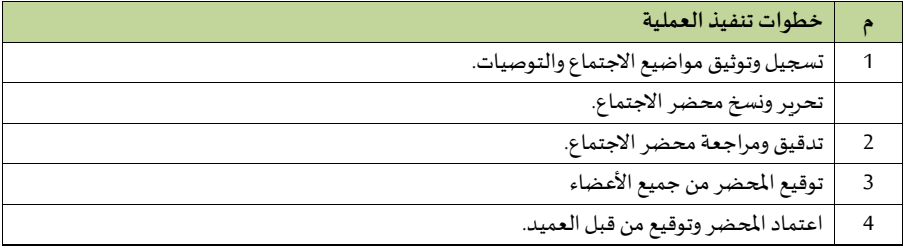

### **2/8/13/2 وكالة العمادة**

**-إجراءات و يل العمادة** 

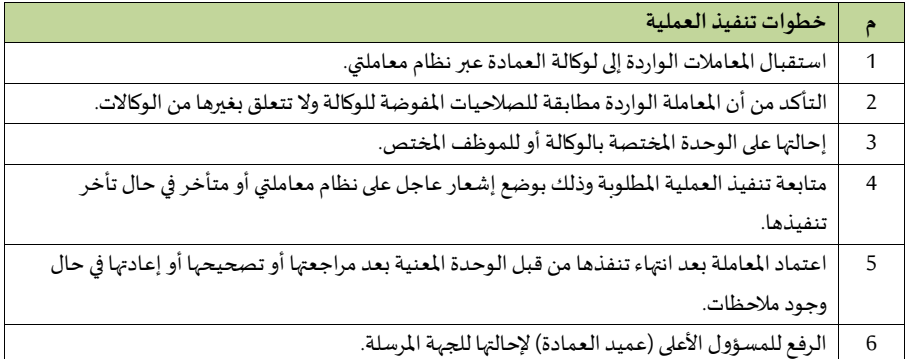

# **اإل جراء األ و ل مديرمكتبالو يل**

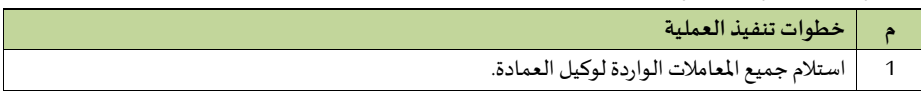

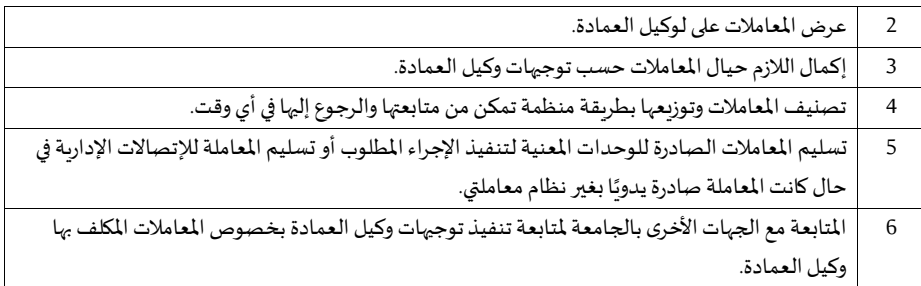

### **اإل جراء الثاني: استقبال املراجعي**

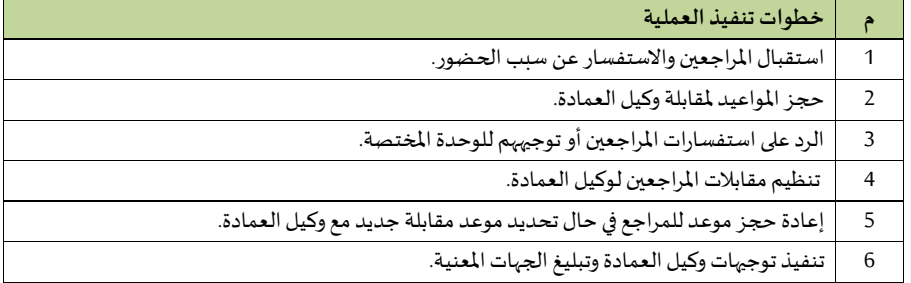

# **اإل جراء الثالث: التعامل مع املعامالت**

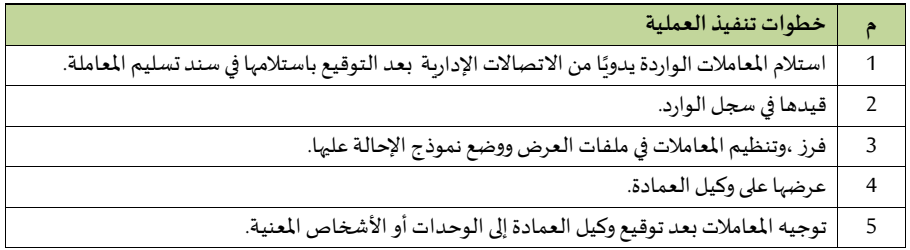

# **3/8/13/2 وكالة العمادة للنشطةوالبرامج الطالبية**

**1/3/8/13/2 إدارةاألنشطةوالبرامج** 

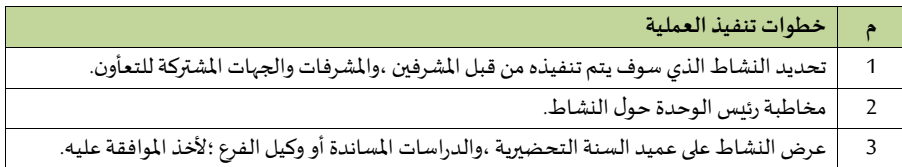

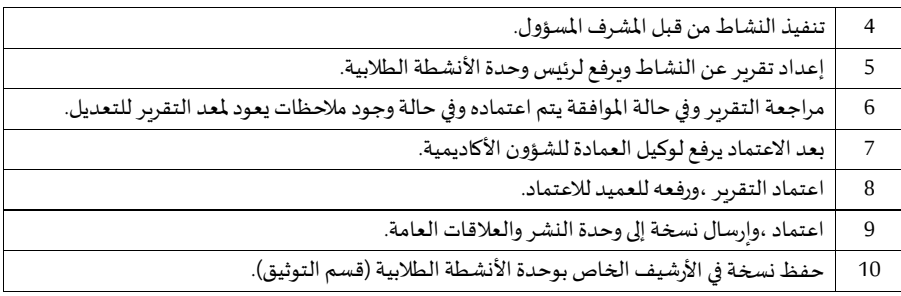

### **- إجراءات إصدار البطاقات الطالبية**

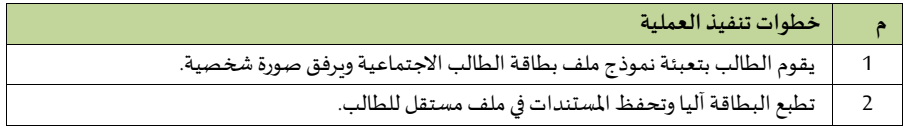

### **- إجراءات إصدار التعاريف الطالبية**

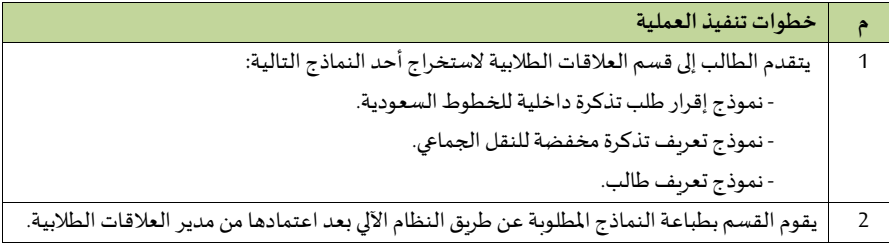

### **-إجراءات متابعة القضايا واملشاكل الطالبية**

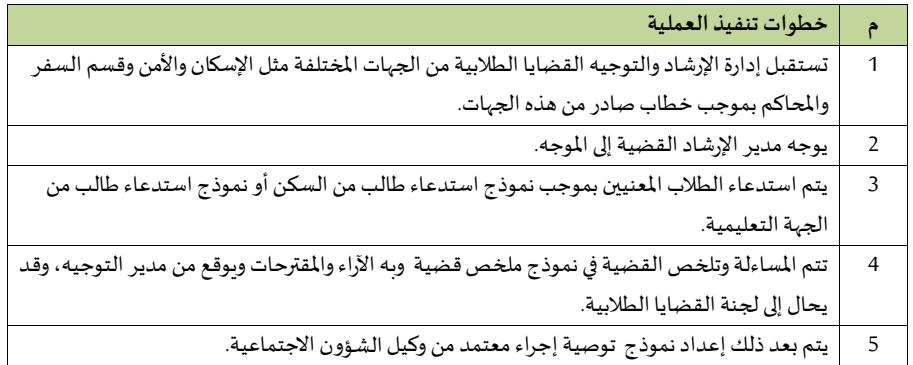

# **2/3/8/13/2 إدارةتنميةمهاراتالطالب**

**إجراءاتتنفيذ الدوراتالتدريبيةللطالبوالطالبات بواسطة العمادة والكليات** 

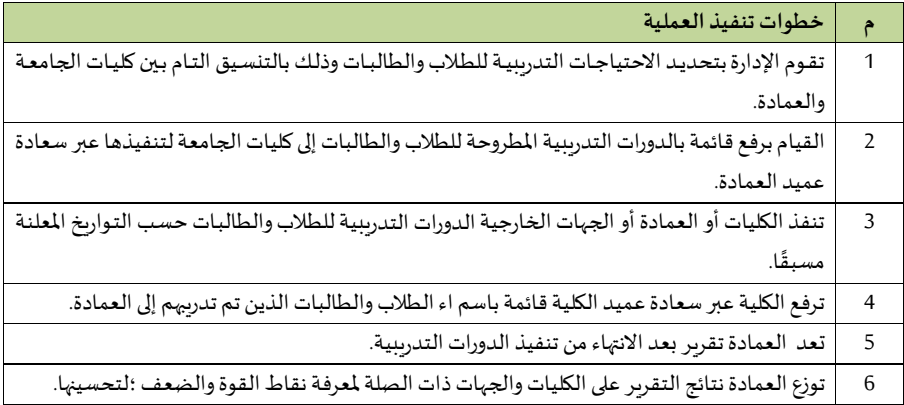

### إجراءات ت*سجيل* الطلاب والطالبات للدورات التدريبية والمحاضرات التي تطرحها العمادة

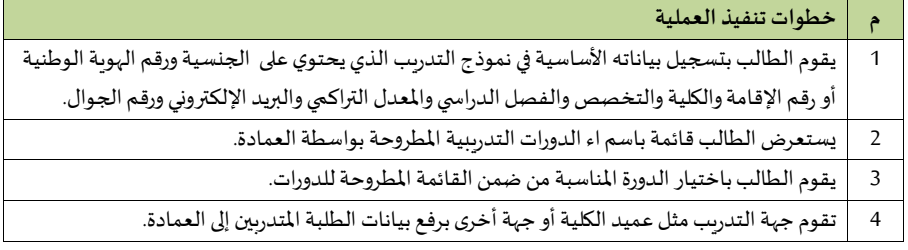

ج - إجراءات تنمية مهارات الطلاب والطالبات الاجتماعية والتقنية وتنمية الأعمال الإبداعية

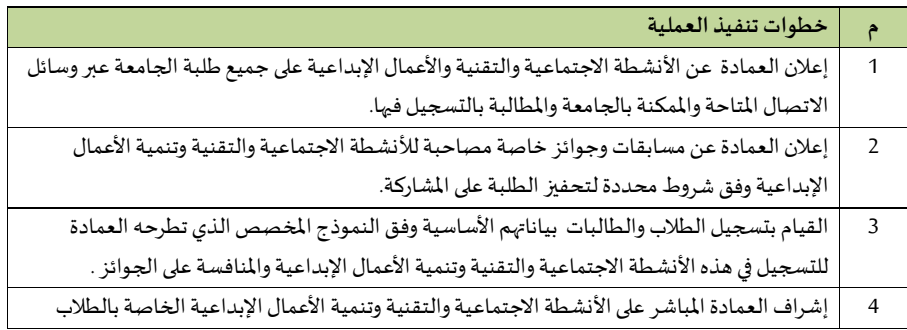

للتحقق من مدى اكتساب الطلاب لهذه المهارات بما يحقق التميز الأكاديمي وزيادة المعرفة والتحصيل العلمي.

### **3/3/8/13/2 إدارةاإلرشادوالتوجيه.**

 **-إجراء البرنامج التعريفي للطلبة امليتجدين** 

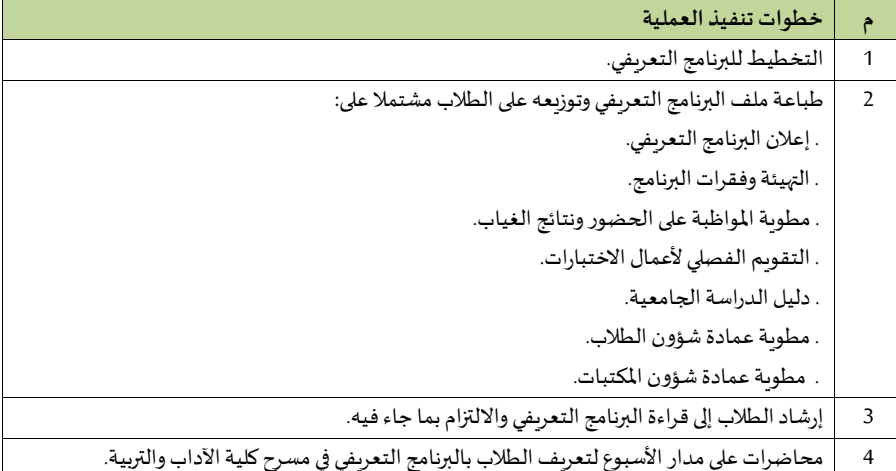

# **- إجراء اإلرشاداألكاديمي أل عضاء هيئةالتدريس**

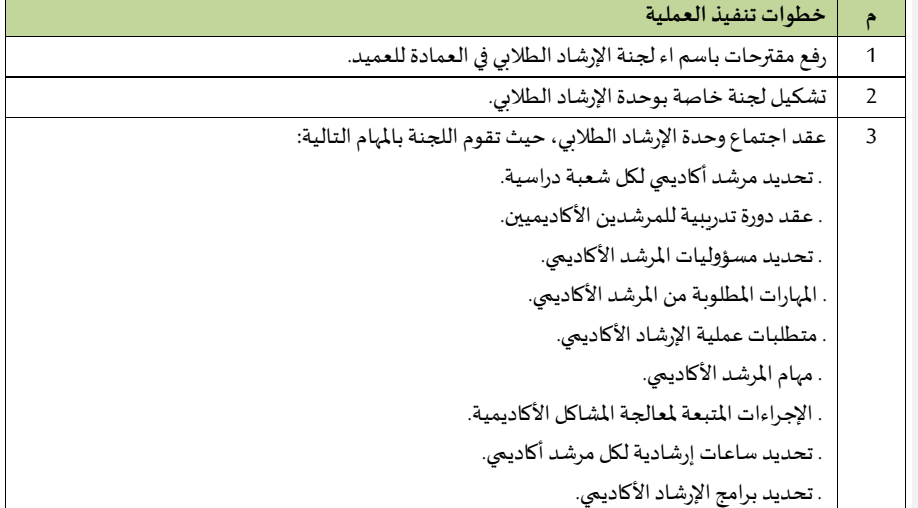

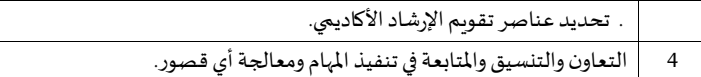

#### - إجراءات برنامج الطلبة المتعثرين دراسيًا **ً**

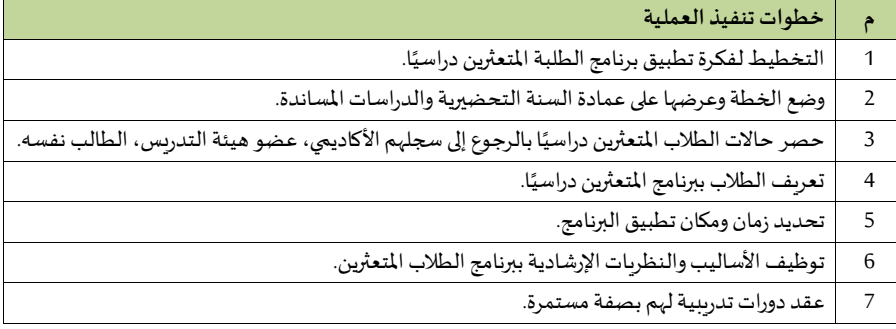

# **- إجراء البرنامج اإلرشادي الختيار التخصص**

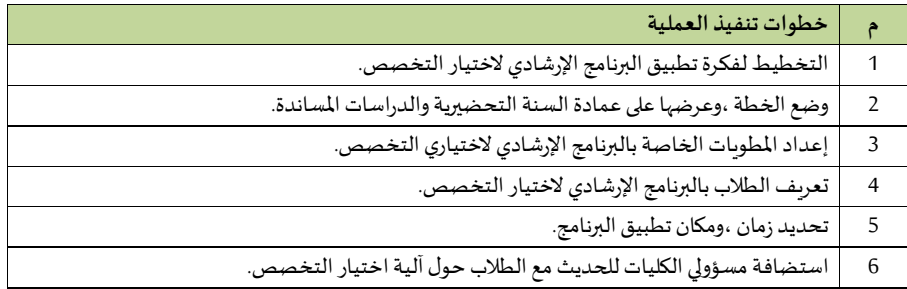

# **4/8/13/2 وكالة العمادة لخدمات الطالب**

**1/4/8/13/2 إدارة إسكا الطالب.**

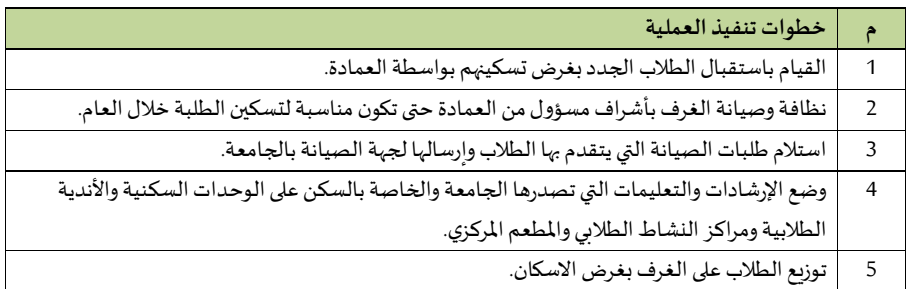

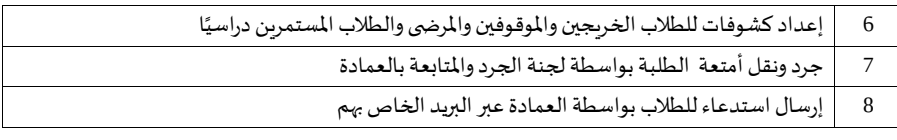

### **2/4/8/13/2 إدارة الخدمات الغذائية.**

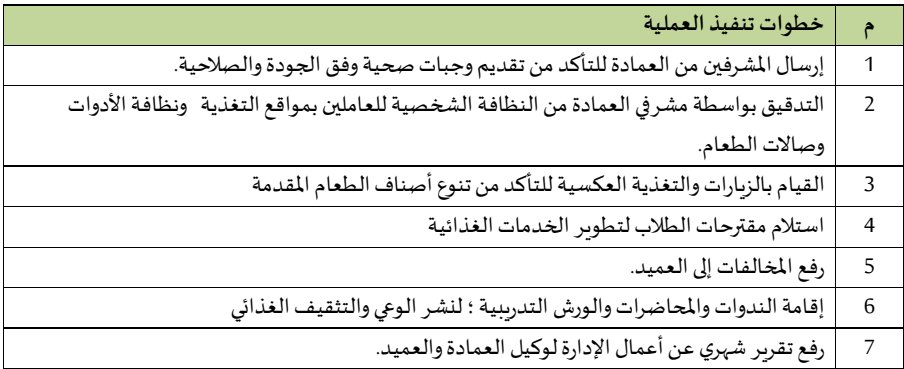

# **3/4/8/13/2 إدارة التدريبالتعاوني.**

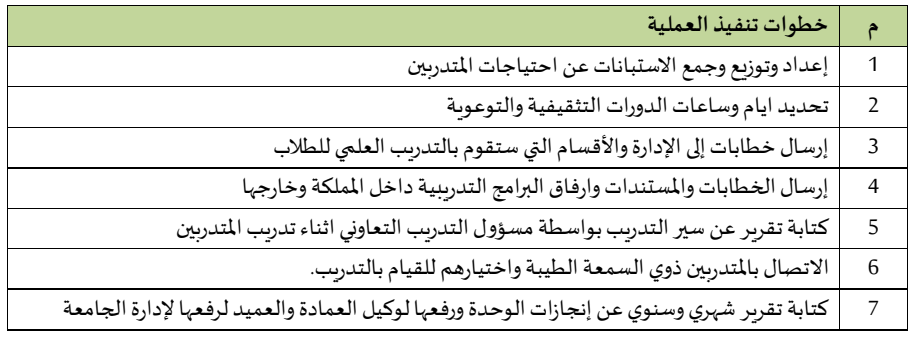

# **4/4/8/13/2 مكتبخدمات املنح والخريجي .**

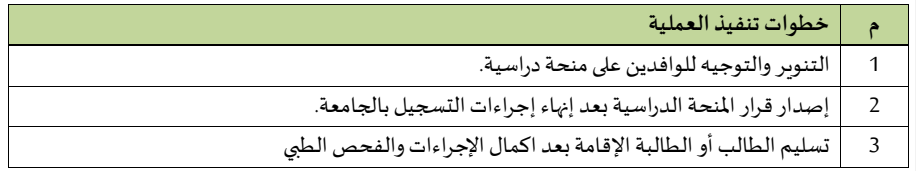

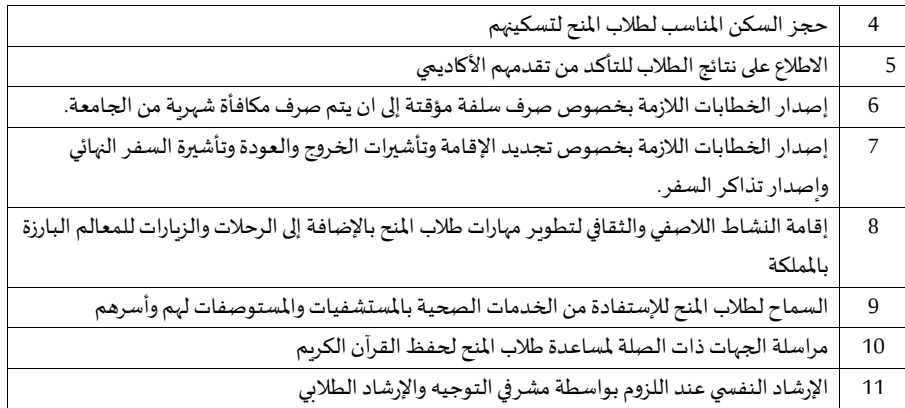

# **5/8/13/2 صندوق الطالب**

# **- إجراءات مكافآت الطالب والطالبات غير امليتلمة**

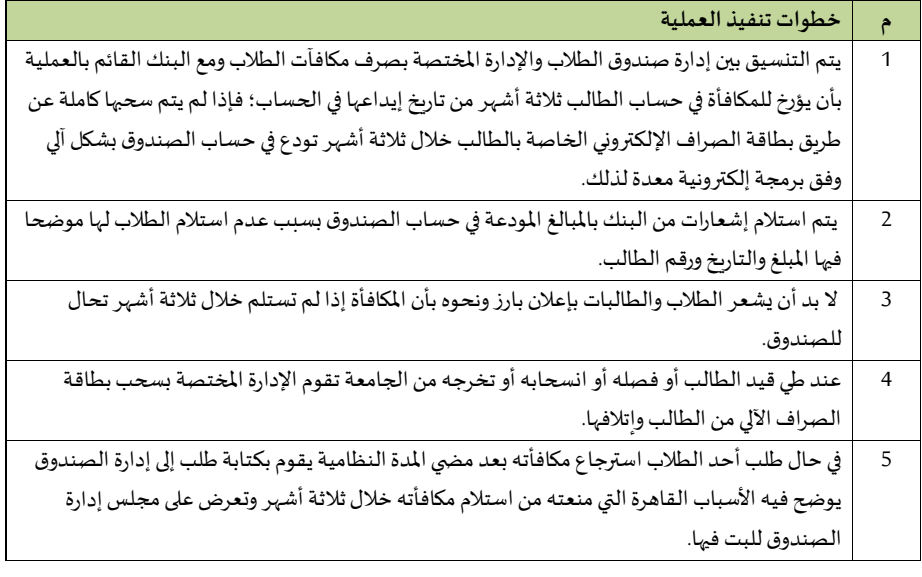

# **- إجراءات اإليرادات**

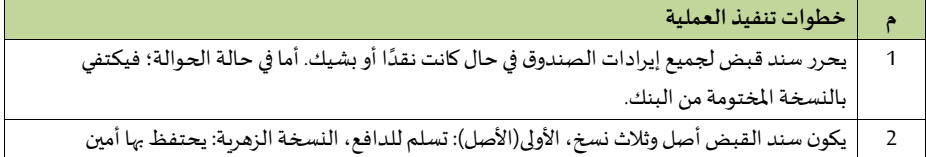

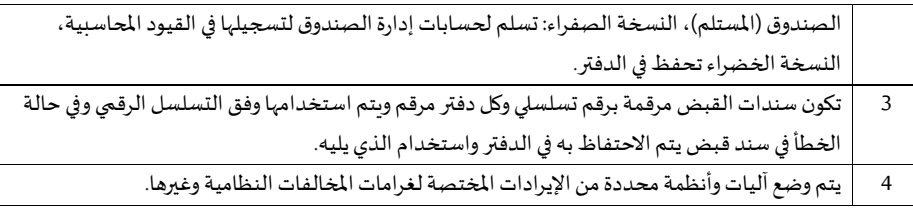

# **- إجراءات صرف اإلعانات**

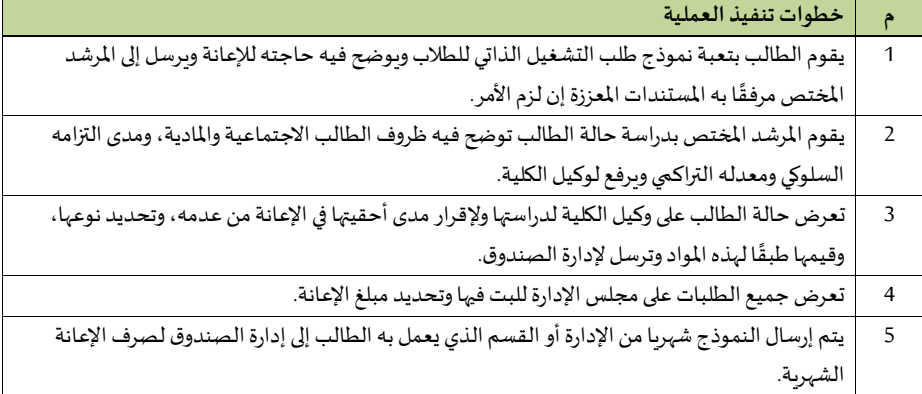

## **-اإل عانة املقطوعة**

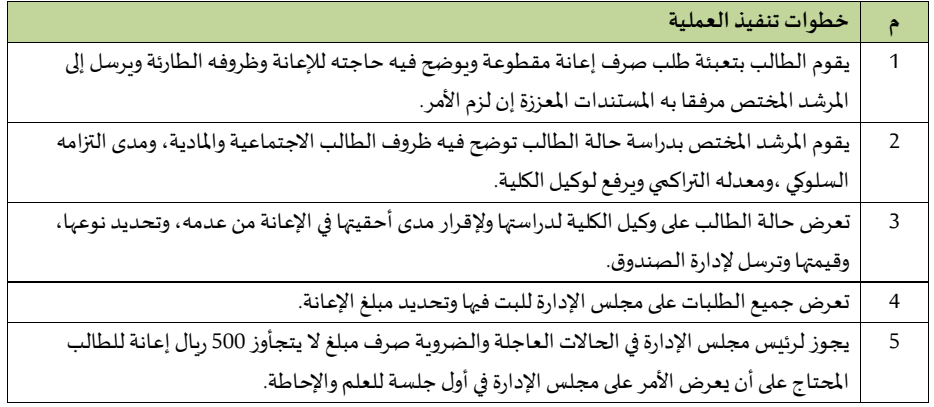

**-إجراءات صرف القروض**

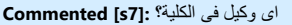

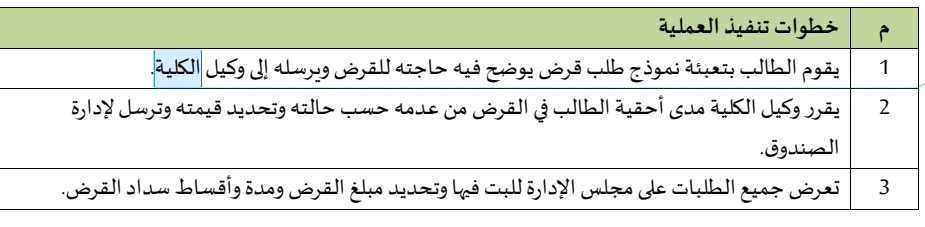

**6/8/13/2 وحدة خدماتذوي االحتياجات الخاصة**

**- إجراءات األنشطةوالتدريب**

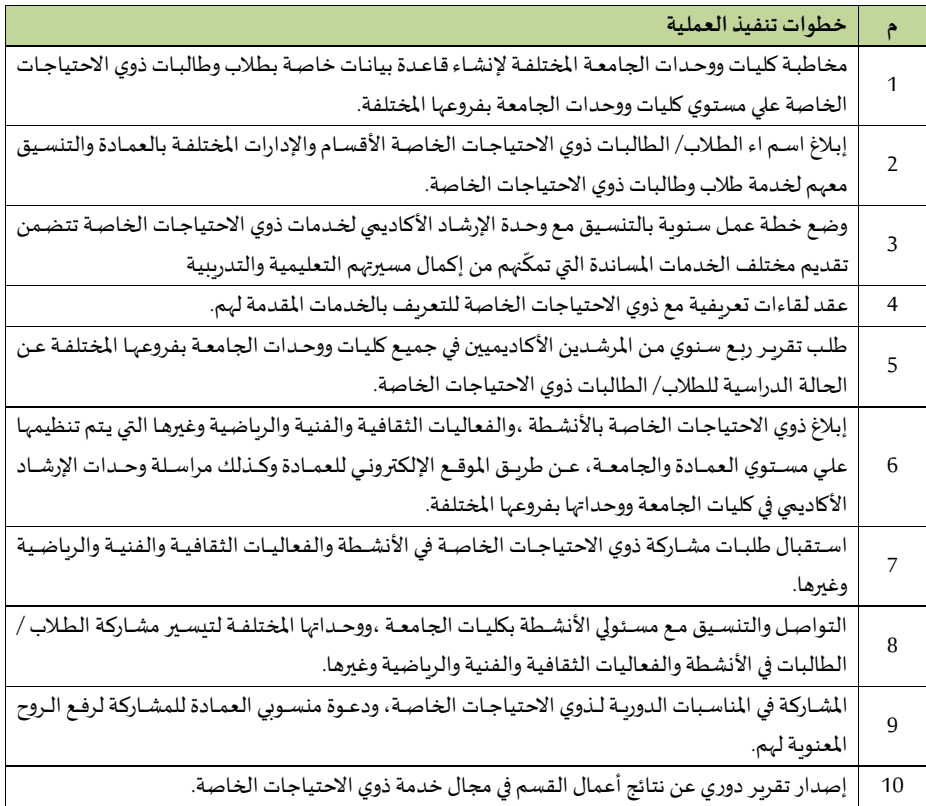

**– إجراءات الخدمات التعليمية و األكاديميةاملياندة** 

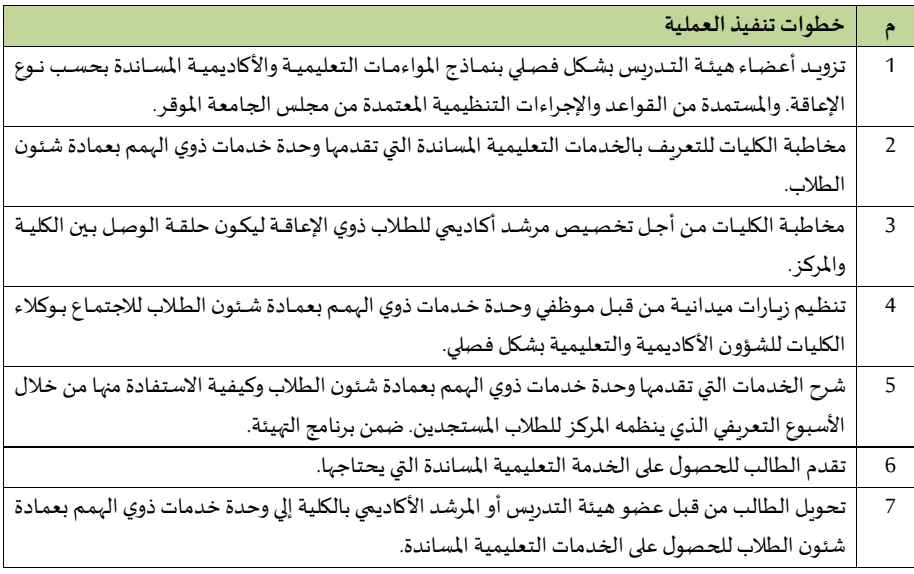

# **9/13/2 هيكل كليات الجامعة**

**1/9/13/2 مجلس الكلية** 

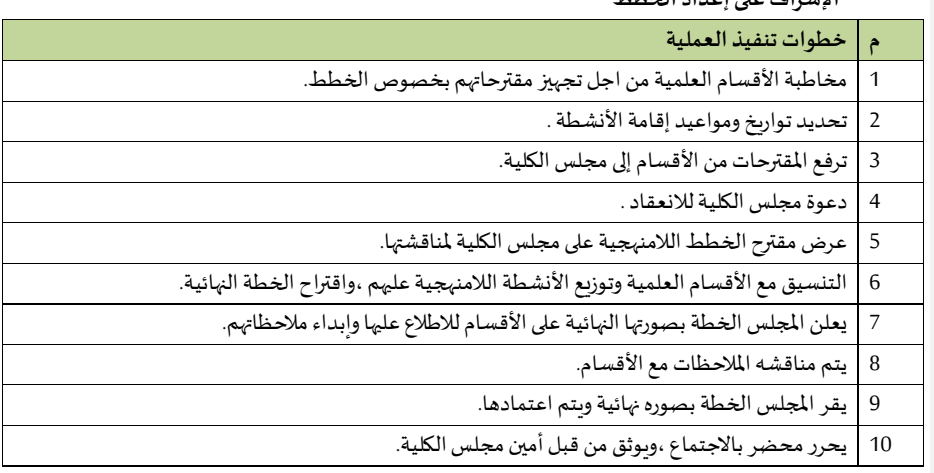

**- اإلشراف على إعداد الخطط** 

 **–إجراءاتمجلس الكليةفيما يتعلق بالشاو الطالبية**

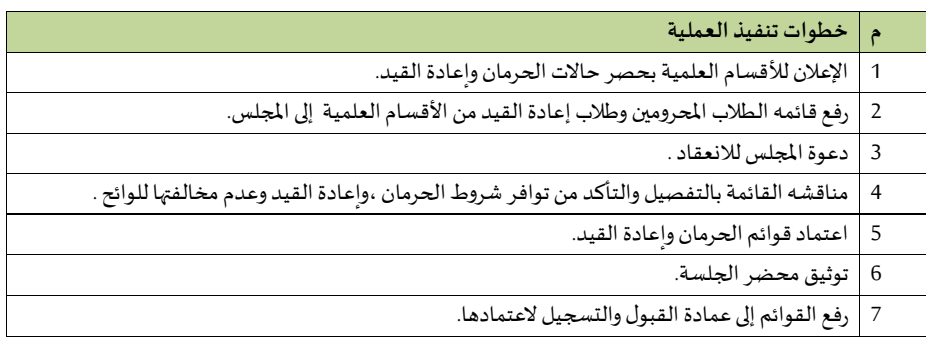

# **–إجراءاتمجلس الكليةفيما يتعلق بالشاو األكاديمية**

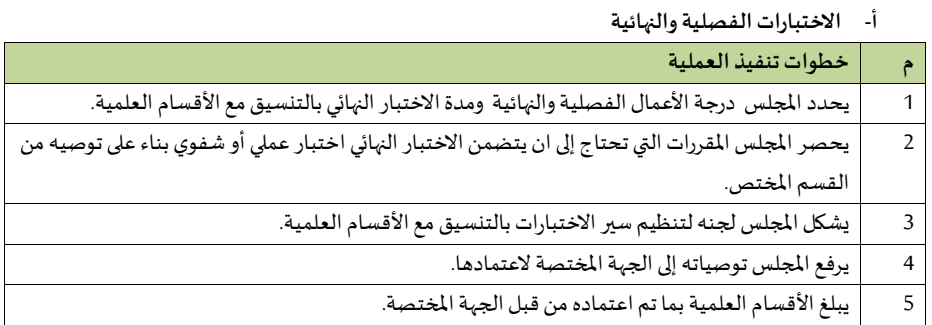

### **ب-الخطط الدراسيهومعادلهاملقرراتوالفرص االستثنائية**

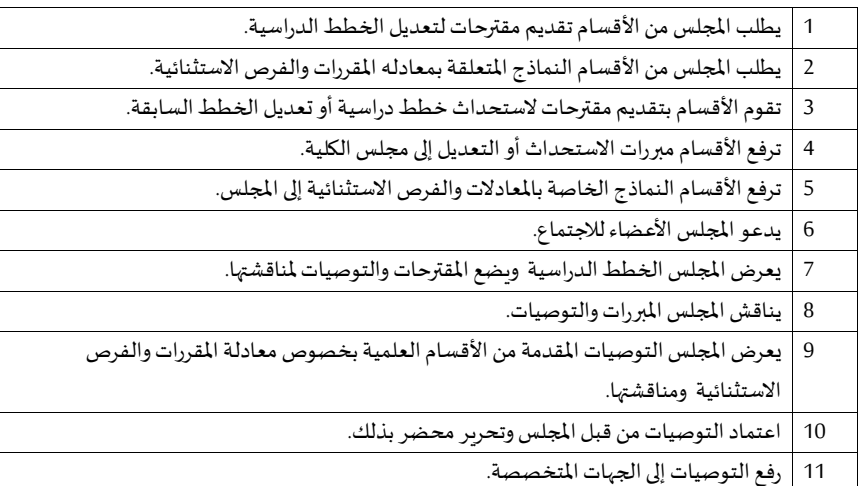

# **–إجراءاتمجلس الكليةفيما يتعلق بشاو أعضاء هيئةالتدريس**

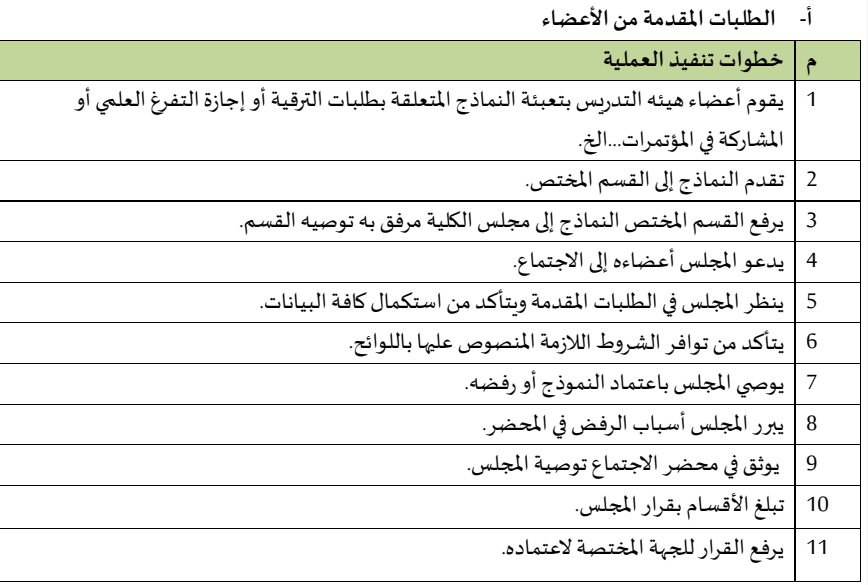

# **ب-احتياجات القيم من األ عضاء**

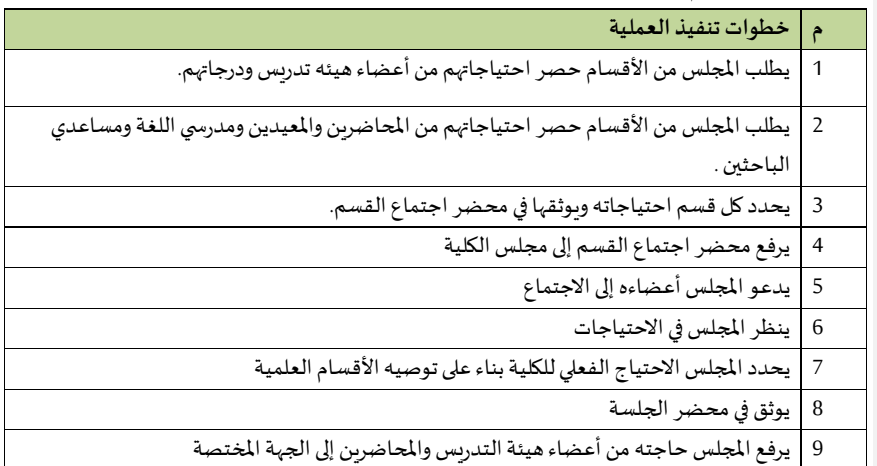

 **–إجراءاتمجلس الكليةفيما يتعلق بشاو االبتعاثوالتدريب**

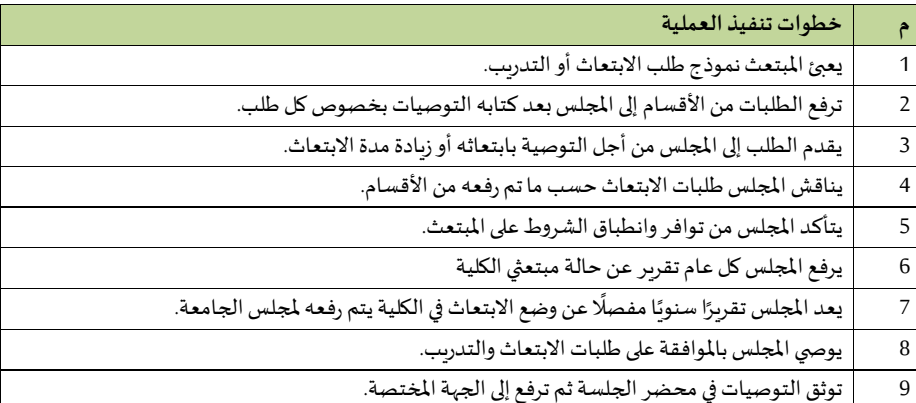

# **2/9/13/2 املجلس االستشاري**

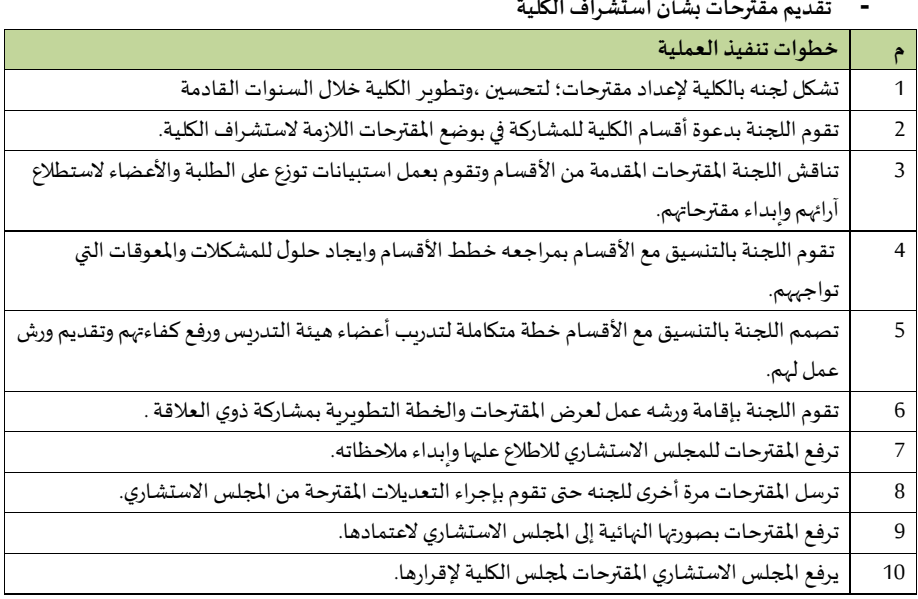

### **- تقديم مقترحات بشأ استشراف الكلية**

### **-تعميق سبل الشرا ةبي الكليةواملجتمع الخارج**

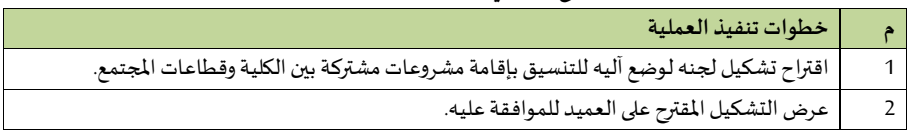

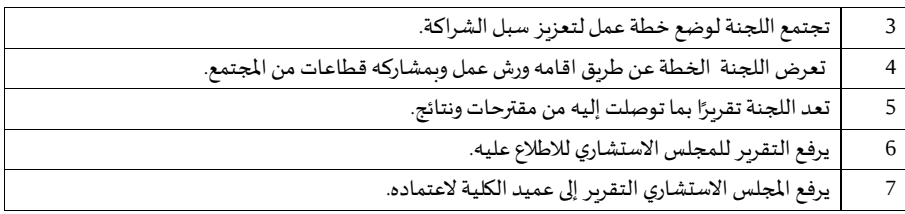

 $\mathbf{r}$ 

### **-تقديم مقترحات بشأ الدعم املادي واملال للكليه**

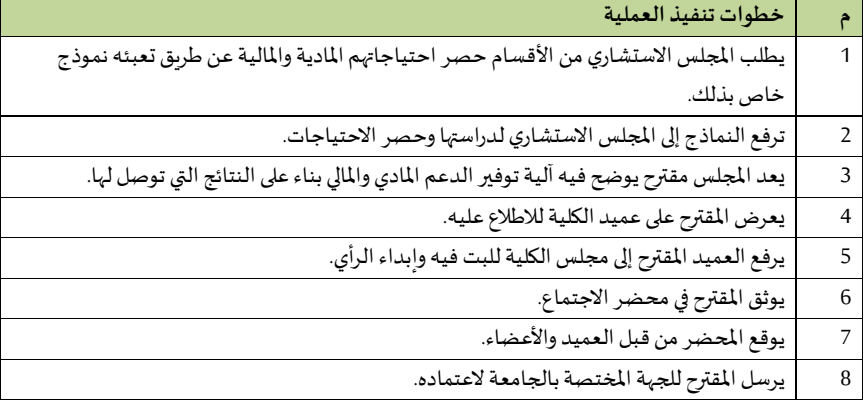

# **3/9/13/2 املجلس االستشاري الطالبي**

# **-إعداد خطط نشاط املجلس**

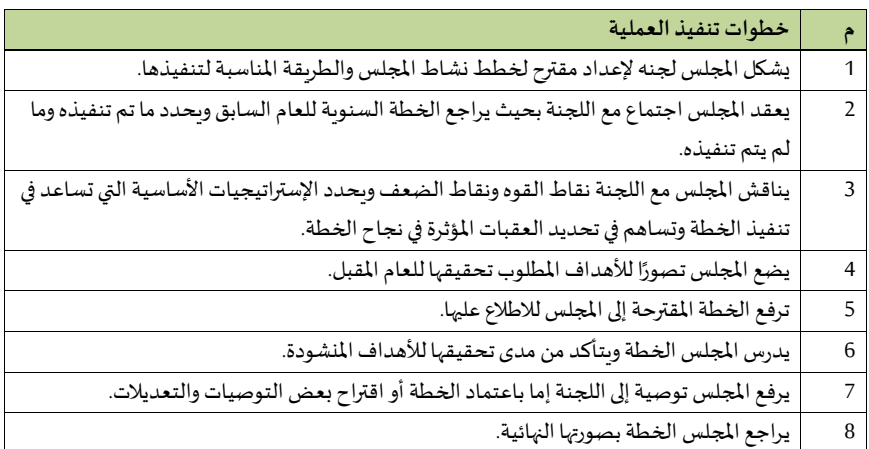

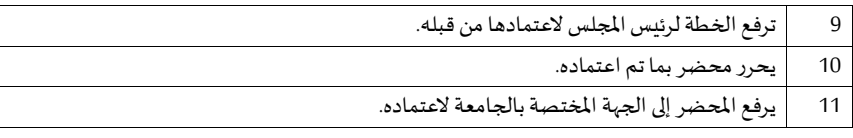

### **-االهتمام بقضايا الطالب ومعالجه مشاكلهم**

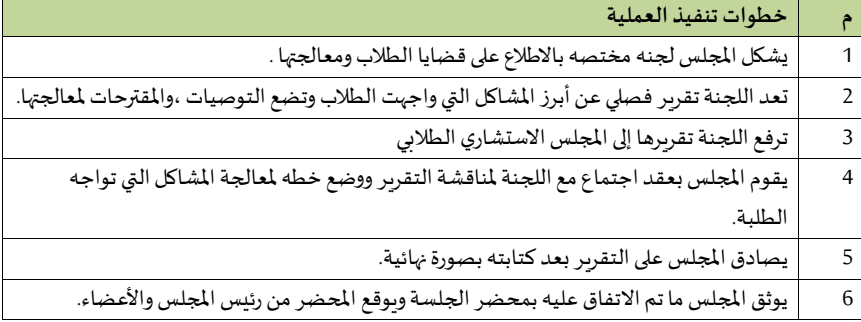

# **-اإل سهام مع الجامعةف تطوير الخدمات الطالبية**

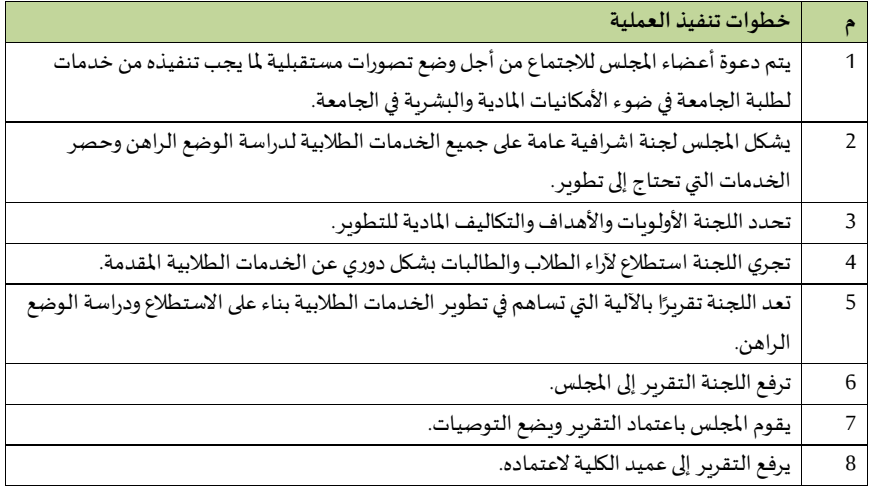

### **-دعم النشاطات الثقافية والعلمية**

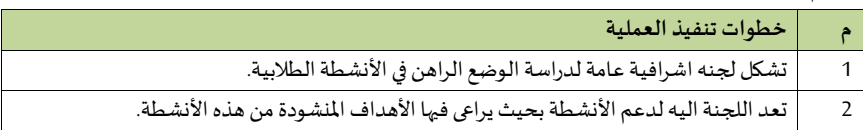

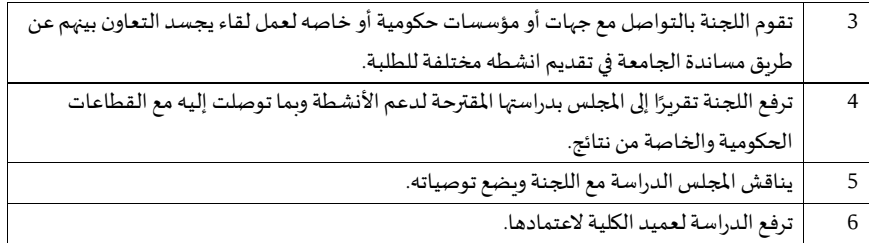

### **4/9/13/2 عمادة الكلية**

# **- إجراءات مكتب العميد**

**م خطوات تنفيذ العملية**  استقبال املعامالت الواردةإلىالعمادة. التأكد من مطابقتها للصالحيات املفوضة. إحالتها على الجهة املختصة بالعمادة. متابعة تنفيذ العملية املطلوبة. اعتماد املعاملة بعد تنفيذها وفق النظام. | الرفع للمسؤول الأعلى (رئيس الجامعة) فيما يلزم.

**دليل اإل جراءات لوحدات مكتب العميد** 

# **أ- مراجعةاملعامالتالصادرةوالواردةملكتبالعميد-**

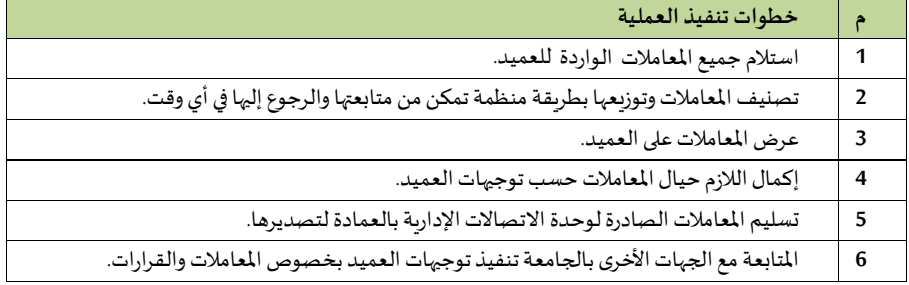

## **ب-وحدة عالقات املكتب**

**اإل جراء األ و ل: التعامل مع املكاملات**

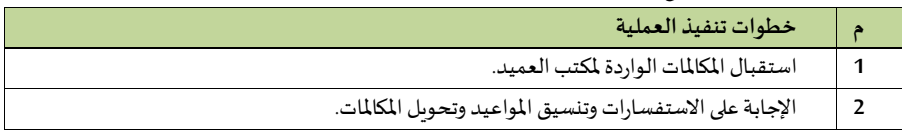

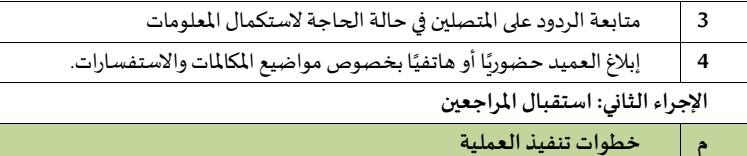

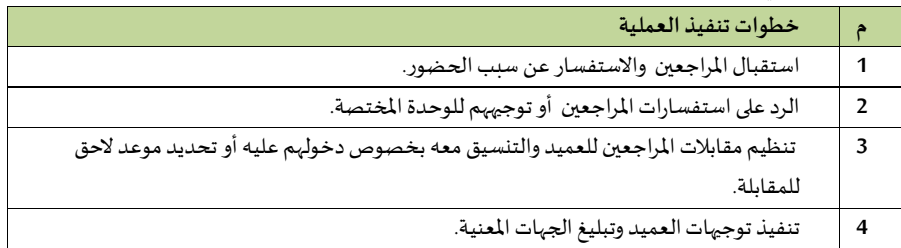

# **اإل جراء الثالث: التعامل مع املعامالت**

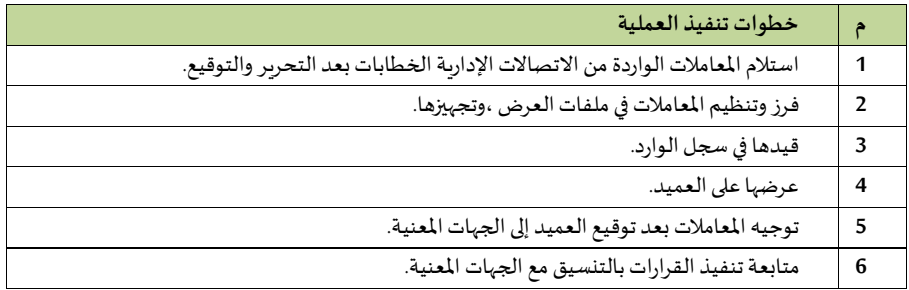

# **ج-وحدةاليري**

# **اإل جراءاأل و ل: املعامالتالواردةاليرية**

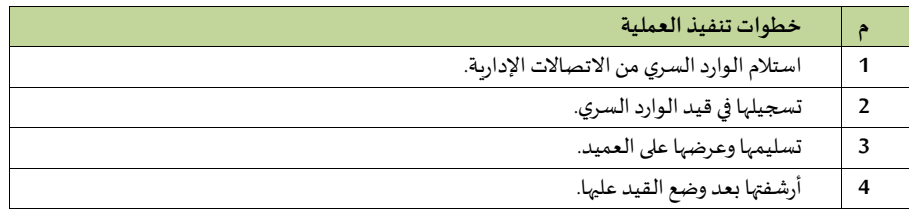

# **اإل جراء الثاني: املعامالتالصادرةاليرية**

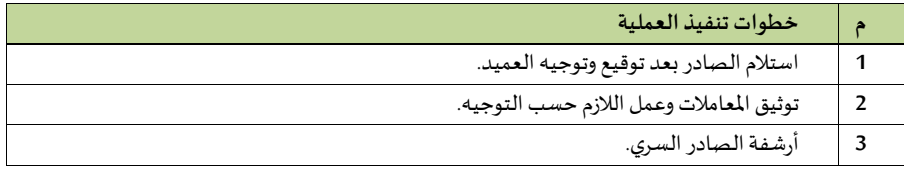

### **4** تغليف املعامالت الصادرةوتسليمها لالتصاالتالدارية.

### **د-وحدة النسخ والتحرير**

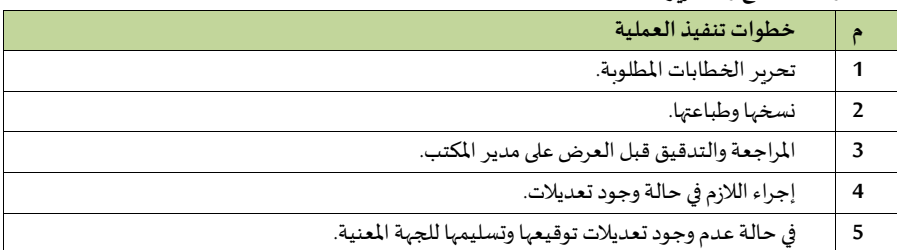

# **ه-وحدة اللجا واملتابعة**

 **اإل جراء األ و ل: تنظيم االجتماعات**

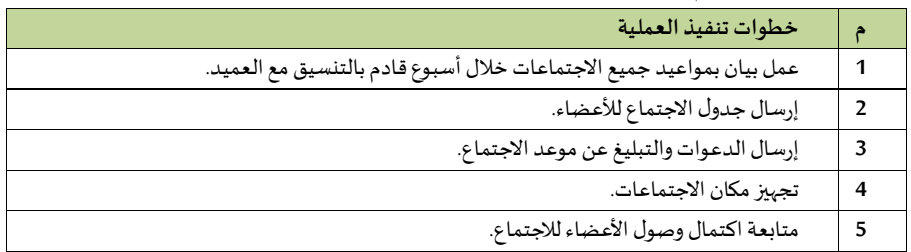

### **اإل جراء الثاني: إعداداملحاضر ومتابعتها**

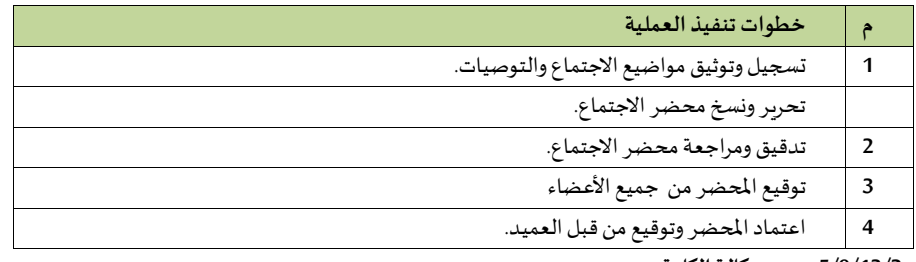

**5/9/13/2 وكالة الكلية** 

# **-تييير األ عمال اإلداريةف الكلية**

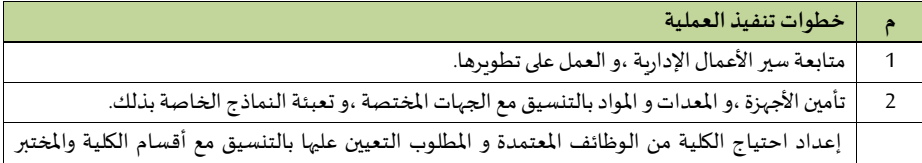

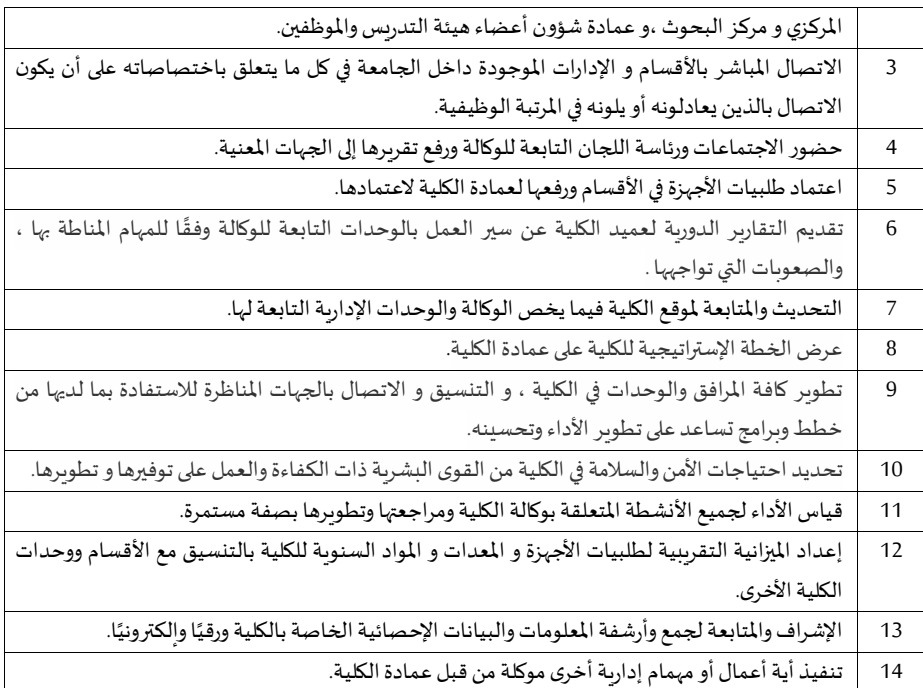

### **– تييير األ عمال األكاديمية**

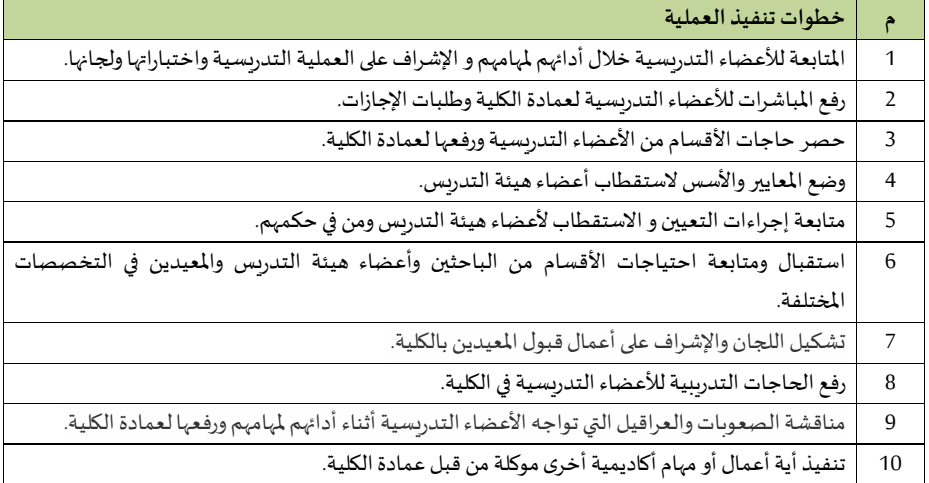

### **-تنفيذ الخطط والبرامج املعتمدة**

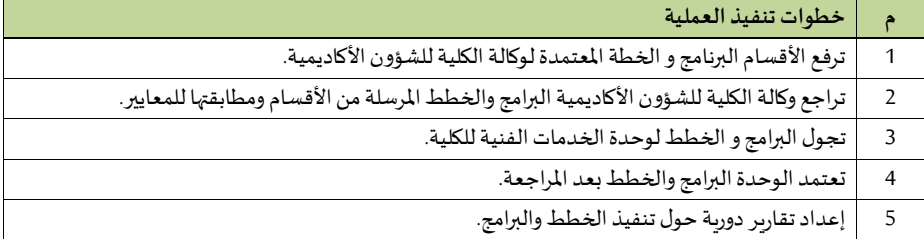

# -الدعم الفني والتقني والم*س*اندة وصيانة الأجهزة

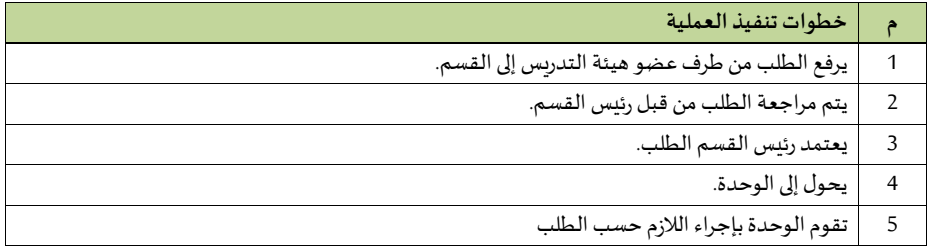

### **-التنييق مع عمادة التعليم اإللكتروني**

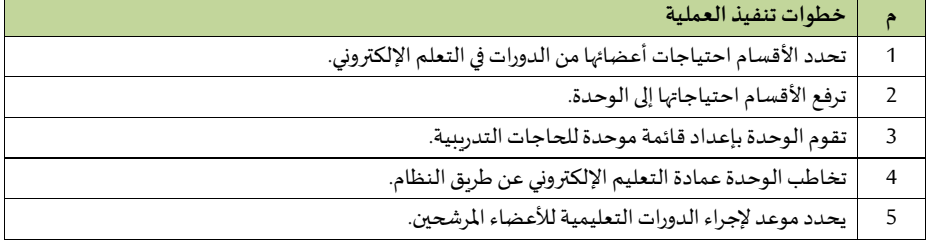

### **-اإلشراف على قاعات ومعامل الحاسبات**

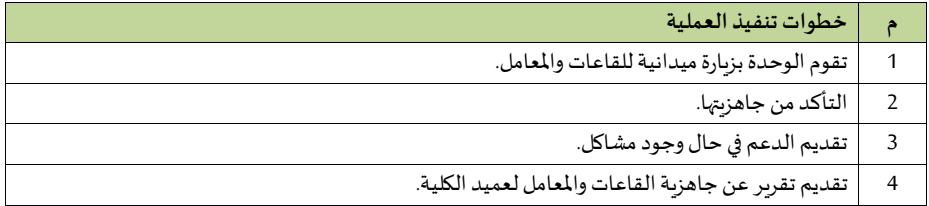

**-حجز القاعات** 

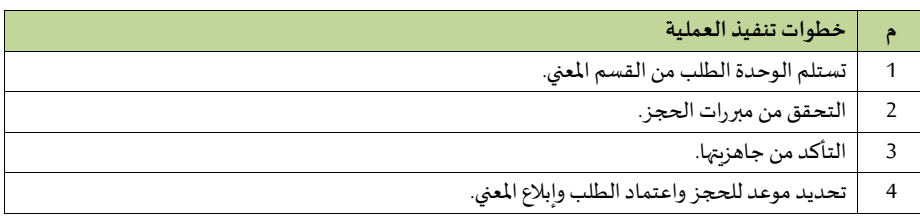

# **-املشار ة ف تحديد االحتياجات**

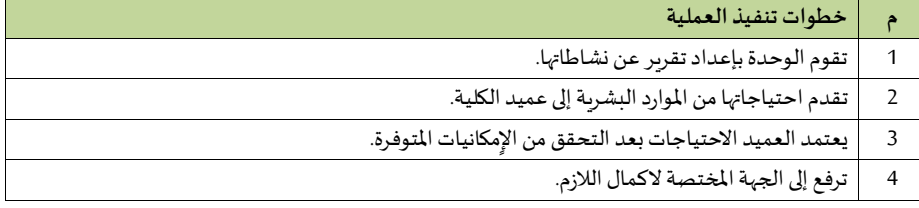

### **إدارة الكلية**

# **- الشاو اإلدارية واملالية**

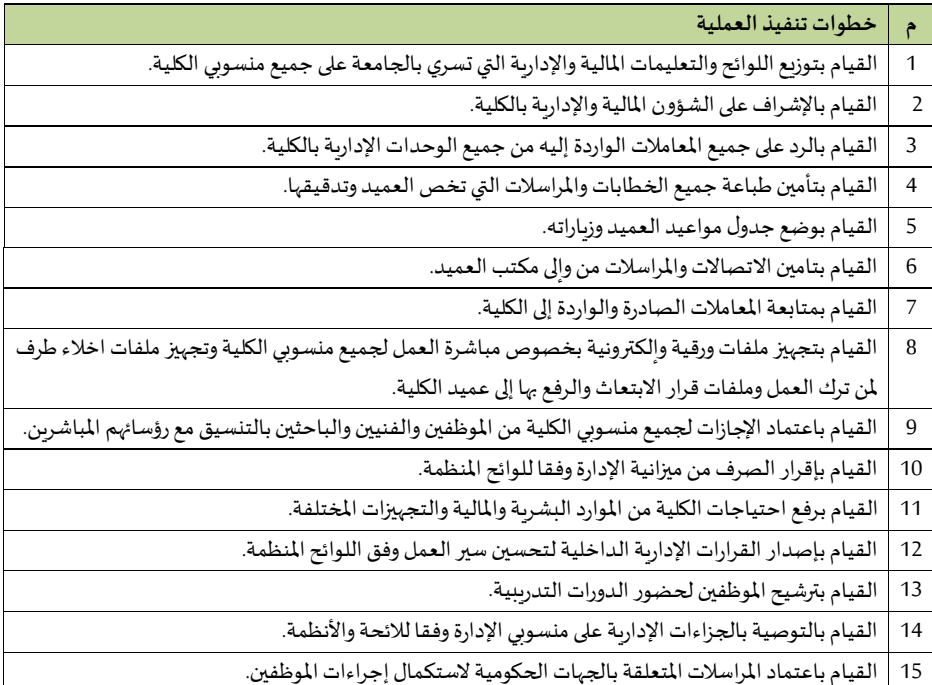

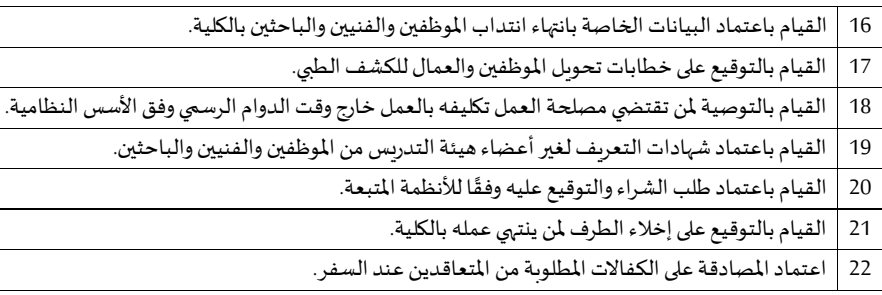

### **– شاو خاصةباأل جهزةواملعدات والصيانة والعهد والقاعات**

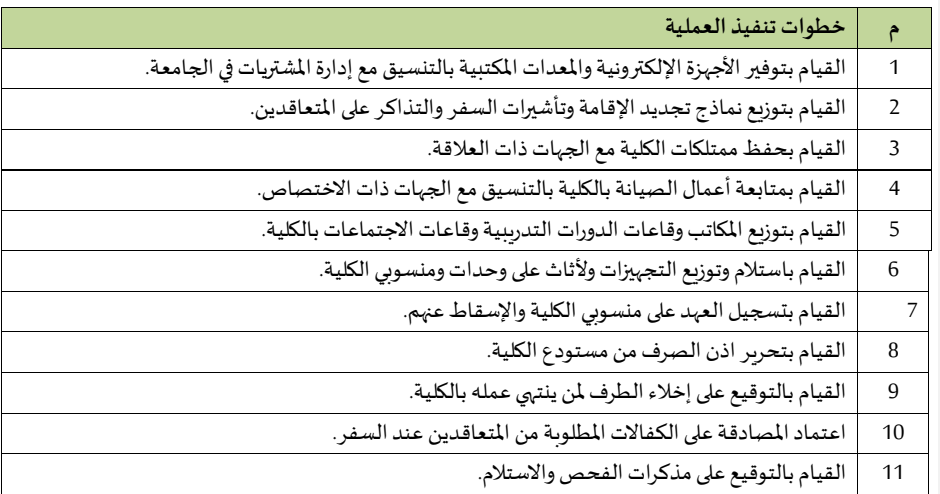

# **6/9/13/2 وكالةالكليةللشاو األكاديمية**

**-** إعداد خطط نشاطاتوكالةالكليةللشؤون األكاديمية

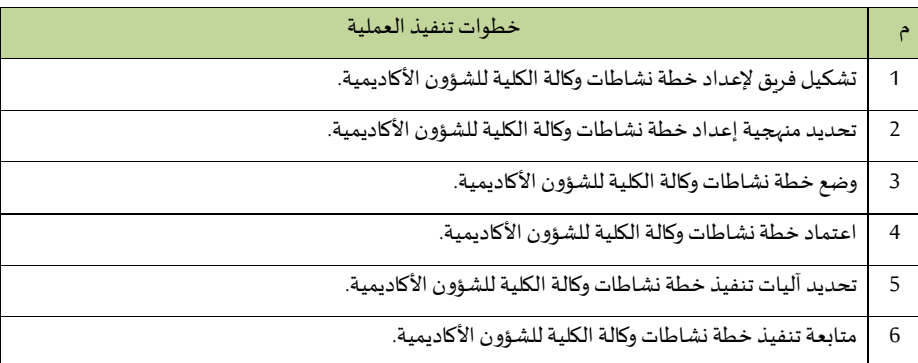

# 7 ٪ تقييم خطة نشاطات وكالة الكلية للشؤون الأكاديمية.

# **-** الشراف على األقسام العلمية في الكلية م خطوات تنفيذ العملية

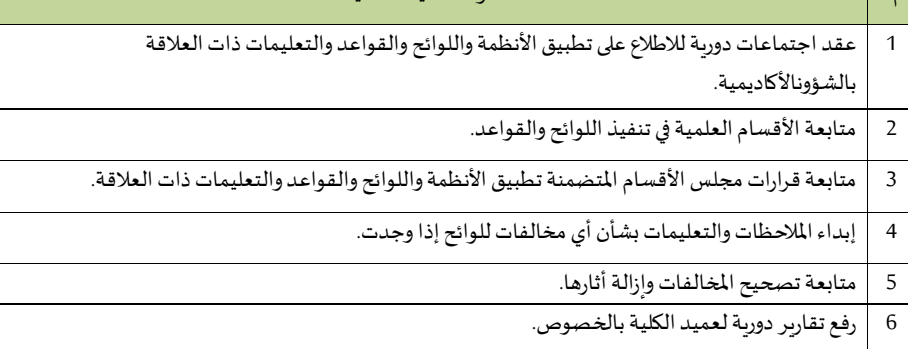

# -**اقتراح برامج جديدة ف الكلية أو تطوير البرامج القائمة**

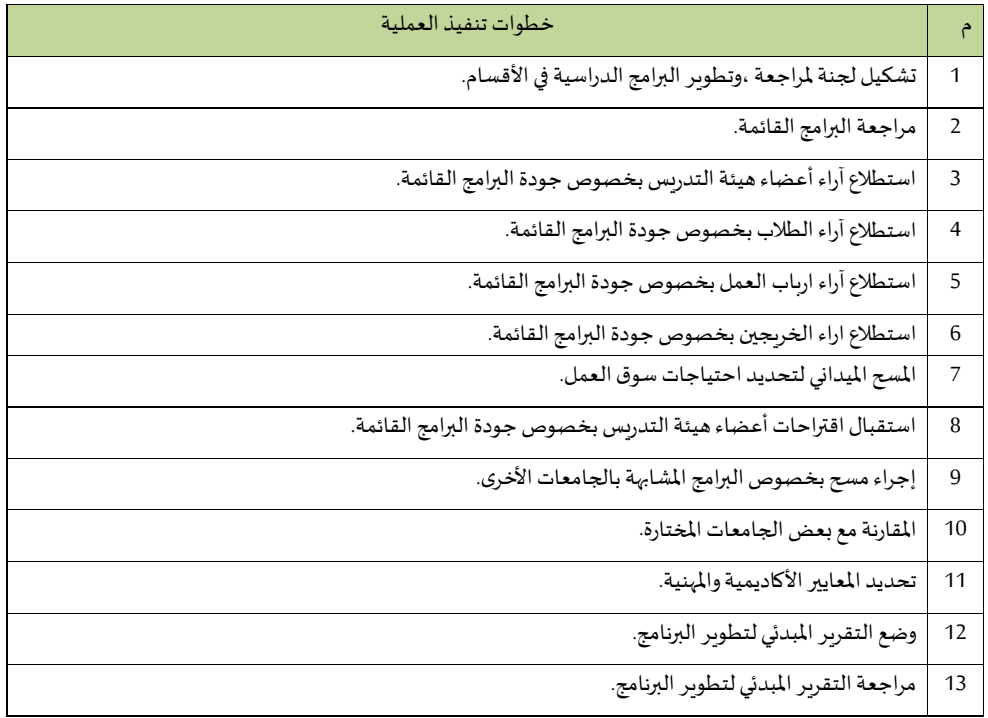

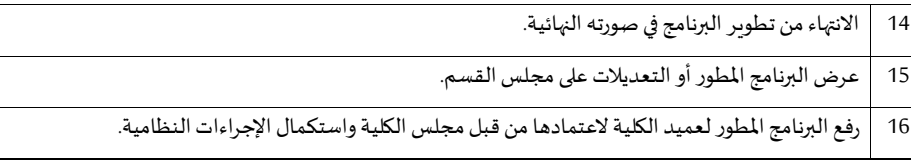

# **- اإلشراف على تكليف أعضاء هيئةالتدريس باملوادواملقررات**

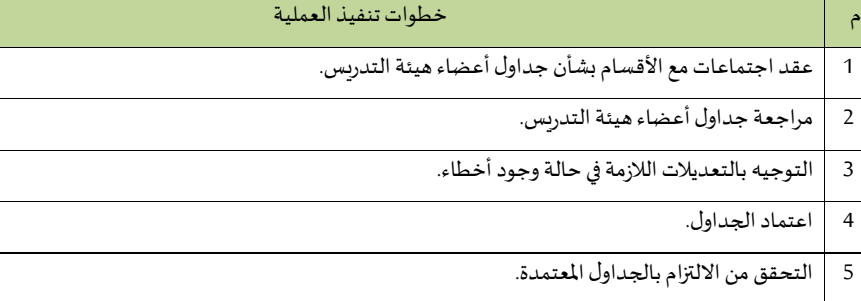

# **- اإلشراف علىتسجيل طالبالدراساتالعليا**

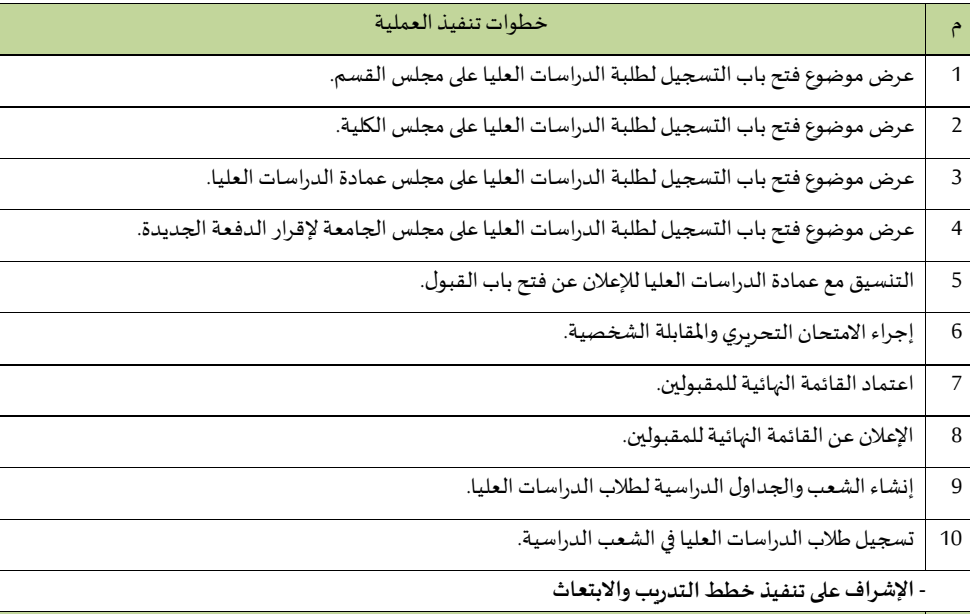

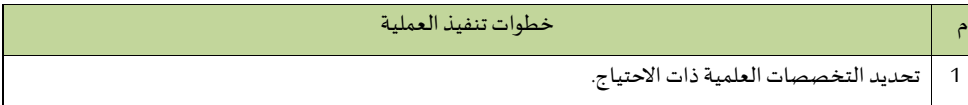

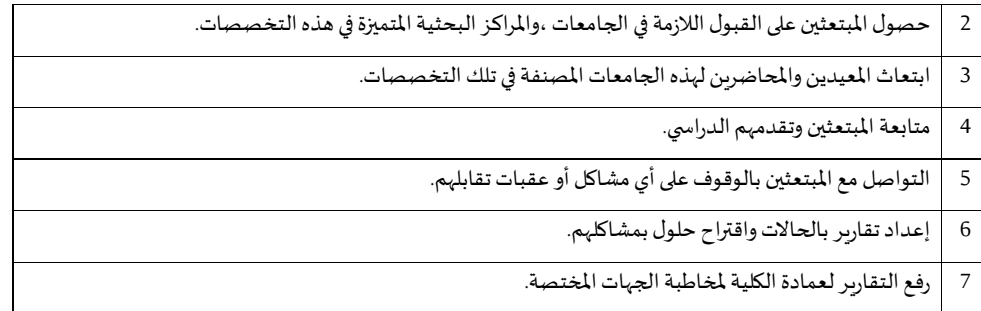

### **-متابعة نشاط املجموعات البحثية داخل الكلية**

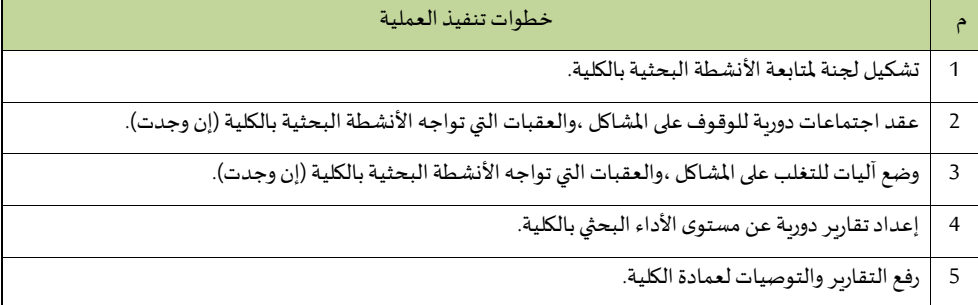

# **- البحثعن فرصتمويل بحثي خارجيةوتيويقهاداخل الكلية.**

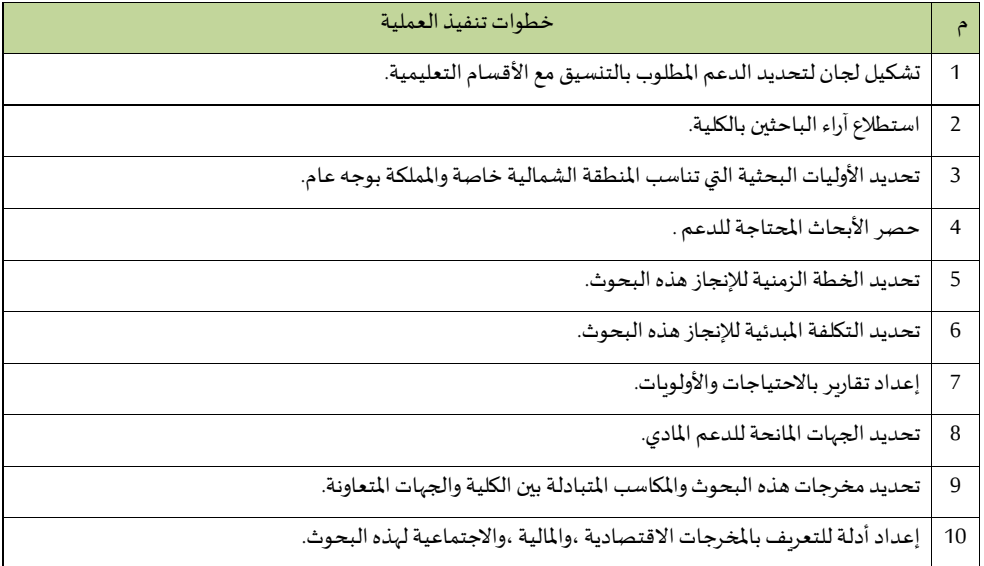

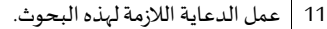

12 رفعالتقارير لعمادة الكلية ملخاطبةالجهاتاملانحة.

# **- اإلشراف على عملية تحديد احتياجات املكتبة العلمية**

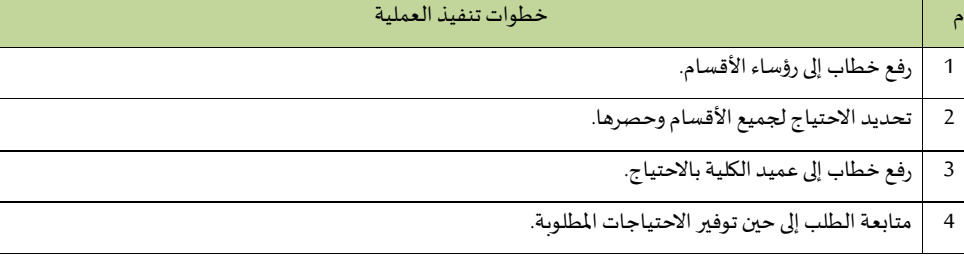

# **- اإلشراف علىسيرالدراسةاليومي**

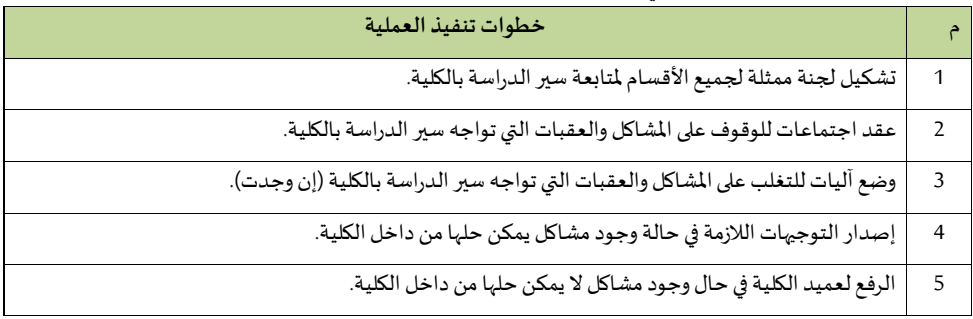

### - **اإلشراف على إعداد جداول االختبارات**

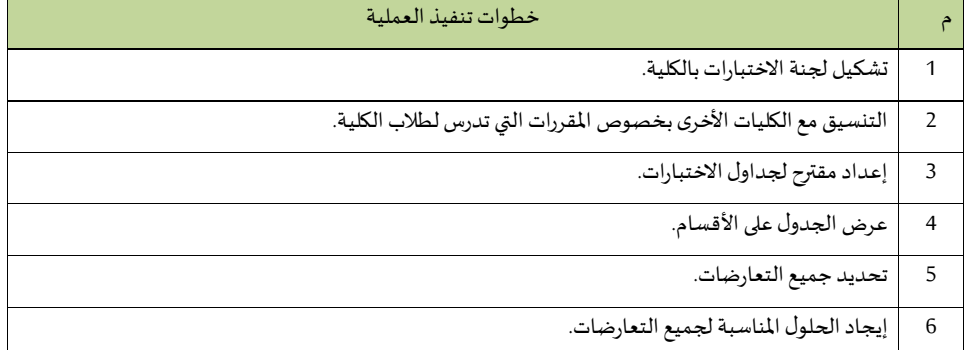
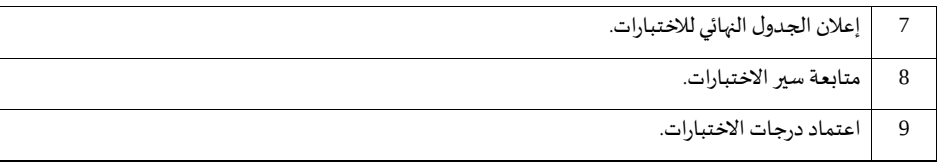

#### - **املشار ة ف إعداد خطة األنشطةالطالبية الينوية للكلية**

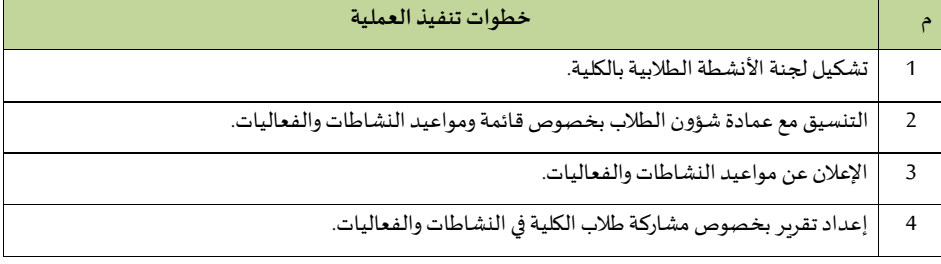

#### **- اإلشراف على األنشطةالطالبية املقامة داخل الكلية**

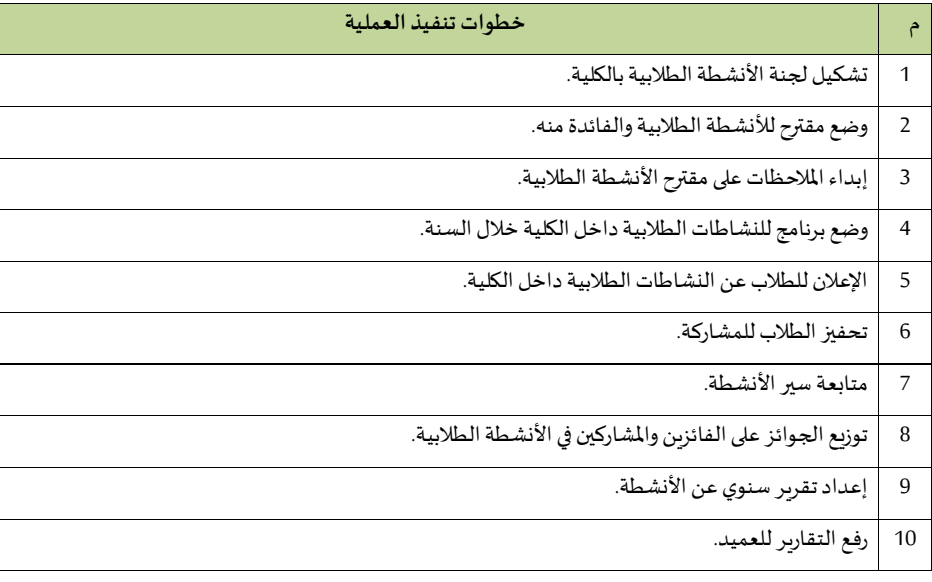

### - تقديم الخدمات الرشادية النفسية املتخصصة لطالبالكلية.

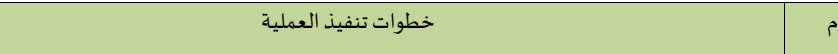

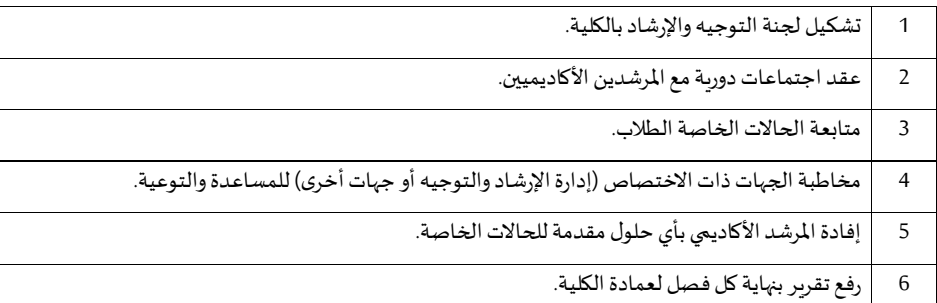

#### - **اإلشراف على تنفيذ البرامج اإلرشاديةوالتوجيهيةوعملياتدمج طالبوطالباتذوي الهمم بالكلية**

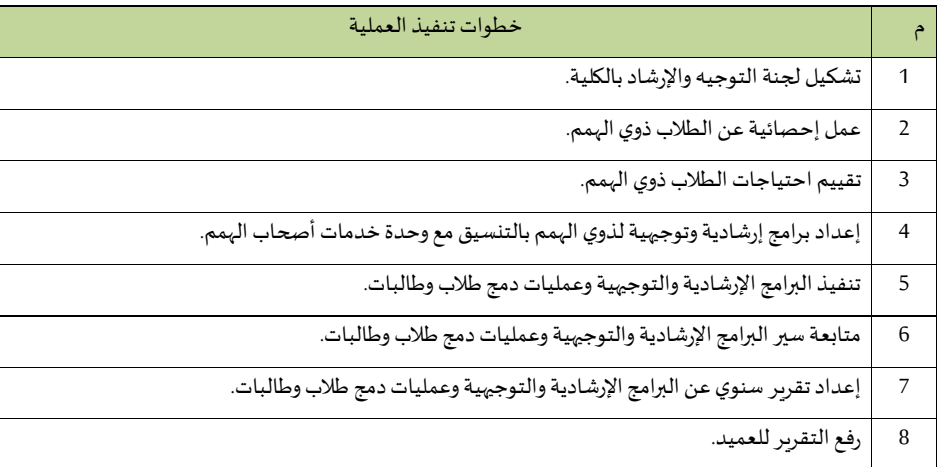

### **- إعدادتقاريردورية عن نشاطاتوكالةالكليةللشاو األكاديمية**

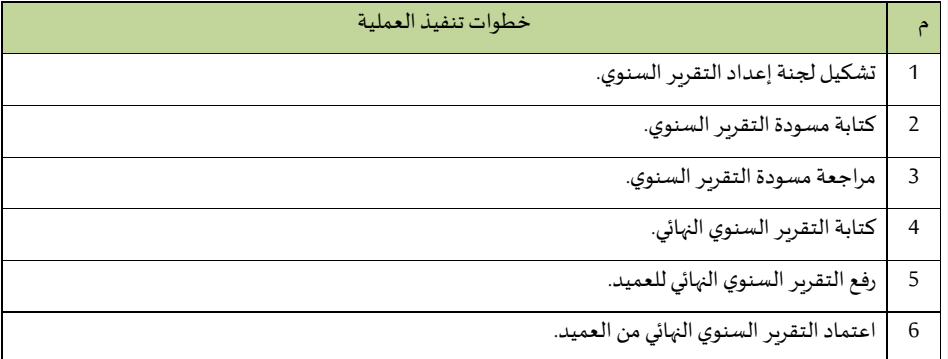

# **7/9/13/2 وكالة الكلية للتطوير والشرا ة املجتمعية**

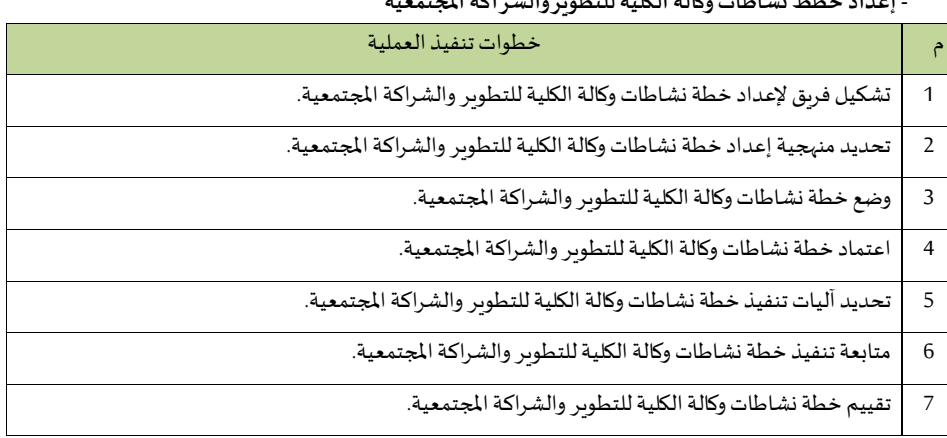

## **- إعداد خطط نشاطات وكالة الكلية للتطوير والشرا ة املجتمعية**

#### **-متابعة تطبيق نظام ضما الجودة ف الكلية**

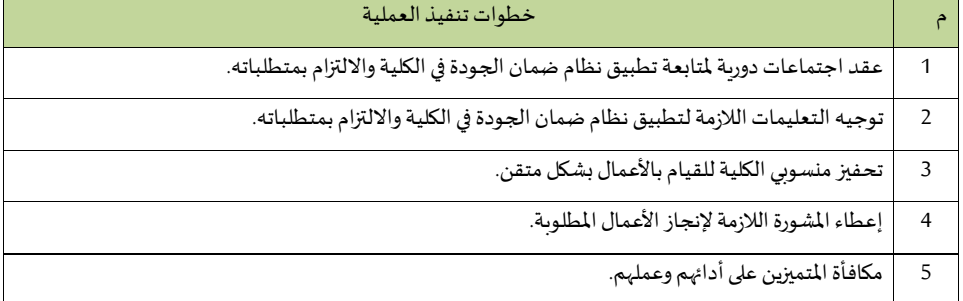

## **- اإلشراف على عمليات االعتماد األكاديمي ف الكلية**

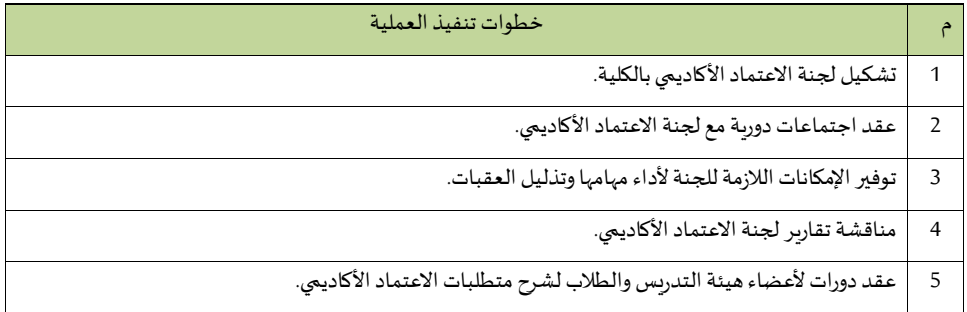

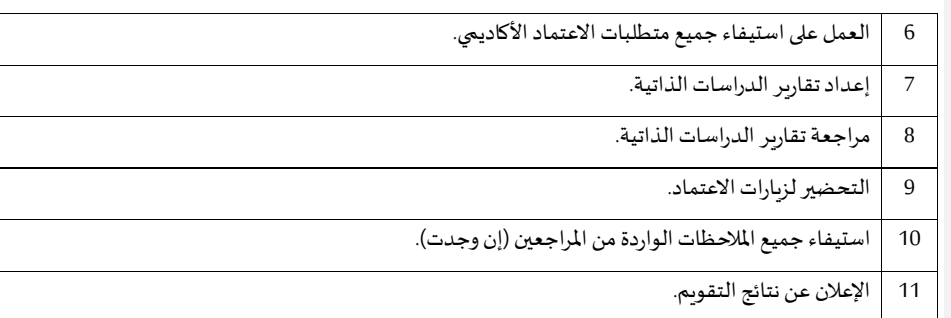

## **-مراجعةتقاريرالبرامج واملقرراتوالدراساتالذاتية**

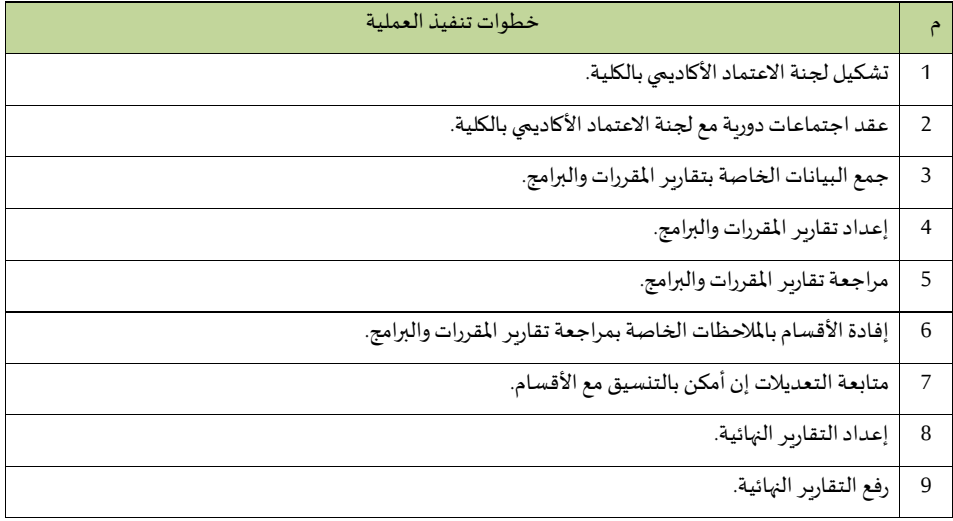

## **- تطوير املناهج الخاصة بالكلية**

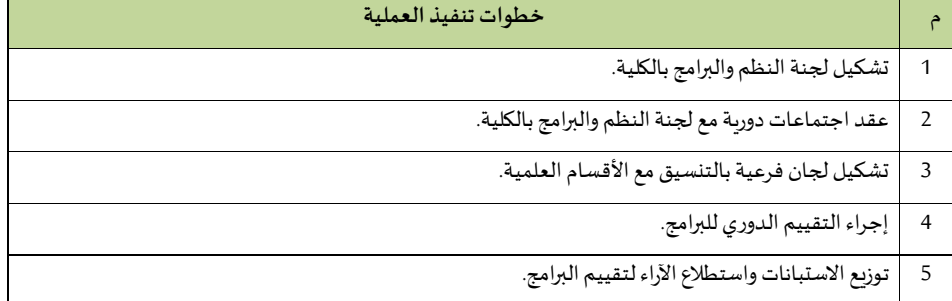

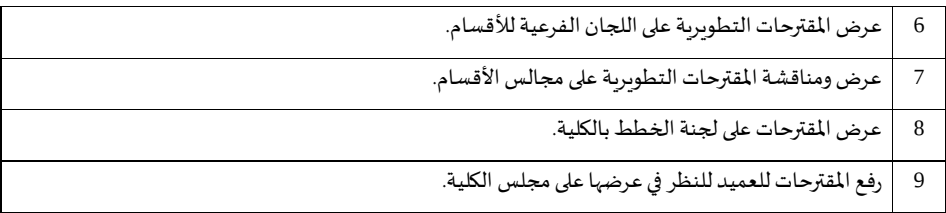

## **- توفير احتياجات الكلية من تقنيات التعليم والتعليم اإللكتروني ونظم إدارةاملحتوى التعليمي**

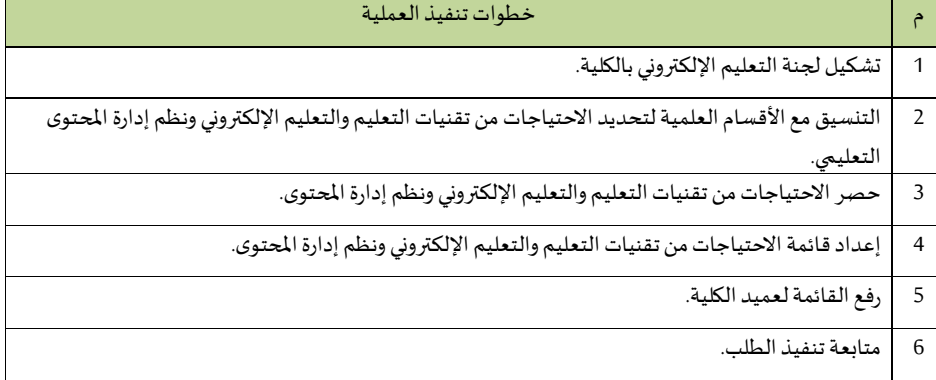

## - **تحديد االحتياجاتالتدريبية ألعضاء هيئةالتدريس واملوظفي ف الكلية**

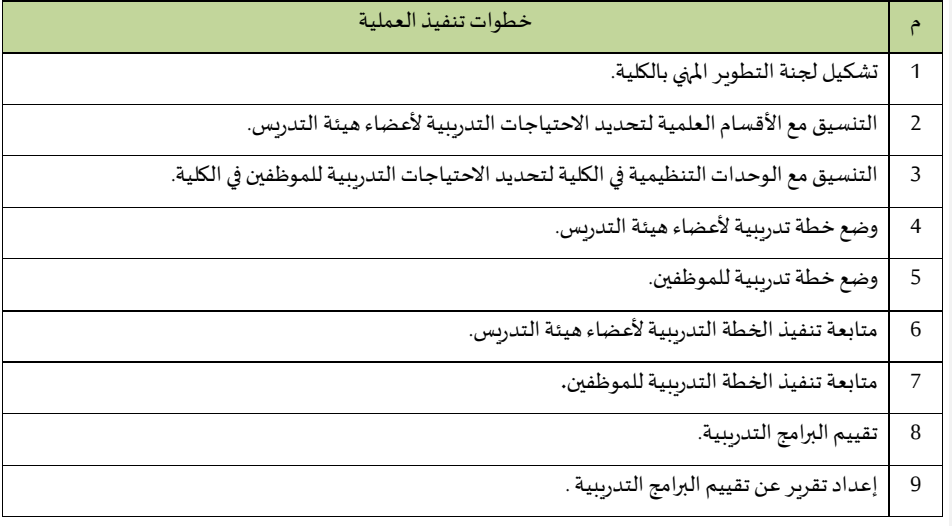

10 رفعالتقرير لعميد الكلية.

#### **- تعزيز الشرا ة املجتمعية**

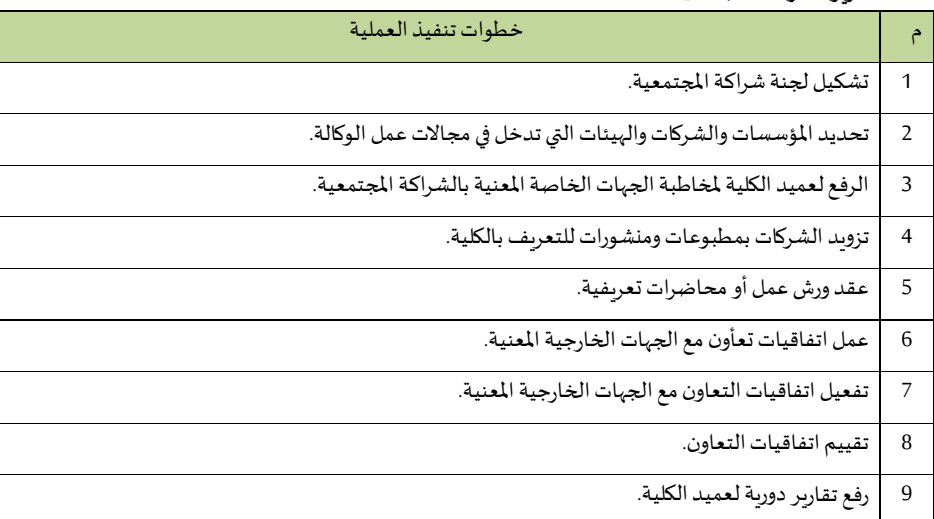

## **- اإلشراف على خطةالتدريبالتعاوني لطالب الكلية**

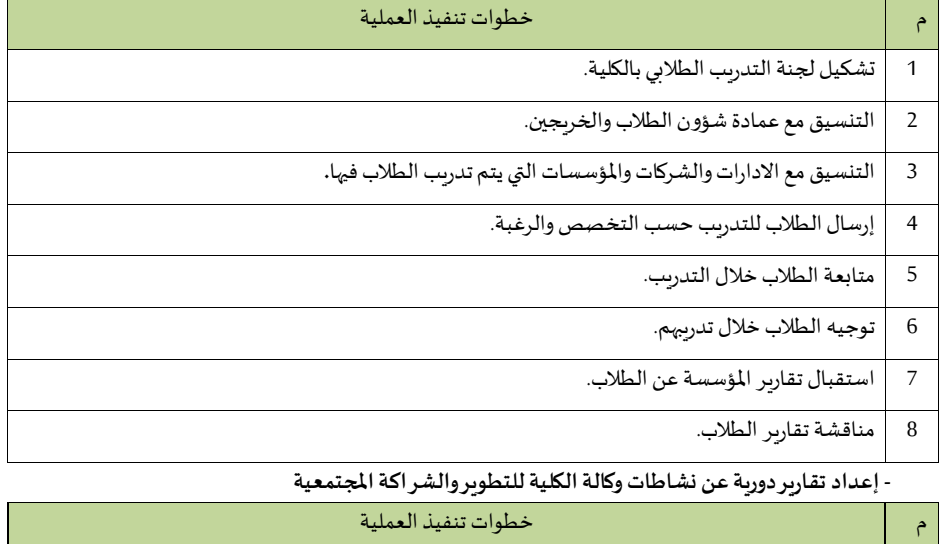

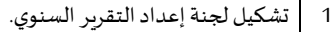

2 كتابة مسودة التقرير السنوي.

3 مراجعةمسودة التقرير السنوي.

4 كتابةالتقرير السنوي النهائي.

5 | رفع التقرير السنوي النهائي للعميد.

6 اعتمادالتقرير السنوي النهائي من العميد.

## **1/7/9/13/2 إدارة الجودة واالعتماد األكاديمي**

**- إجراءات نشر ثقافة الجودة:**

**اإل جراء األ و ل: تنفيذ برامج نشرثقافةالجودةف العمادة**

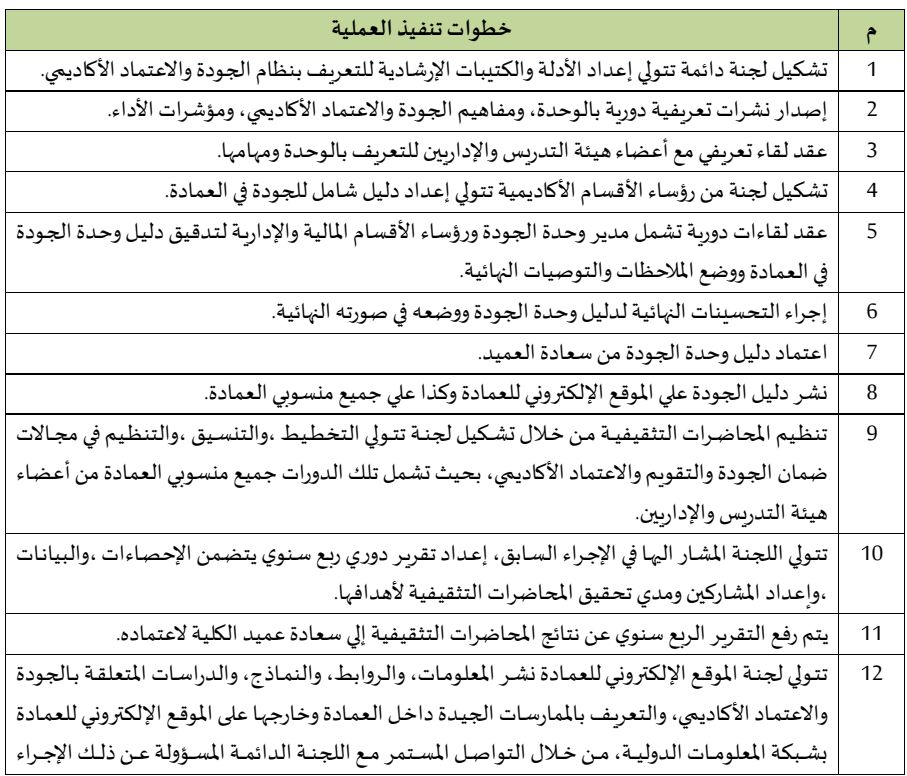

والسابق ذكرها في الإجراء رقم (1).

الإجراء الثاني: عقد دورات تدريبية وورش عمل لنشر ثقافة الجودة الشاملة

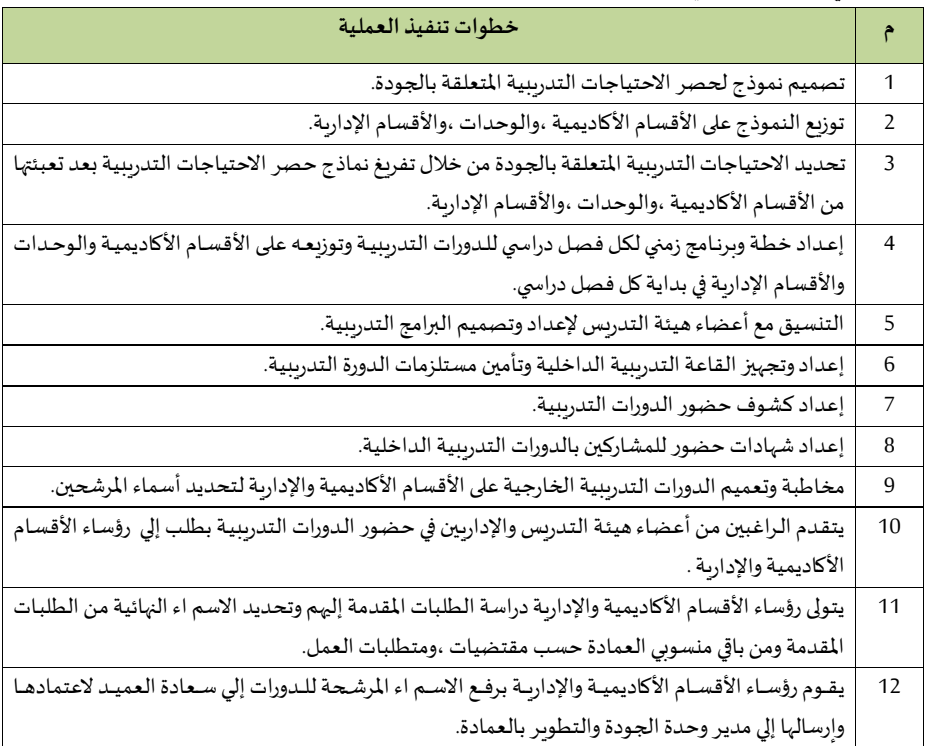

الإجراء الثالث: التقويم الم*س*تمر للأداء، ومتابعة عمليات تحسين الجودة

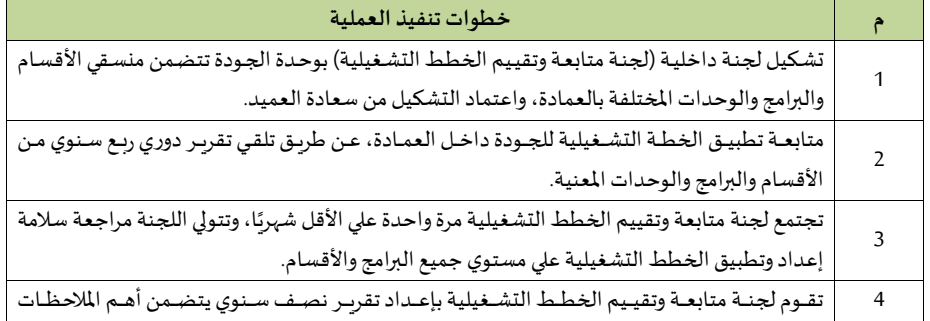

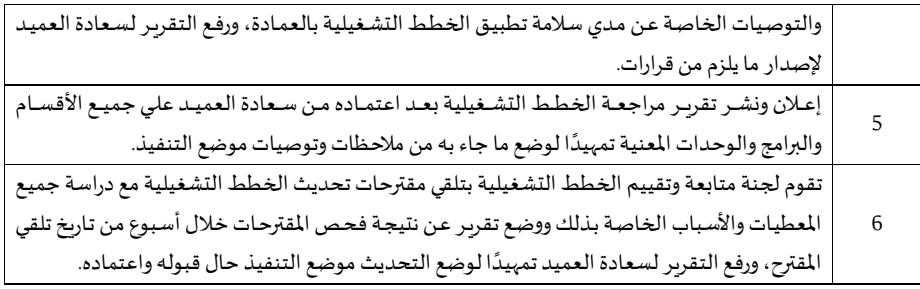

# **إجراءات القياس والتقويم**

### الإجراء الأول: تحليل استبانات هيئة تقويم التعليم

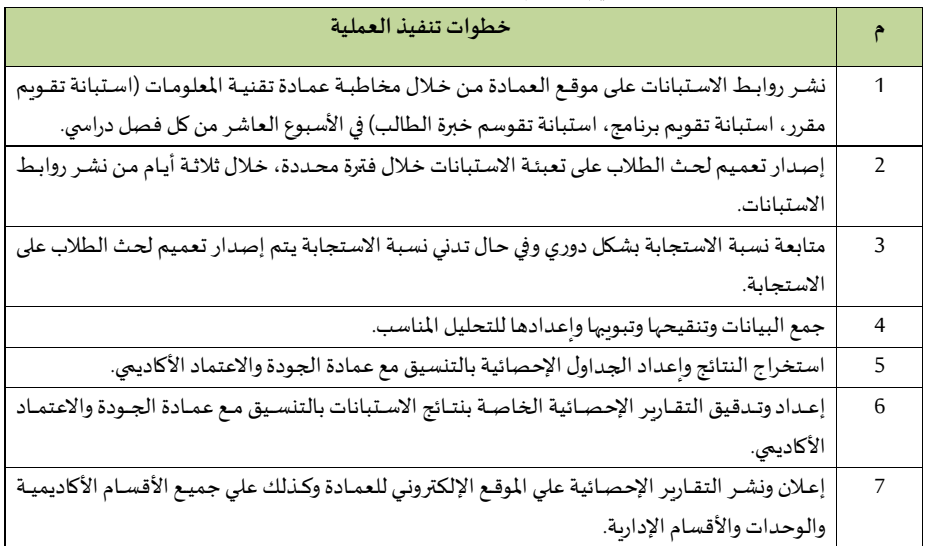

## **اإل جراء الثاني: إنشاء نظم فعالةلقياساألداءوتحديد ميتوى رضا امليتفيدين**

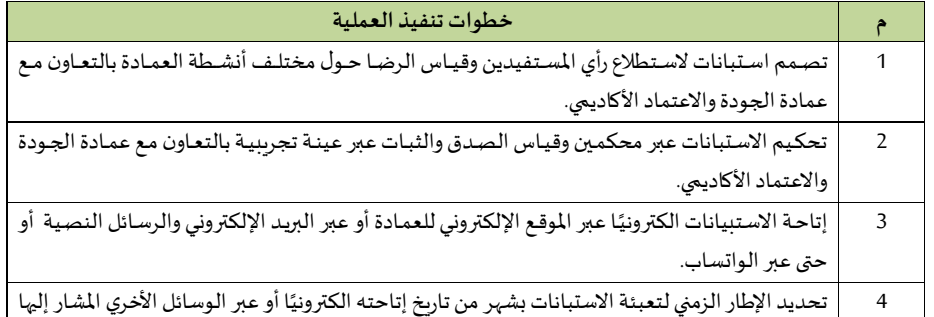

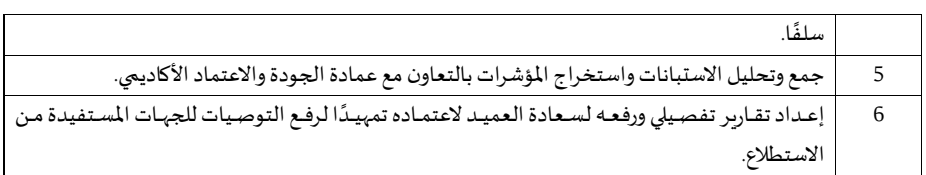

## الإجراء الثالث: تفعيل مؤشرات الأداء الرئي*س*ة لمعايير الاعتماد المؤسسي والبرامجي

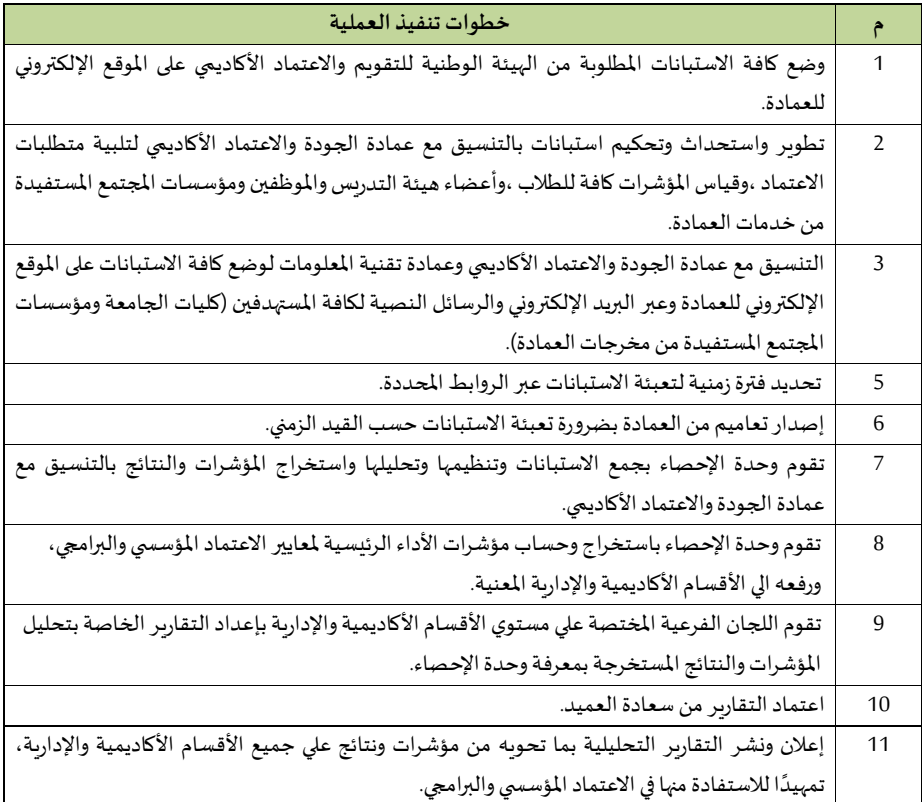

**- إجراءات التخطيط اإلستراتيج :**

الإجراء الأول : وضع الخطة الإستر اتيجية

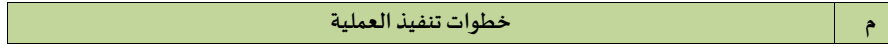

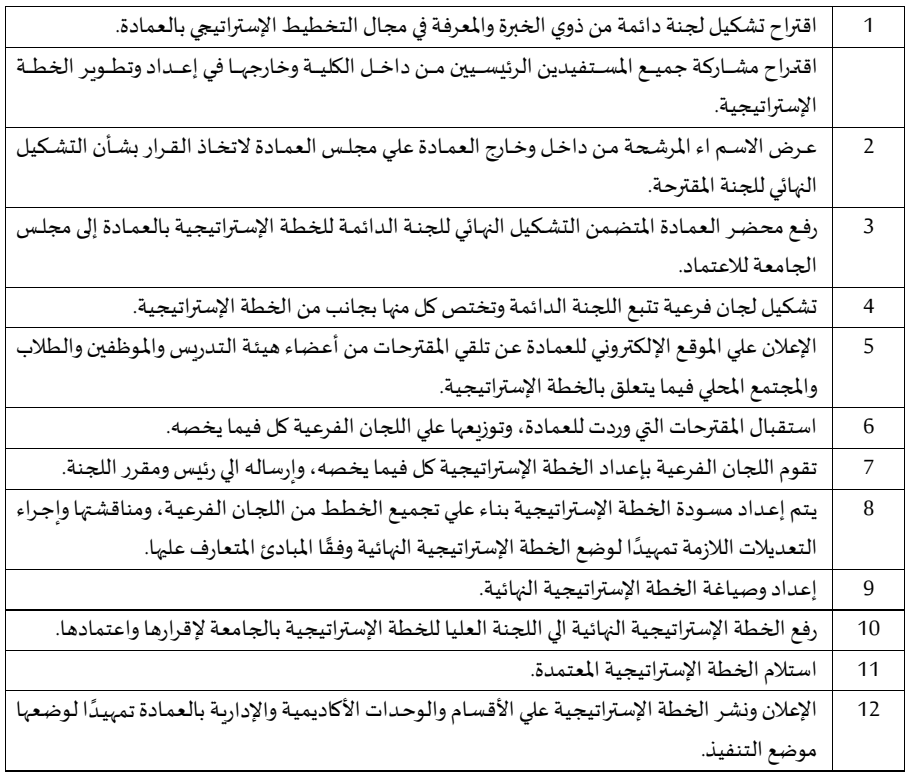

# **اإل جراء الثاني: وضع الخطة التنفيذية**

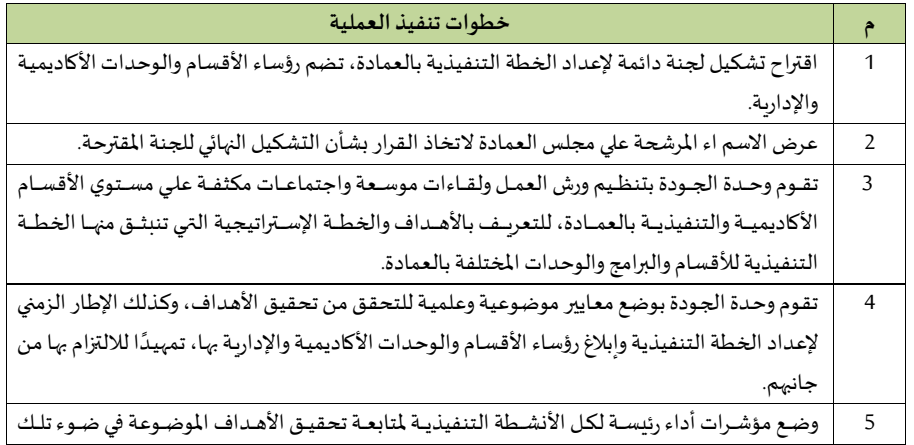

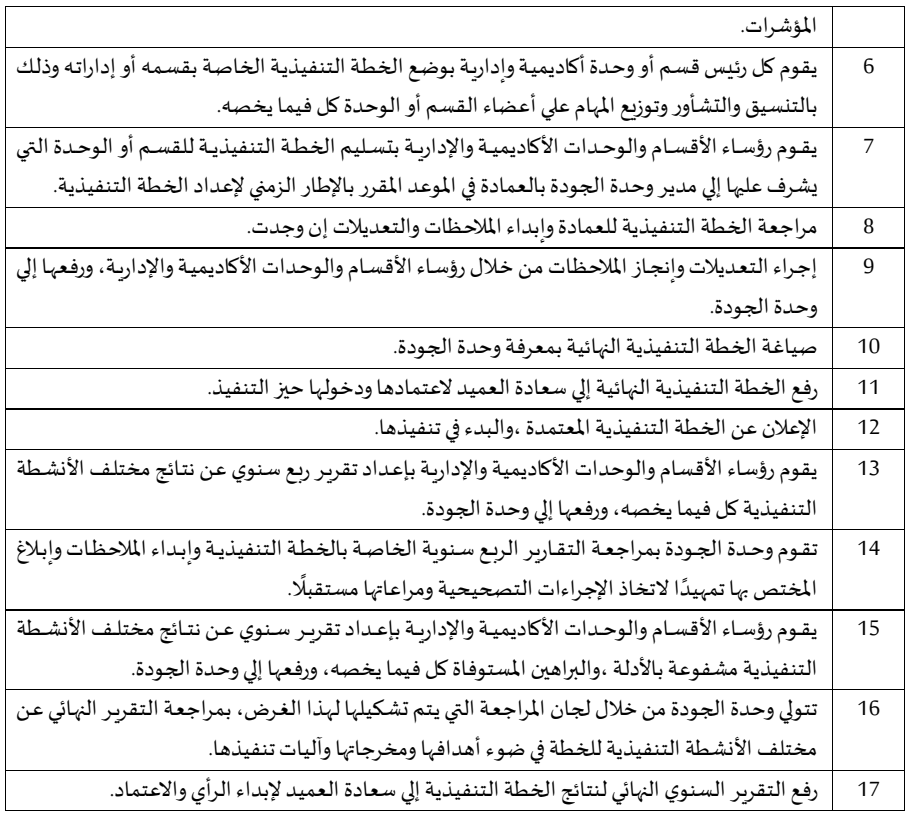

## **اإل جراء الثالث: وضع الخطة التشغيلية**

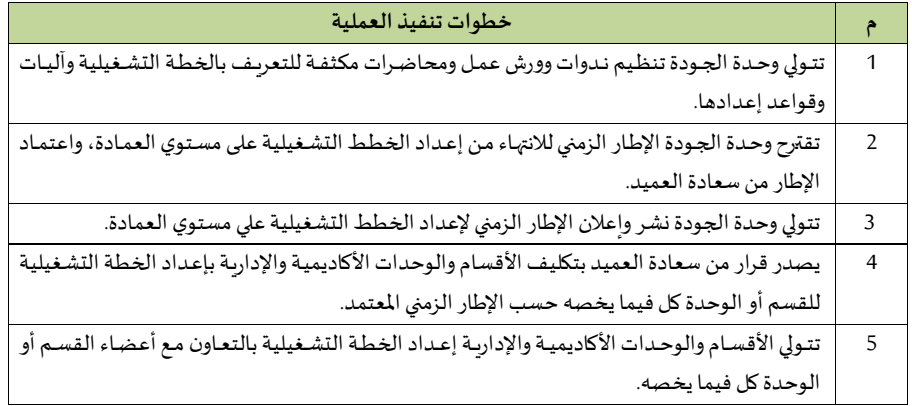

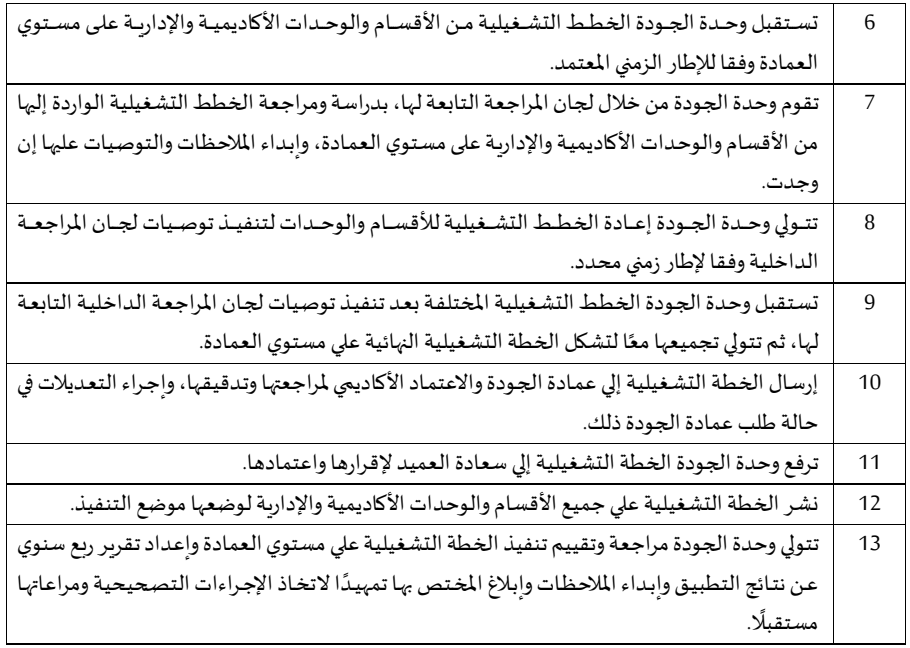

### **- إجراءات االعتماد املاسس ي والبرامج**

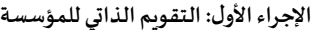

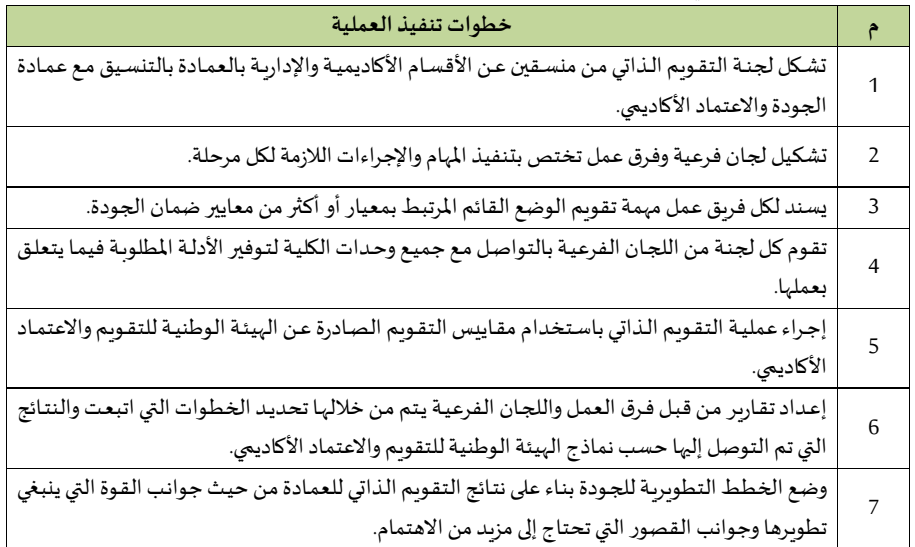

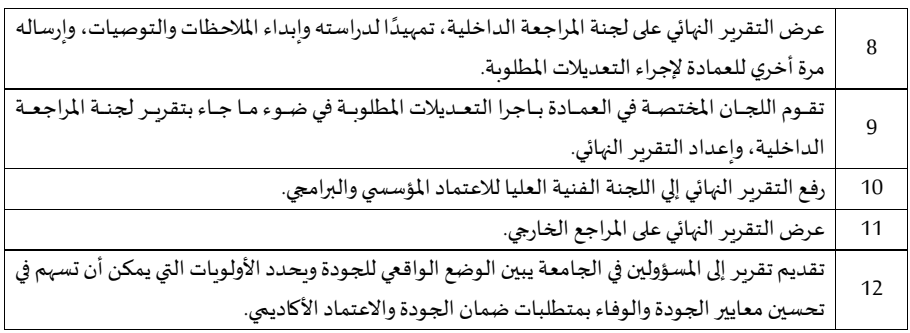

**اإل جراء الثاني: التقويم الذاتي للبرنامج** 

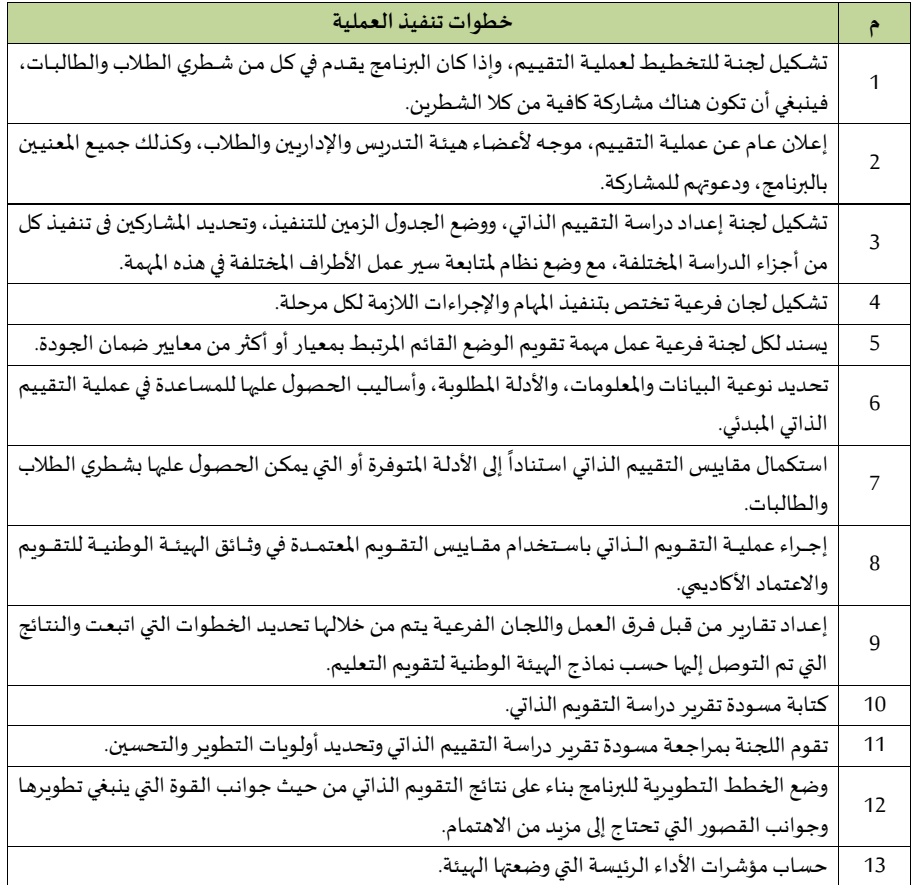

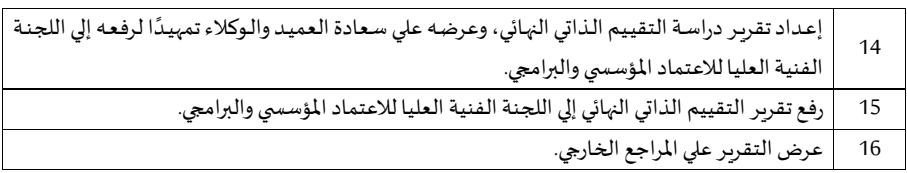

#### **- إجراءات املراجعة الداخلية:**

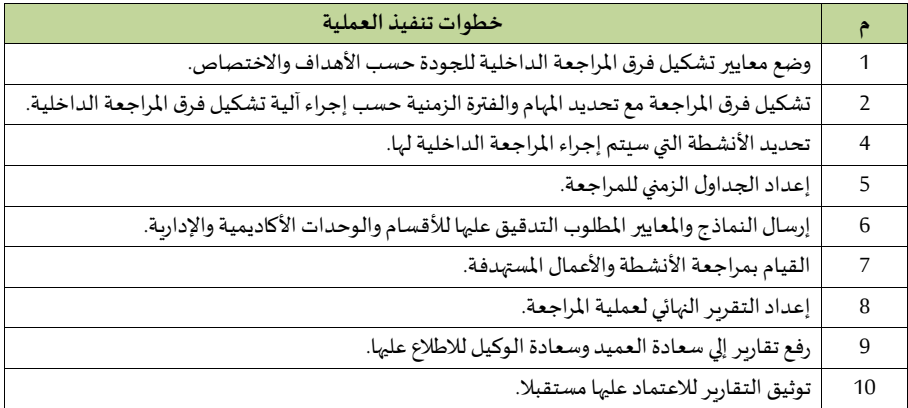

#### **9/9/13/2 مجلس القيم**

**تنفيذ خطط نشاطات القيم ومتابعة تنفيذها بعد اعتمادها** 

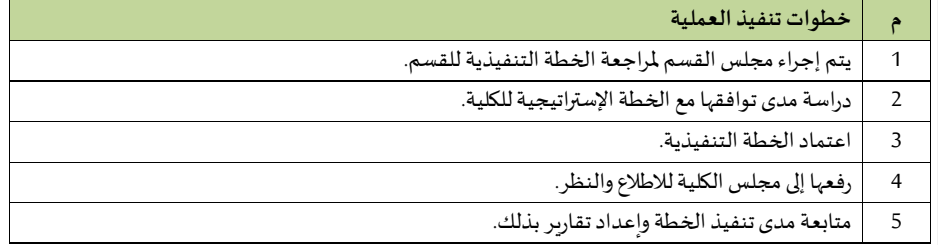

#### **-متابعة سير العملية التعليمية**

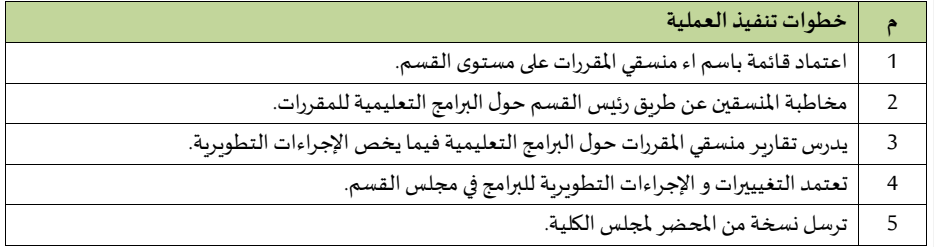

**- الشرا ة املجتمعية وتطوير الجودة**

| خطوات تنفيذ العملية                                   |                |
|-------------------------------------------------------|----------------|
| يعين رئيس القسم لجان الشراكة المجتمعية وتطوير الجودة. |                |
| تقترح اللجان خططها التنفيذية.                         | $\overline{ }$ |
| تعرض الخطط التنفيذية للجان في مجلس القسم.             | 3              |
| تعتمد الخطط التنفيذية للجان بعد مناقشتها.             | $\overline{4}$ |
| يحرر محضر مجلس القسم.                                 | 5              |
| ترسل نسخة من المحضر إلى مجلس القسم للاطلاع والاعتماد. | 6              |

**- توزيع املحاضرات والتمرينات و األ عمال التدريبية علىأعضاء هيئةالتدريس واملعيدين وتنظيم أعمال القيم وتنييقها.**

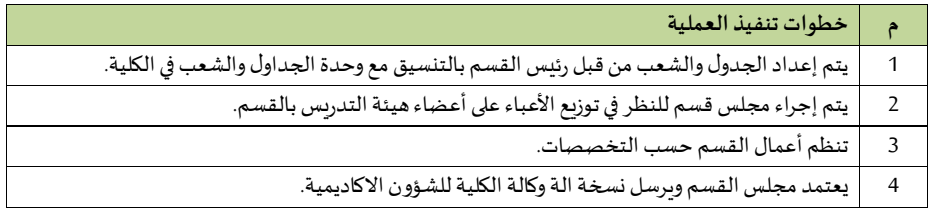

**- تحديد معايير اساتقطاب أعضاء هيئةتدريس متميزين للعمل ف القيام**

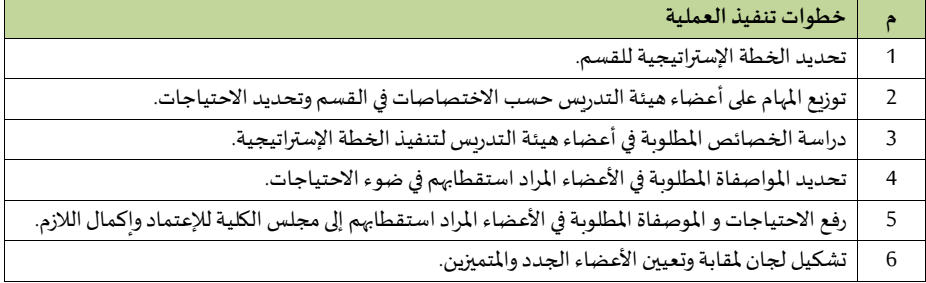

**10/9/13/2 القيم العلمي** 

**-تنفيذ الخطط والبرامج املعتمدة** 

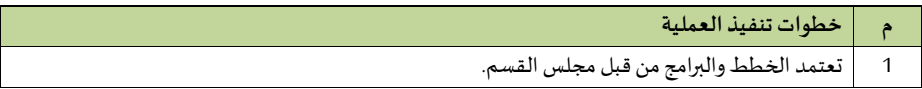

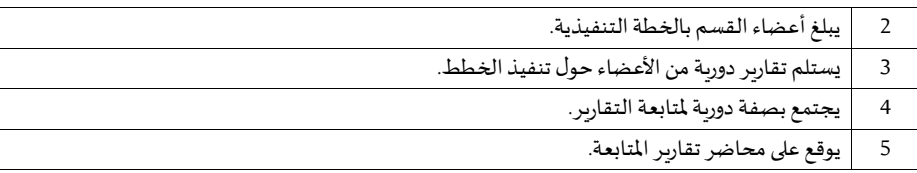

 **-تطبيق النظمة واللو ائح والتعليمات املتعلقة بالجو انب األكاديمية والبحثية والشرا ة املجتمعية** 

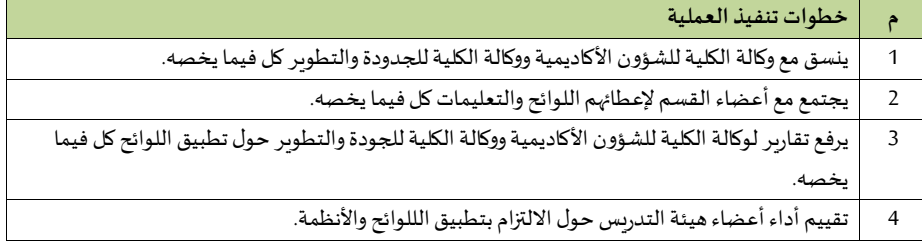

## **-املشااار ة ف اسااتقطاب أعضاء هيئةتدريس متميزين للعمل ف القيام**

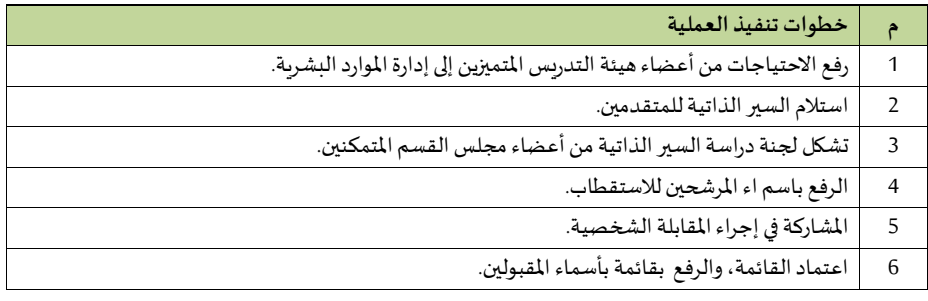

## **-اإلشراف علىتدريس املقرراتالتيتدخل ف اختصاص القيم**

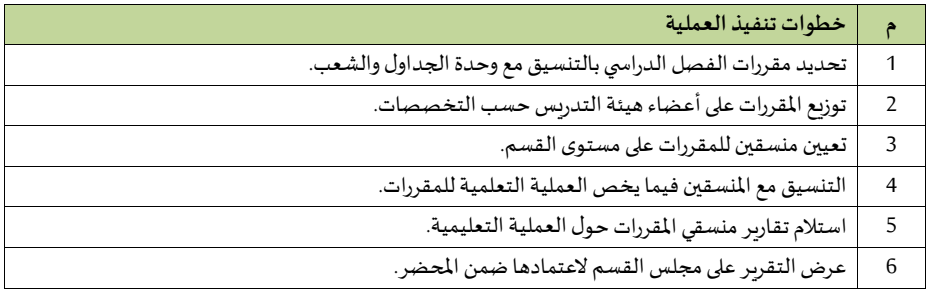

5 **–إجراءات مباشرة مبتعث** 

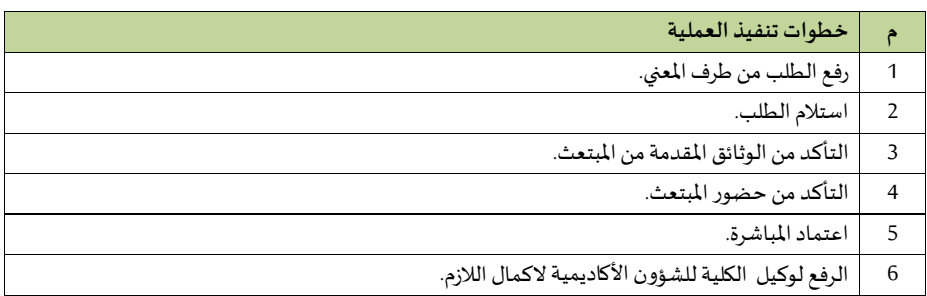

#### 5 **–إجراءاتاالجازات**

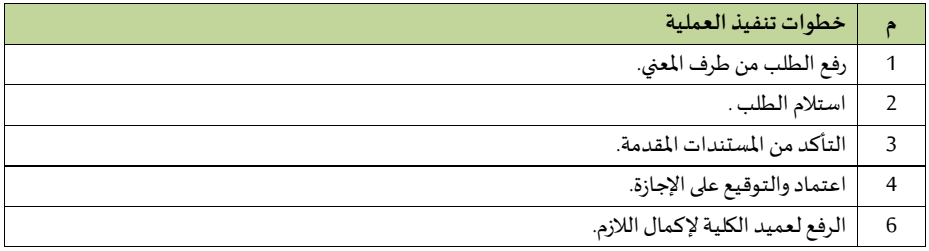

### 5 **–تقييم املتعاقدين**

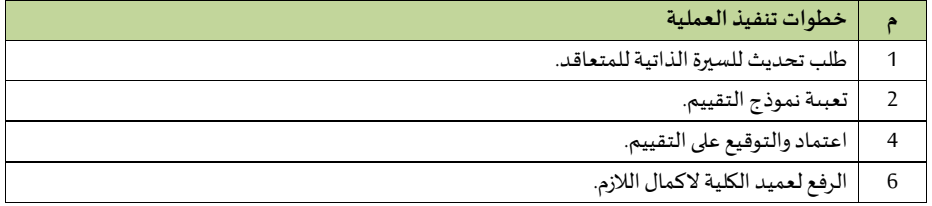

#### 5 **–نقل خدمات**

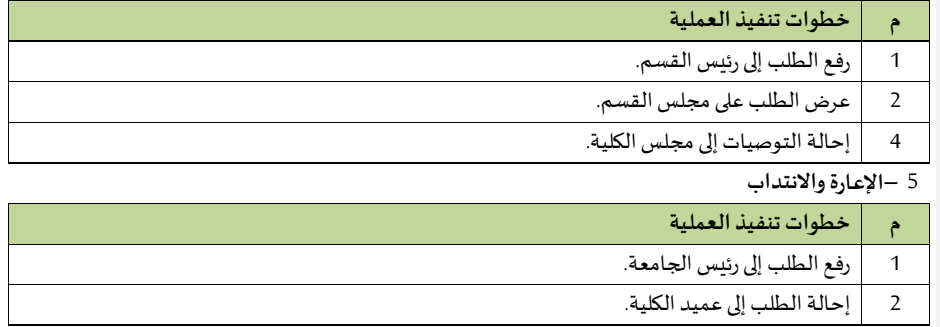

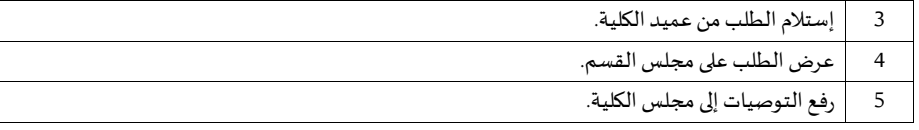

# 5 **–اإلرشاد األكاديمي**

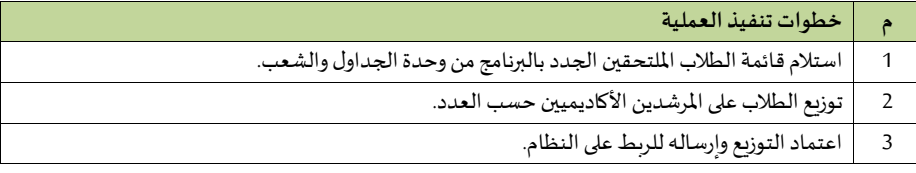

# 5 **–التعديل والتطوير ف البرنامج العلمي**

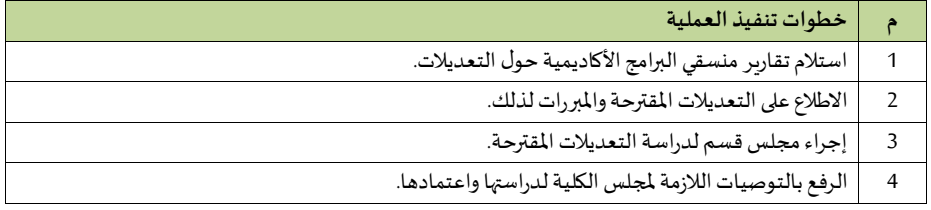

### 5 **–االبتعاث**

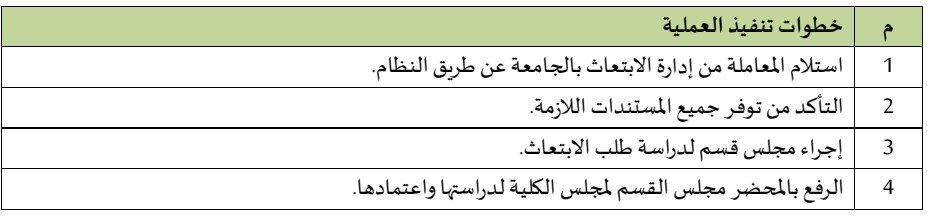

#### 5 **–ترقية مبتعث**

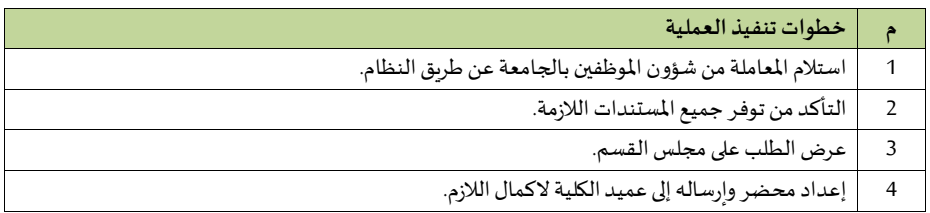

**- تطبيق معايير الجودة ف كل نشاطات القيم** 

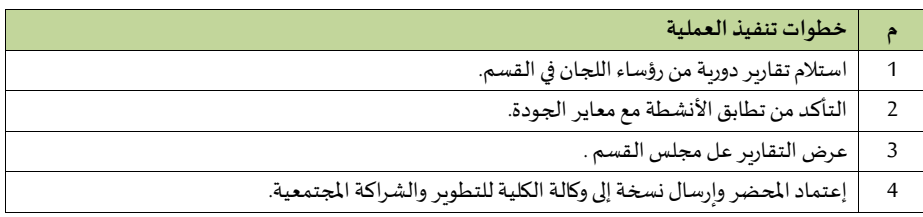

#### - ت*شكيل لج*ان على مستوى القسم

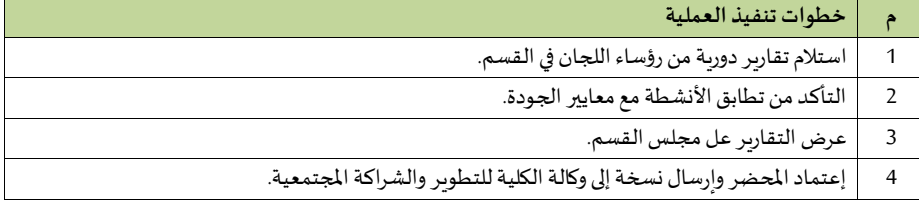

#### **- تنفيذ قراراتمجلس الكليةفيما يتعلق بالقيم.**

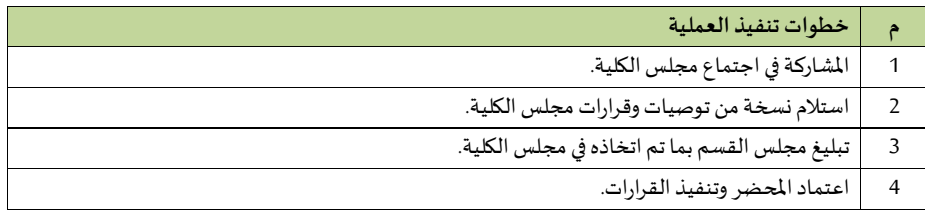

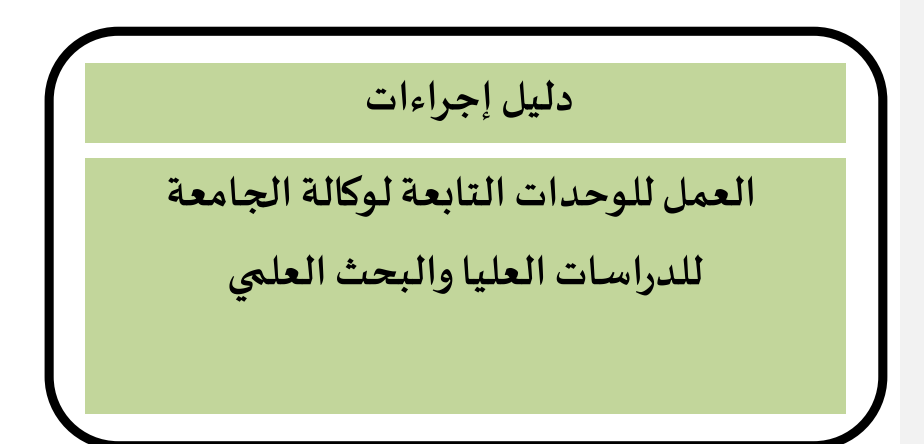

**الترميز : 14/2** اسم الإدارة: وكالة الجامعة للدراسات العليا والبحث العلمي

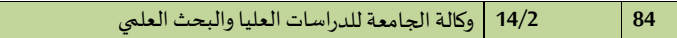

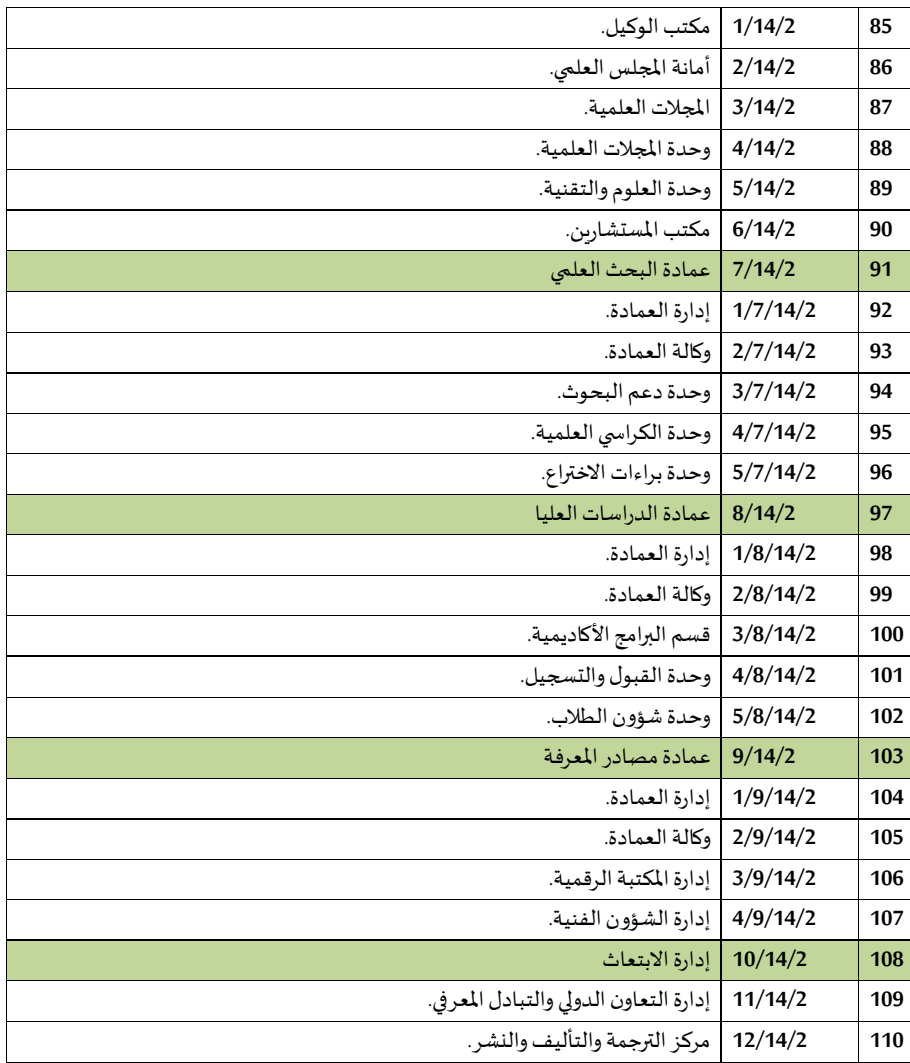

**1/14/2 مكتب الو يل** 

**- املعامالت** 

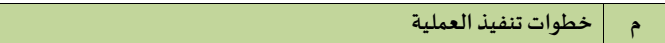

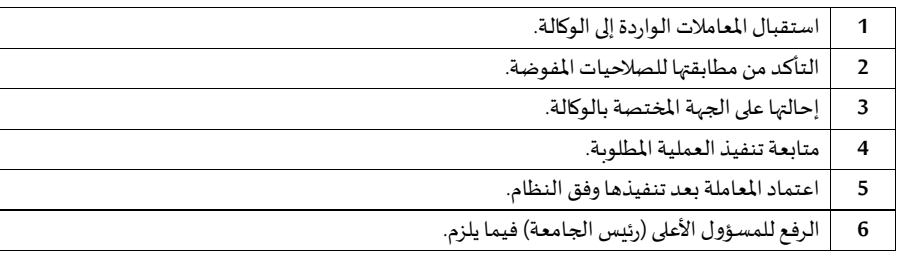

## **- مراجعةاملعامالتالصادرةوالواردةملكتبالو يل**

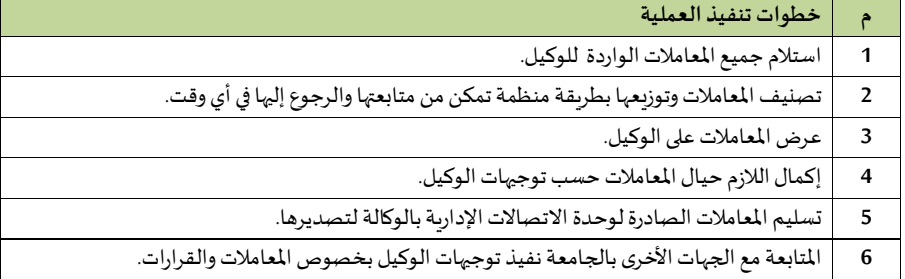

## **- التعامل مع املكاملات**

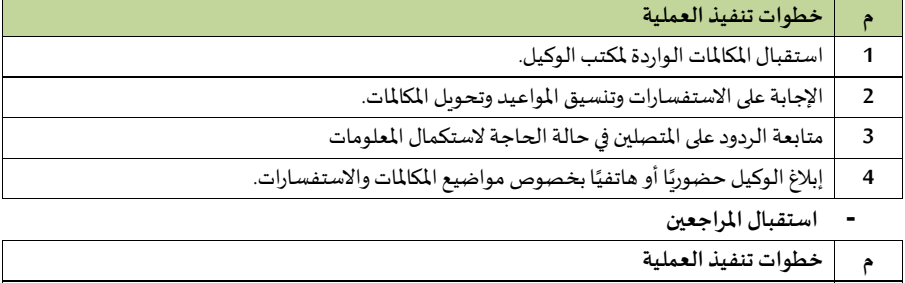

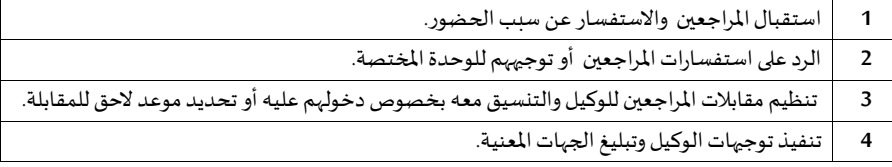

# **- التعامل مع املعامالت**

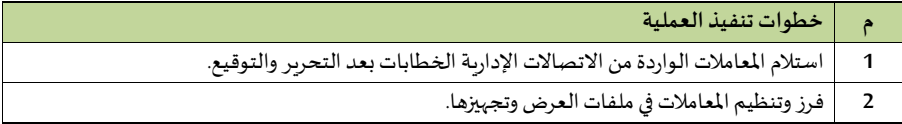

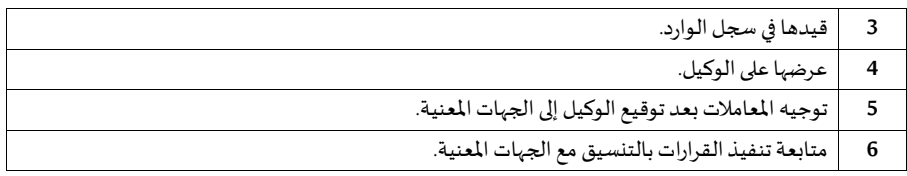

## **- النسخ والتحرير**

T

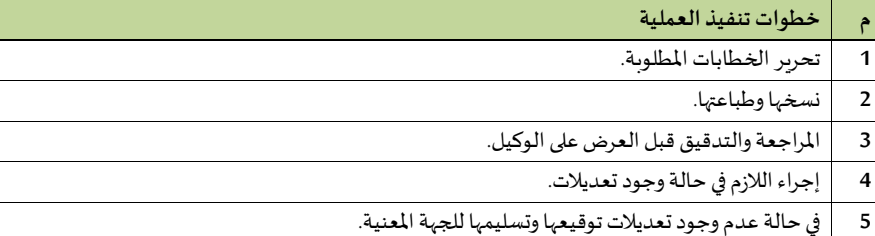

## **- اللجا واملتابعة**

## الإجراء الأول: تنظيم الاجتماعات

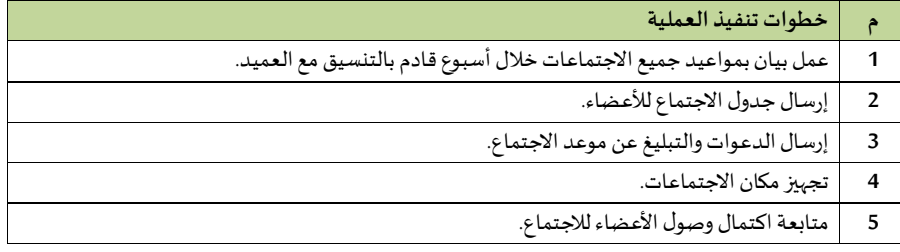

### **- إعداداملحاضر ومتابعتها**

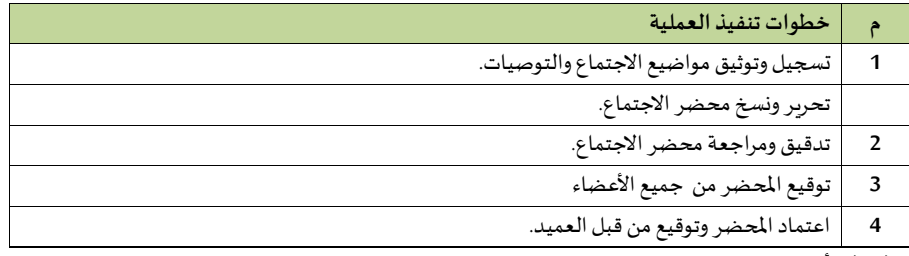

### **2/14/2 أمانةاملجلس العلمي**

**- إعداد خطط نشاطات األ مانةومتابعة تنفيذها بعد اعتمادها** 

**م خطوات تنفيذ العملية** 

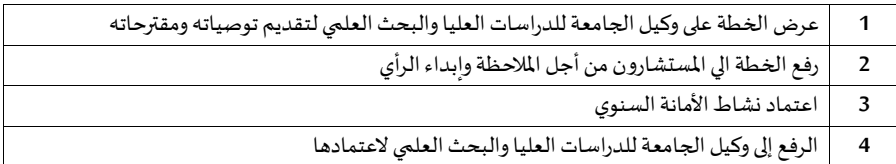

## **- اإل عداد والتحضير الجتماعات املجلس العلمي**

**اإل جراء األ و ل: تنظيم االجتماعات**

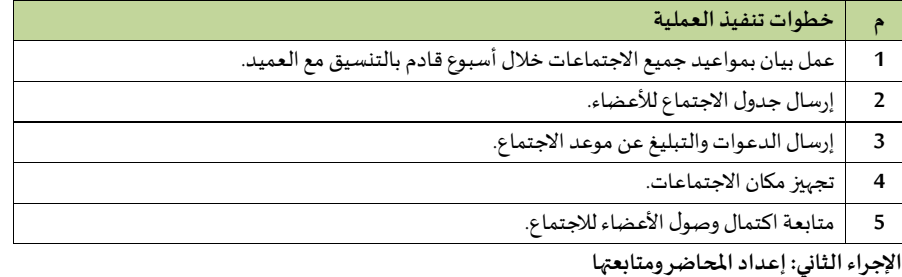

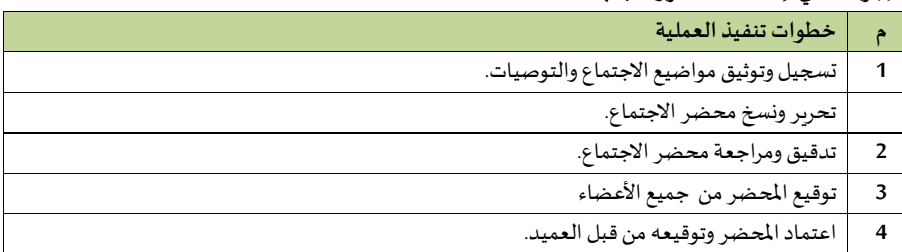

 **- استقبال و إنهاء طلبات أعضاء هيئةالتدريس املتعلقةبالترقية**

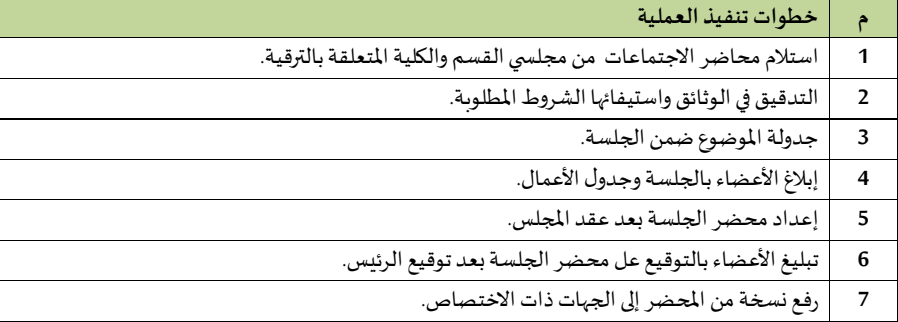

**- .إعداد و إرسال خطاباتتبليغ القرارات**

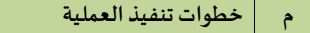

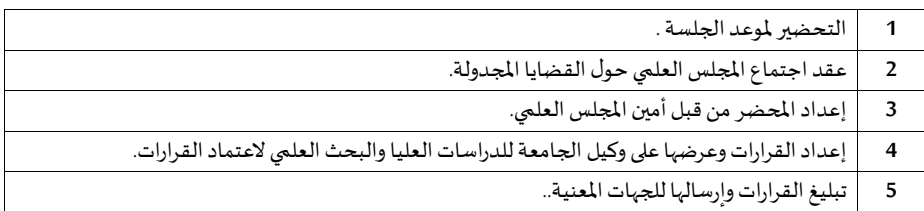

### **- تجهيز بيانات مكافآت أعضاء املجلس ولجانه الدائمة**

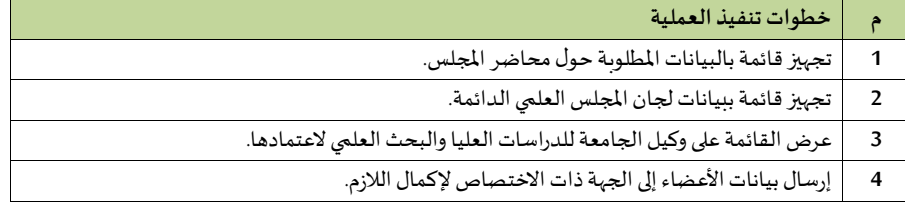

### **- متابعةتنفيذ أنظمة ولوائح التعليم العال والقراراتالصادرةفيما يتعلق باملجلس العلميواللجا التابعة**

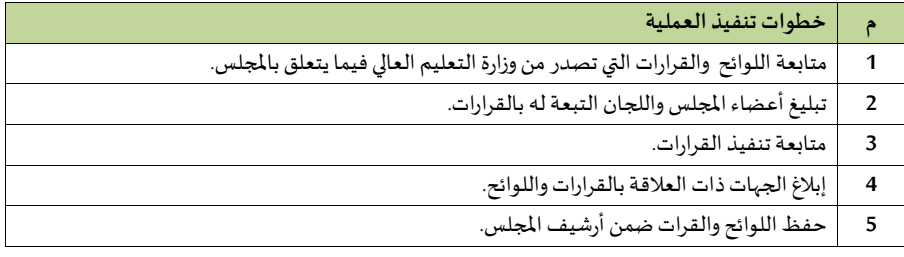

#### **- تجهيز ومتابعة الرسائل العلمية املرسلة للتحكيم**

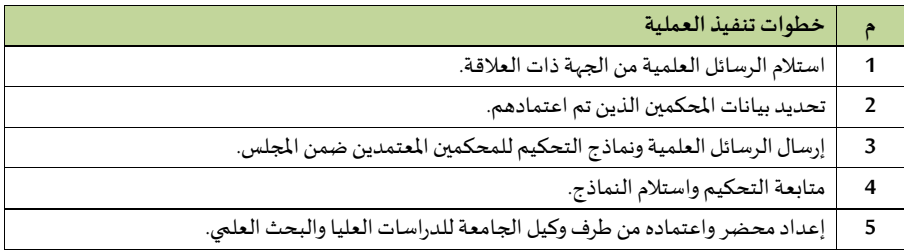

### **- تحديد احتياجات األ مانةمن املواردالبشريةواألجهزةواملواد ومتابعة توفيرها**

**أ- تحديد احتياجات األ مانةمن املواردالبشرية**

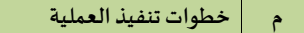

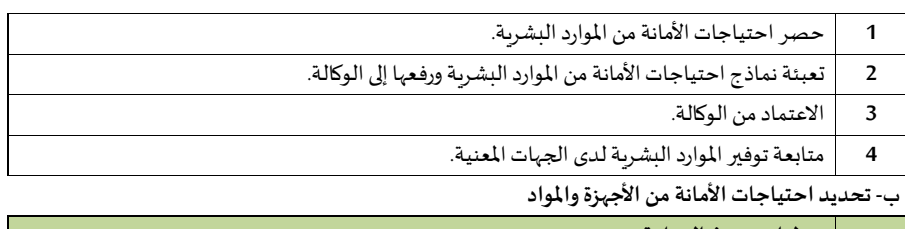

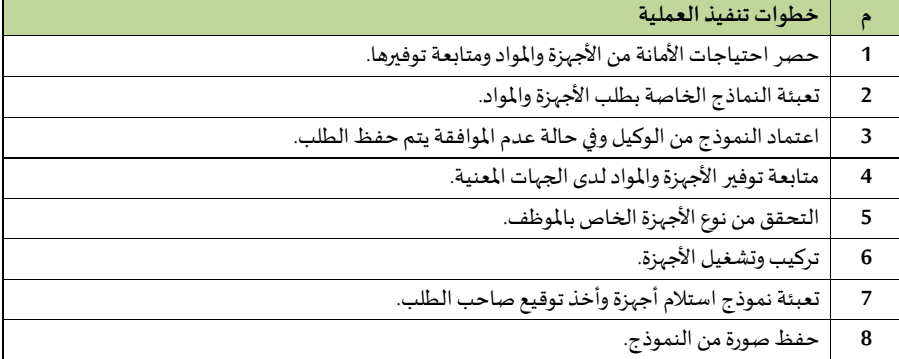

## **- تحديد االحتياجاتالتدريبيةملوظفي األمانةلترشيحهم للبرامج التدريبيةاملالئمة**

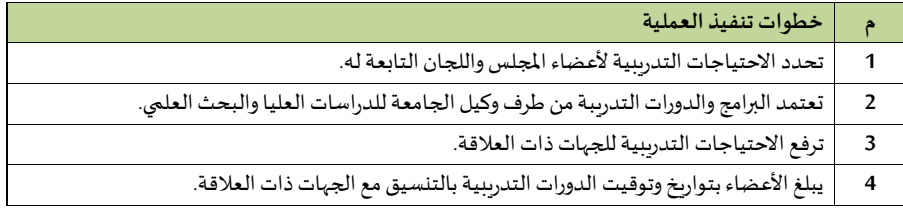

### **3/14/2 املجالت العلمية**

**- تنفيذ خطط نشاطات املجلة** 

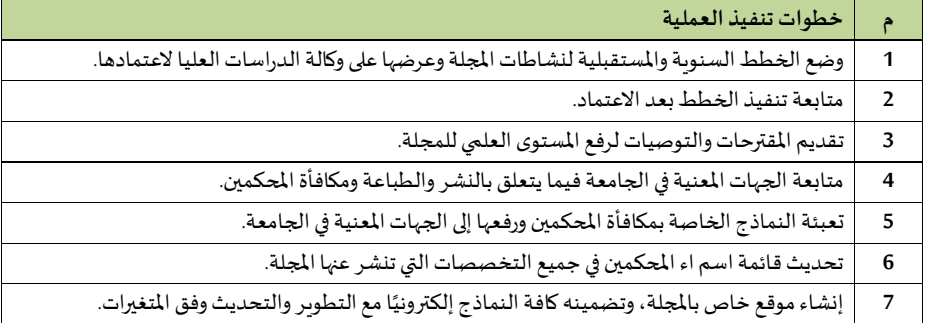

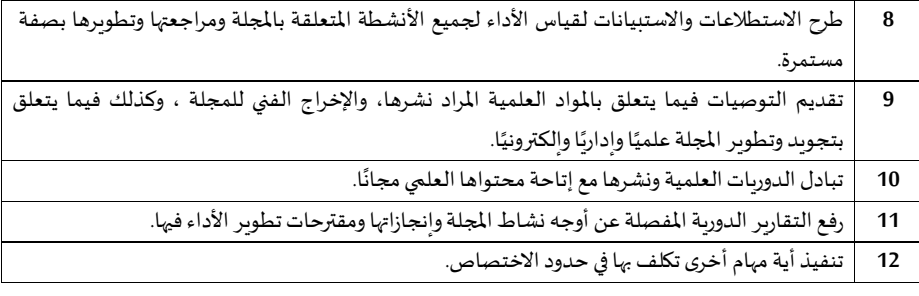

### **- تحديد احتياجاتاملجلةمن املواردالبشرية**

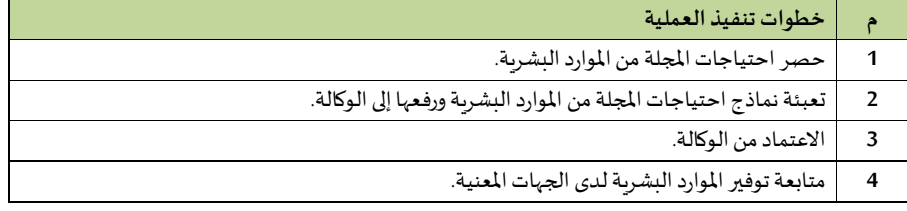

### **- تحديد احتياجات املجلة من األ جهزةواملواد**

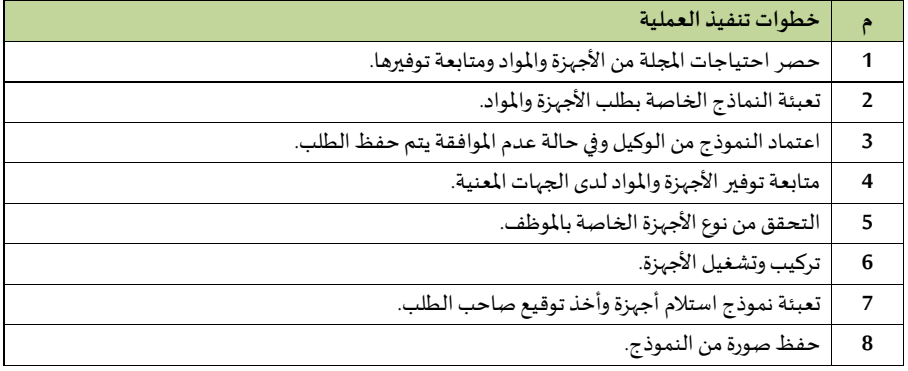

### **- تيليم األ جهزة**

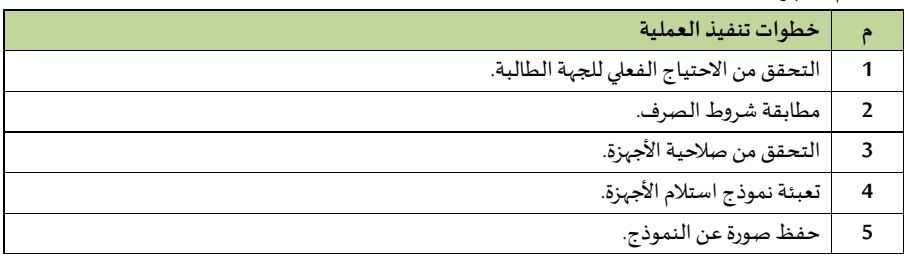

- إصدار المجلة العلمية دوريًا والانتظام في مواعيد الإصدار.

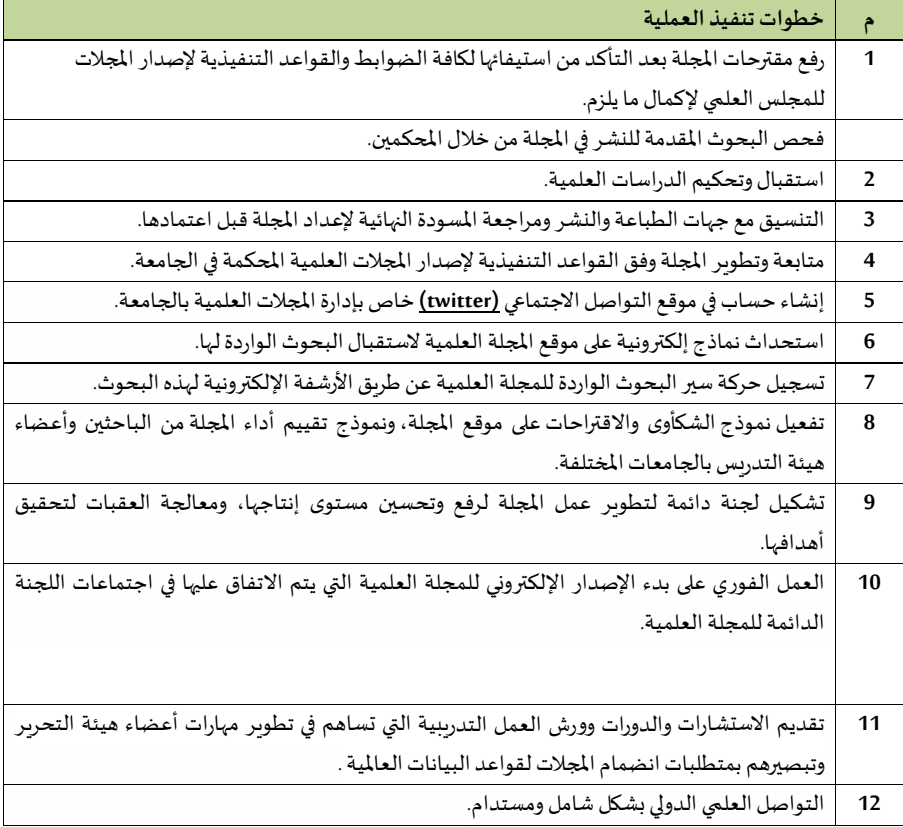

**- النشر والطباعة** 

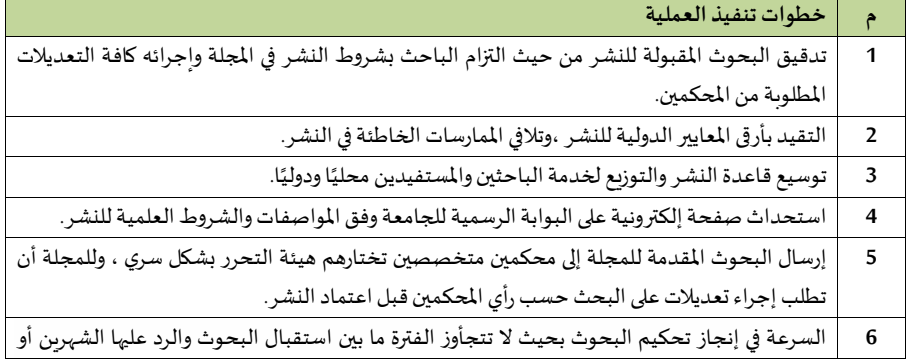

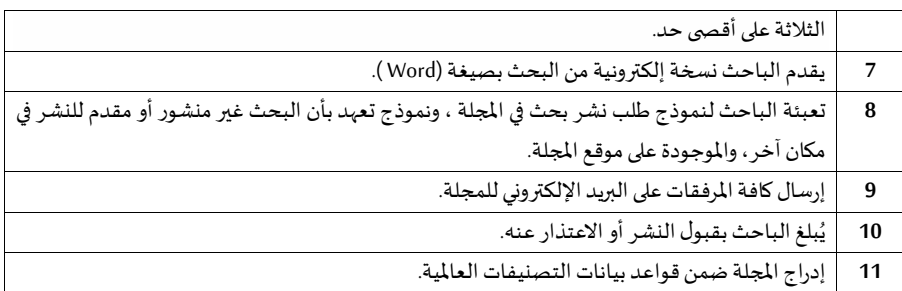

#### **-استقطاب الباحثي للكتابةف املجلةالعلمية**

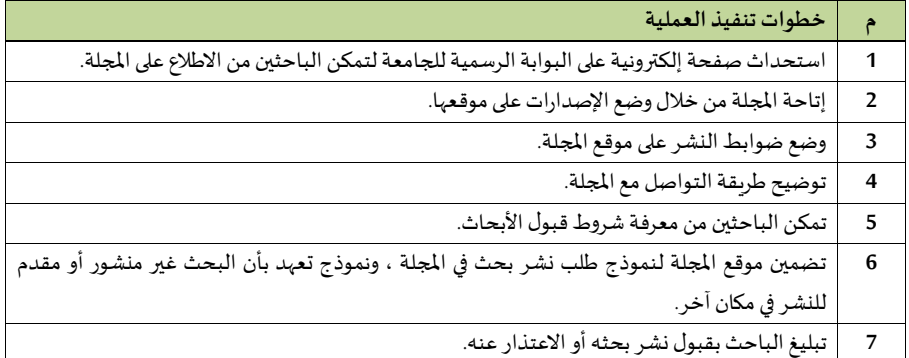

### **4/14/2 وحدة الجمعيات العلمية**

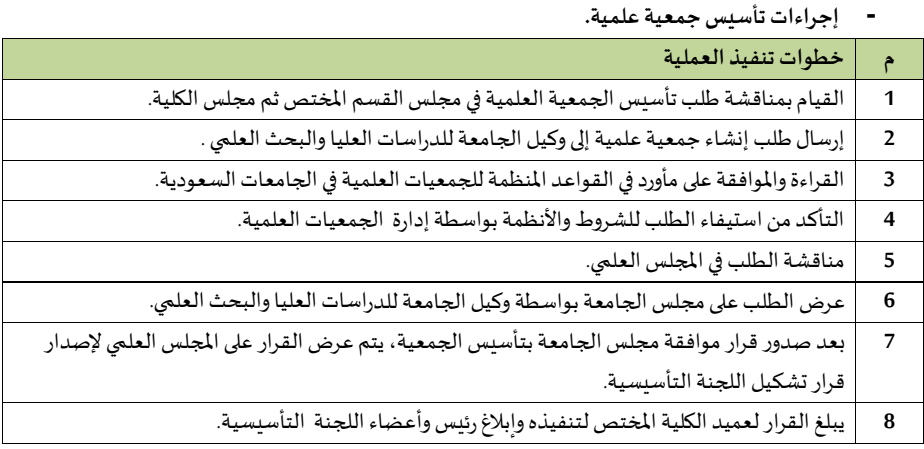

**- إجراءات املشار ة ف املاتمرات العلمية**

| خطوات تنفيذ العملية                                                                             |                         |
|-------------------------------------------------------------------------------------------------|-------------------------|
| يرسل عميد الكلية خطاب إلى وكيل الجامعة للدراسات العليا والبحث العلمي.                           | 1                       |
| يرفق عميد الكلية محضر مجلس القسم والكلية لوكيل الجامعة للدراسات العليا والبحث العلمي.           | $\overline{2}$          |
| يرفق عميد الكلية لوكيل الجامعة للدراسات العليا والبحث العلمي موافقة الجهة المنظمة للمؤتمر على   | 3                       |
| مشاركة عضو هيئة التدريس بورقة علمية.                                                            |                         |
| إرفاق ما يفيد الحد الادني من النشر المطلوب للمشاركة.                                            | $\overline{\mathbf{4}}$ |
| يعبئ عضو هيئة التدريس نموذج طلب حضور مؤتمر                                                      | 5                       |
| يرشح معالي رئيس الجامعة منسوبي الجامعة لحضور المؤتمرات بحكم مهامهم وأعمالهم المكلفين بها لتمثيل | 5                       |
| الجامعة كمهمة رسمية.                                                                            |                         |

### **وحدة االبتعاث**

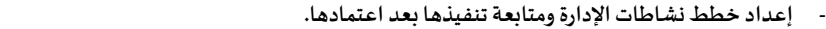

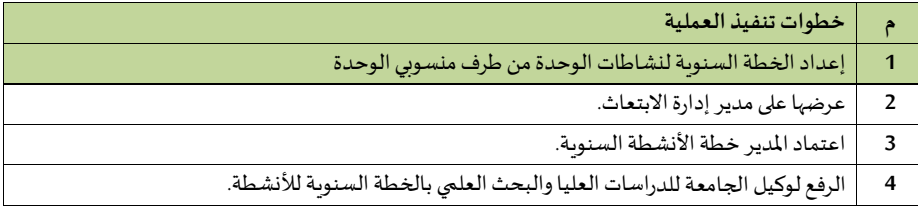

## **- تطبيق األنظمةواللو ائح والتعليمات املتعلقة باالبتعاث، ومتابعة تنفيذ اليياسات العامة لالبتعاث**

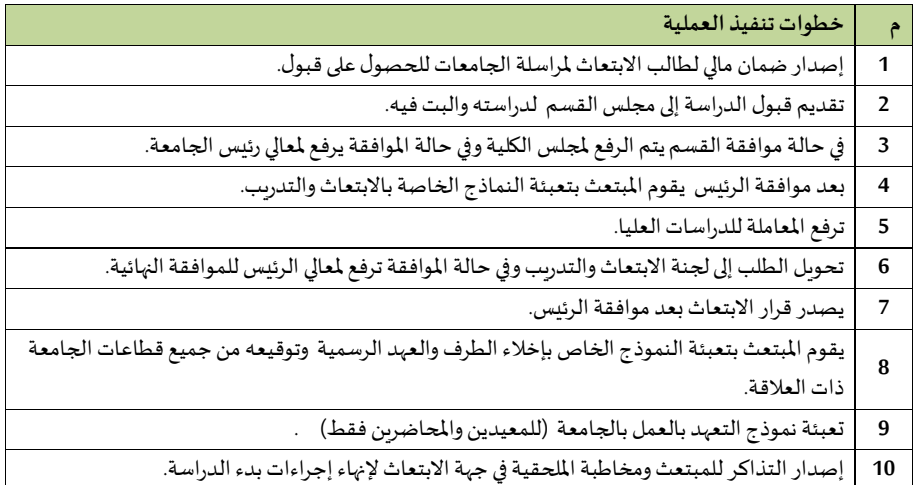

**- إعداد تقاريرعن توصا ايةمجالس الكلياتومن ف حكمها بابتعاثاملعيدين واملحاضا ارين**

|                | خطوات تنفيذ العملية                                                               |
|----------------|-----------------------------------------------------------------------------------|
| 1              | يرفع المعني طلب الابتعاث إلى إدارة الابتعاث.                                      |
| $\overline{2}$ | تحول إدارة الابتعاث المعاملة إلى الكليات.                                         |
| 3              | تحول الكلية المعاملة إلى الأقسام حسب التخصصات.                                    |
| $\overline{4}$ | يدرس مجلس القسم المعاملة ويقدم توصياته في محضر.                                   |
| 5              | يرفع المحضر إلى مجلس الكلية.                                                      |
| 6              | يدرس مجلس الكلية المعاملة وبقر توصياته في محضر.                                   |
| 7              | ترفع توصية  مجلسي القسم والكلية إلى مجلس الجامعة للبت فيها.                       |
| 8              | يصدر قرار بابتعاث المعيد والمحاضر.                                                |
| 9              | يعد تقرير من إدارة الابتعاث حول توصيات المجالس والقرارات الصادرة بخصوص المبتعثين. |

#### - إعداد تقارير لمتابعة أوضاع المبتعثين بالتن*س*يق مع الأقسام العلمية.

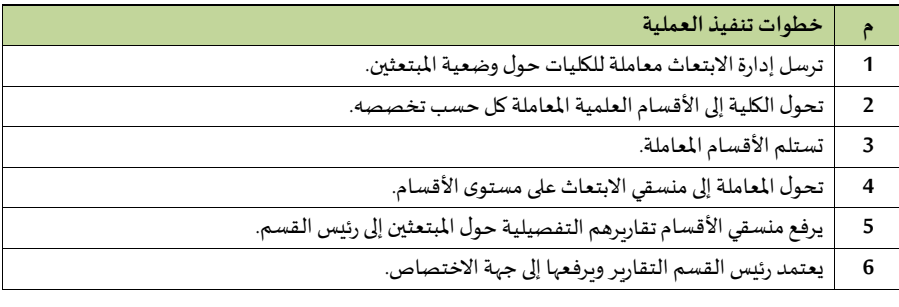

## **- اإلسهام ف تنظيم دوراتمتخصصةف تعزيزالقدراتالبحثيةملعيدي ومحاضري الجامعة**

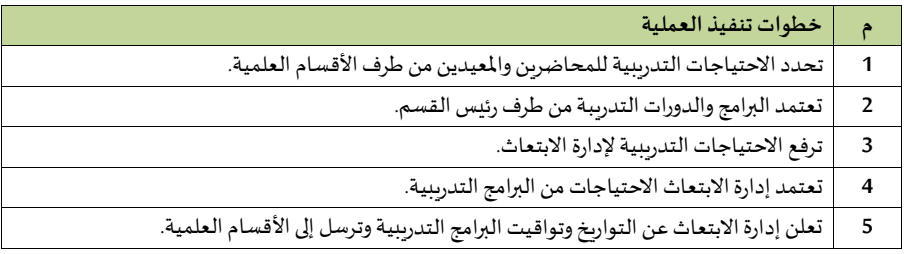

## **-مياندةاملعيدين واملحاضرين للحصول علىالقبول ف جامعات عامليةمرموقة**

**م خطوات تنفيذ العملية** 

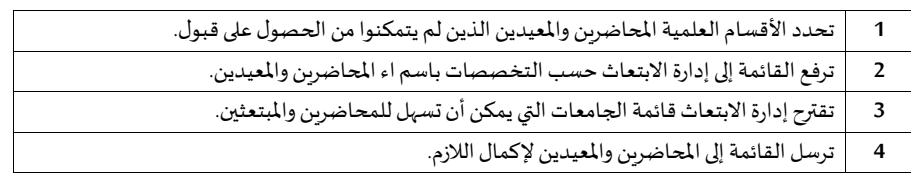

## **- إ مال إجراءاتاالبتعاثملنيوبي الجامعةبالتنييق مع عمادةاملواردالبشرية**

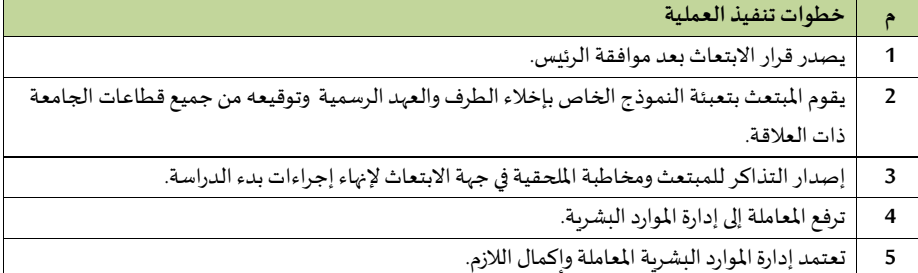

## **- إعداد إحصائيات سنوية ملبتعثي الجامعة من املعيدين واملحاضرين والتواصل مع الجهات ذات العالقة**

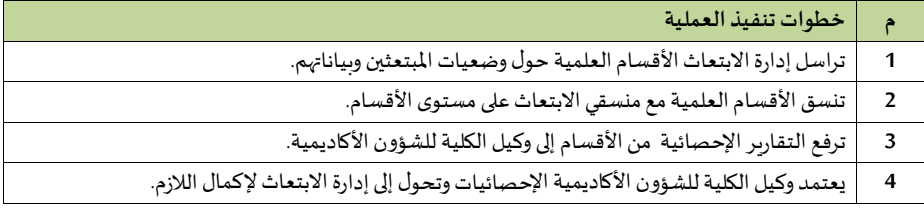

#### **- التواصل مع مبتعثي الجامعة واإلسهام ف حل املشكالت**

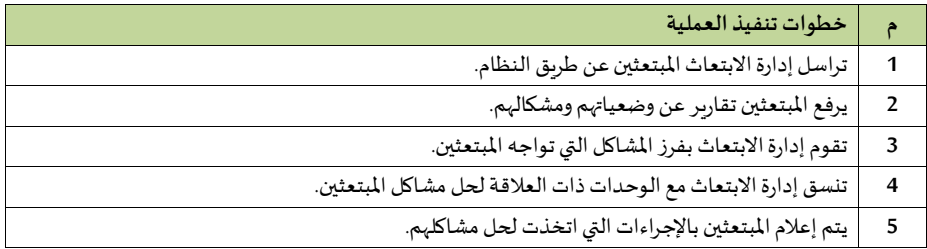

#### **- املشار ة ف تحديد احتياجات اإلدارةمن املواردالبشريةواألجهزةواملواد ومتابعة توفيرها**

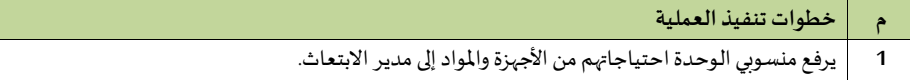

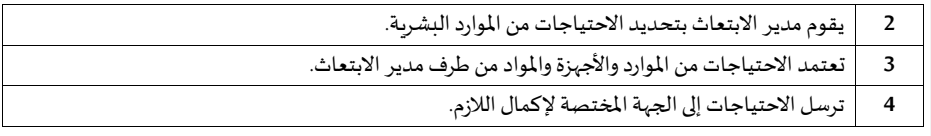

# إدارة التعاون الدولي والتبادل المعرفي

 **-مذ رات التفاهم املبدئية** 

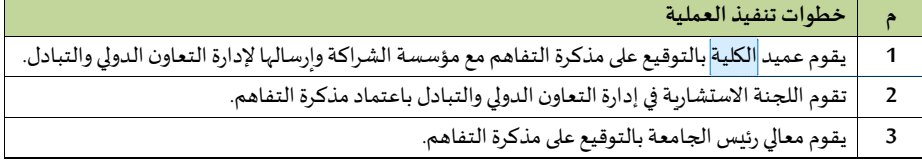

## **- أستاذزائر**

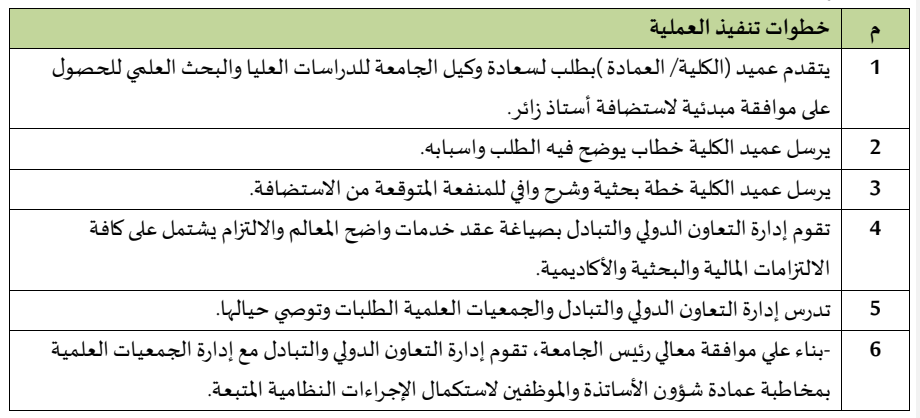

## **-التدريبالدول**

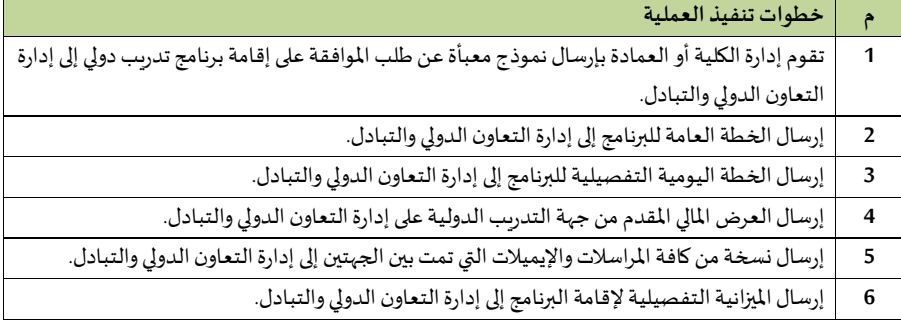

**Commented [s8]:** العمادة

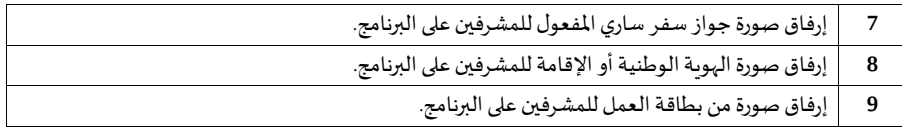

## **5/14/2 وحدة العلوم والتقنية**

**-متابعة تحقيق األهداف** 

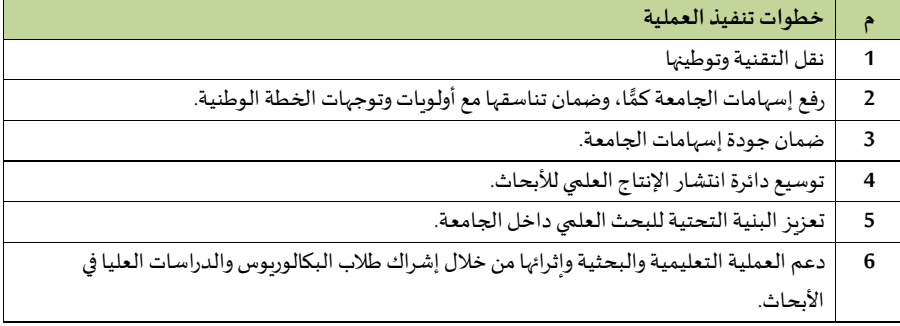

### **- إدارة الوحدة**

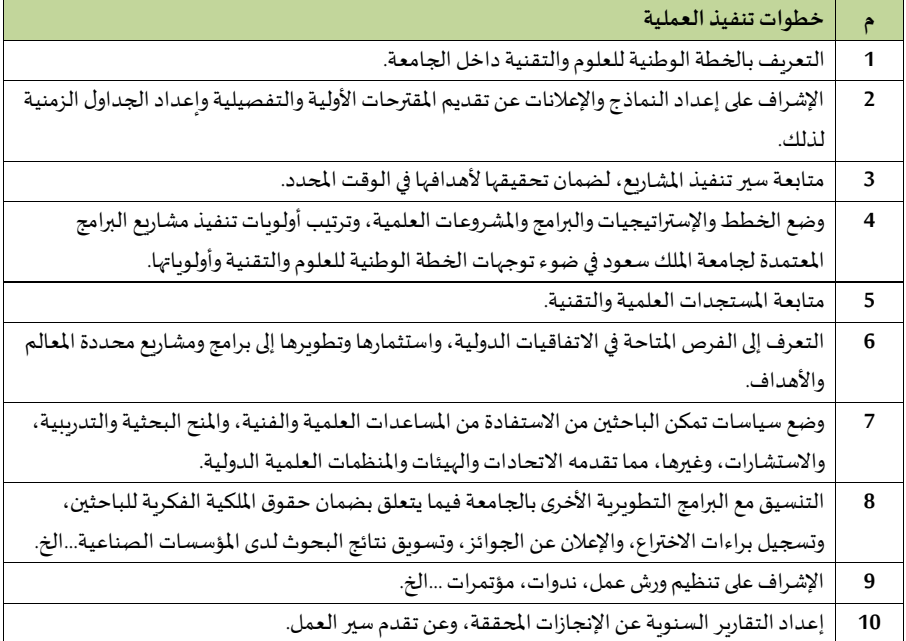

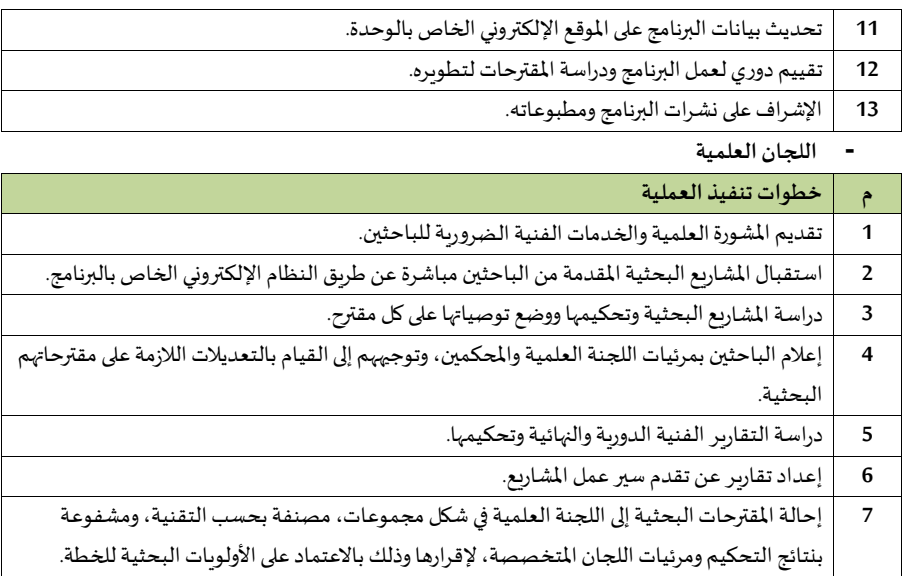

## **6/14/2 مكتبامليتشارين**

**- املراجعةوإبداء الرأي** 

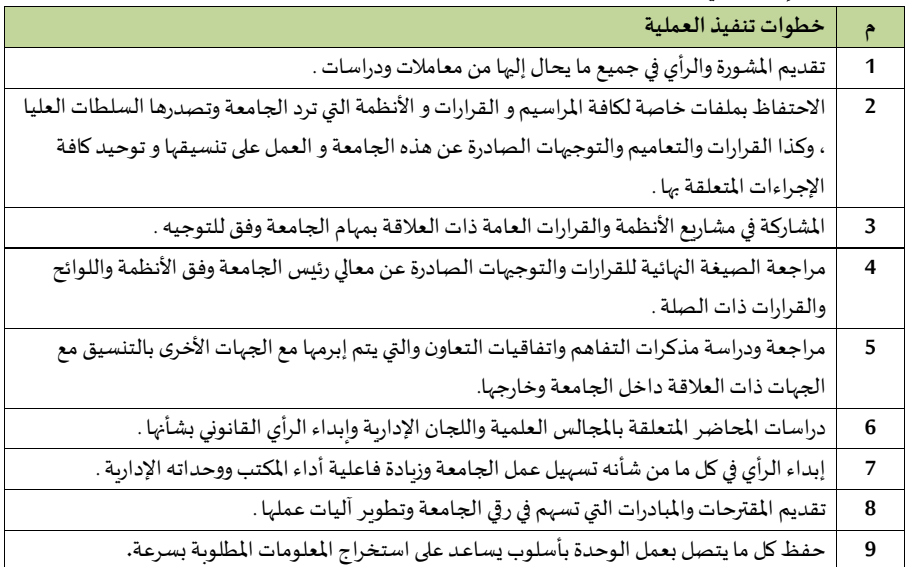
#### **- املعامالت**

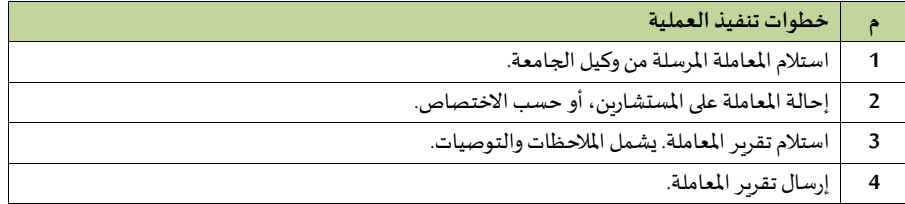

## **7/14/2 عمادة البحث العلمي**

## **-مدير مكتب العميد**

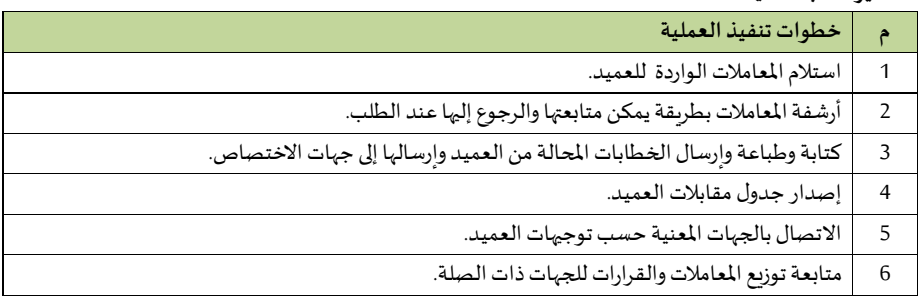

#### **-2امليتشارو**

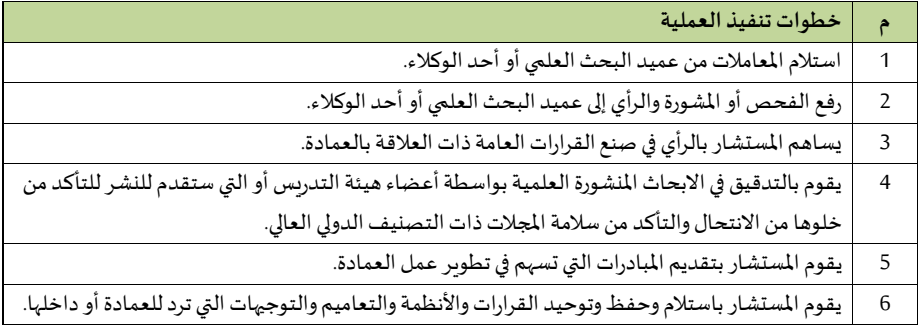

## **-مجلس العمادة**

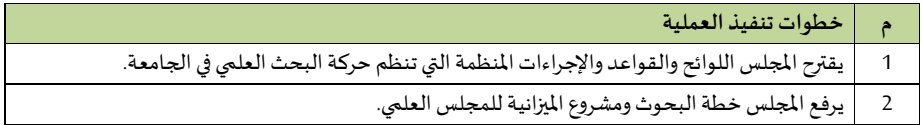

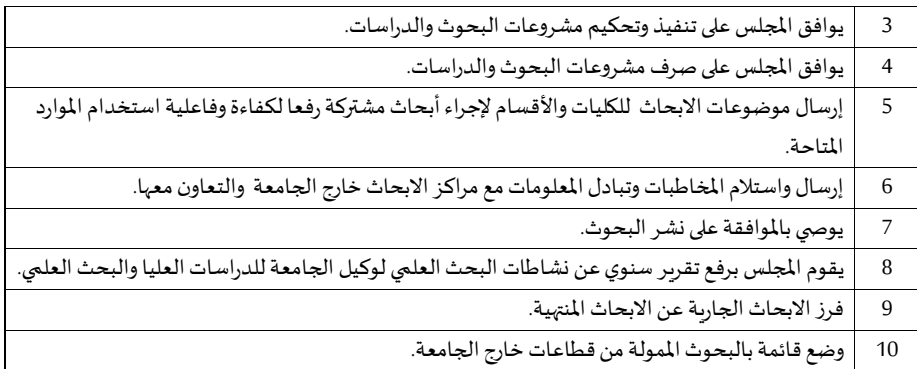

## **1/7/14/2 إدارةالعمادة**

**أ-مدير مكتب العميد** 

مرا**جعة المعا**ملات الصادرة والواردة لمكتب العميد

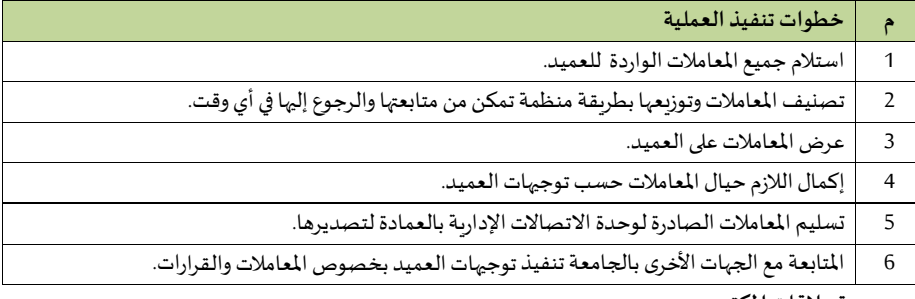

**ب-وحدة عالقات املكتب** 

**اإل جراءاأل و ل: التعامل مع املكاملات**

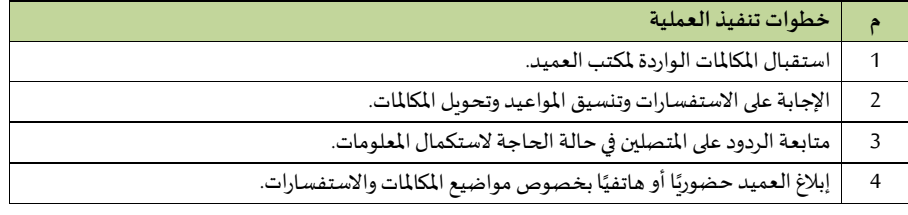

#### **اإل جراء الثاني: استقبال املراجعي**

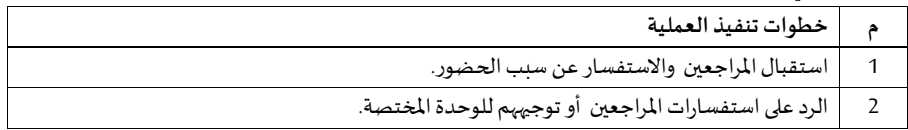

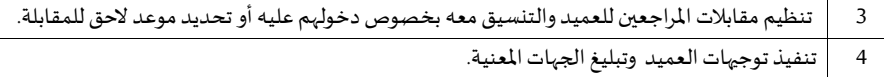

## **اإل جراء الثالث: التعامل مع املعامالت**

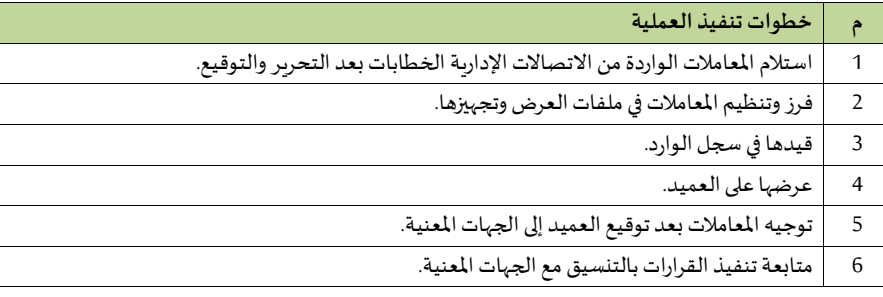

## **ج-وحدةاليري**

**اإل جراء األ و ل: املعامالتالواردةاليرية**

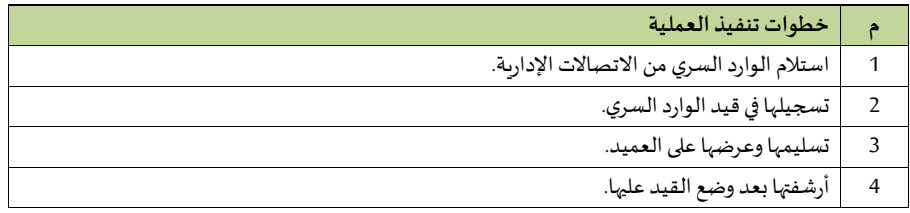

#### **اإل جراء الثاني: املعامالتالصادرةاليرية**

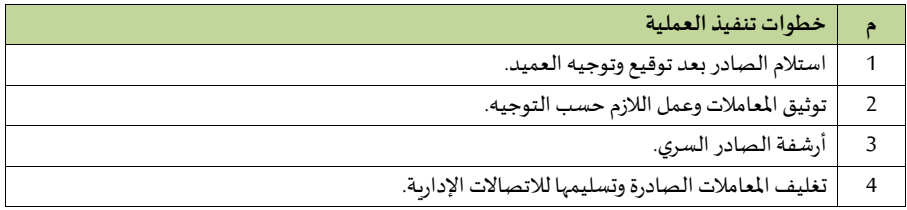

#### **د-وحدة النسخ والتحرير**

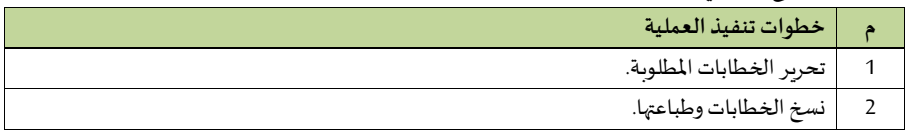

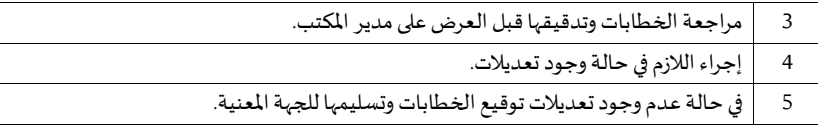

#### ه- وحدة اللجان والمتابعة

**اإل جراء األ و ل: تنظيم االجتماعات**

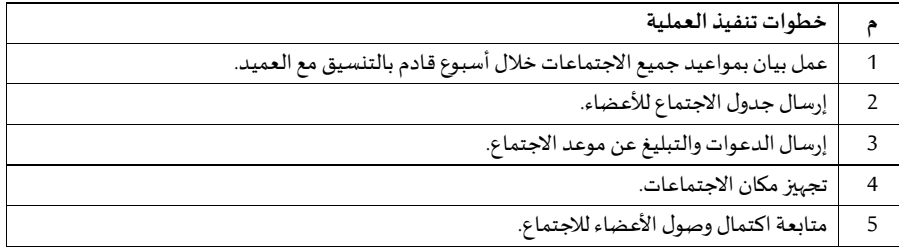

## **اإل جراء الثاني: إعداد املحاضر ومتابعتها**

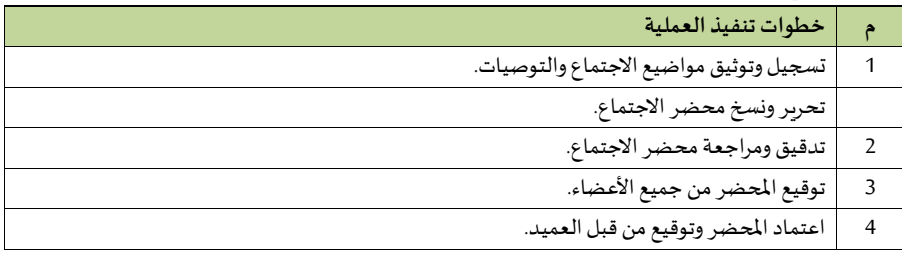

#### **2/7/14/2 وكالة العمادة**

**مدير مكتب الو يل** 

مرا**جعة المعا**ملات الصادرة والواردة لمكتب الوكيل

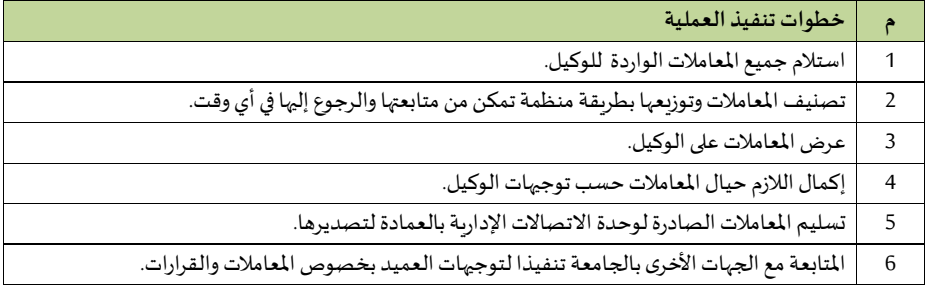

#### **وحدة عالقات املكتب**

**اإل جراءاأل و ل: التعامل مع املكاملات**

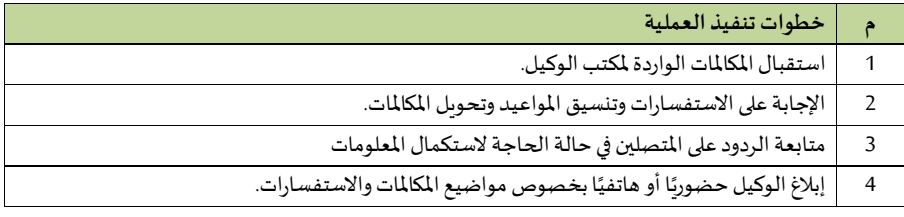

## **اإل جراء الثاني: استقبال املراجعي**

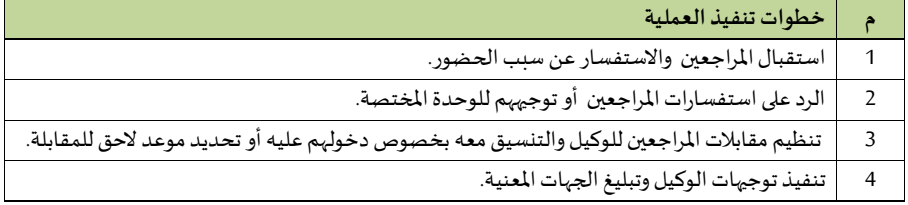

## **اإل جراء الثالث: التعامل مع املعامالت**

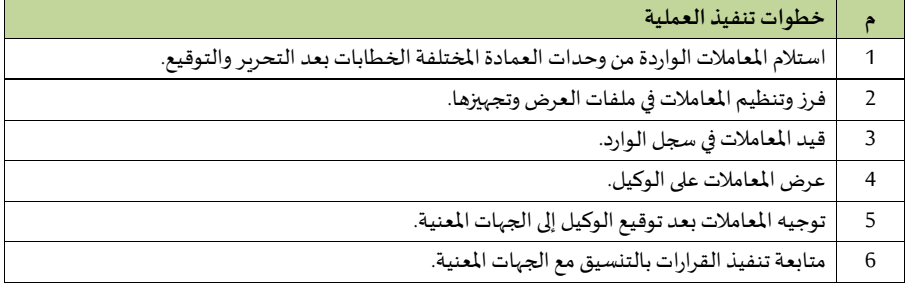

#### **اإل جراء الثاني: املعامالتالصادرةاليرية**

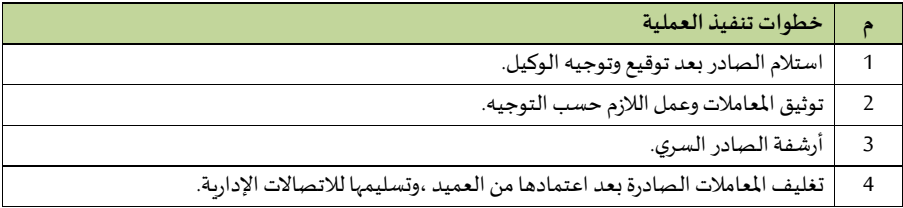

**-وحدة النسخ والتحرير**

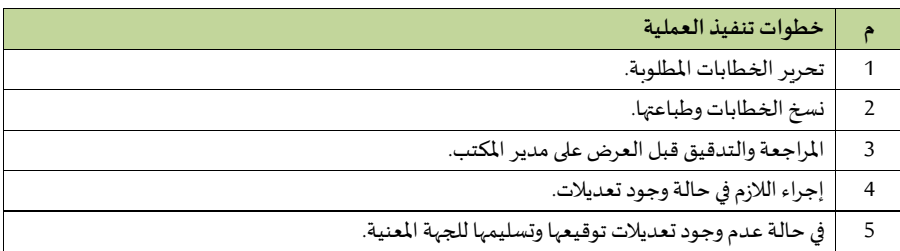

#### **وحدة اللجا واملتابعة**

#### **اإل جراء األ و ل: تنظيم االجتماعات**

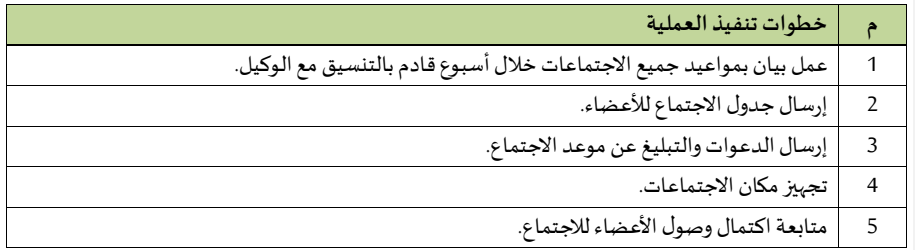

## **اإل جراء الثاني: إعداد املحاضر ومتابعتها**

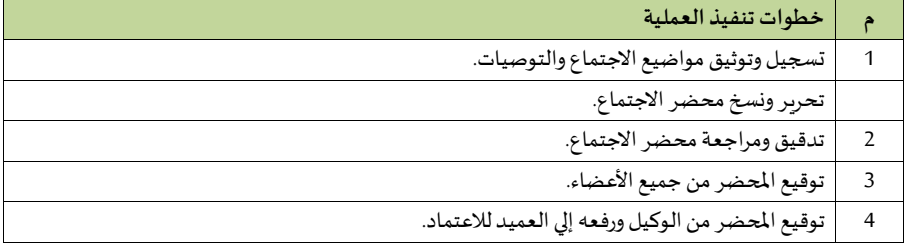

## إجراءات تدريب الموظفين:

الإجراء الأول: إجراءات الدورات التدريبية بعمادة تطوير التعليم الجامعي

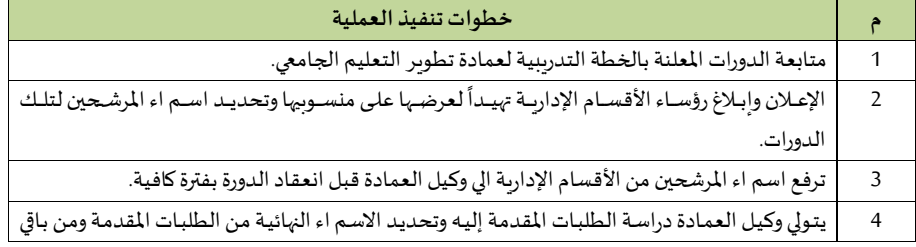

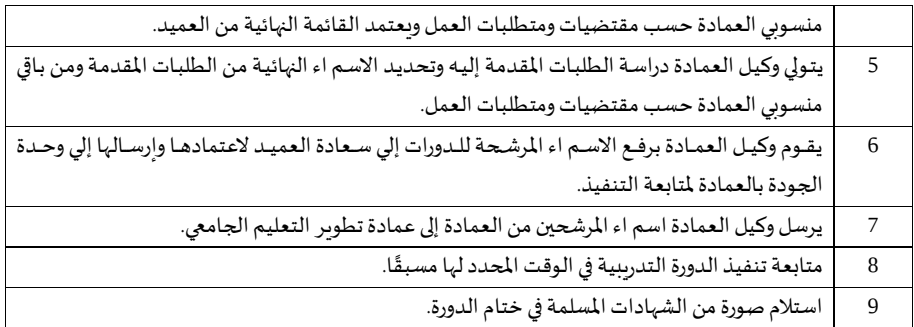

**اإل جراء الثاني: الدوراتالخارجيةللموظفي** 

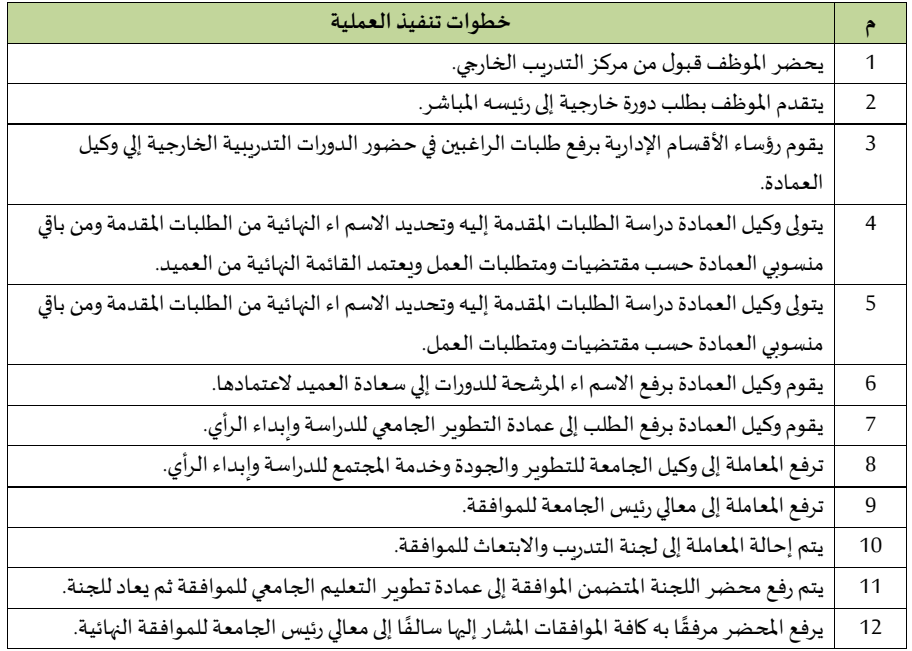

**إجراءات تحديد االحتياجات من األ جهزة واملواد** 

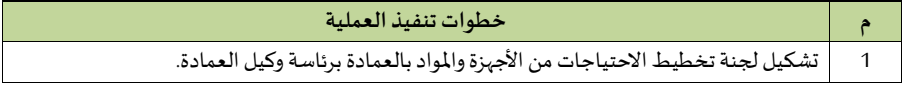

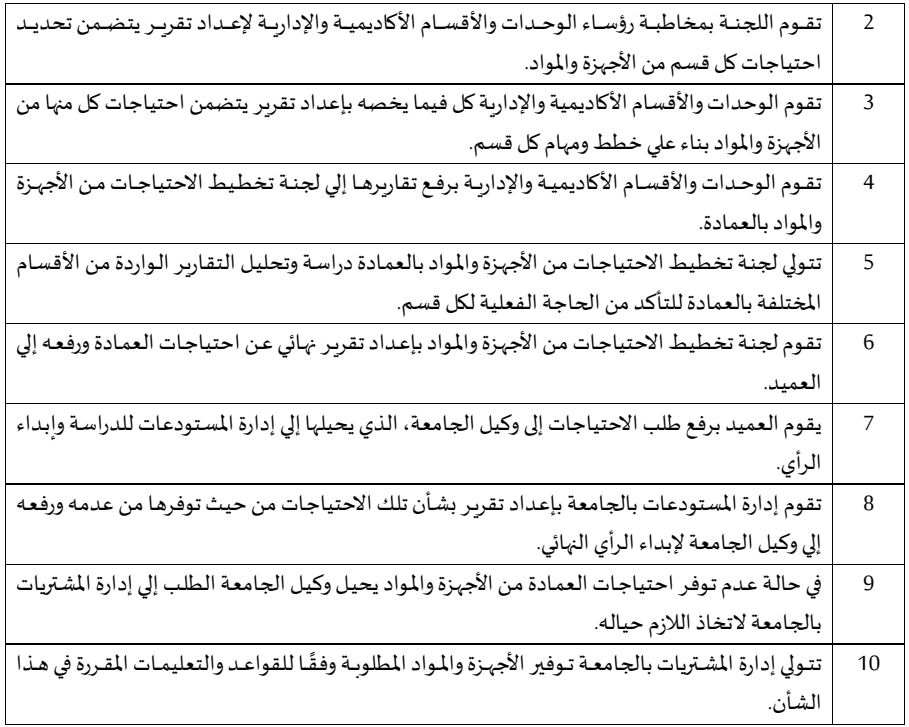

## **ع- إجراءاتتخطيط املواردالبشرية**

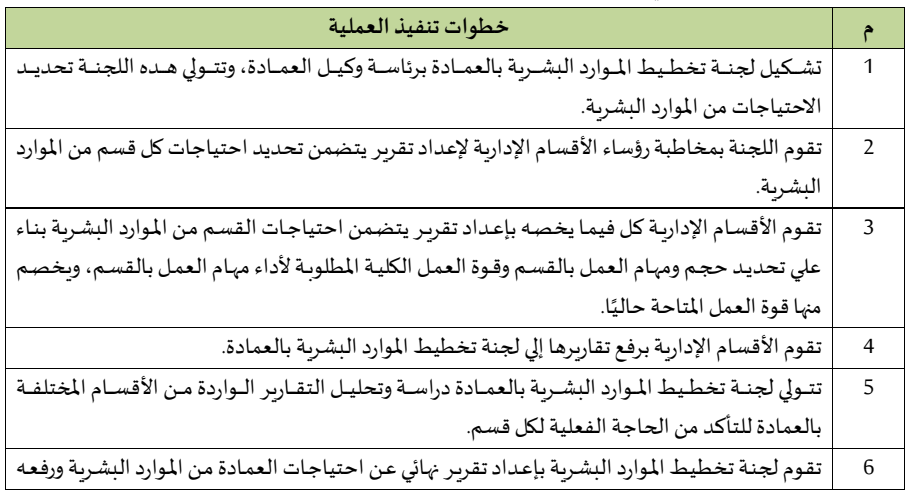

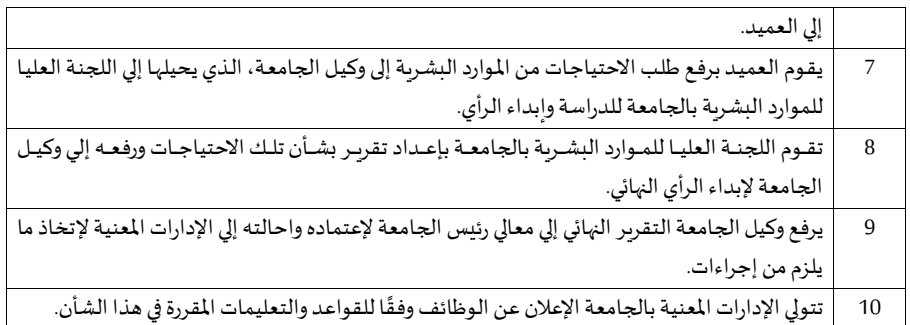

## **3/7/14/2 وحدة دعم البحوث.**

 **- املشاريع البحثية**

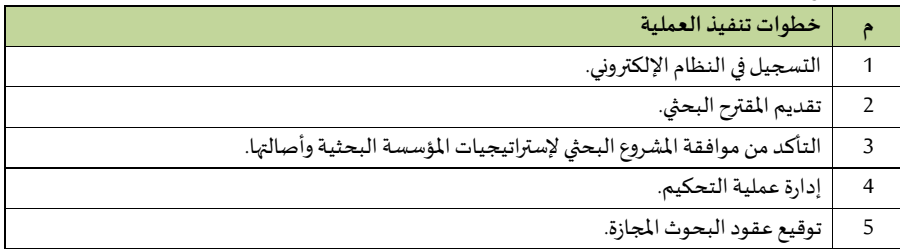

#### **- النشر العلمي والجودة**

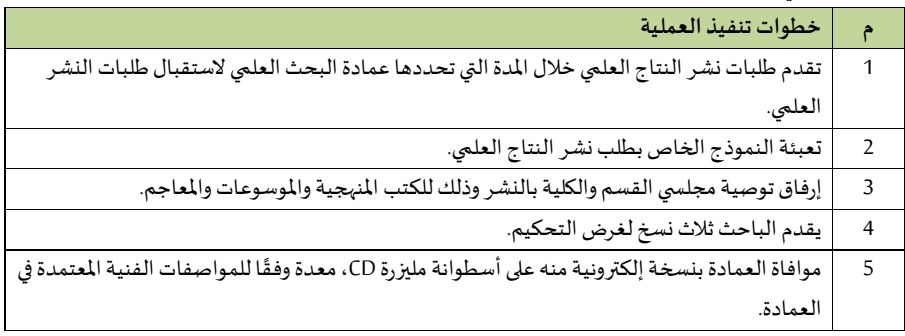

#### **- برنامج املجموعات البحثية**

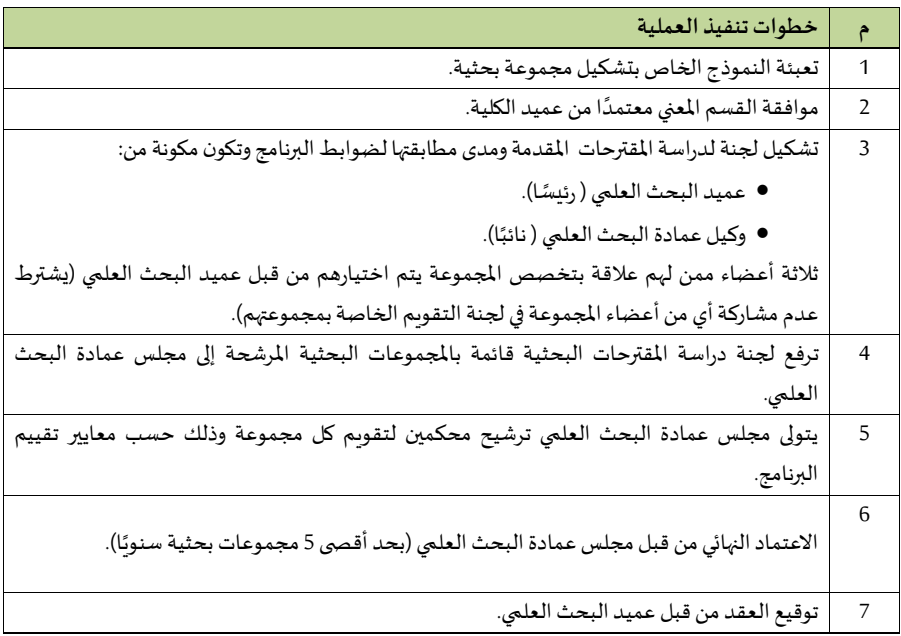

**- إجراءات النشر العلمي خارج إطار البحوث املدعومة** 

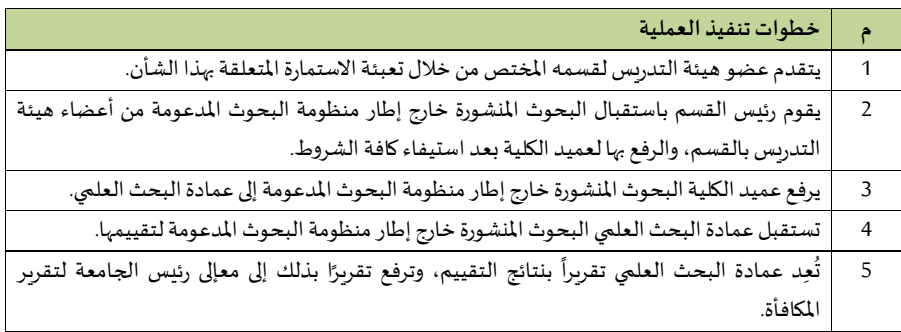

**4/7/14/2 وحدة الكراس ي العلمية.**

**- تنفيذ الخطط والبرامج املعتمدة** 

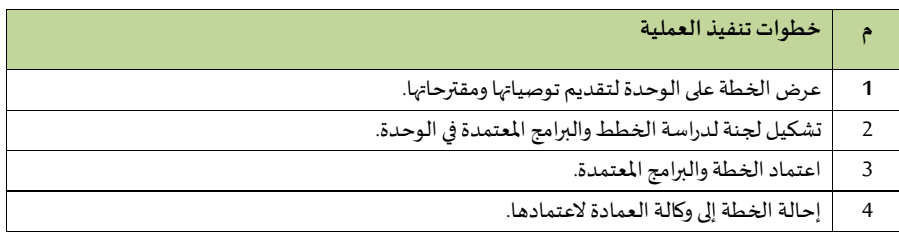

**- تطبيق األنظمةواللو ائح والتعليمات املتعلقة بالكراس ي العلمية**

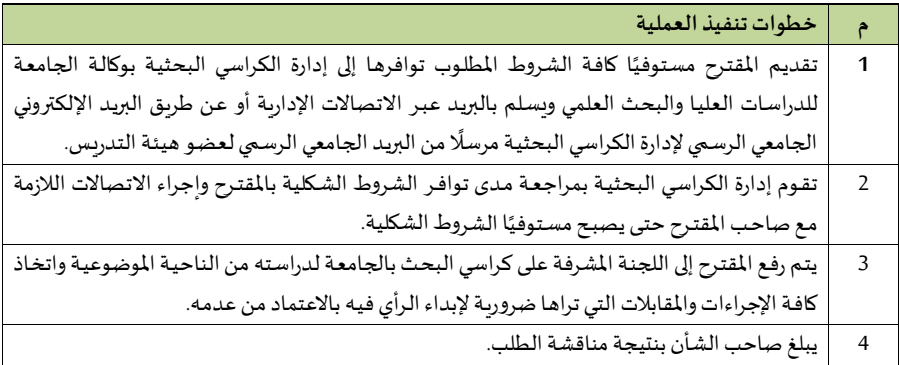

## **– اقتراح األهداف واللو ائح واليياسات املنظمة للكرس ي البحثية.**

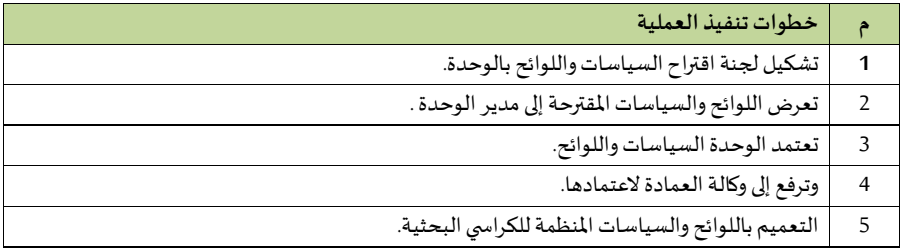

## **– استقطاب علماء مميزين من الفائزين بجو ائز عاملية لإلسهام ف بحوث الكراس ي العلمية**

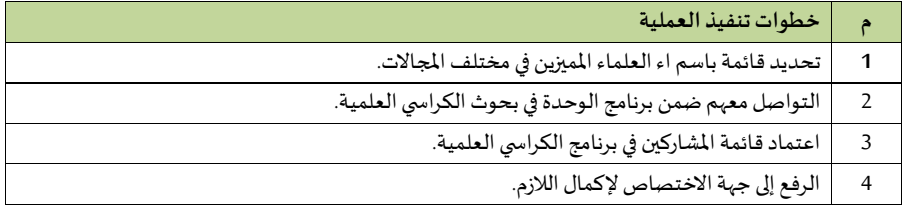

**– دعم الشرا ة مع القطاعي العام والخاص والقطاع غير الربح ف مجاالت الكراس ي العلمية**

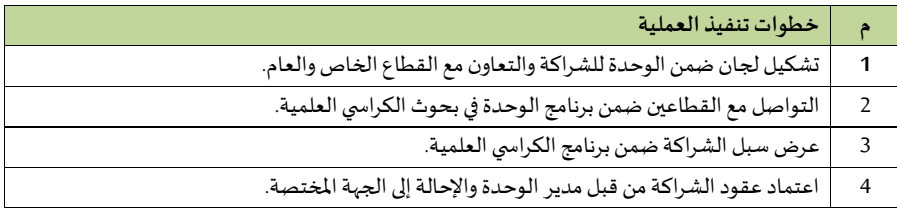

**– متابعة التقاريراملاليةواإلداريةللكراس ي العلمية** 

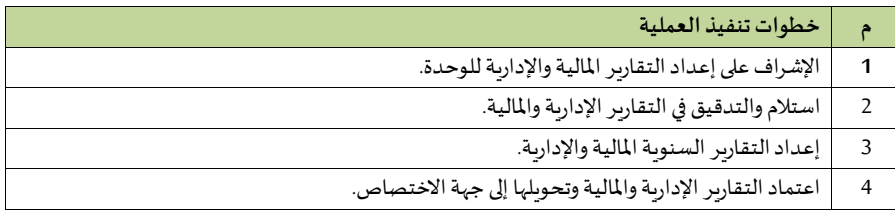

## **– تنفيذ ما يتعلق بالنواح اإلعالمية والعالقات العامة ذات الصلة بالكراس ي العلمية**

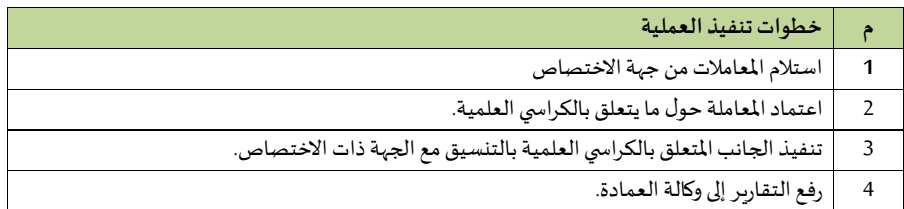

## **5/7/14/2 وحدة براءات االختراع .**

**- إجراءاتالحصول براءةاالختراع**

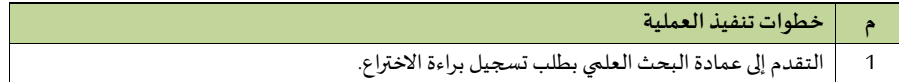

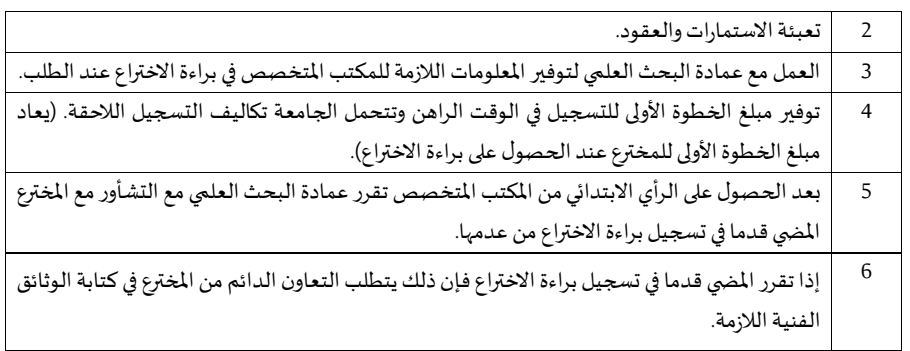

## **12/14/2 مر ز الترجمة والتأليف.**

**- إجراءات برنامج الترجمة العلمية** 

لون المربع **:[9h [Commented**

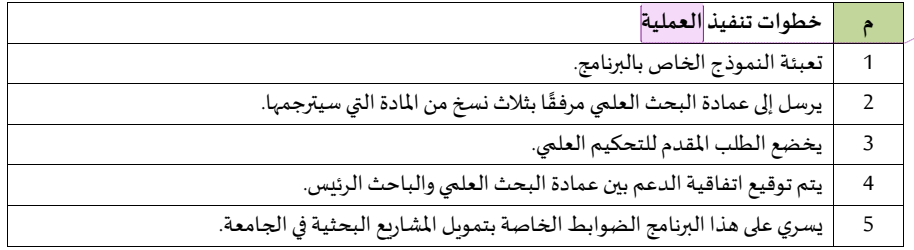

 **– إجراءات دعم تأليف تاب** 

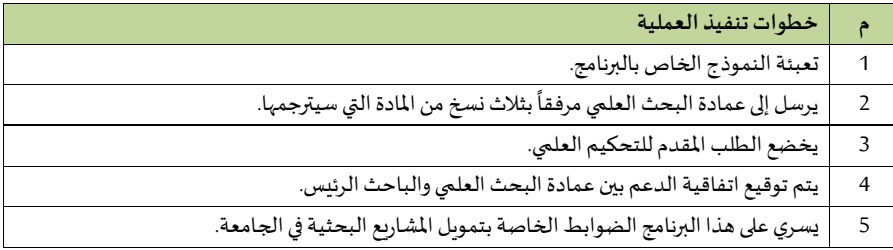

## **9/14/2 عمادة مصادر املعرفة**

**- إعداد خطط نشاطات العمادةومتابعه تنفيذها** 

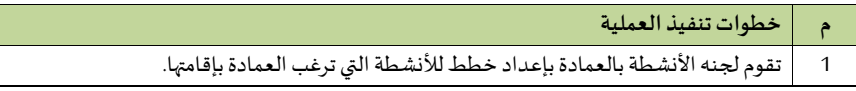

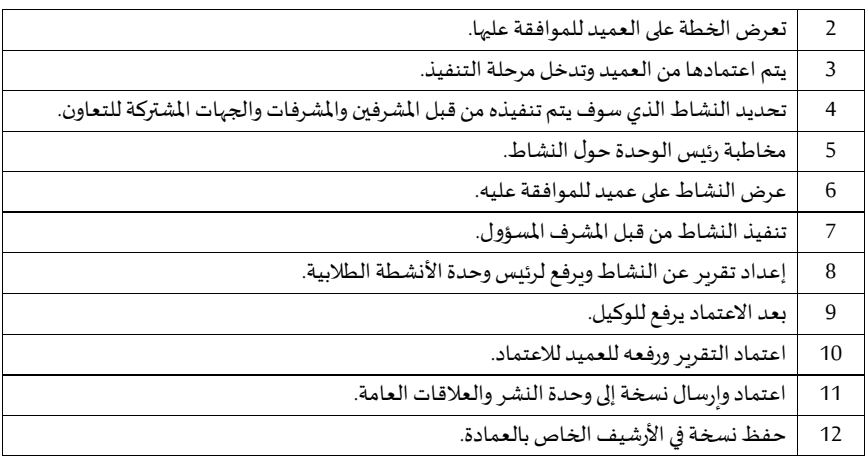

## **- اإلشراف علىتزويد املكتبةالرئيييةوفر وعها بأو عية املعلومات**

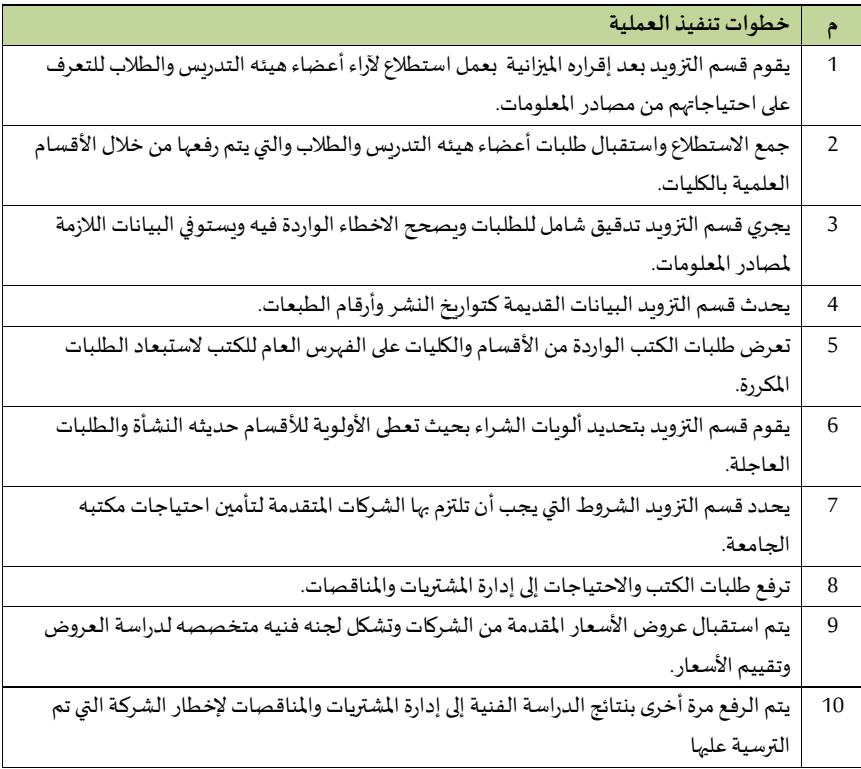

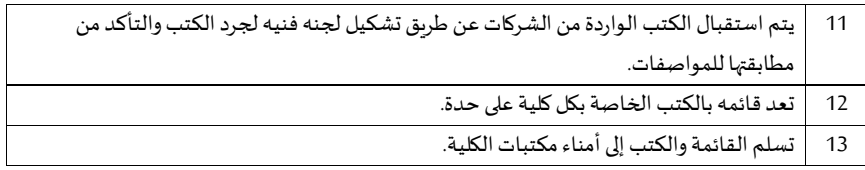

#### **- تحديد سياساتاختياروتزويد وتنظيم املعلومات**

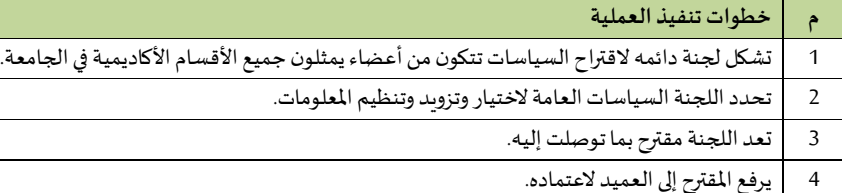

5 ثم يرفع إلىاملكتبة الرئيسية لتنفيذ السياسات املقترحة.

#### **- تحديد احتياجات العمادة**

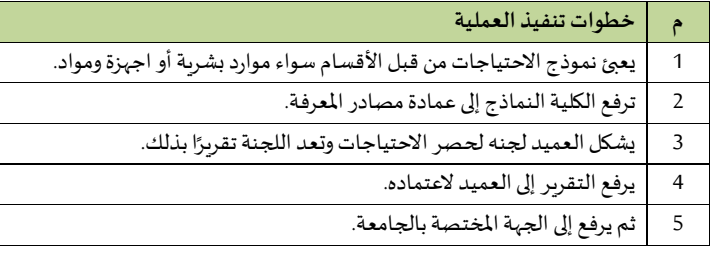

#### **- اإلشراف علىتقديم الخدماتوالدعم الفني حول استخدام مصادراملعرفة**

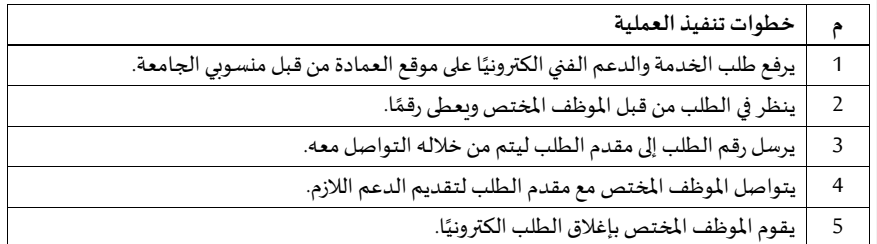

#### **- تحديد االحتياجات التدريبية ملوظفي العمادة وترشيحهم**

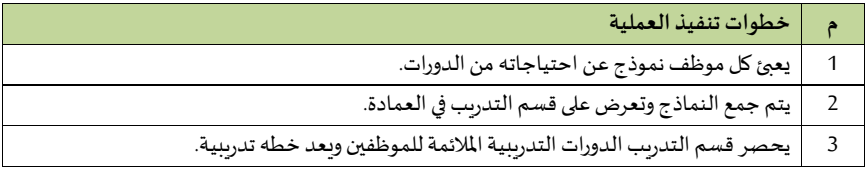

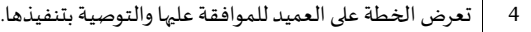

5 ٍ<br>۽ يتم ترشيح املوظفين وفقا الحتياجاتهم التدريبية.

**1/9/14/2 إدارةالعمادة** 

 **أ-مدير مكتب العميد** 

مراجعة المعاملات الصادرة والواردة لمكتب العمي*د* 

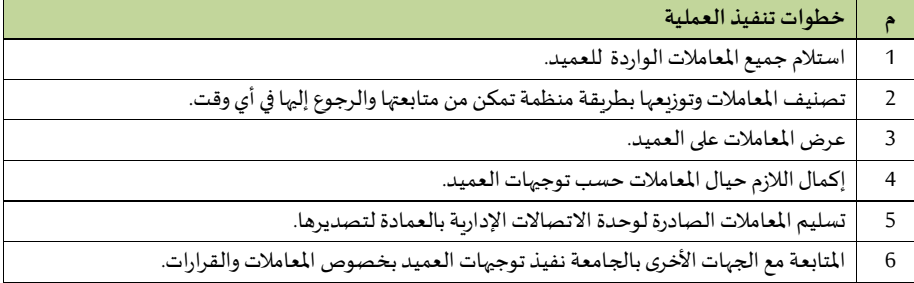

**ب-وحدة عالقات املكتب** 

**اإل جراء األ و ل: التعامل مع املكاملات**

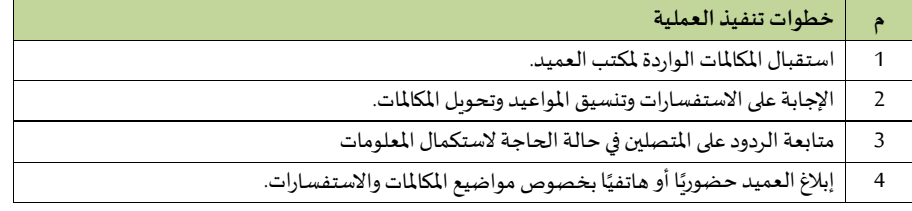

**اإل جراء الثاني: استقبال املراجعي** 

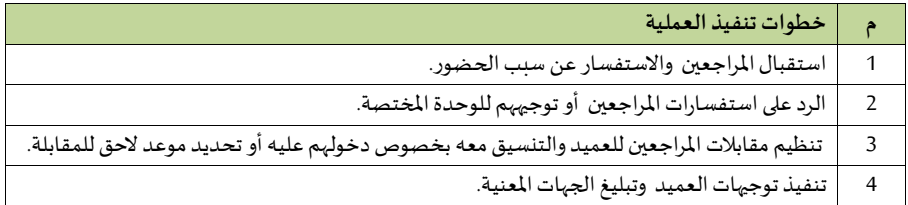

**اإل جراء الثالث: التعامل مع املعامالت**

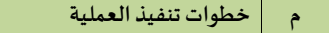

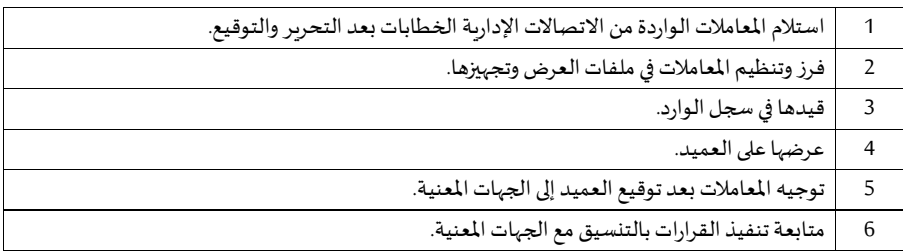

## **ج-وحدةاليري**

## **اإل جراءاأل و ل: املعامالتالواردةاليرية**

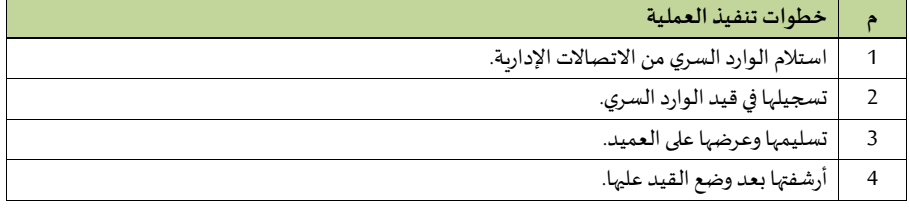

#### **اإل جراء الثاني: املعامالتالصادرةاليرية**

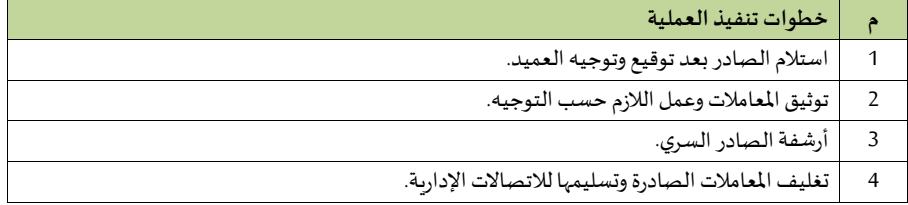

#### **د-وحدة النسخ والتحرير**

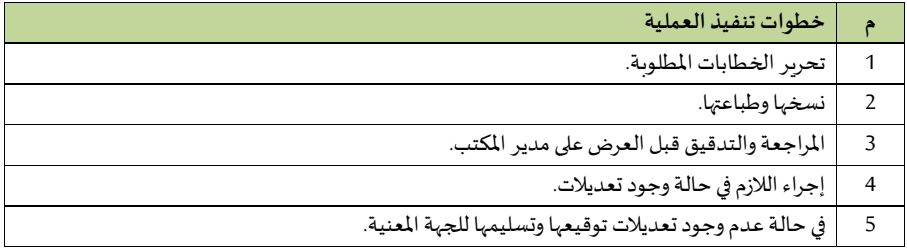

**ه-وحدة اللجا واملتابعة**

#### **اإل جراء األ و ل: تنظيم االجتماعات**

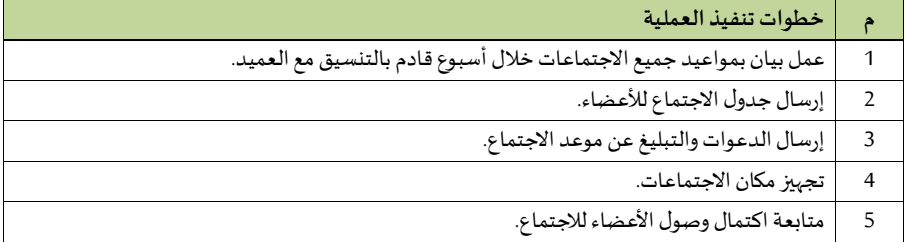

#### **اإل جراء الثاني: إعداد املحاضر ومتابعتها**

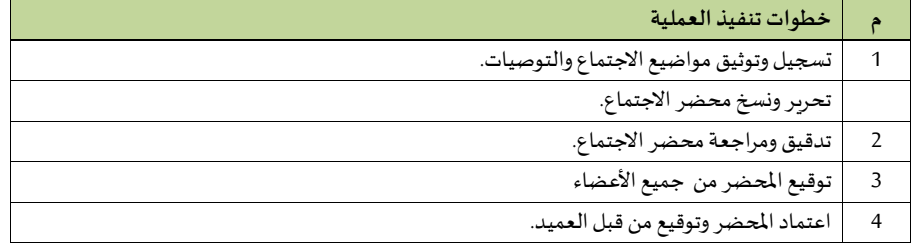

## **2/9/14/2 وكالة العمادة**

## **- تخطيط نشاطات وكالة العمادة**

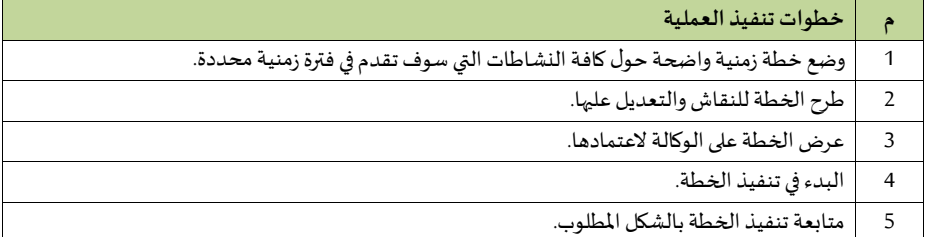

# **- األهداف والنشاطات العامة لنشاط البحث العلمي**

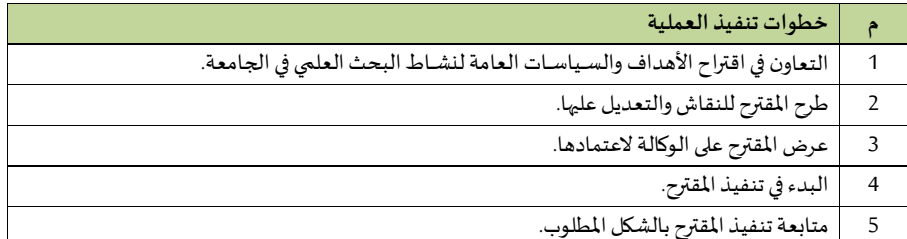

## **- اللو ائح والقواعد و اإل جراءات املنظمة لنشااااط البحث العلمي**

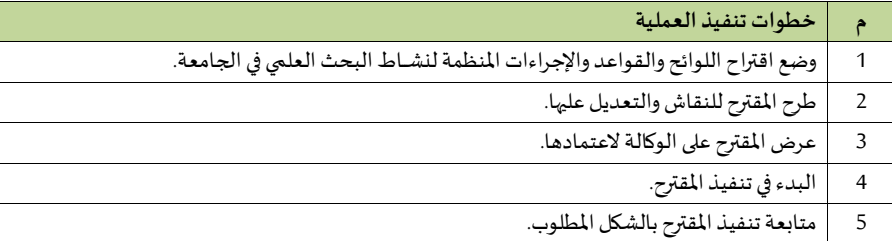

#### **- إنشاءقاعدة معلومات للبحاث**

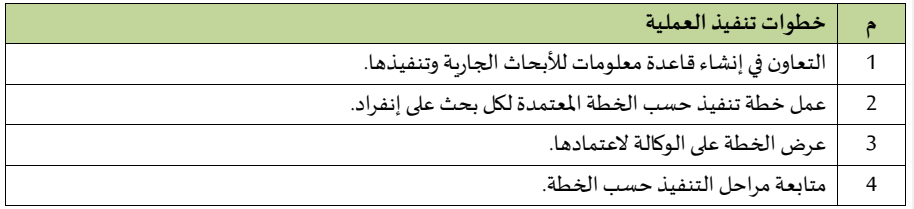

## **3/9/14/2 إدارة املكتبة الرقمية**

**- تنفيذ الخطط والبرامج املعتمدة** 

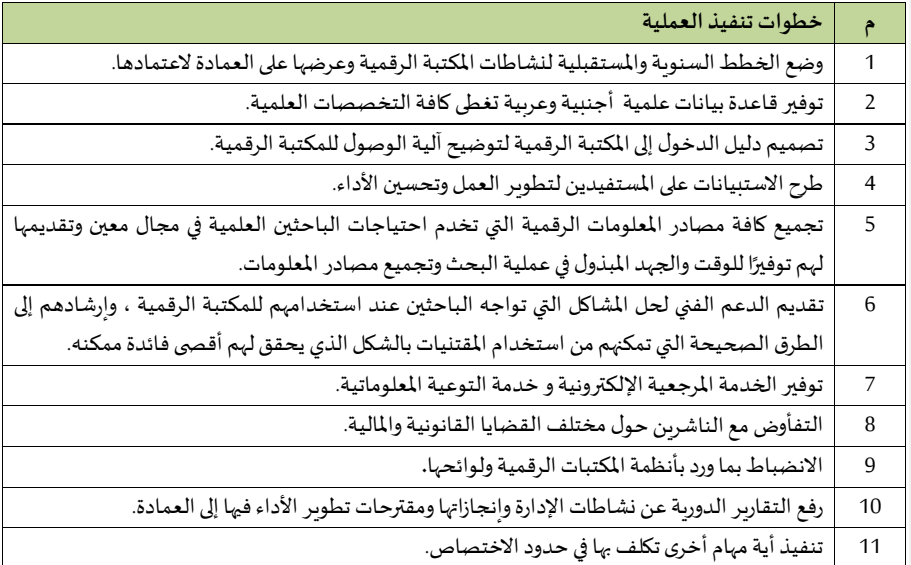

**- اقتناء الكتب الرقمية** 

| خطوات تنفيذ العملية                                                                            | م              |
|------------------------------------------------------------------------------------------------|----------------|
| التواصل مع الجامعات المرموقة في العالم لاقتناء الكتب الرقمية التي أنتجها.                      | 1              |
| التعاقد مع الناشرين التجاريين العالميين في مختلف التخصصات لإقتناء الكتب الرقمية التي أُنتجت من |                |
| قبلهم.                                                                                         |                |
| مسح الأوعية الورقية وتحويلها إلى صيغة رقمية.                                                   | $\overline{2}$ |
| تحويل مصادر المعلومات الورقية التي تنتجها الجامعات السعودية إلى مصادر رقمية يمكن الإطلاع عليها | 3              |
| عبر بوابة المكتبة الرقمية.                                                                     |                |
| إيجاد جهة واحدة تتفأوض مع الناشرين وتحصل على أفضل العروض من أجل المساهمة في إثراء المحتوى      | $\overline{4}$ |
| العربي الرقمي.                                                                                 |                |
| إتاحة النص الكامل للكتب الإلكترونية من أي مكان وفي أي وقت.                                     |                |
| إتاحة البحث الحر (الكلمات المفتاحية - النص الكامل – العنوان - المؤلف - الموضوع - تاريخ النشر). | 5              |

**- تخزين الرسائل واألطروحاتوالبحوثالجامعية** 

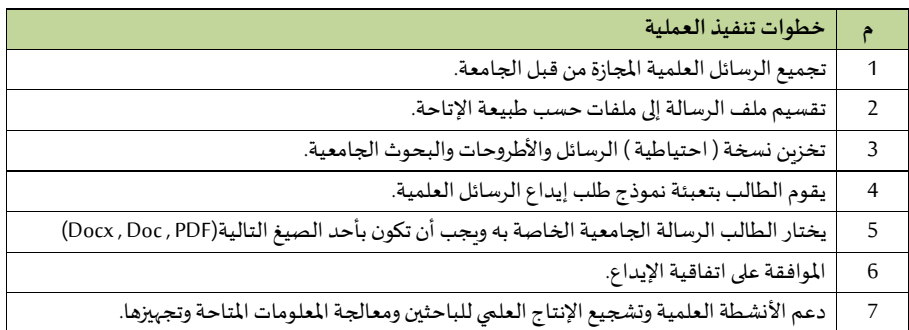

**- الفهرسة اآللية** 

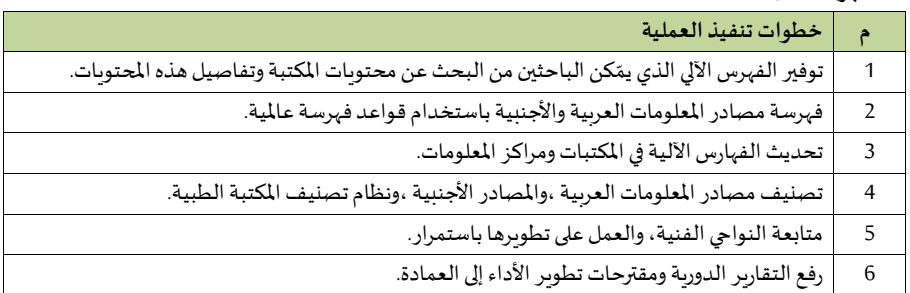

#### **- التعاو والشراكاتاملتبادلة**

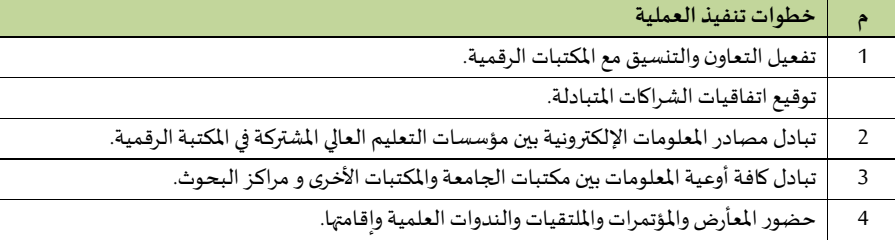

#### **- تحديد احتياجات اإلدارةمن املواردالبشرية**

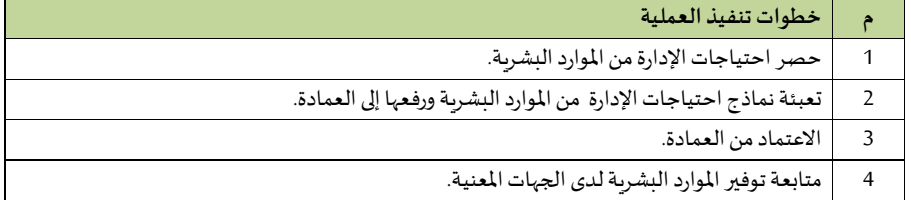

#### **- تحديد احتياجات اإلدارةمن األ جهزةواملواد**

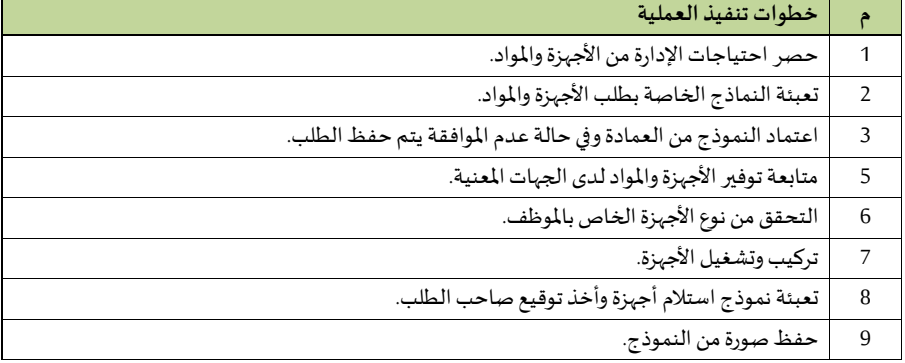

#### **- تيليم األ جهزة**

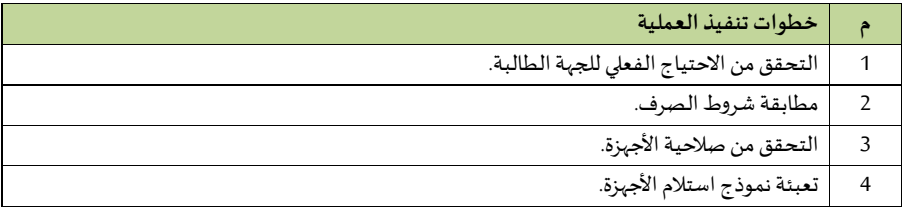

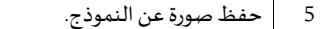

#### **- تنظيم الدوراتالتدريبيةوالورش ملنيوبي الجامعة**

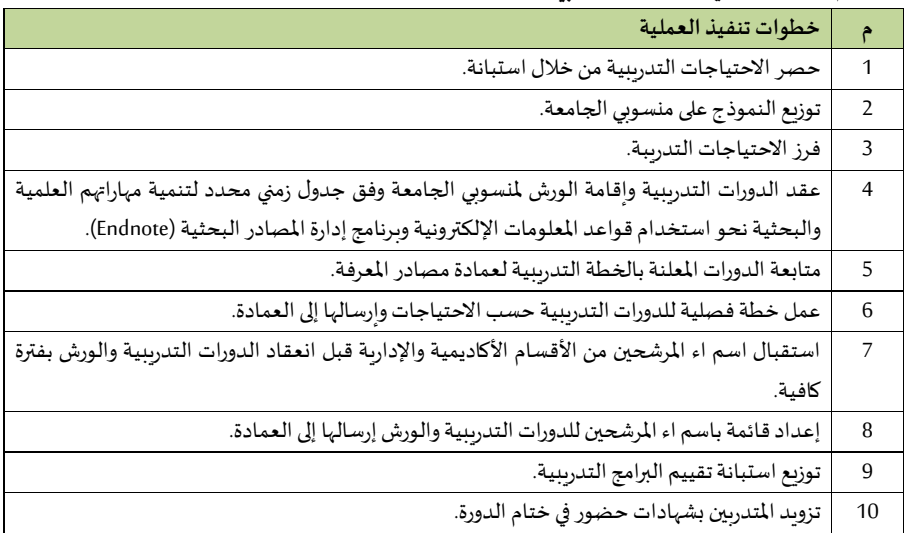

#### **4/9/14/2 إدارةالشاو الفنية**

**- العمليات الفنية** 

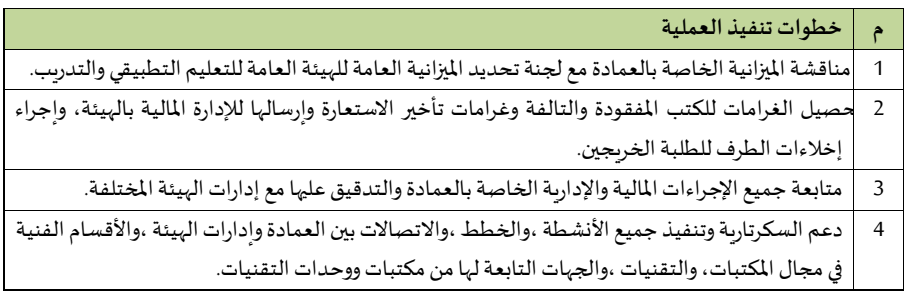

#### **- التزويد**

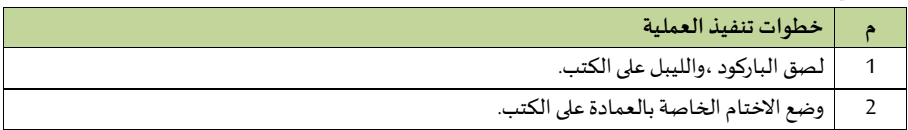

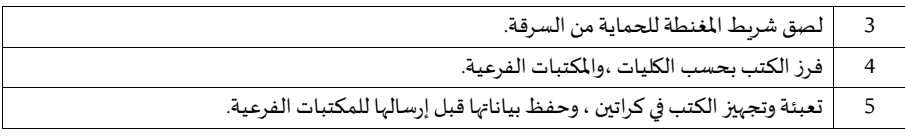

#### **- الفهرسة والتصنيف**

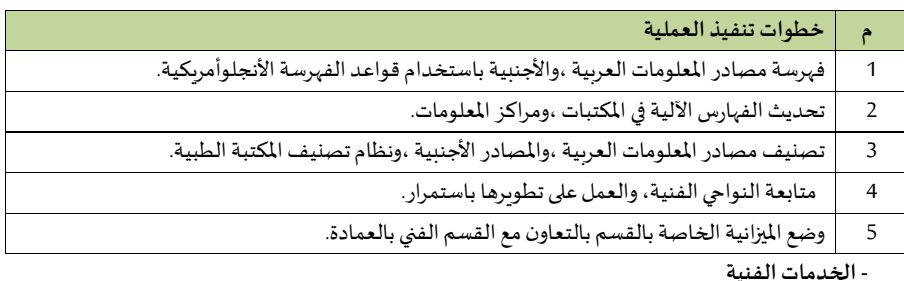

## **- اإلعارة**

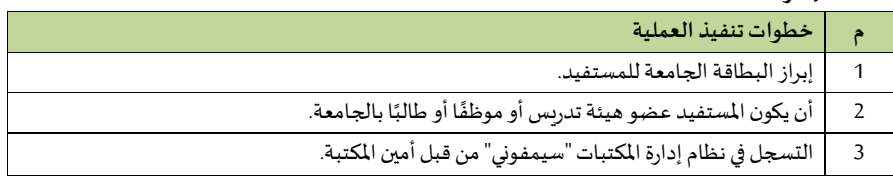

# **- التصوير**

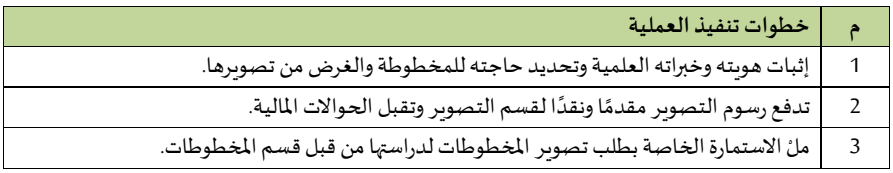

#### **- الخدمات املرجعية**

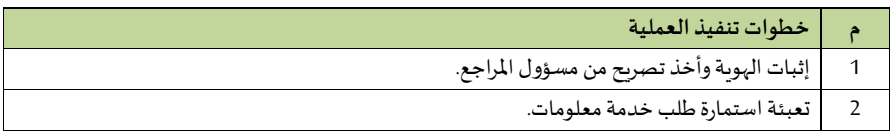

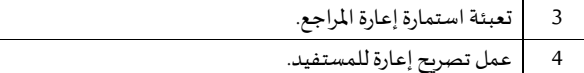

**- إيداع الرسائل العلمية التي يتم اإلشراف عليها من قبل الجامعة**

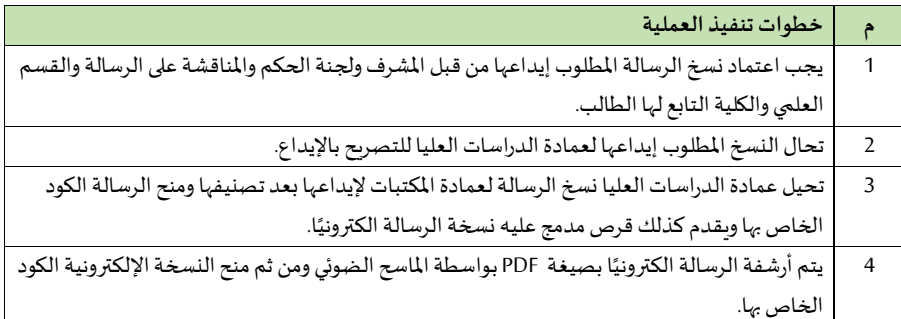

## **- طلب التصوير**

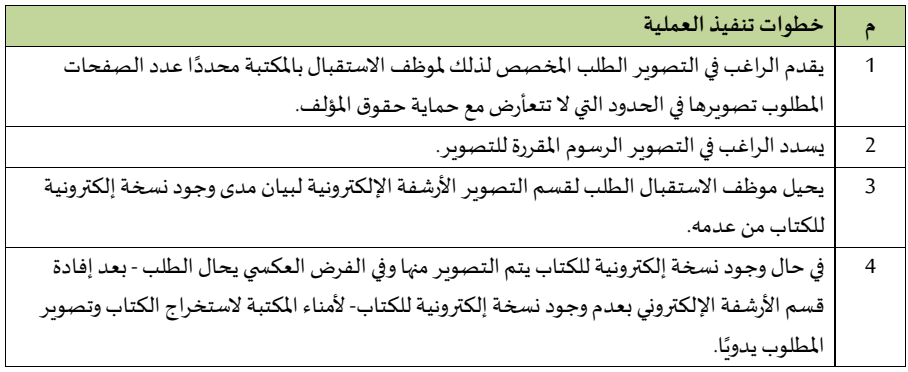

## **- طلب األ رشفةاإللكترونية**

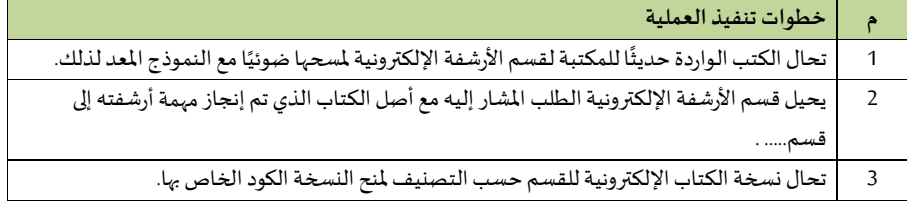

# **دليل إجراءات العمل للوحدات التابعة**

**لوكالة الجامعة للتطوير والشرا ة املجتمعية**

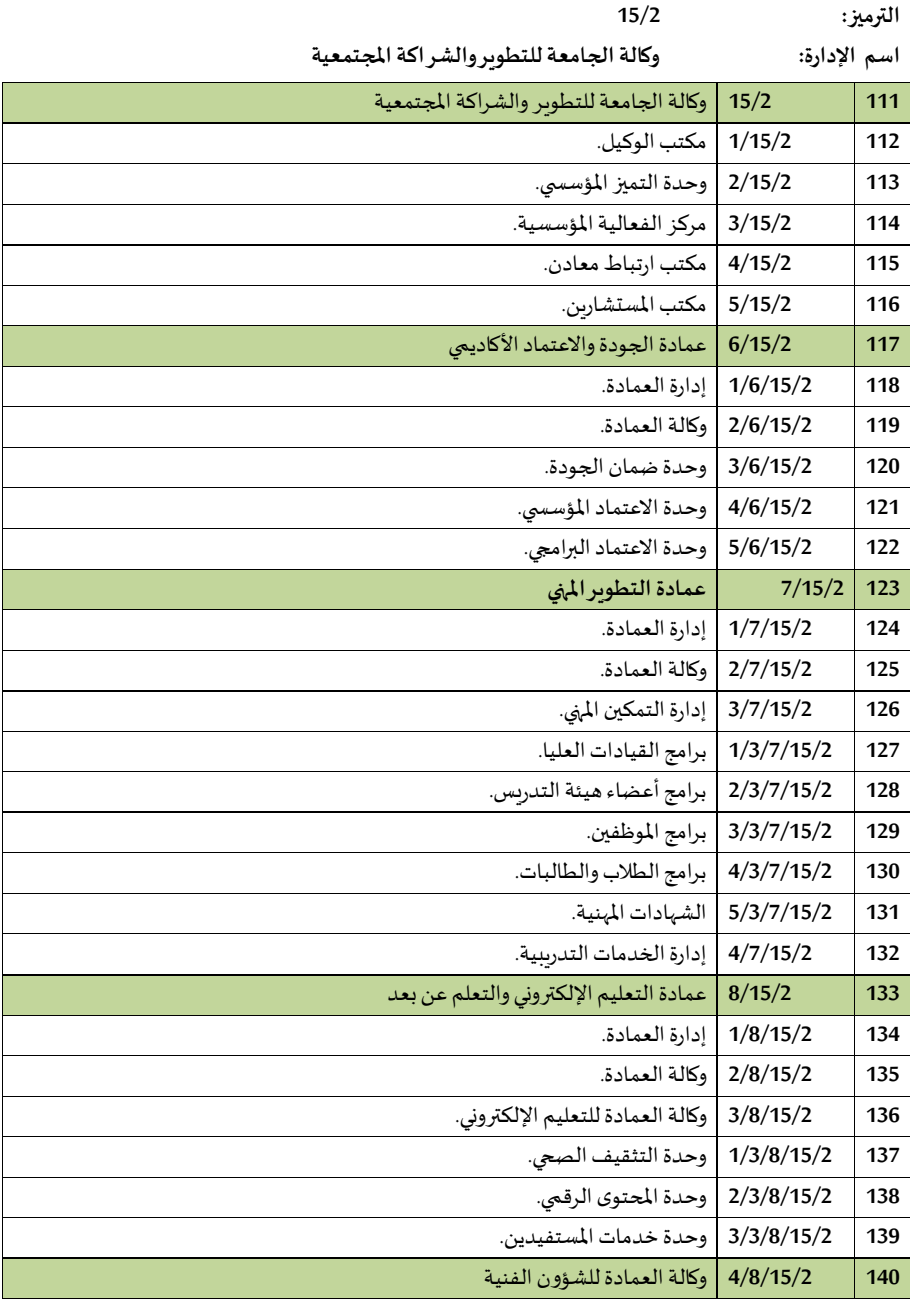

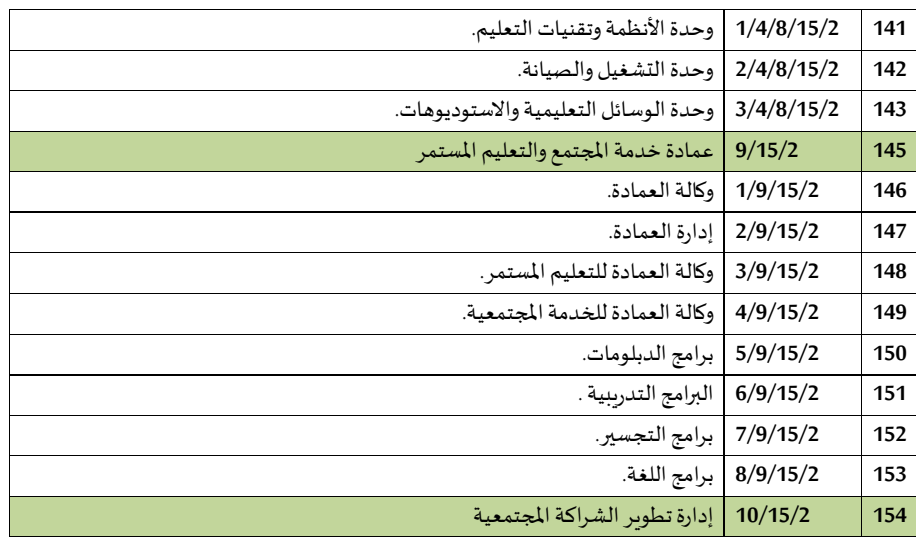

## **1/15/2 مكتب و يل الجامعة للتطوير والشرا ة املجتمعية**

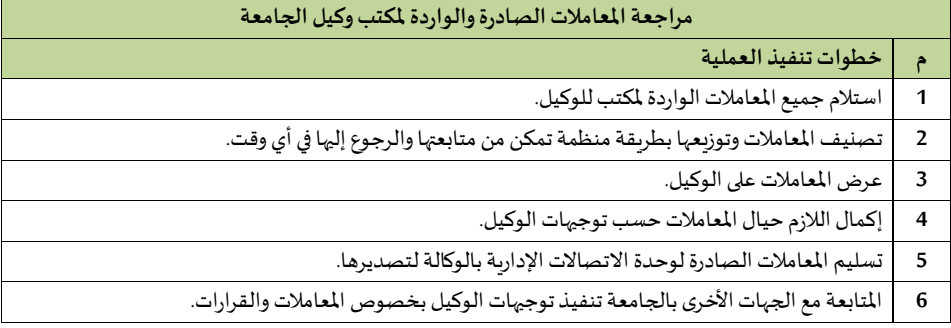

#### وحدة علاقات الم*كتب* (ال*سك*رتارية)

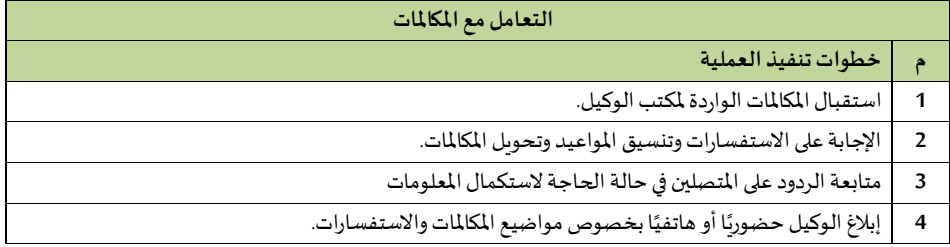

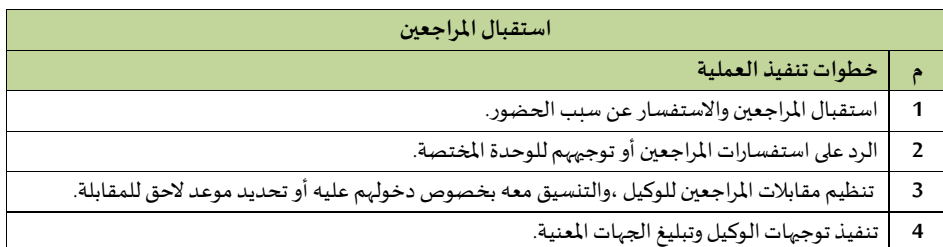

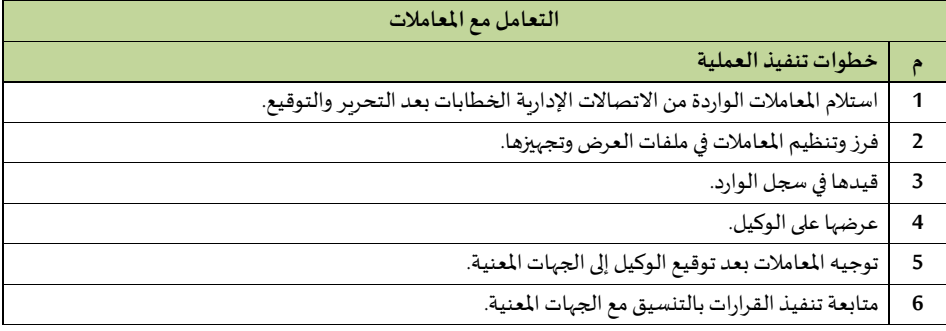

## **وحدةاليري**

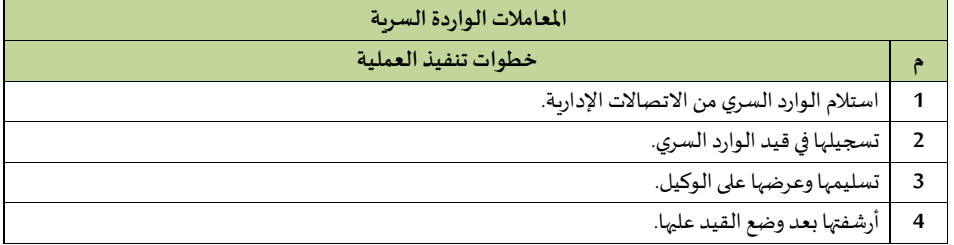

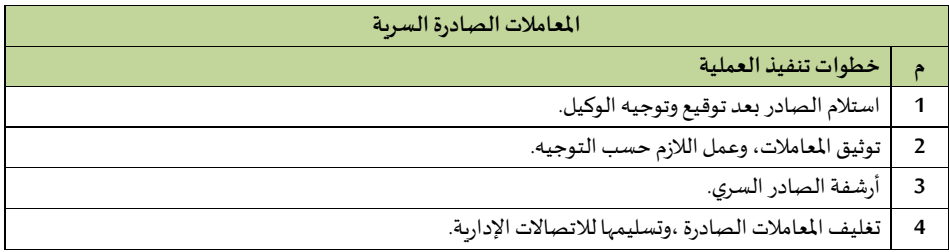

#### **وحدة النسخ والتحرير**

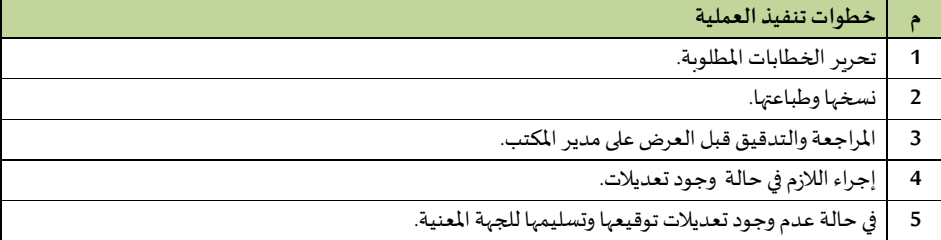

## اللجان والمتابعة

 **اإل جراء األ و ل: تنظيم االجتماعات**

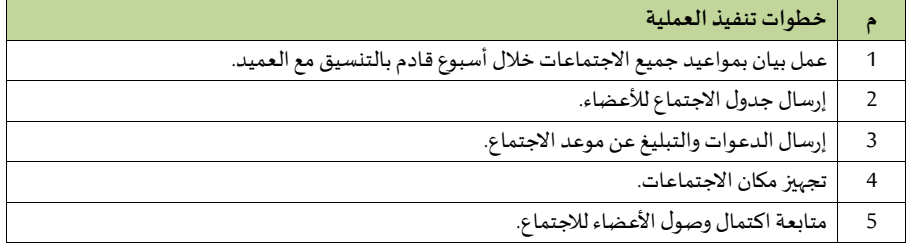

#### **اإل جراء الثاني: إعداداملحاضر ومتابعتها**

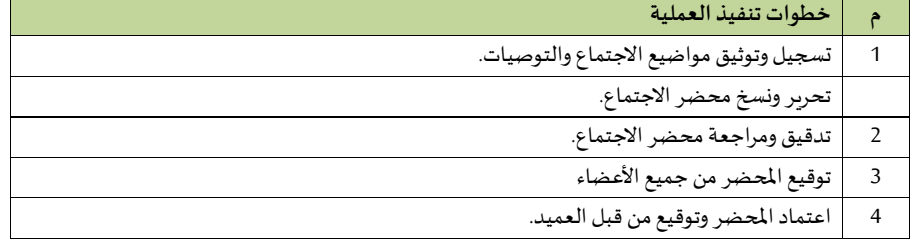

# مكتب الم*س*تشارين

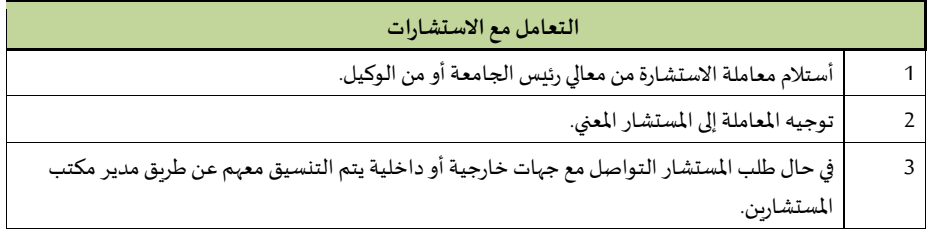

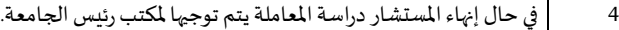

#### **6/15/2 عمادة الجودة واالعتماد األكاديمي**

#### **إدارة العمادة**

- مراجعة المعاملات الصادرة والواردة لمكتب العميد

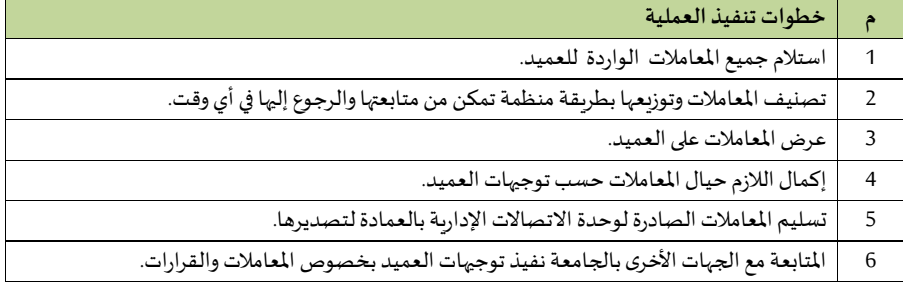

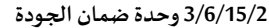

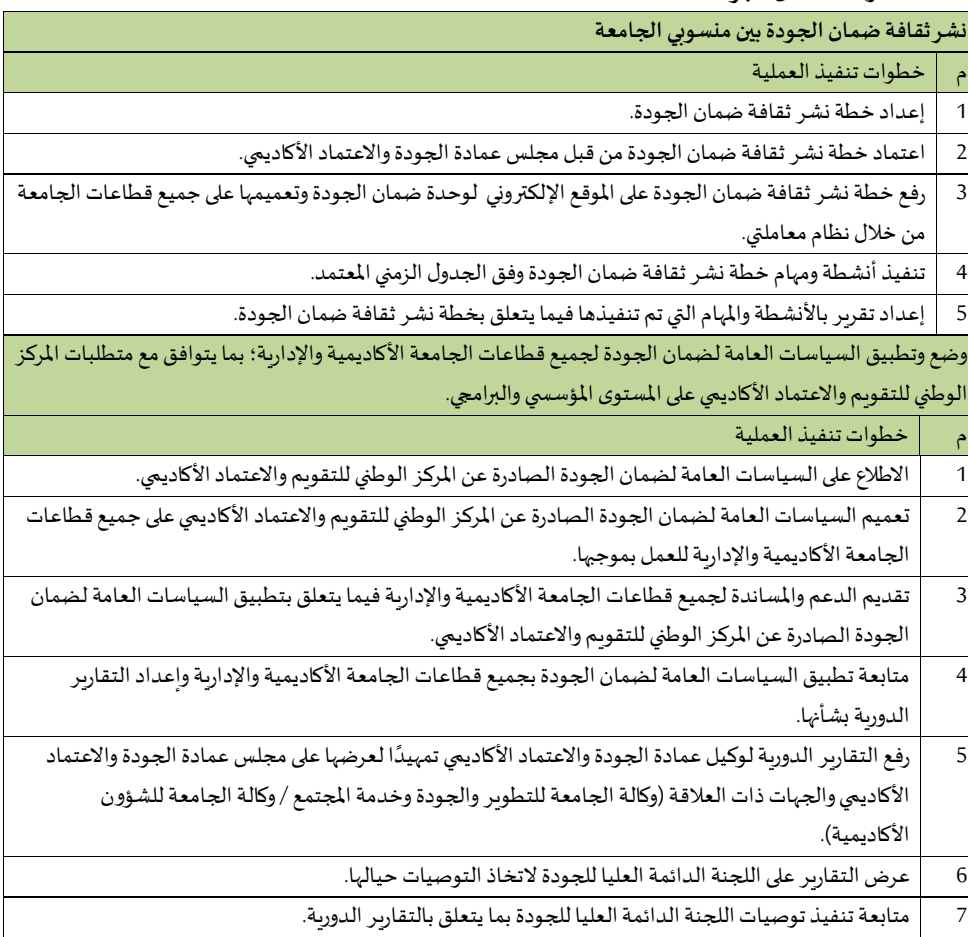

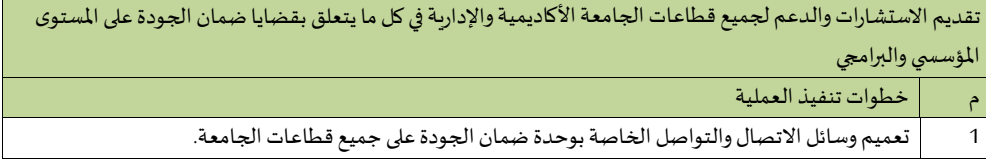

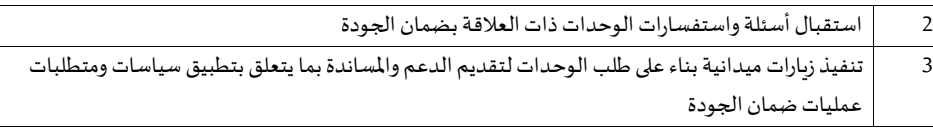

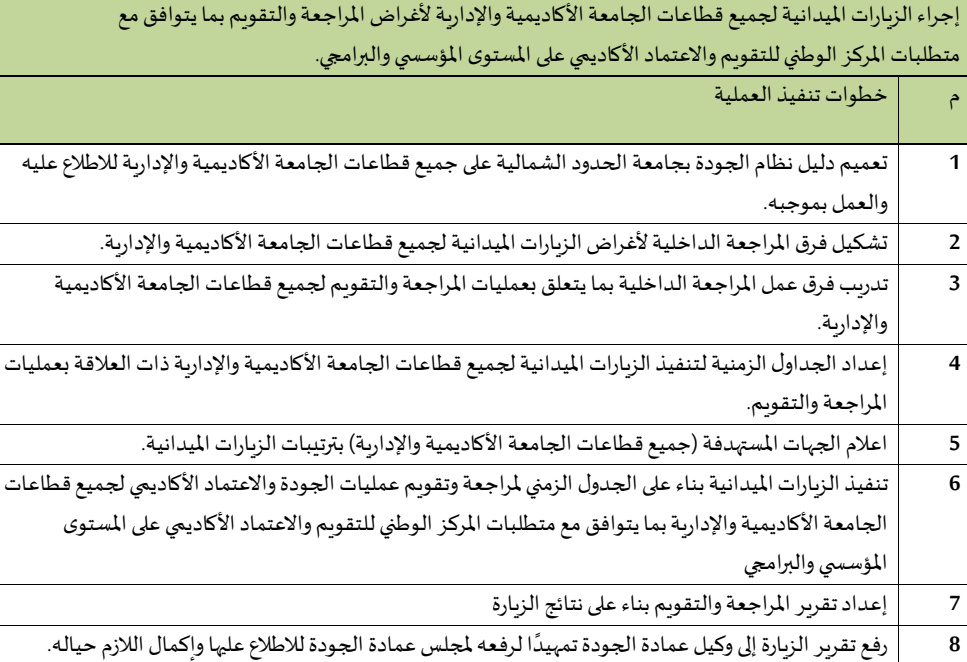

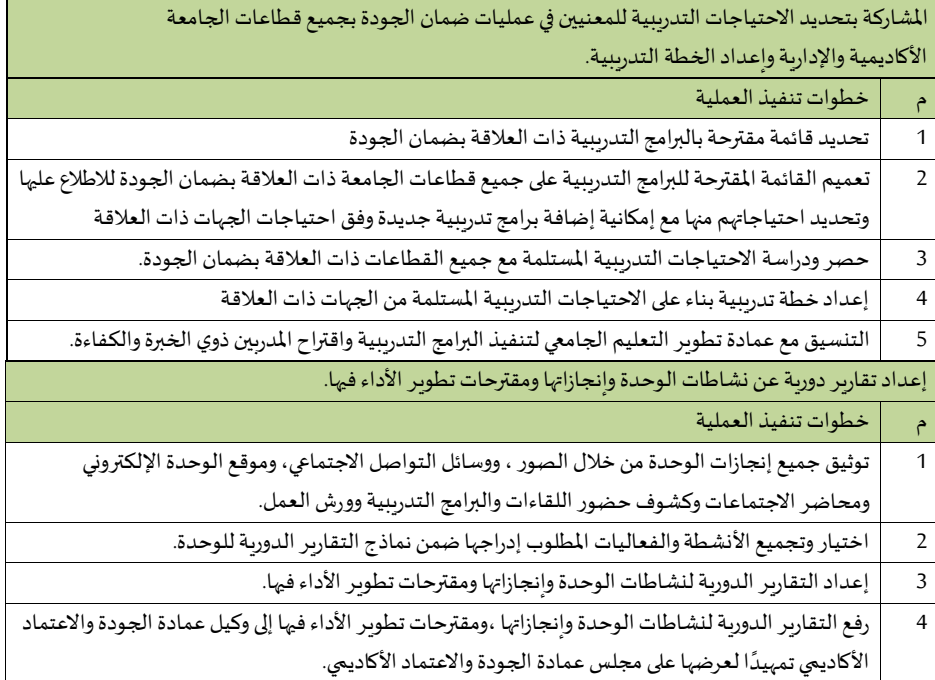

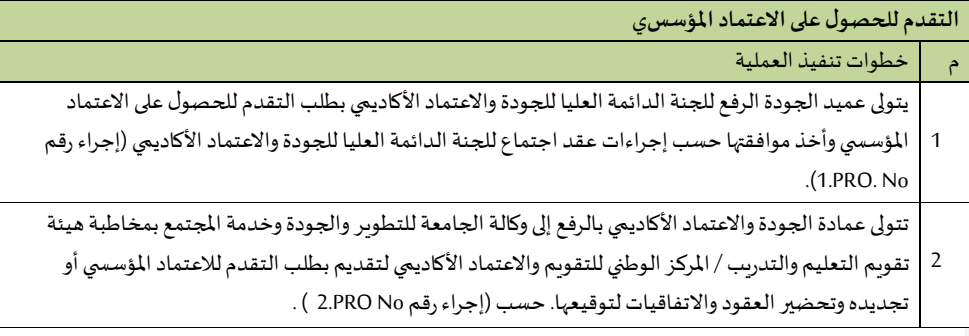

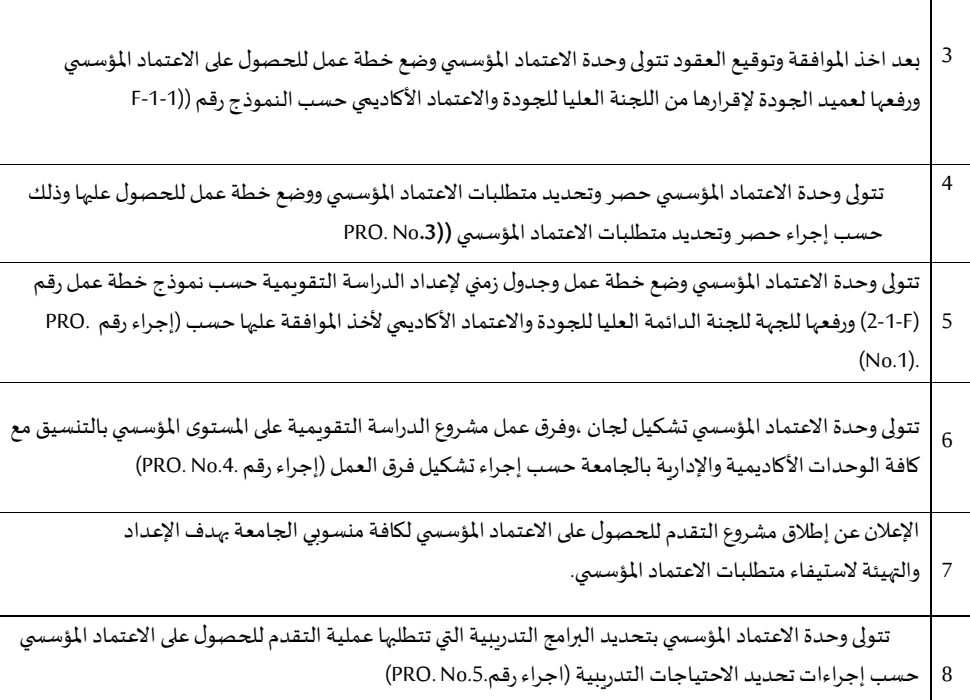

#### **4/6/15/2 وحدة االعتماد املاسس ي:**

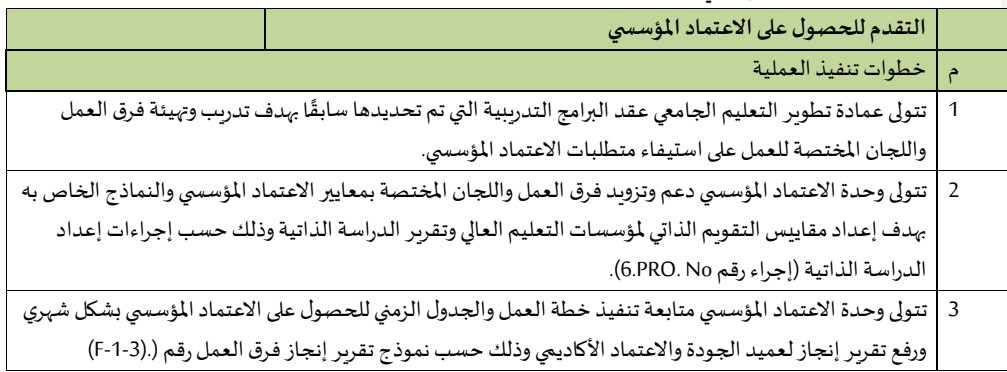

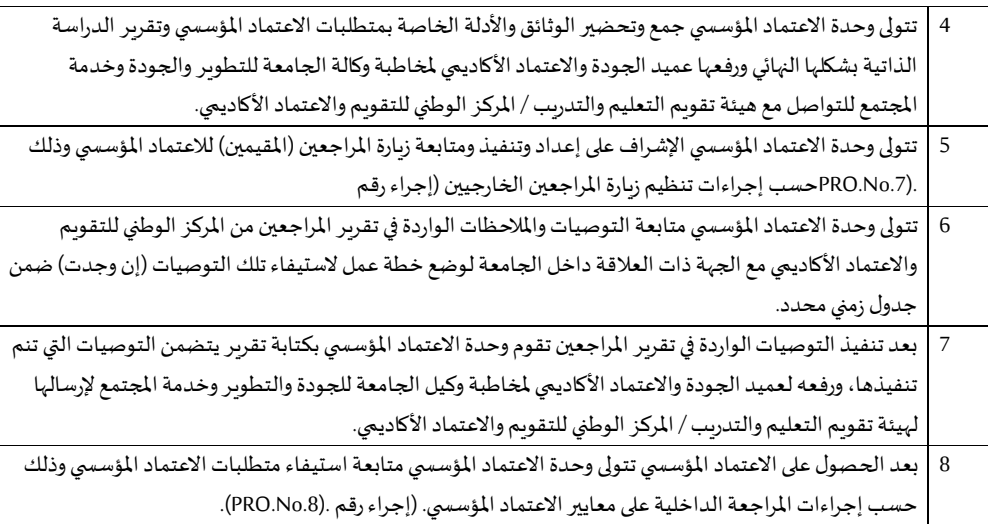

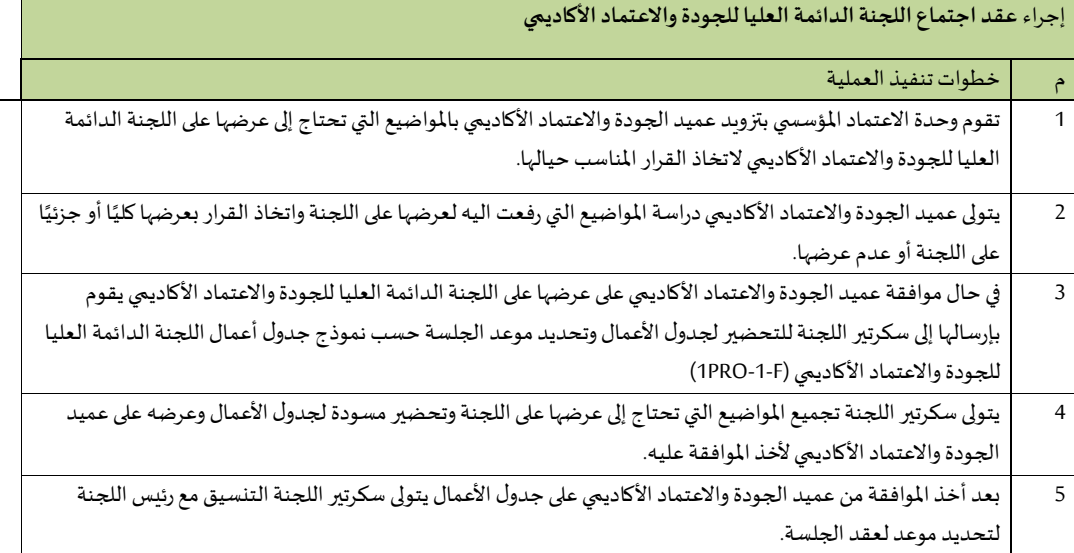
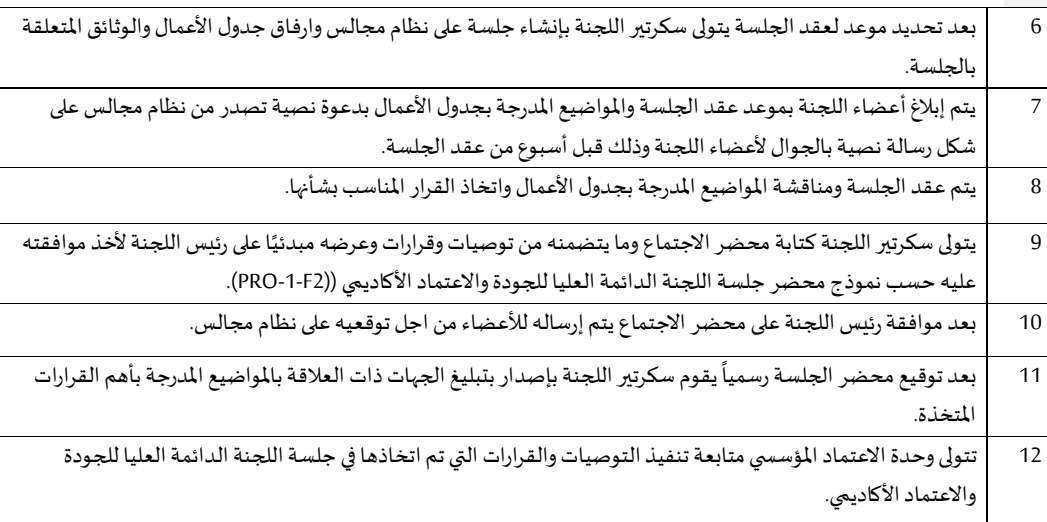

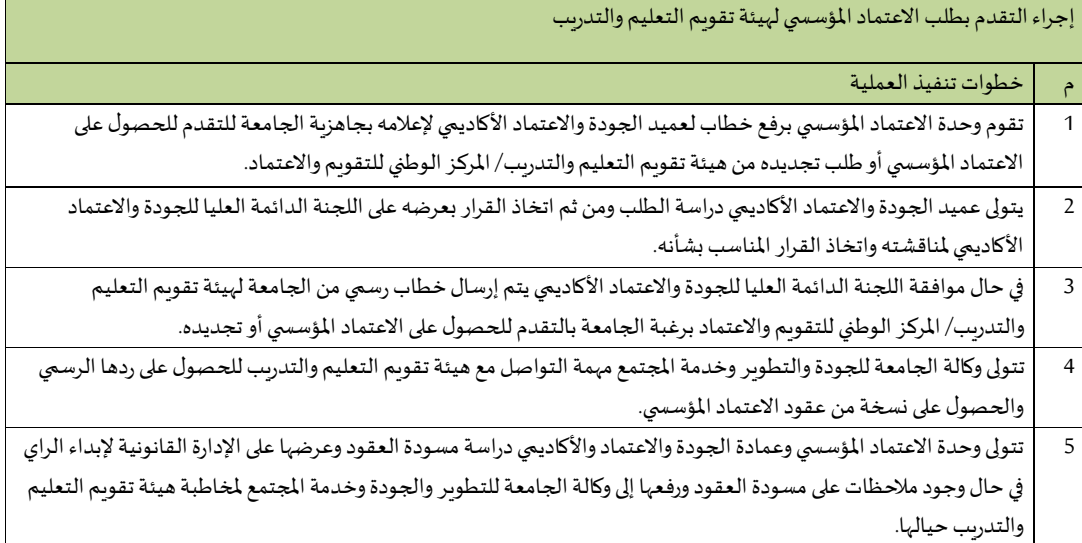

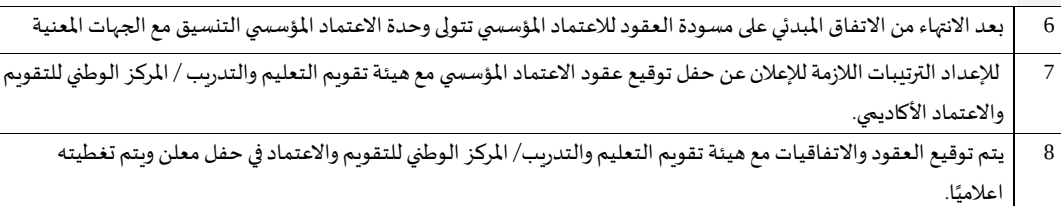

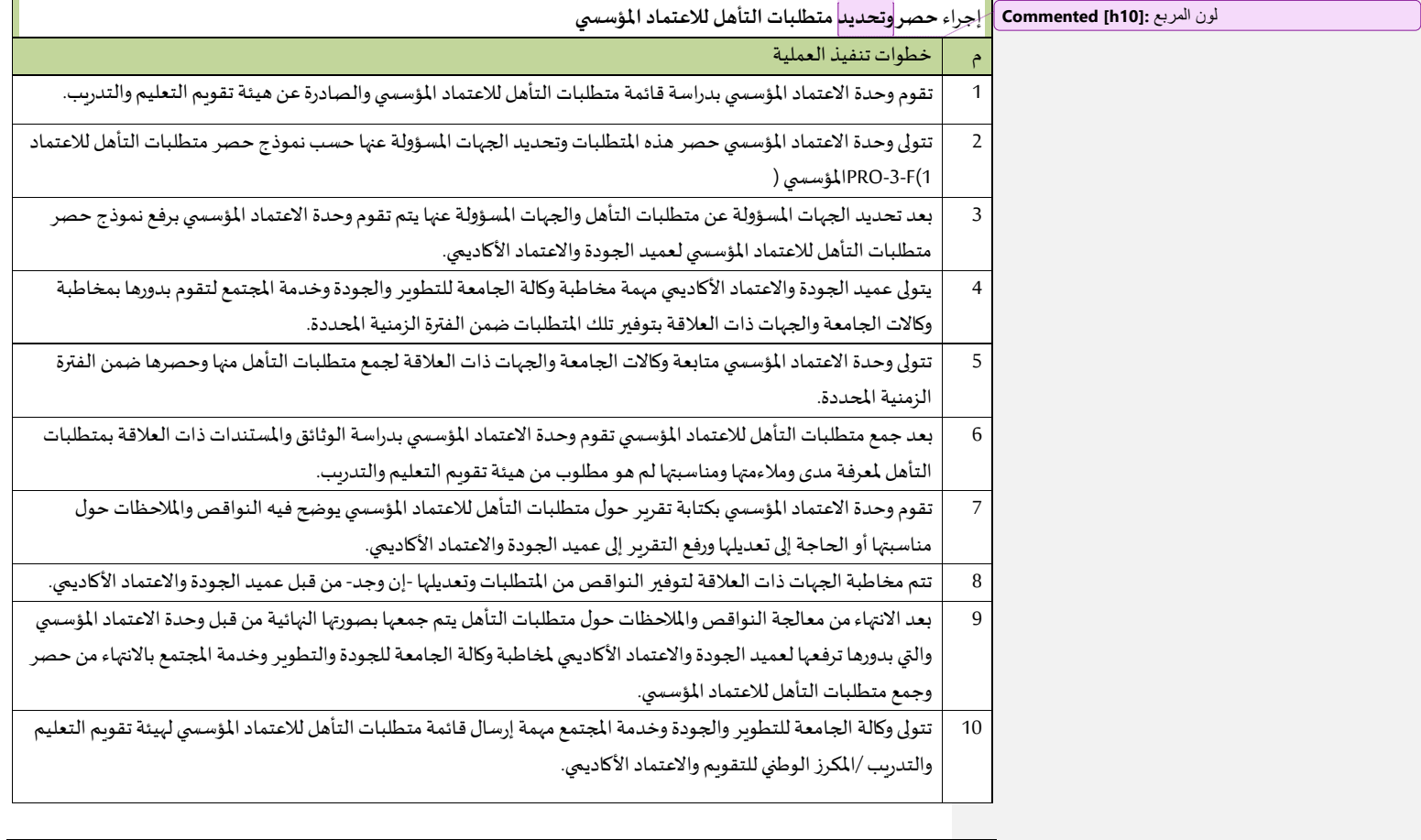

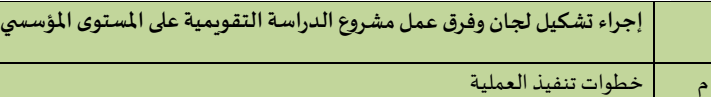

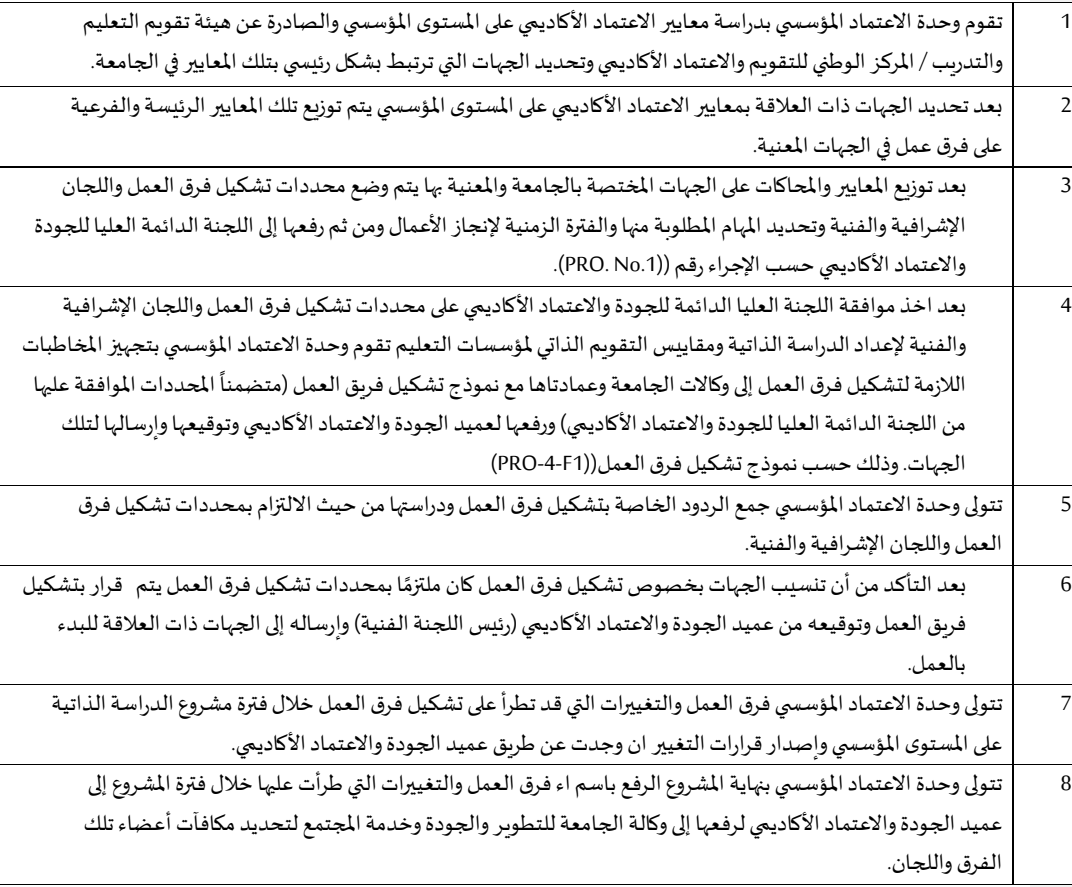

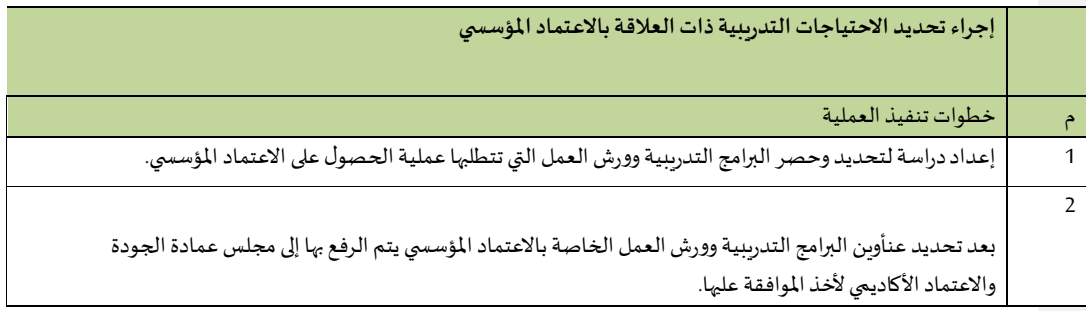

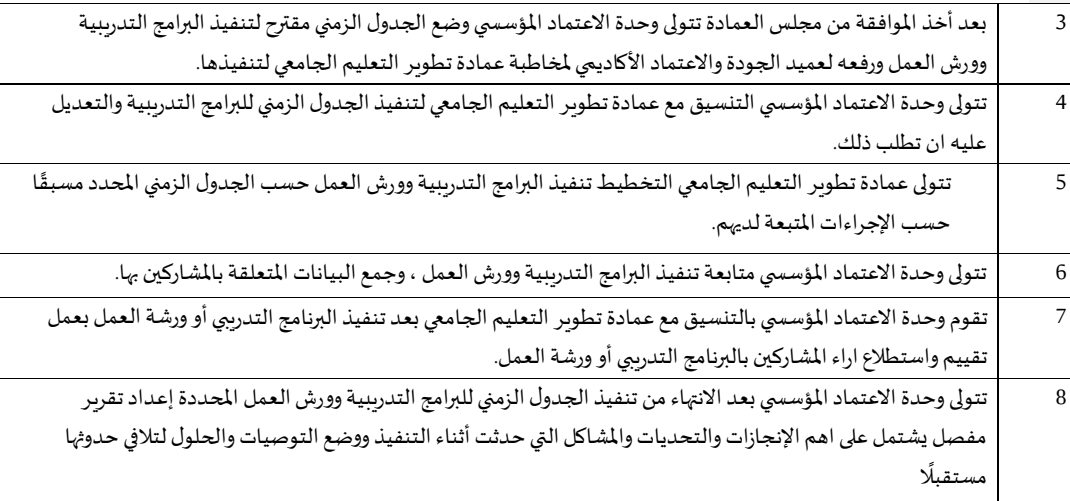

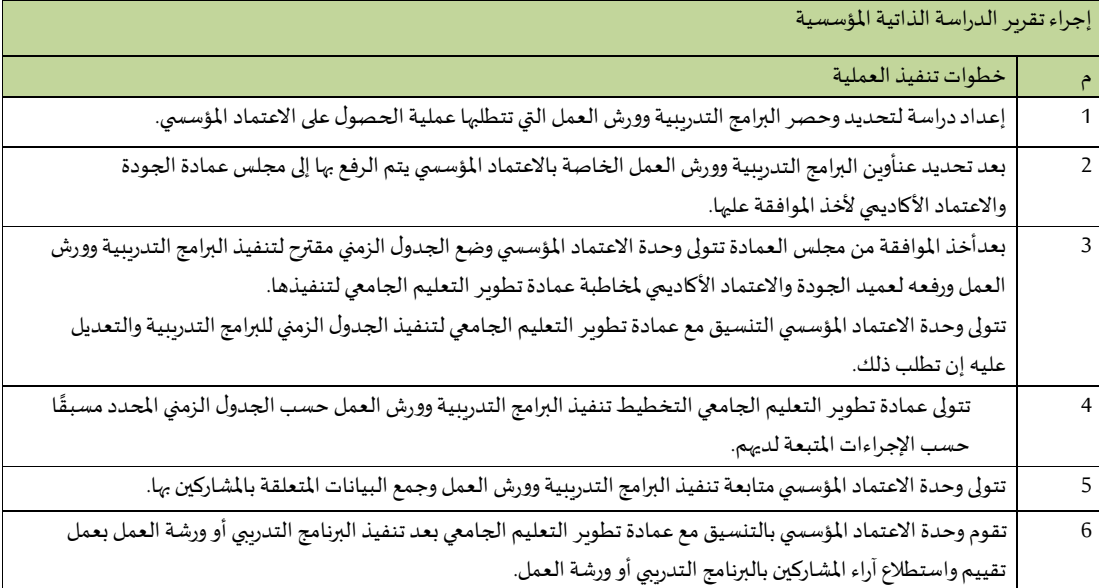

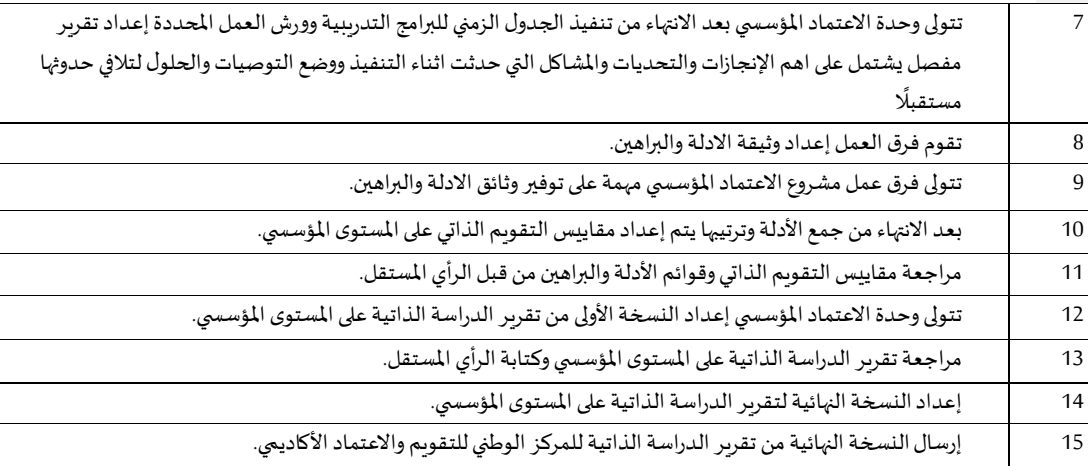

**5/**6**/**15**/2 وحدة االعتماد البرامج** 

| نشر وتعزيز ثقافة الجودة ومفهوم الاعتماد الأكاديمي على المستوى البرامجي في جميع كليات وبرامج الجامعة.              |                |
|----------------------------------------------------------------------------------------------------|----------------|
| خطوات تنفيذ العملية                                                                                               | $\hat{r}$      |
| إعداد خطة نشر ،وتعزيز ثقافة الجودة ومفهوم الاعتماد الأكاديمي على المستوى البرامجي في جميع كليات وبرامج الجامعة.   |                |
| اعتماد خطة نشر، وتعزيز ثقافة الجودة، ومفهوم الاعتماد الأكاديمي على المستوى البرامعي في جميع كليات وبرامج الجامعة  | $\overline{2}$ |
| من قبل مجلس عمادة الجودة والاعتماد الأكاديمي.                                                                     |                |
| رفع خطة نشر ،وتعزيز ثقافة الجودة ،ومفهوم الاعتماد الأكاديمي على المستوى البرامعي في جميع كليات وبرامج الجامعة     | 3              |
| على الموقع الإلكتروني لوحدة الاعتماد البرامجي وتعميمها على جميع كليات الجامعة.                                    |                |
| تنفيذ أنشطة ومهام خطة نشر وتعزيز ثقافة الجودة ومفهوم الاعتماد الأكاديمي على المستوى البرامجي في جميع كليات        | 4              |
| وبرامج الجامعة وفق الجدول الزمني المعتمد.                                                                         |                |
| إعداد تقرير بالأنشطة والمهام التي تم تنفيذها بما يتعلق بخطة نشر وتعزيز ثقافة الجودة ومفهوم الاعتماد الأكاديمي على | 5              |
| المستوى البرامجي في جميع كليات وبرامج الجامعة.                                                                    |                |

تحديد وتعميم متطلبات الاعتماد البرامجي واللوائح والتعليمات المتعلقة بعمليات ضمان الجودة على المستوى البرامجي الصادرة عن الهيئات المعتمدة على جميع كليات وبرامج الجامعة للعمل بموجبها وتطبيقها.

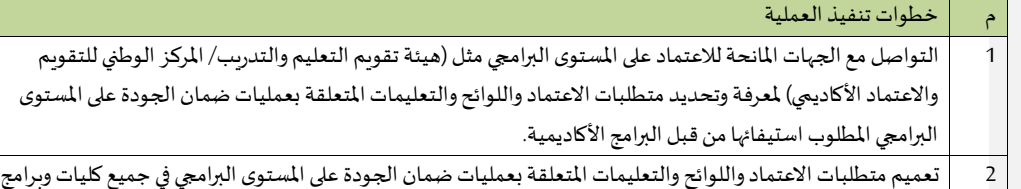

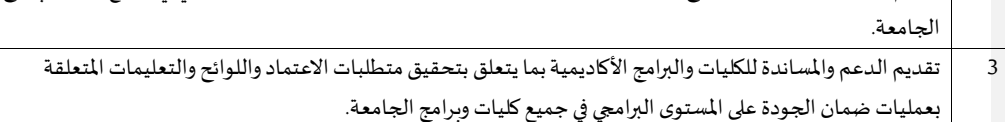

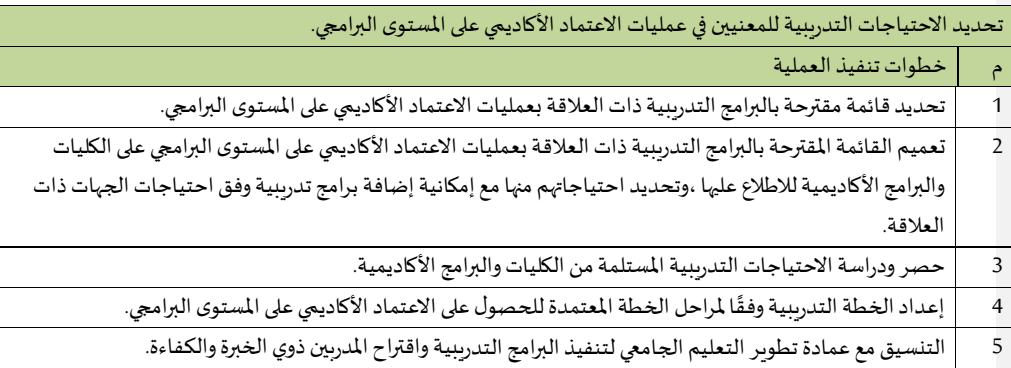

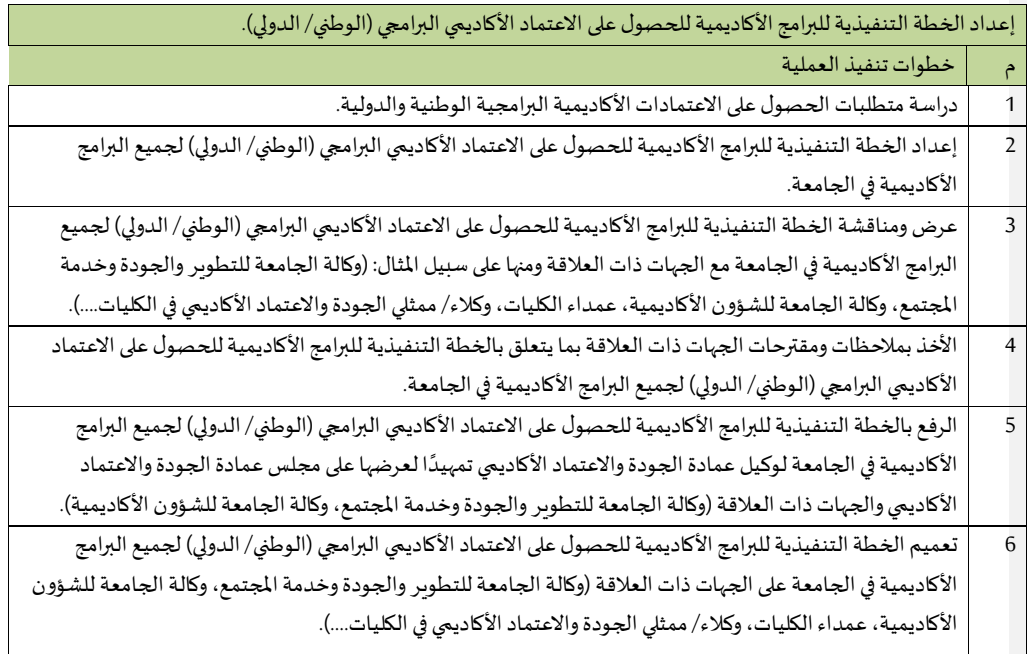

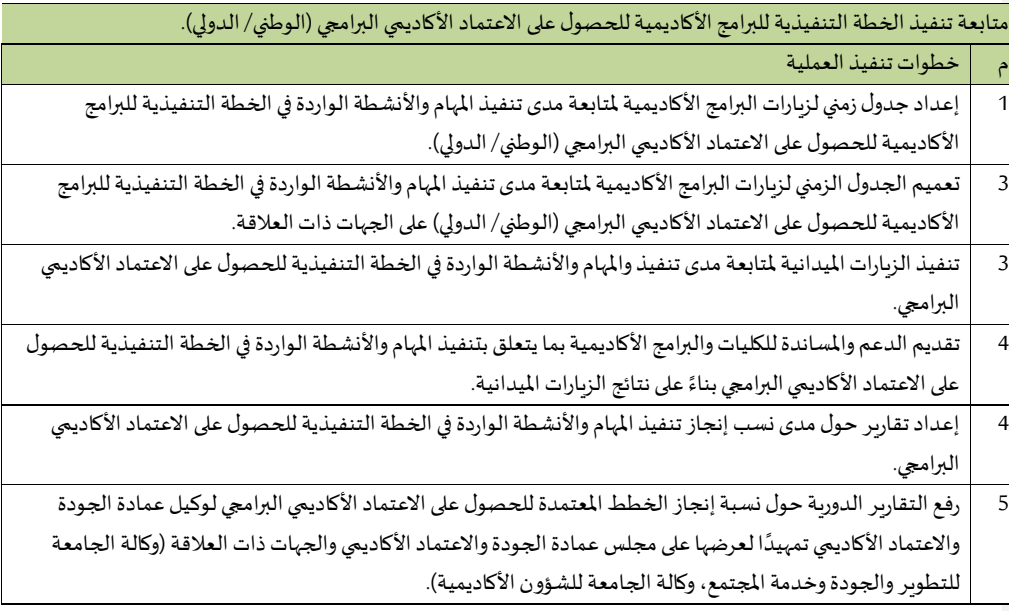

تقديم الدعم والمسـاندة والاستشارات اللازمة للبرامج التعليمية بكليات الجامعة للحصـول على الاعتماد الأكاديمي لبرامجها من الهيئات الوطنية والدولية. م خطوات تنفيذ العملية

1 تعميم وسائل االتصال والتواصل الخاصة بوحدة االعتماد البرامجي على جميع كليات وبرامل الجامعة األكاديمية.

2 ٪ استقبال أسئلة واستفسارات الكليات، والبرامج الأكاديمية ذات العلاقة بعمليات الاعتماد على المستوى البرامجي والرد عليها. ً

3 ٪ عنفيذ الزيارات الميدانية بناءً على طلب الكليات والبرامج الأكاديمية لتقديم الدعم والمساندة بما يتعلق بعمليات الاعتماد على المستوى البرامجي.

إجراء الزيارات الميدانية للكليات والبرامج الأكاديمية لأغراض المراجعة والتقويم المتعلقة بمعايير ضمان الجودة والاعتماد الأكاديمي على المستوى البرامجي. م خطوات تنفيذ العملية 1  $\,$  إعداد جدول الزيارات الميدانية للكليات والبرامج الأكاديمية لأغراض المراجعة والتقويم المتعلقة بمعايير ضمان الجودة والاعتماد الأكاديمي على المستوى البرامجي. 2 ٪ تعميم جدول الزيارات الميدانية للكليات والبرامج الأكاديمية لأغراض المراجعة والتقويم المتعلقة بمعايير ضمان الجودة والاعتماد الأكاديمي على المستوى البرامجي على الجهات ذات العلاقة. 3 ٪ | التحضير والاستعداد لعمليات المراجعة الداخلية والخارجية بناءً على جدول الزيارات الميدانية. ً 4  $\,$  إجراء الزيارات الميدانية للكليات والبرامج الأكاديمية للتأكد من استيفاء متطلبات المركز الوطني للتقويم والاعتماد الأكاديمي (متطلبات التأهل للاعتماد البرامجي، مؤشرات الأداء الرئيسة على المستوى البرامجي، مقاييس التقويم الذاتي على المستوى البرامجي، و تقرير الدراسة الذاتية على المستوى البرامجي). 5  $\,$  إعداد تقاربر الزبارات الميدانية للكليات والبرامج الأكاديمية. 6 ٪ | رفع تقارير الزيارات الميدانية للكليات والبرامج الأكاديمية لوكيل عمادة الجودة والاعتماد الأكاديمي تمهيدًا لعرضها على ً مجلس عمادة الجودة والاعتماد الأكاديمي واللجان والجهات ذات العلاقة للتوصية حيالها. 7  $\,$  متابعة تنفيذ توصيات اللجان والجهات ذات العلاقة بما يتعلق بتقارير الزيارات الميدانية للكليات والبرامج الأكاديمية في

المشاركة في تحديد الاحتياجات التدريبية لمنسوبي وحدة الاعتماد البرامجي لترشيحهم للبرامج التدريبية الملائمة. خطوات تنفيذ العملية 1  $\,$  تحديد الاحتياجات التدرببية لمنسوبي وحدة الاعتماد البرامجي بما يتعلق بأعمال الجودة والاعتماد الأكاديمي على المستوى البرامجي. 2 ٪ مراجعة ودراسة الاحتياجات التدرببية لمنسوبي وحدة الاعتماد البرامجي التي تم تحديدها. 3 ٪ | إعداد الخطة التدريبية لمنسوبي وحدة الاعتماد البرامجي وفقًا لاحتياجاتهم التدريبية ومراحل العمل. <u>ً</u> 4 ٪ الرفع بالخطة التدريبية لمنسوبي وحدة الاعتماد البرامجي لوكيل عمادة الجودة والاعتماد الأكاديمي لإكمال اللازم حيالها.

الجامعة.

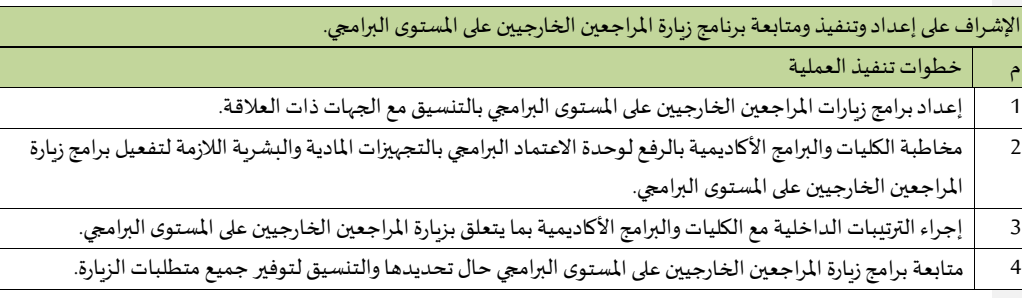

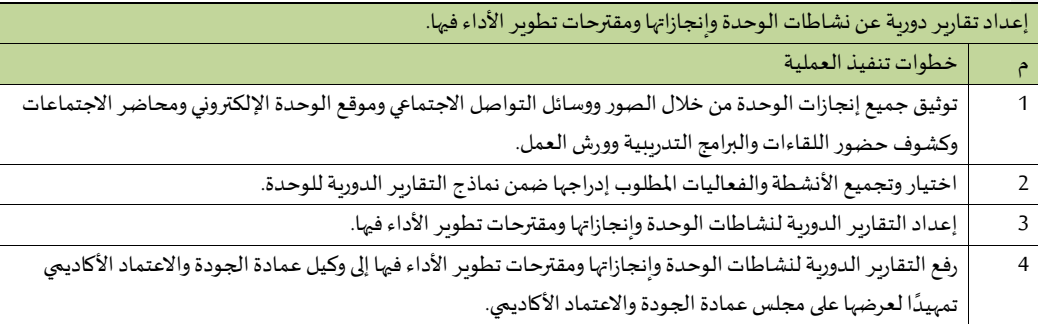

 **7/15/2 عمادة التطوير املنهي 3/7/15/**2 **إدارةالتمكي املنهي** 

**1/3/7/15/2 برامج القيادات العليا**

• **الدورات الداخلية)تنفذها العمادة(**

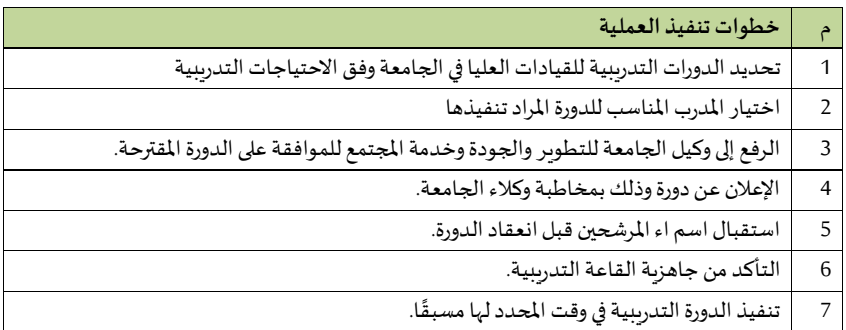

•

## • **الدوراتالخارجية**

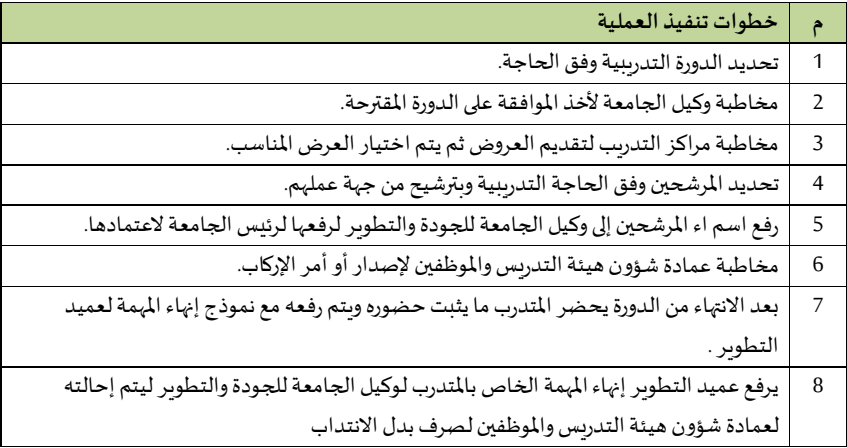

# **2/3/7/15/2 برامج أعضاء هيئةالتدريس**

## • **الدورات الداخلية)تنفذها العمادة(**

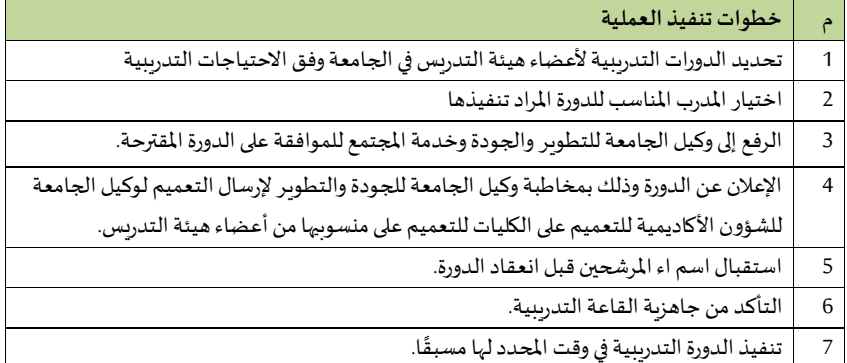

# • **الدوراتالخارجية**

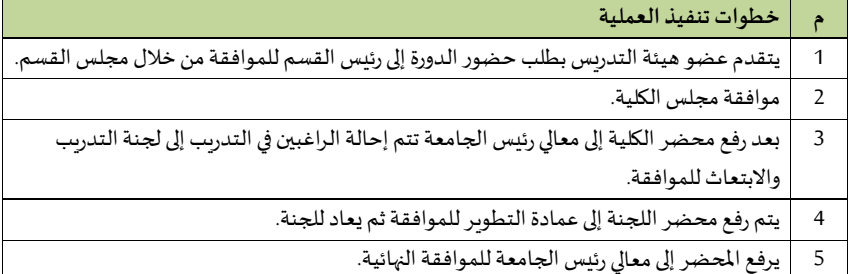

## **3/3/7/15/2 برامج املوظفي**

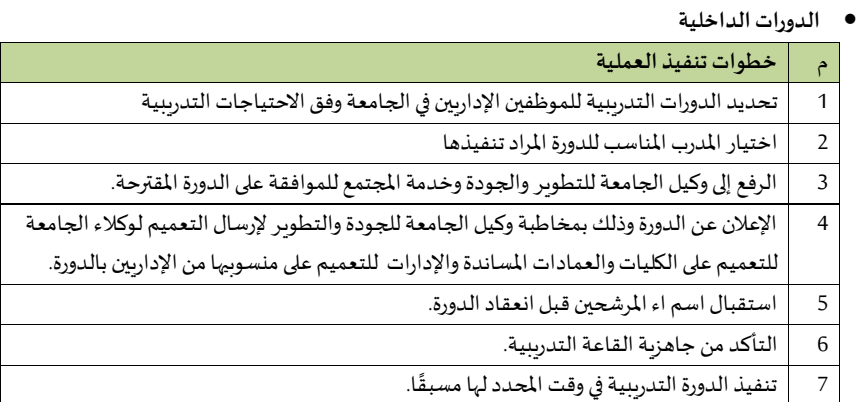

#### • **دورات معهد اإلدارة**

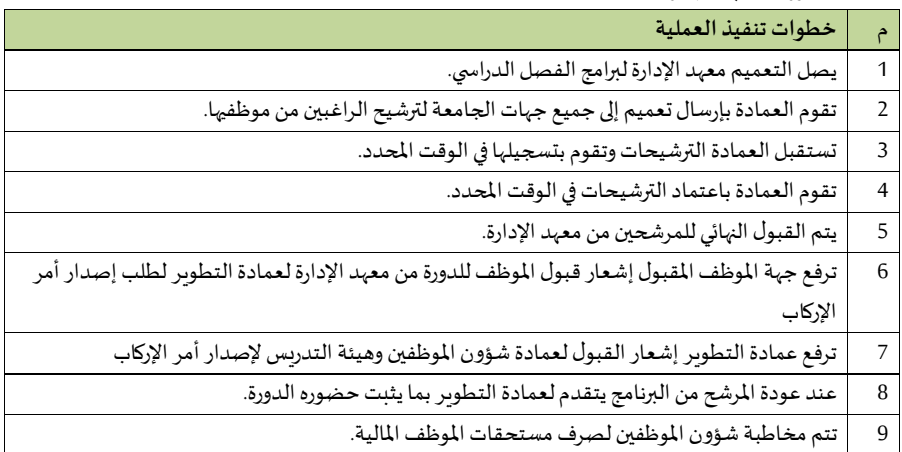

## **4/3/7/15/3 برامج الطالب والطالبات**

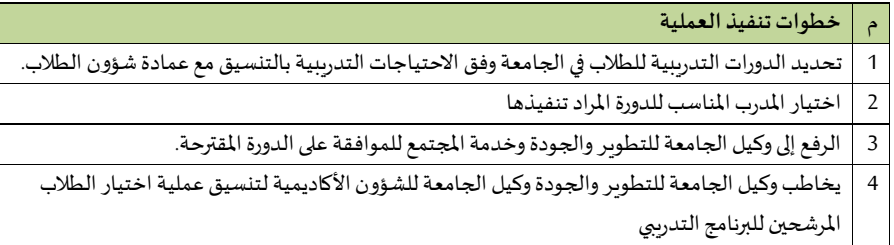

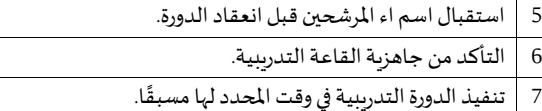

#### **5/3/7/15/4 الشهادات املهنية**

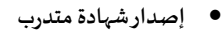

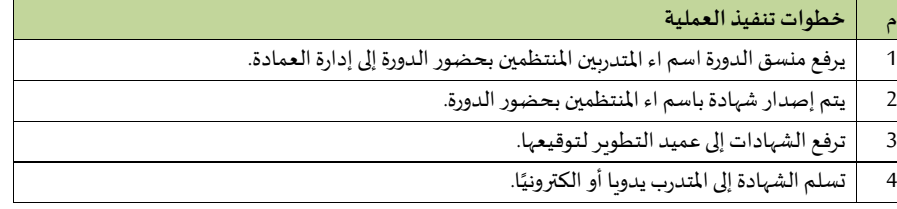

# **4/7/15/**2 **إدارة الخدماتالتدريبية**

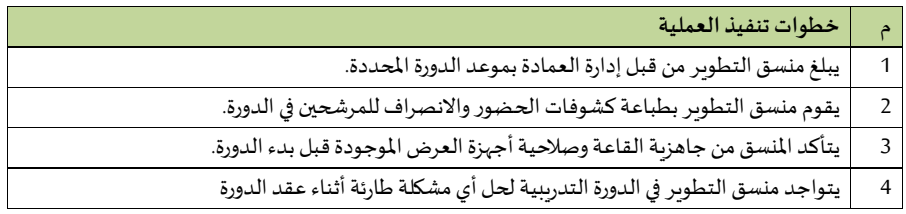

## **8/15/2 دليل اإل جراءات لعمادة التعليم اإللكتروني والتعلم عن بعد**

### **1/8/15/2 إدارة العمادة**

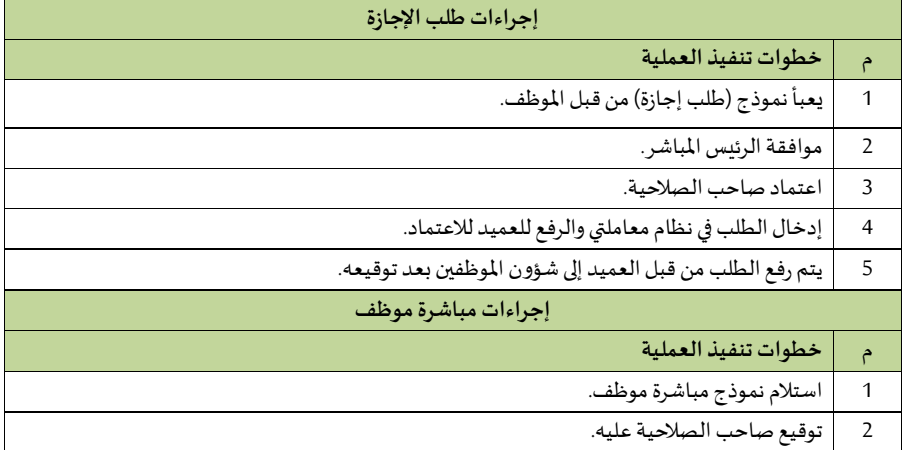

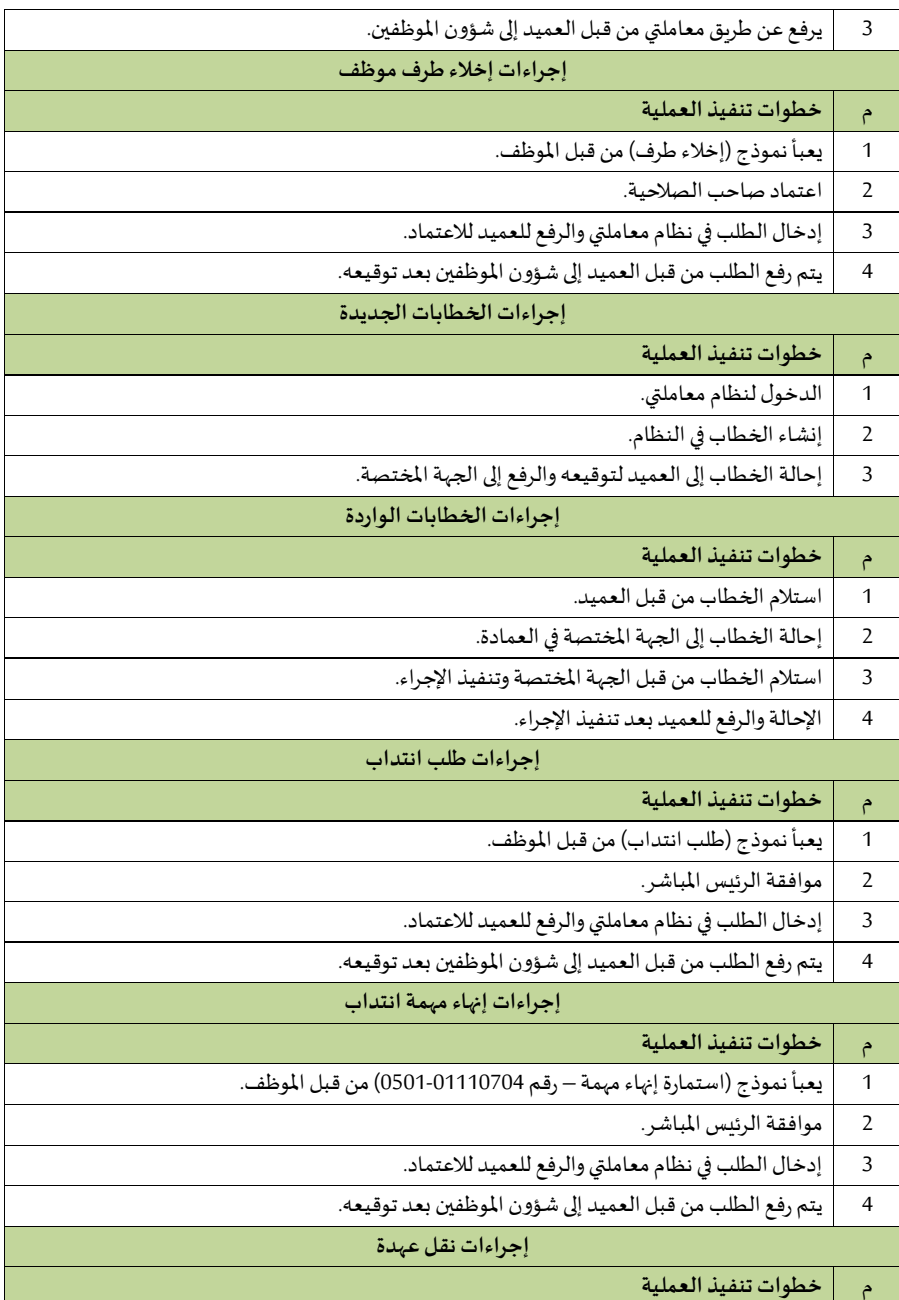

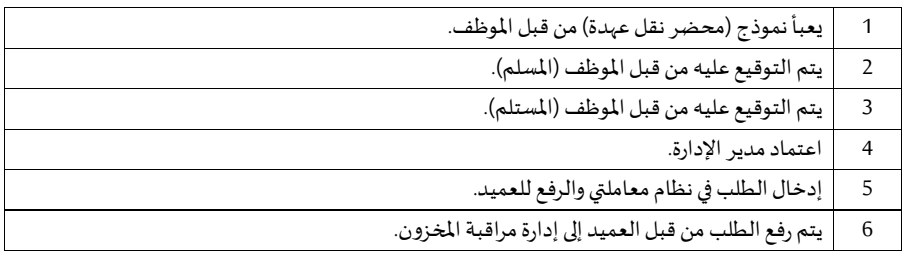

#### **2/8/15/2 وكالة العمادة**

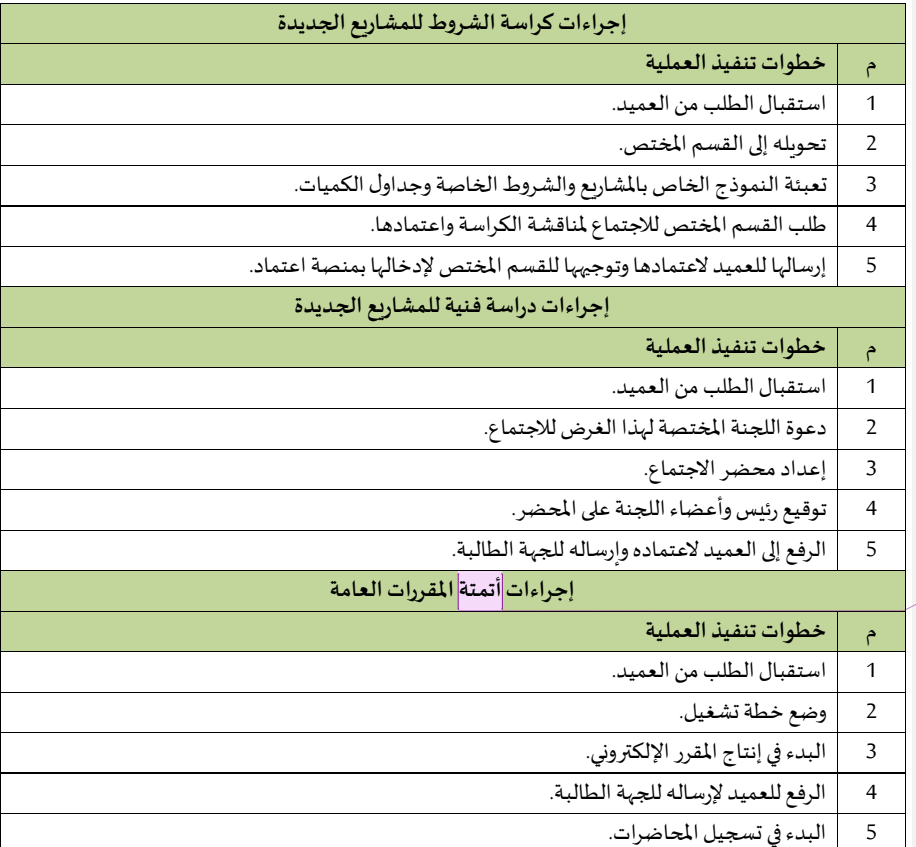

**Commented [h11]:** ؟؟؟

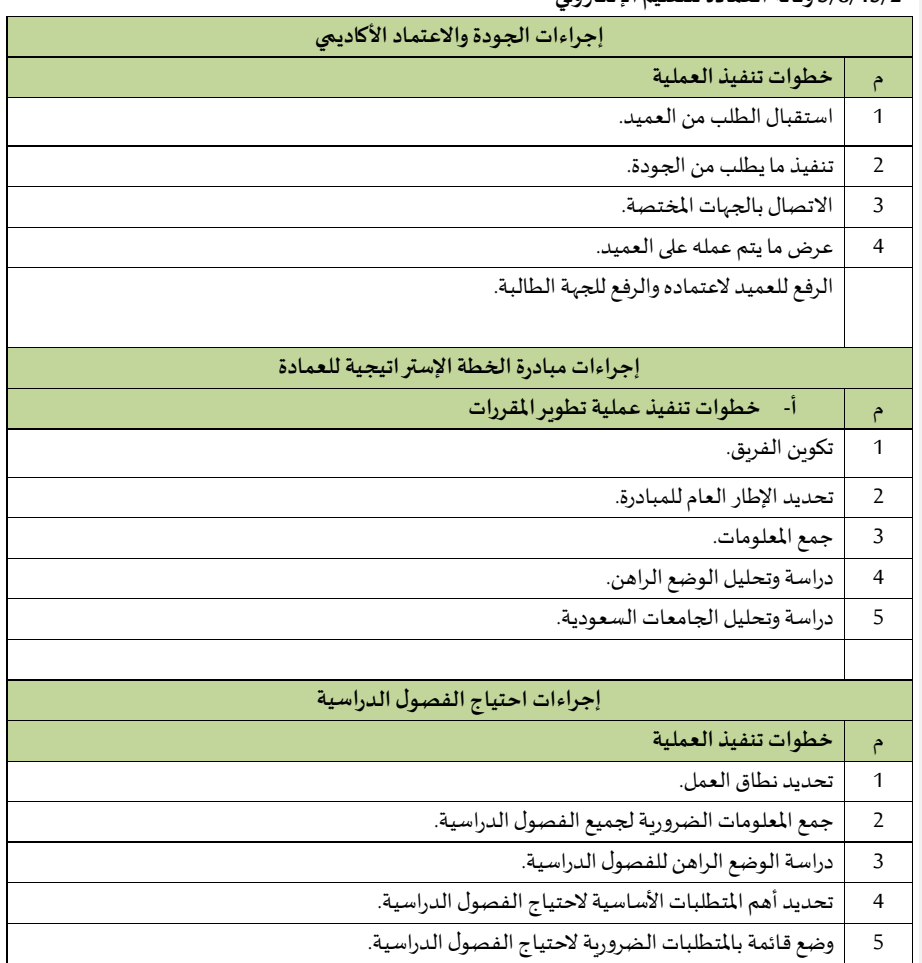

### **3/8/15/2 و كالة العمادة للتعليم اإللكتروني**

 **1/3/8/15/2 وحدة التثقيف التقني** 

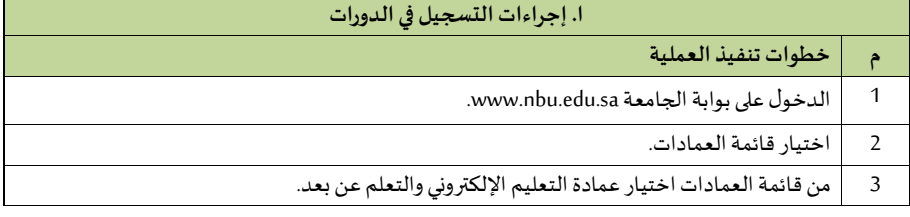

F

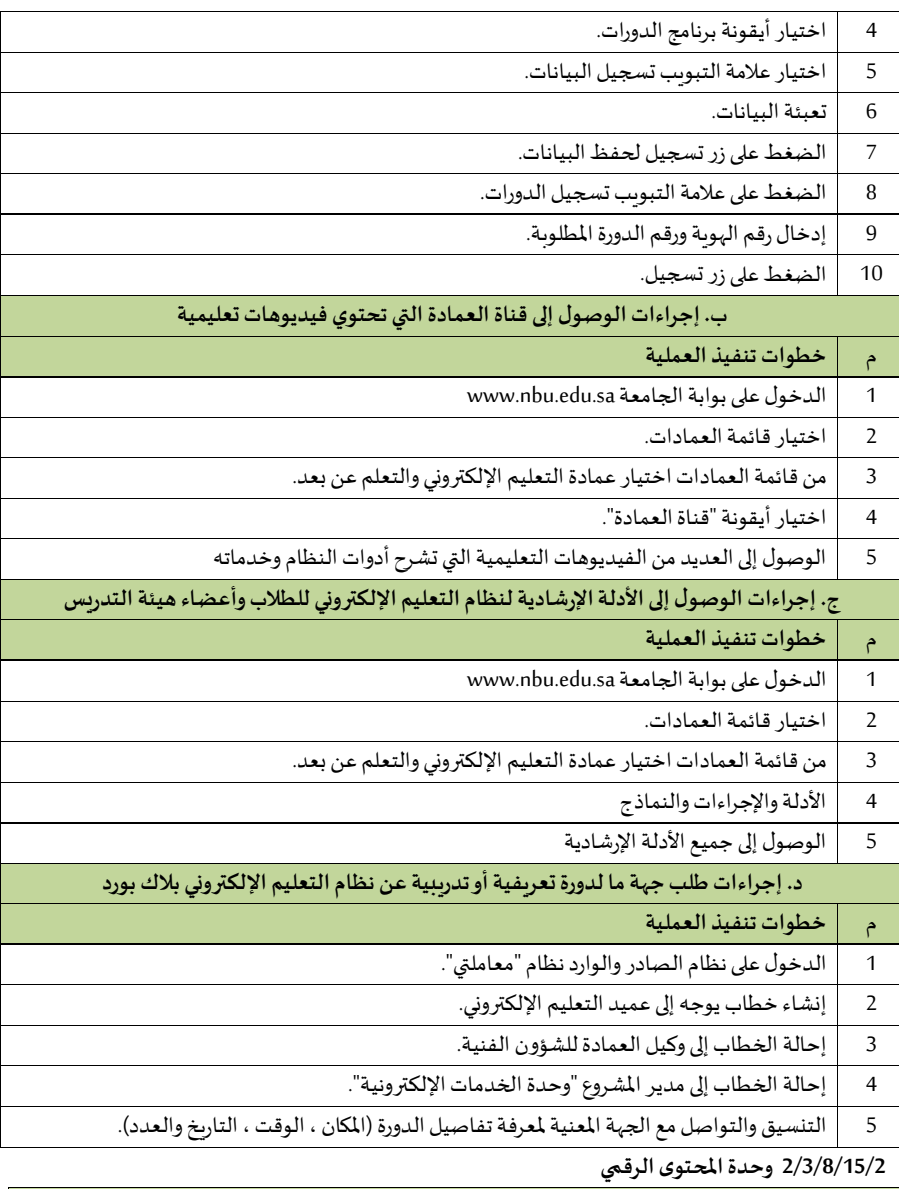

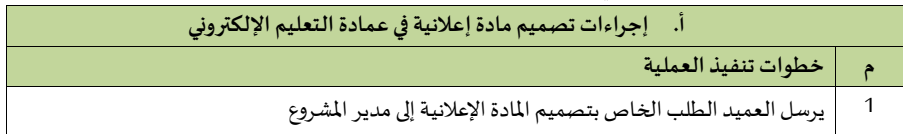

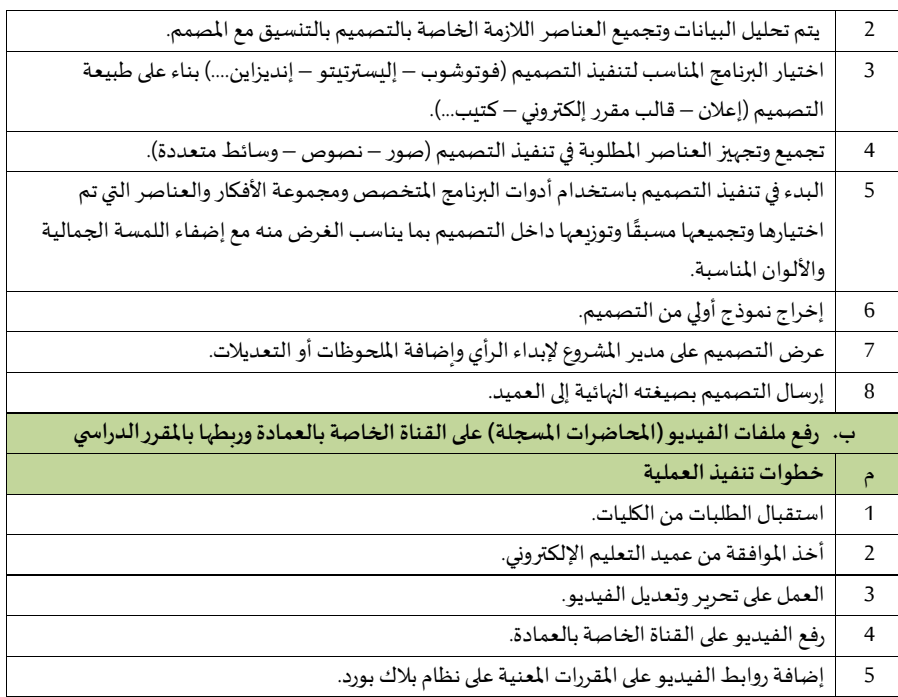

 **3/3/8/15/2 وحدة خدمات امليتفيدين** 

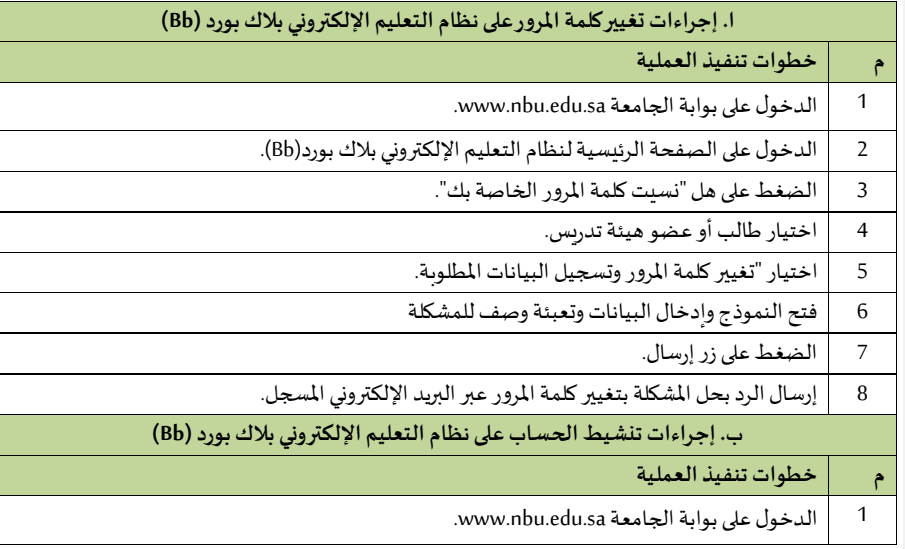

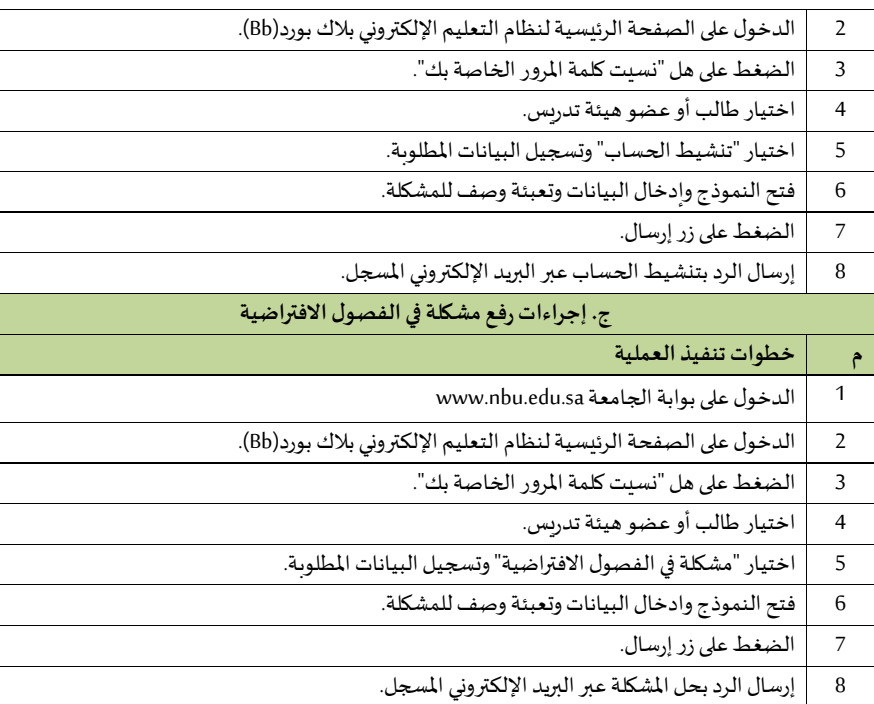

4/8/15/2 وكالة العمادة للشؤون الفنية

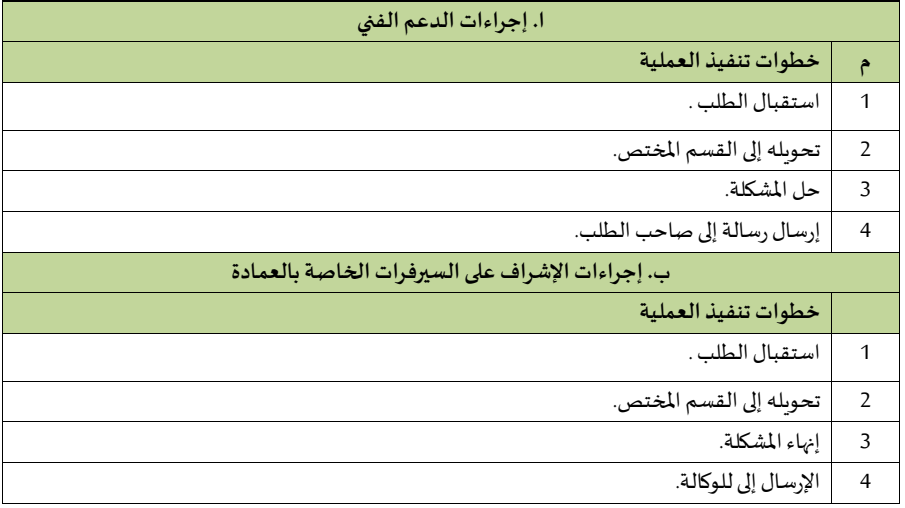

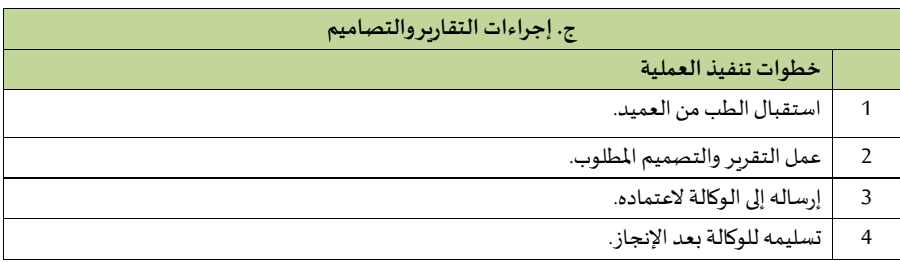

 **1/4/8/15/2 وحدة األنظمةوتقنيات التعلم** 

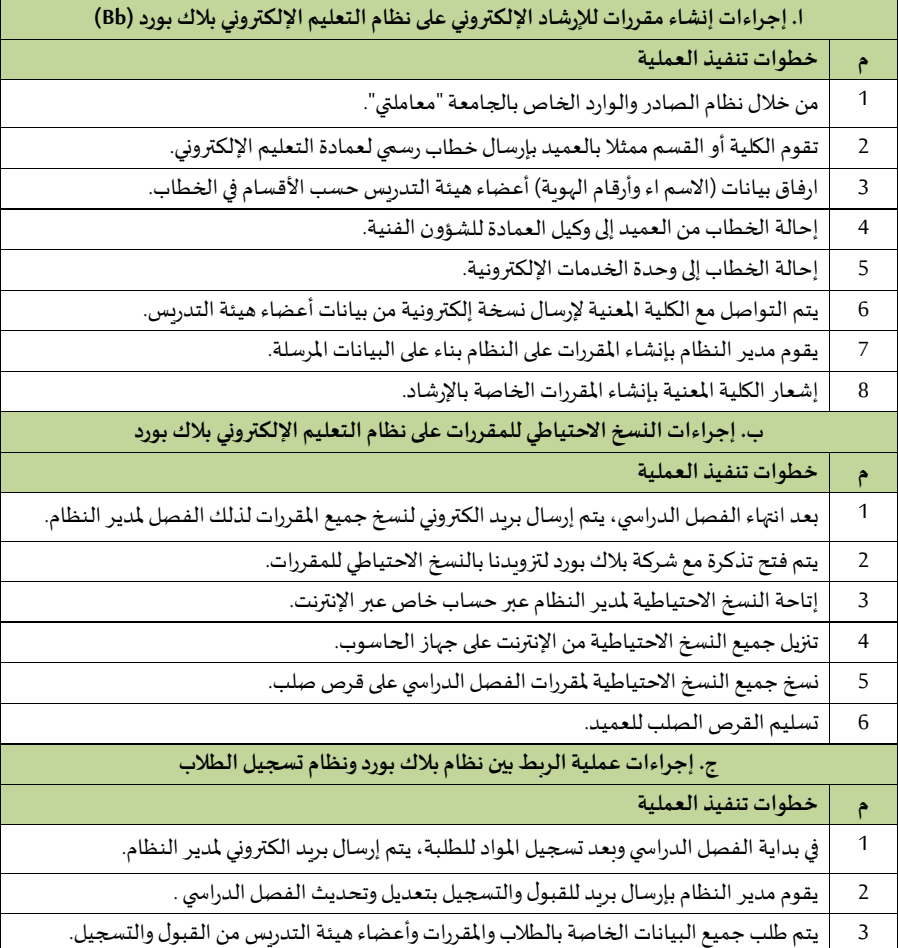

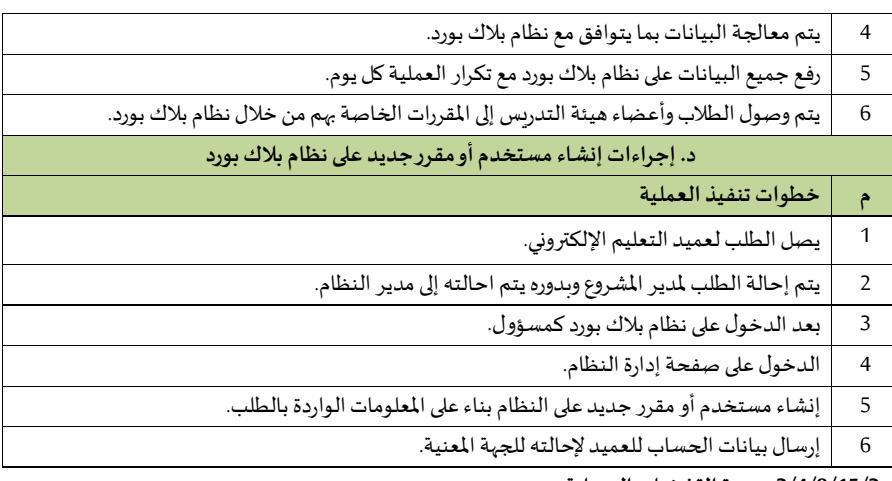

 **2/4/8/15/2 وحدة التشغيل والصيانة** 

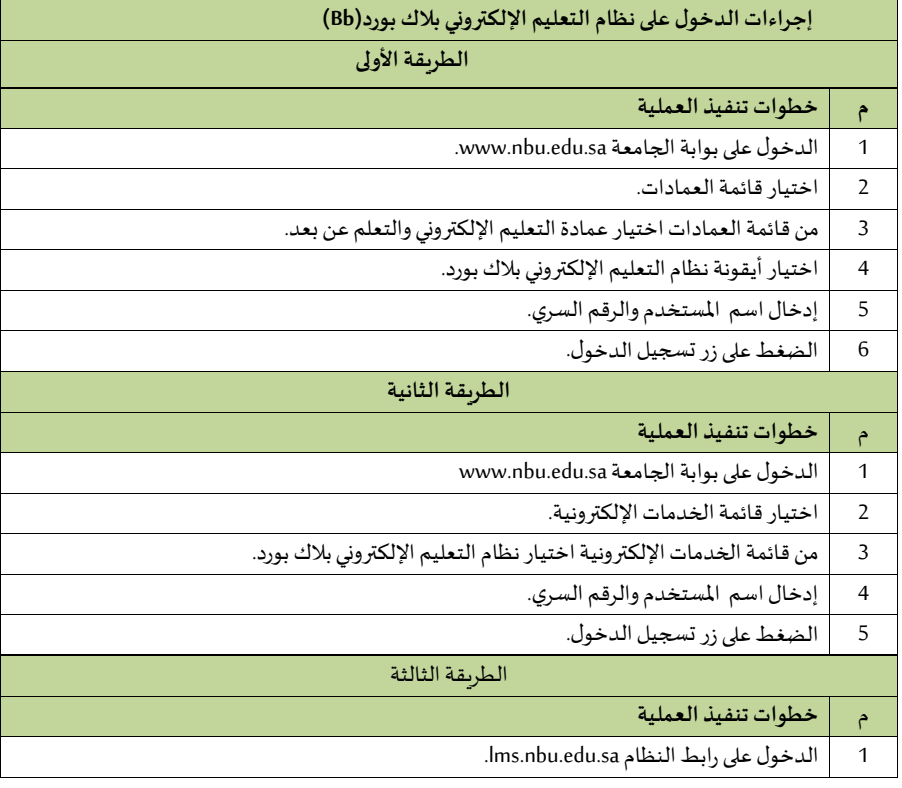

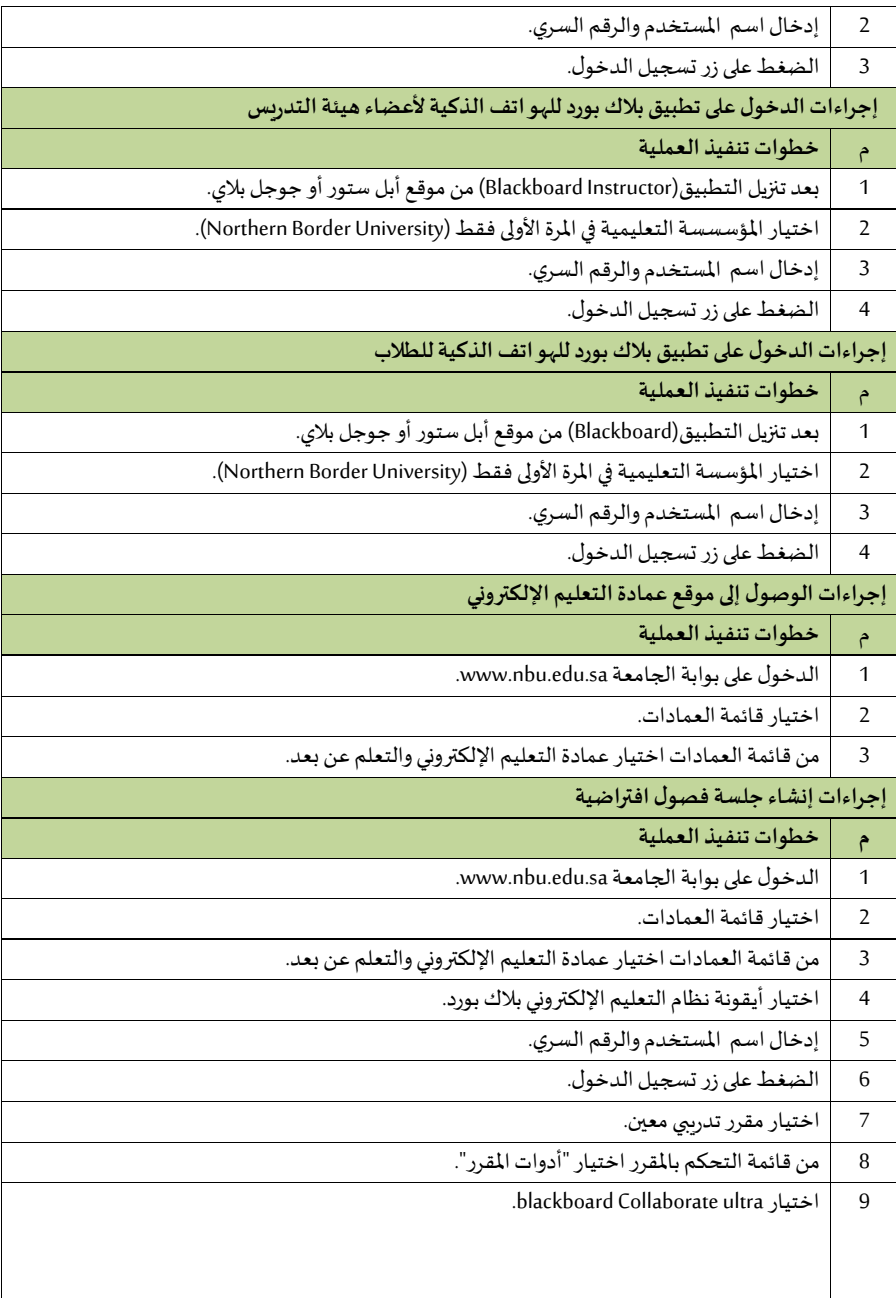

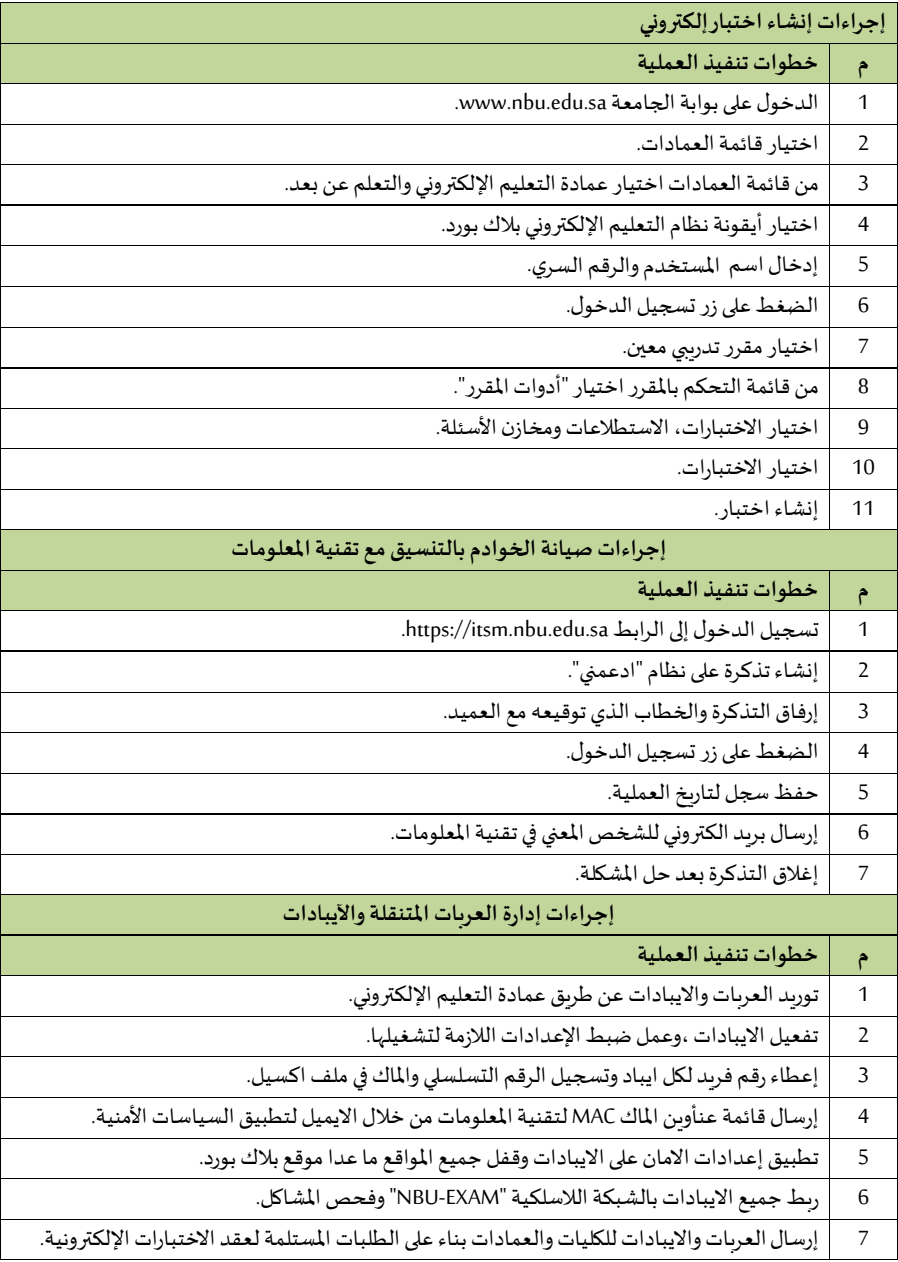

#### **3/4/8/15/2 وحدة الوسائل التعليمية واالستوديوهات**

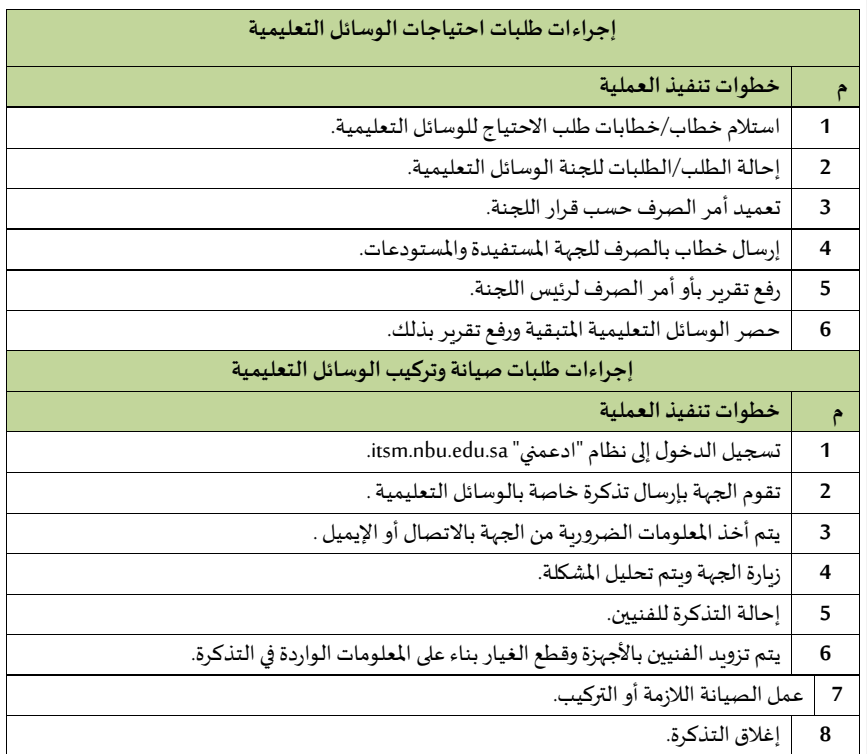

 **9/15/2 دليل اإل جراء ات لعمادة خدمة املجتمع والتعليم امليتمر** 

 **1/9/15/2 وكالة العمادة**

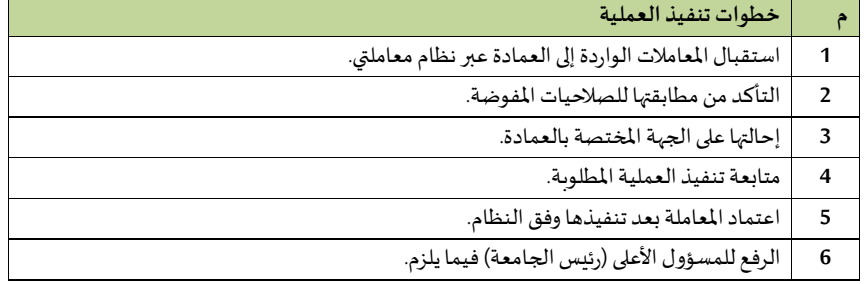

#### **2/9/15/2 إدارة العمادة**

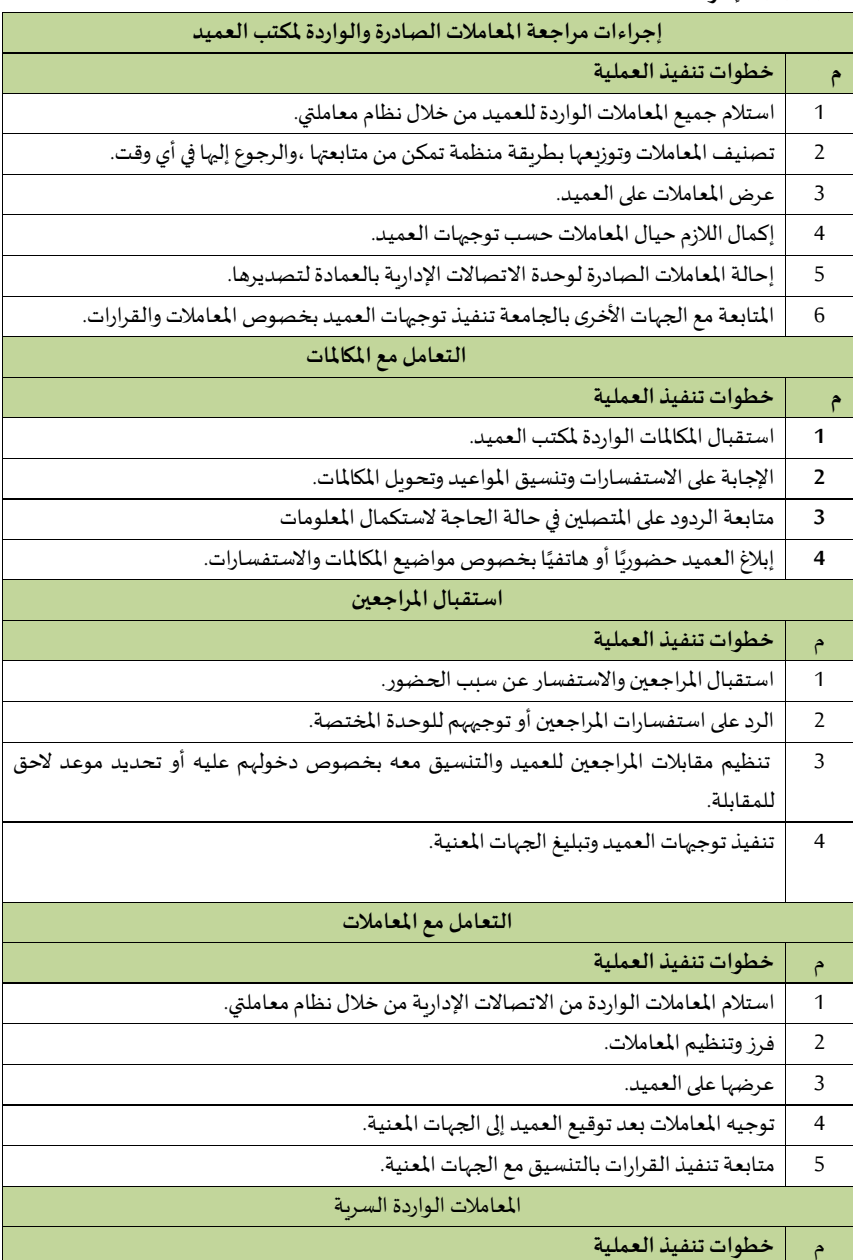

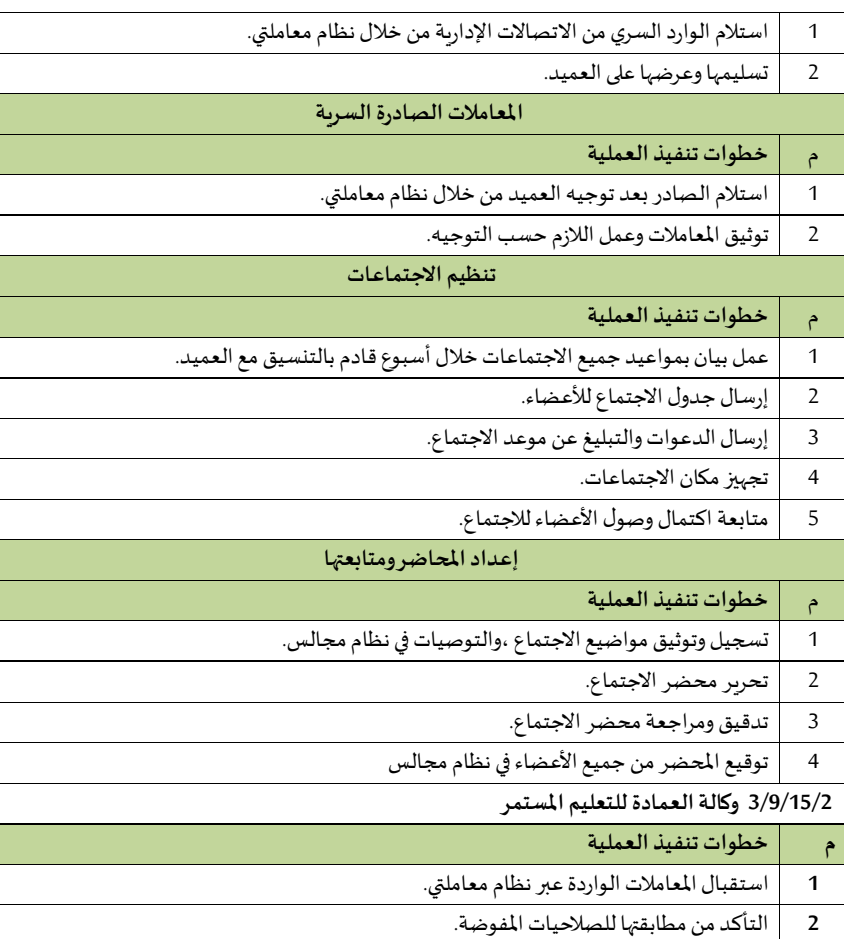

 إحالتها على الجهة املختصة بالعمادة. متابعة تنفيذ العملية املطلوبة. اعتماد املعاملة بعد تنفيذها وفق النظام. الرفعللمسؤول األعلى)رئيسالجامعة(فيما يلزم.

**4/9/15/2 وكالة العمادة للخدمة املجتمعية** 

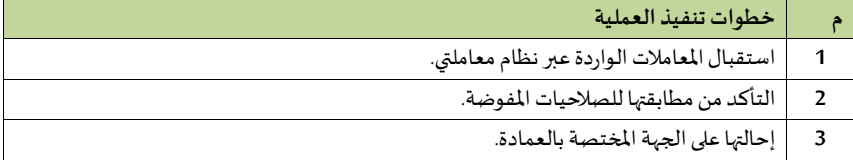

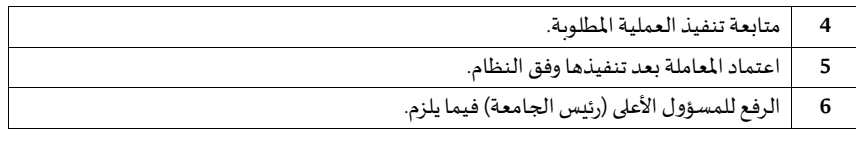

## **5/9/15/2 برامج الدبلومات**

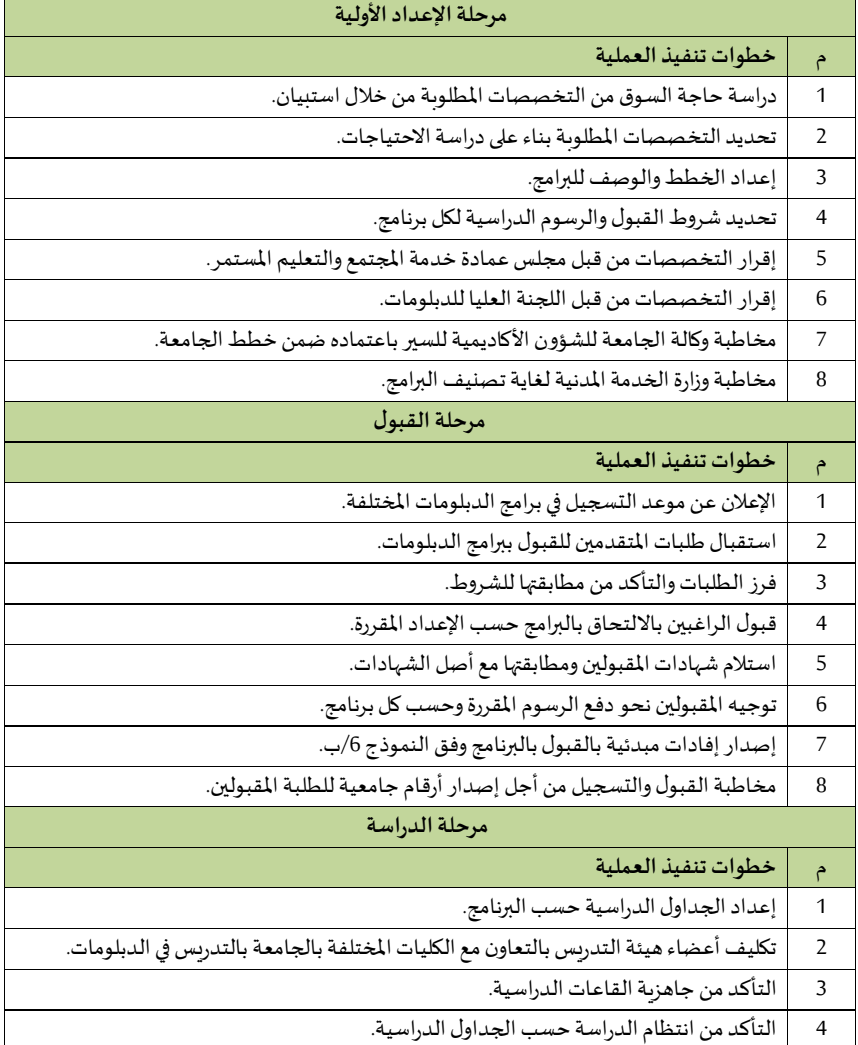

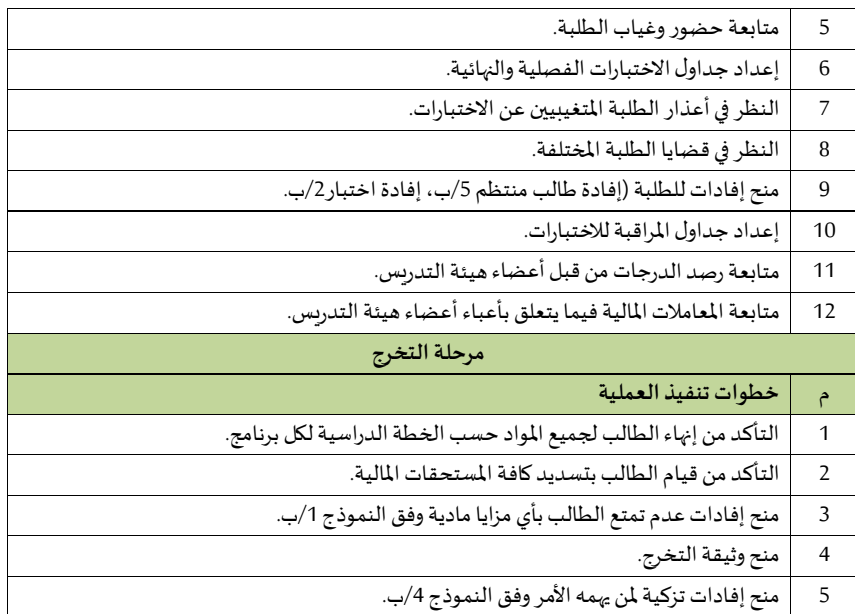

## **6/9/15/2 البرامج التدريبية**

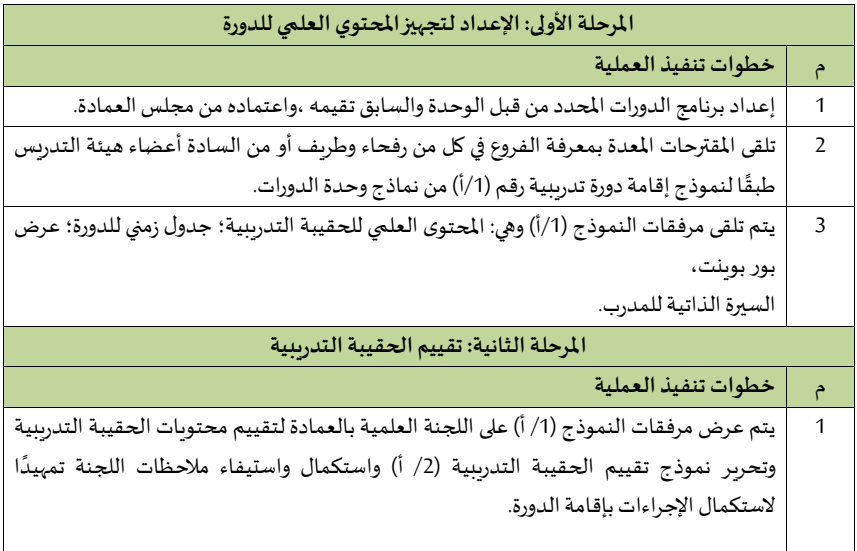

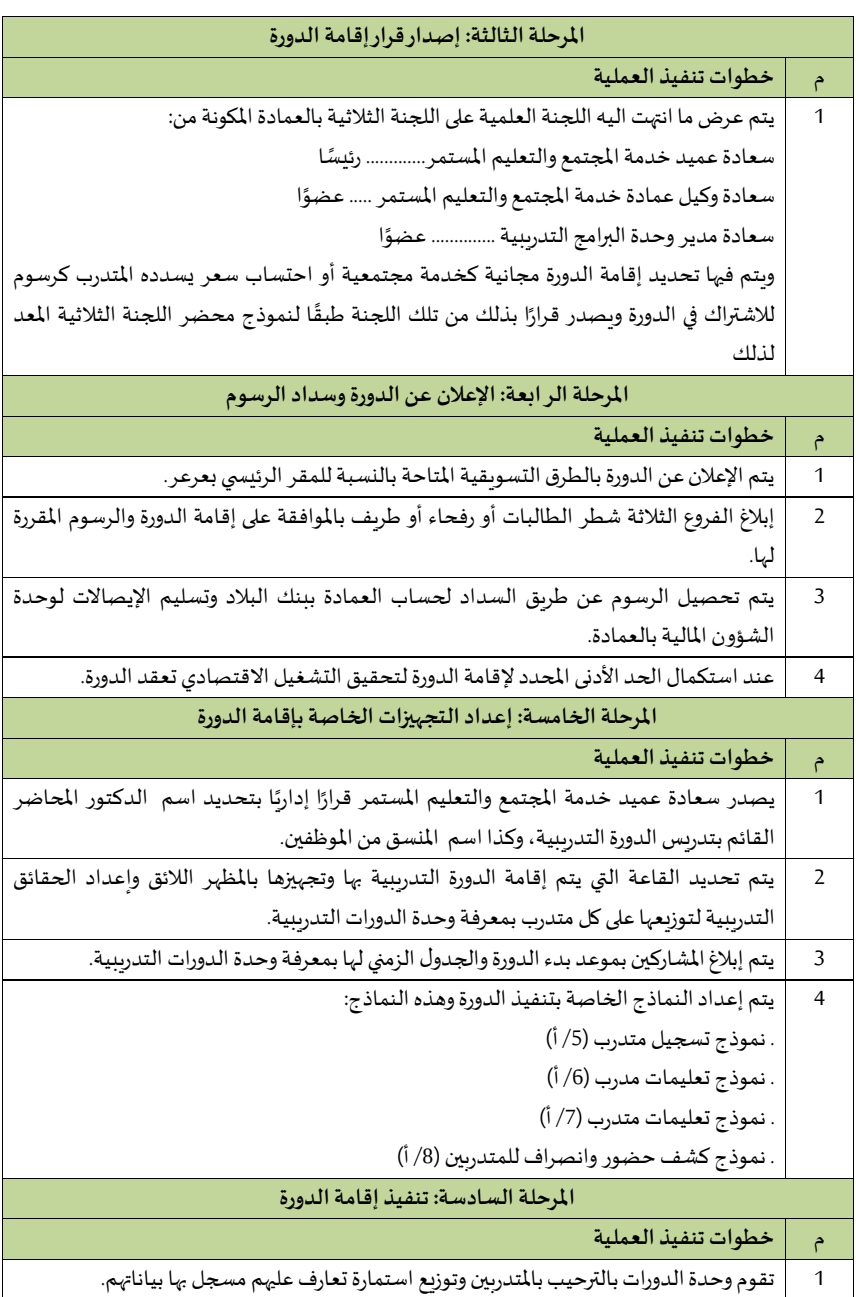

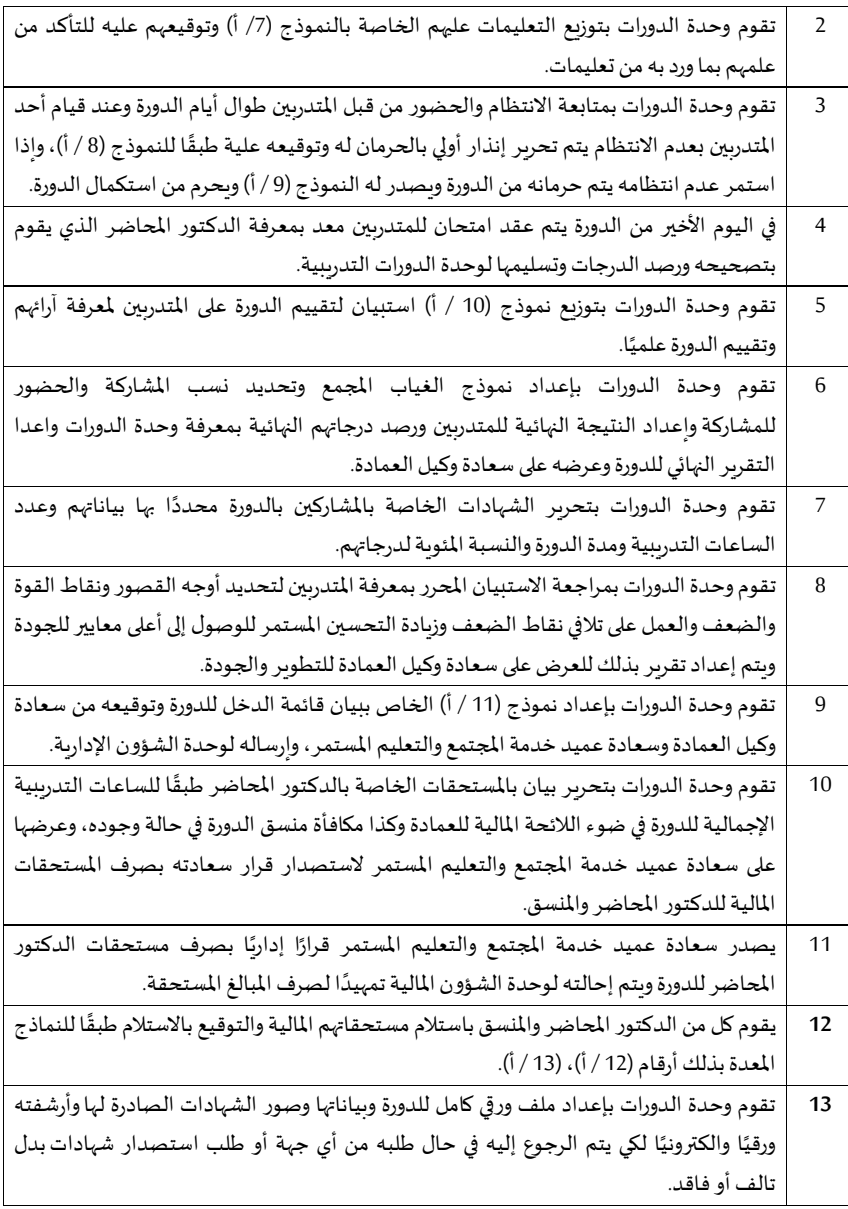

 **7/9/15/2 برامج التجيير** 

| خطوات تنفيذ العملية                                                                       | $\hat{r}$      |
|-------------------------------------------------------------------------------------------|----------------|
| إصدار القرارات الإدارية للمشرفين الأكاديميين المرشحين من الكليات المشرفة على البرامج.     | 1              |
| تزوِّدُ الكليات المشرفة على برامج التجسير العمادة بشروط الكلية للالتحاق بالبرامج          | $\overline{2}$ |
| والعمادة تعرضها بدورها للاعتماد على اللجنة العليا للتجسير (حسب ما ينص عليه تقرير اللجنة). |                |
| الإعلان عن موعد بدء التسجيل الإلكتروني والشروط عن طريق موقع العمادة (بالتنسيق مع عمادة    | 3              |
| القبول والتسجيل).                                                                         |                |
| اعتماد اللجنة العليا للتجسير لقائمة الطلاب المقبولين (حسب ما ينص عليه تقرير اللجنة).      | $\overline{4}$ |
| أخذ تعهدات على طلاب الاحتياط.                                                             | 5              |
| تسليم إفادة ترشيح للقبول (مشروط بالإيفاد النهائي لبعض التخصصات) للطلاب.                   | 6              |
| تجميع قرارات التفرغ باعتباره شرطًا أساسيًا للقبول لبعض البرامج ومدّ الكلية المنفذة        | 7              |
| للبرنامج بصورة منه (حسب خطاب يوجه في الغرض).                                              |                |
| إصدار أرقام جامعية للطلاب المقبولين (بالتنسيق مع عمادة القبول والتسجيل.                   | 8              |
| تحويل الطلاب للكلية المنفذة للبرنامج أو على لعمادة السنة التحضيرية (لدراسة الفصل          | 9              |
| التحضيري للغة الإنجليزية) (حسب خطاب يوجه في الغرض).                                       |                |
| تسليم إفادة طالب مستمر دراسيًا.                                                           | 10             |
| تسليم إفادة تأجيل طالب.                                                                   | 11             |
| تسليم إفادة طالب متخرج.                                                                   | 12             |
| تنظيم اجتماعات مع المشرفين الأكاديميين لبرامج التجسير لدراسة التقارير الختامية            | 13             |
| (حسب خطاب يوجه في الغرض.                                                                  |                |

# 8/9/15/2 برامج الل**غــ**ة

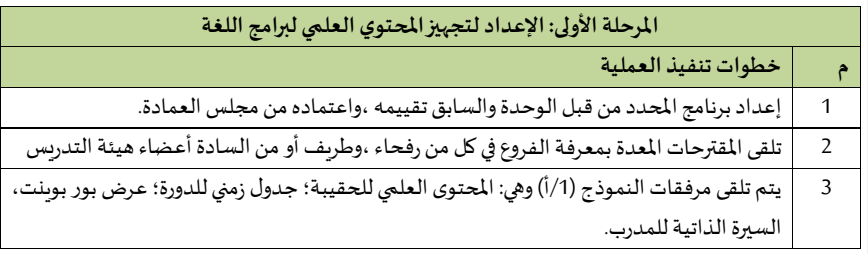

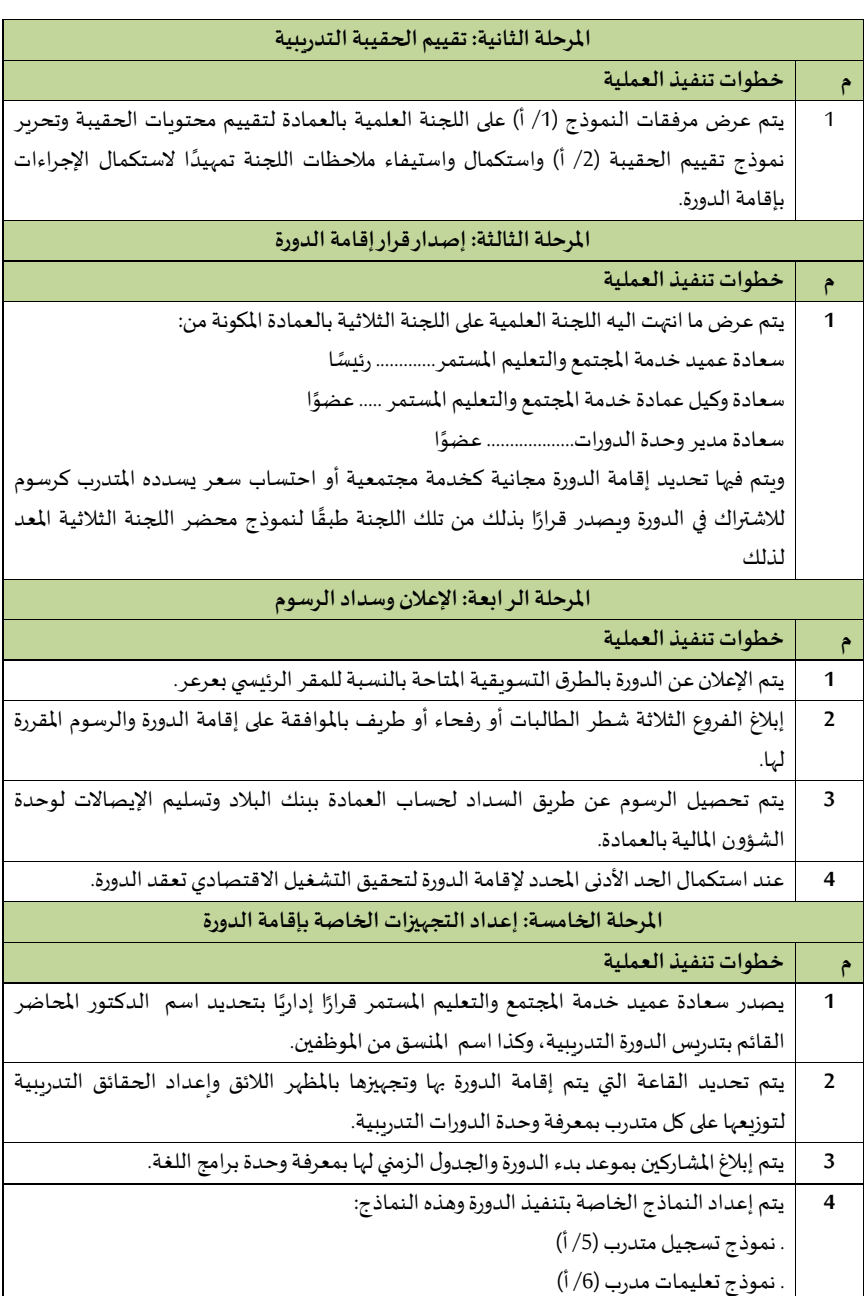

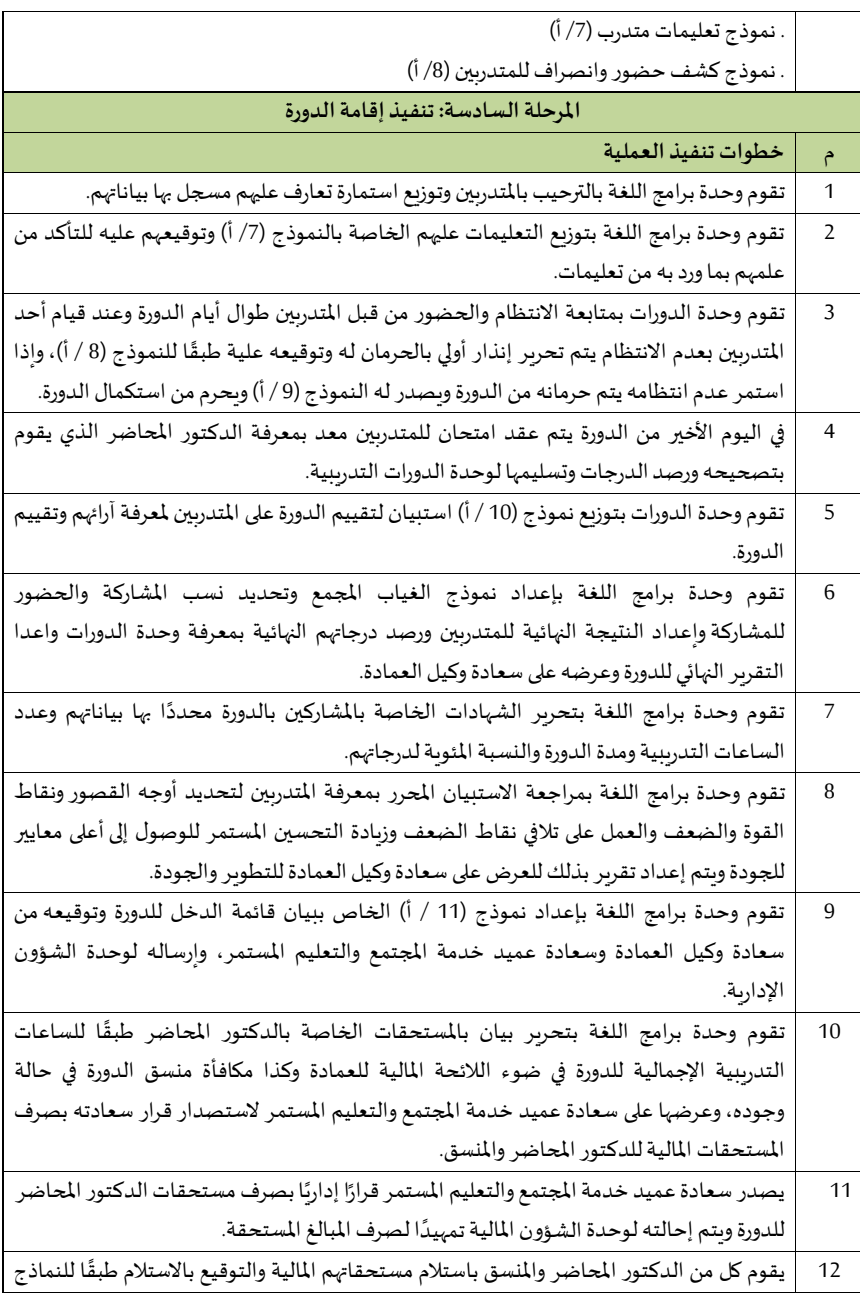

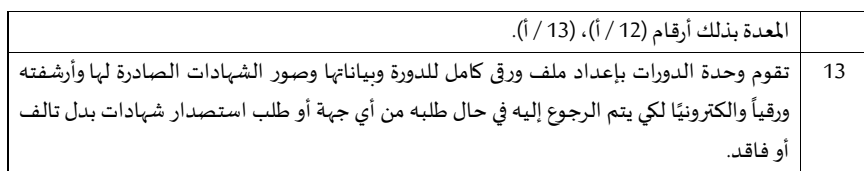

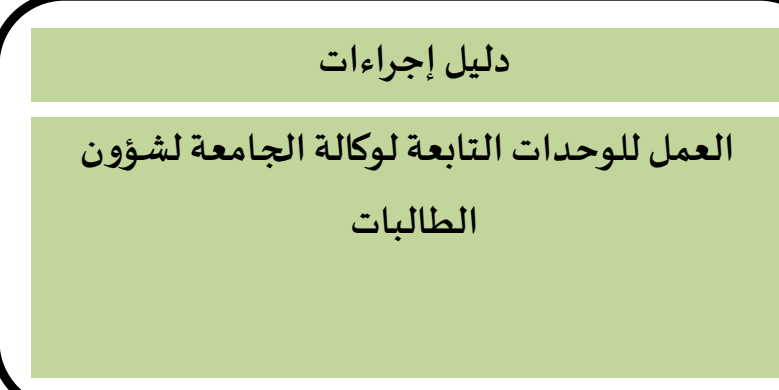

الترميز:<br>اسم الإدارة:<br>اسم الإدارة: وكالة الجامعة لشؤون الطالبات

 **17/2** وكالةالجامعةلشؤون الطالبات **1/17/2** مكتب الوكيل. **2/17/2** مكتباملستشارين. **3/17/2** وحدة تنسيق الوظائف األساسية. **4/17/2** وحدة تنسيق الوظائف الخدمية . **5/17/2** وحدة تمكين املرأة.

**17/2 إجراءاتوكالةالجامعةلشاو الطالبات**

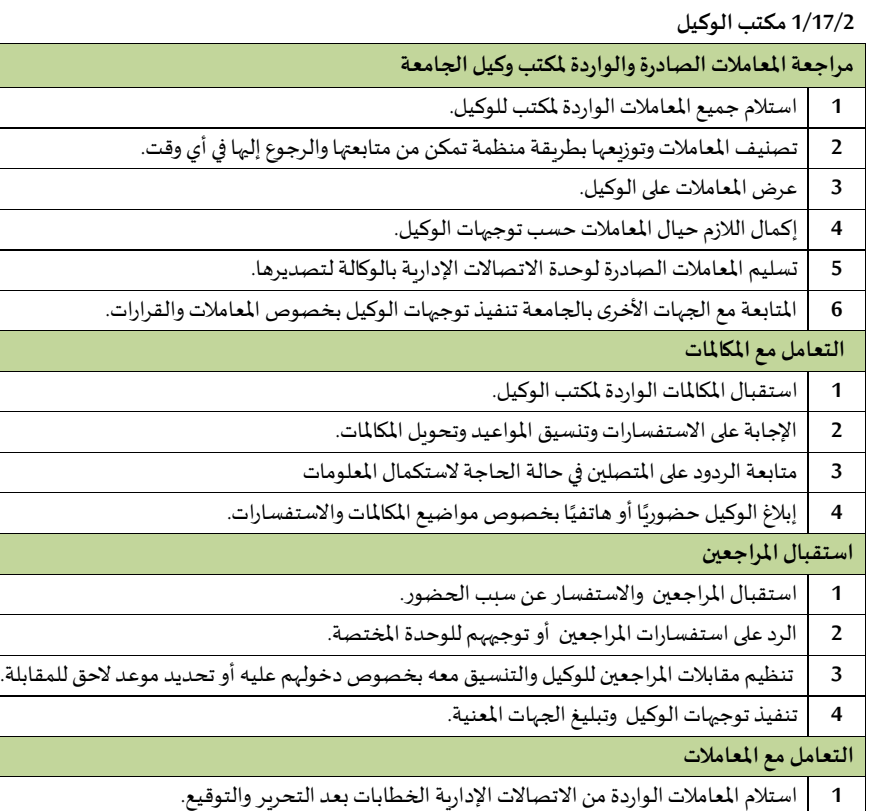
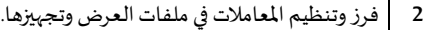

**3** قيدها فيسجل الوارد.

**4** عرضها على الوكيل.

**5** توجيه املعامالت بعد توقيع الوكيل إلى الجهات املعنية.

**6** متابعة تنفيذ القراراتبالتنسيق معالجهات املعنية.

 **املعامالتالواردةاليرية**

**1** استالم الواردالسري من االتصاالتالدارية.

**2** تسجيلها فيقيد الواردالسري.

**3** تسليمها وعرضها على الوكيل.

**4** أرشفتها بعد وضعالقيد عليها.

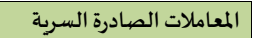

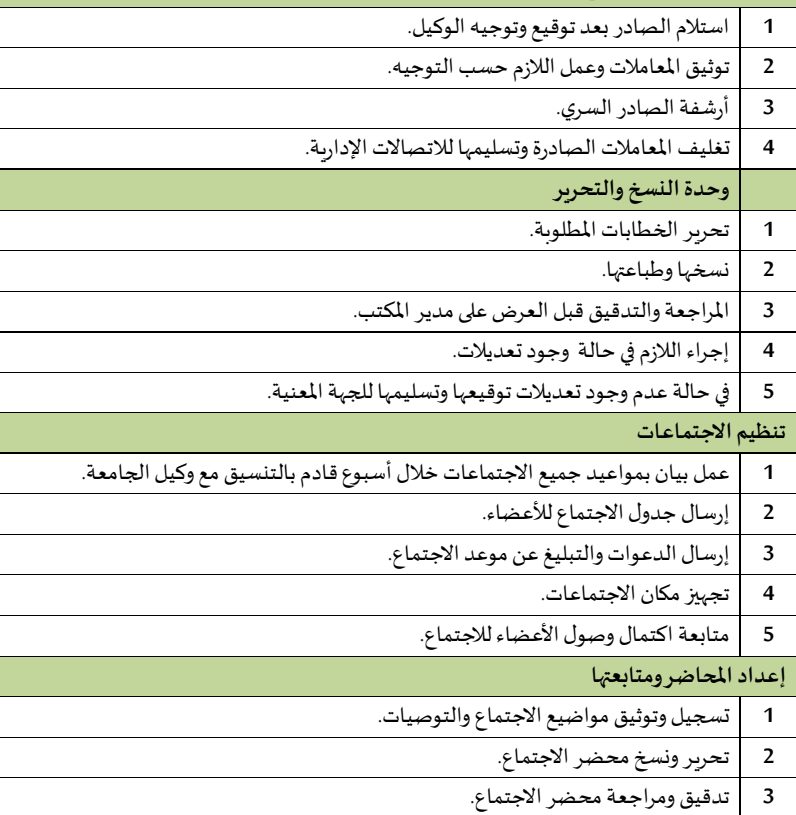

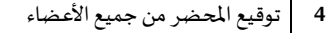

**5** اعتماد املحضر وتوقيع من قبل الوكيل.

## **2/17/2 مكتبامليتشارين**

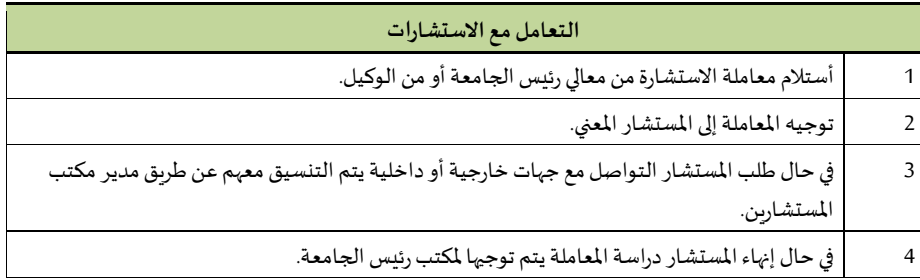

## **3/17/2وحدة تنييق الوظائف األساسية**

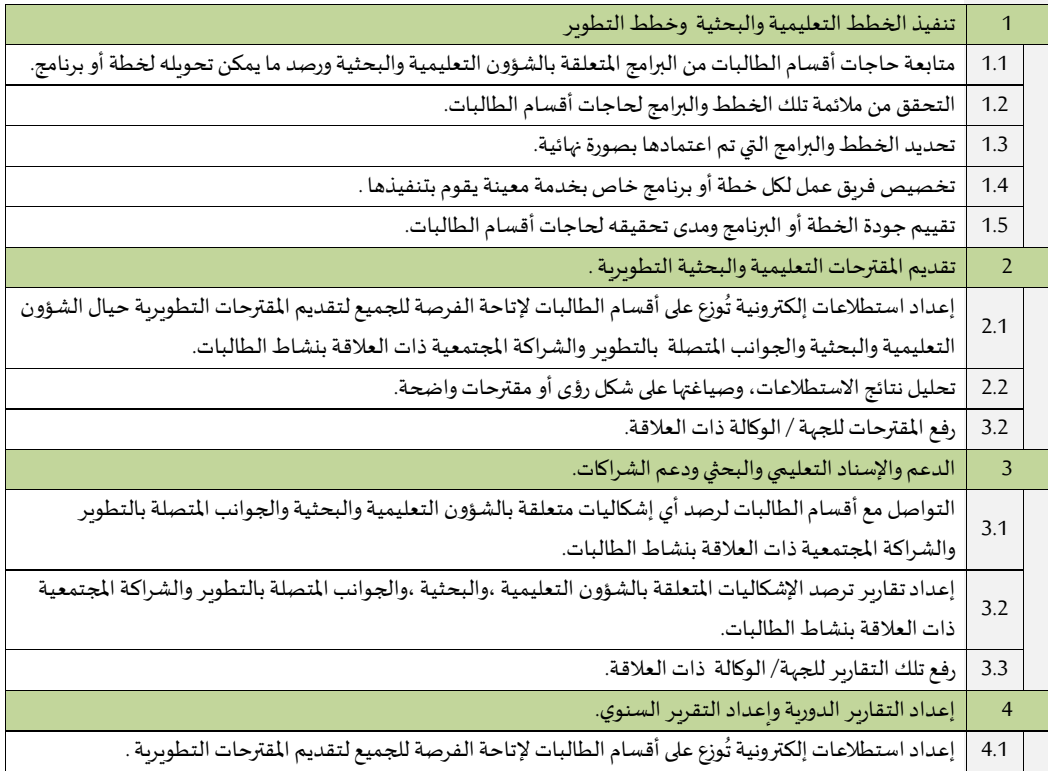

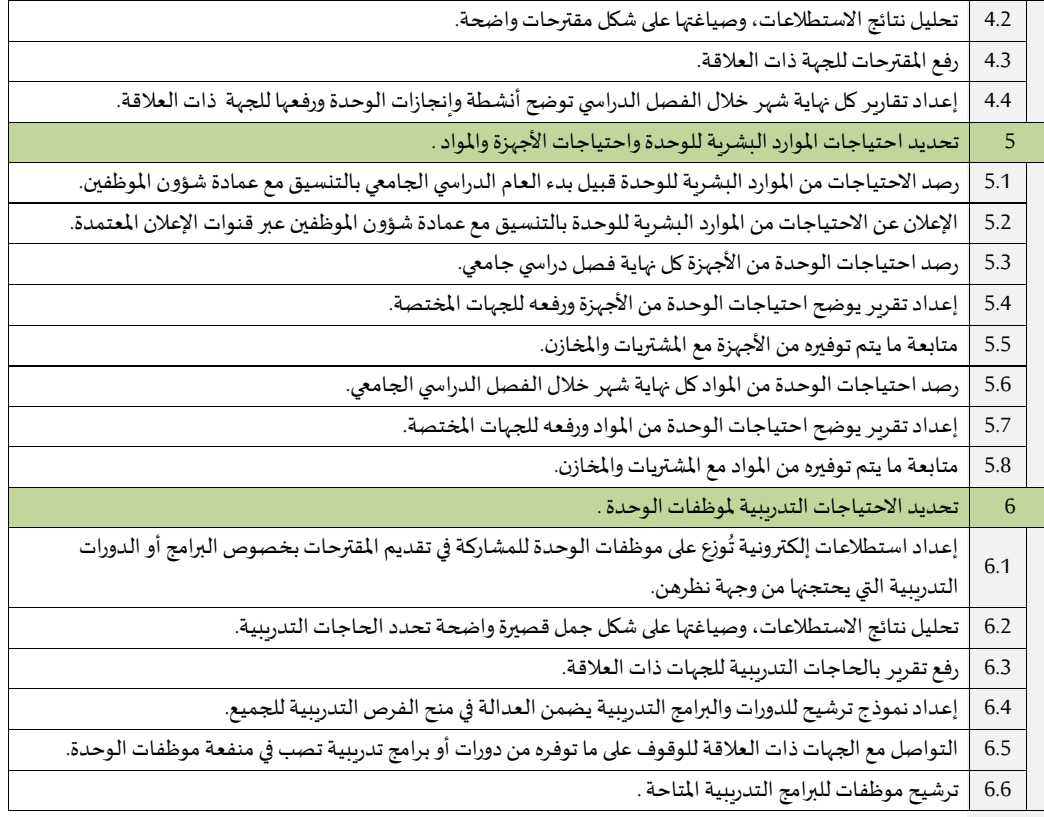

## **4/17/2 وحدة تنييق الوظائف الخدمية**

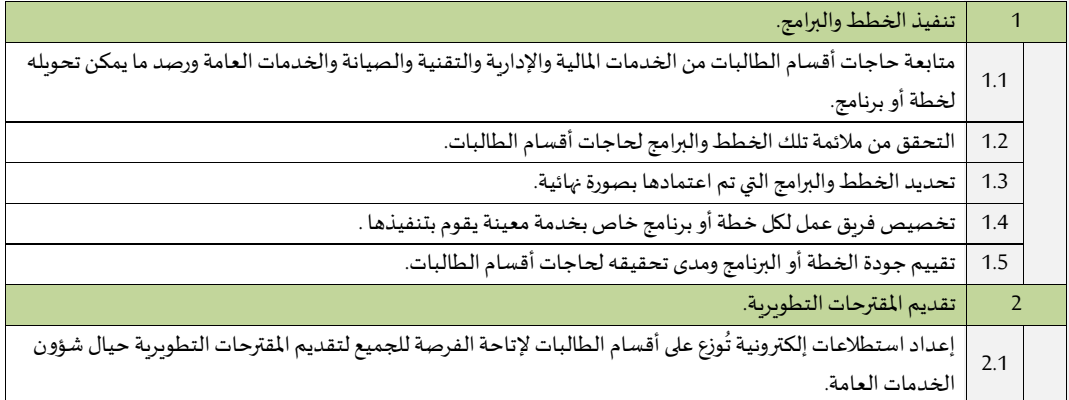

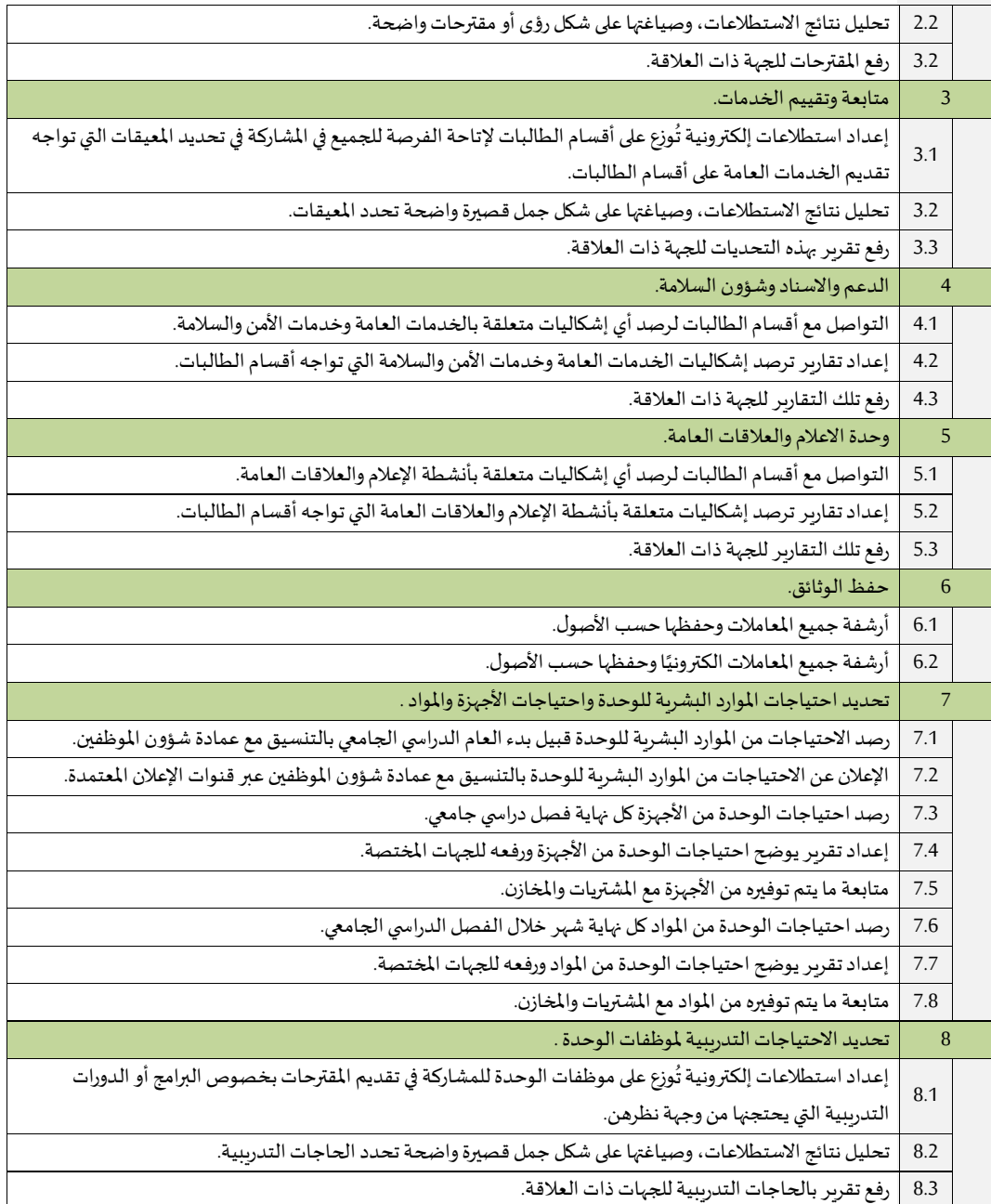

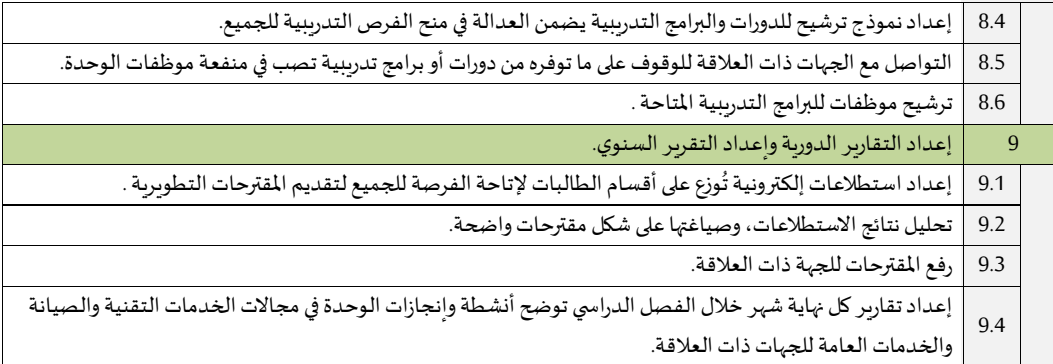

## **5/17/2 وحدة تمكي املرأة**

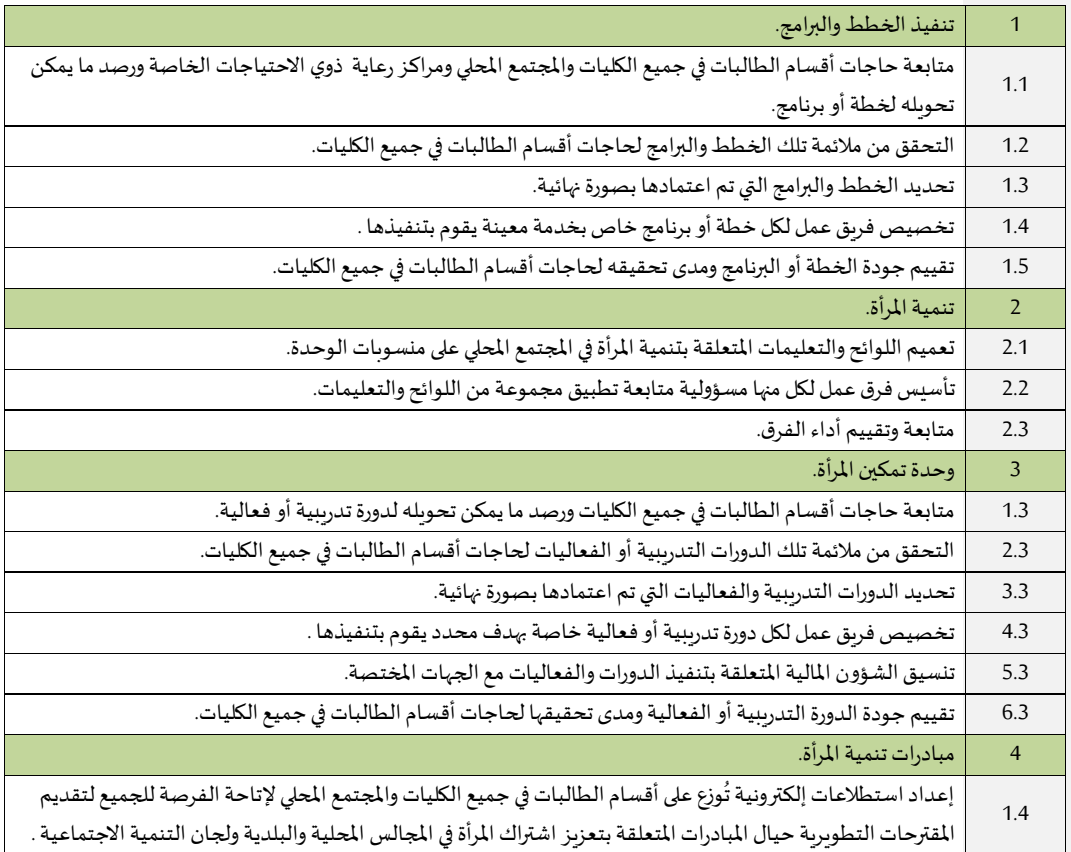

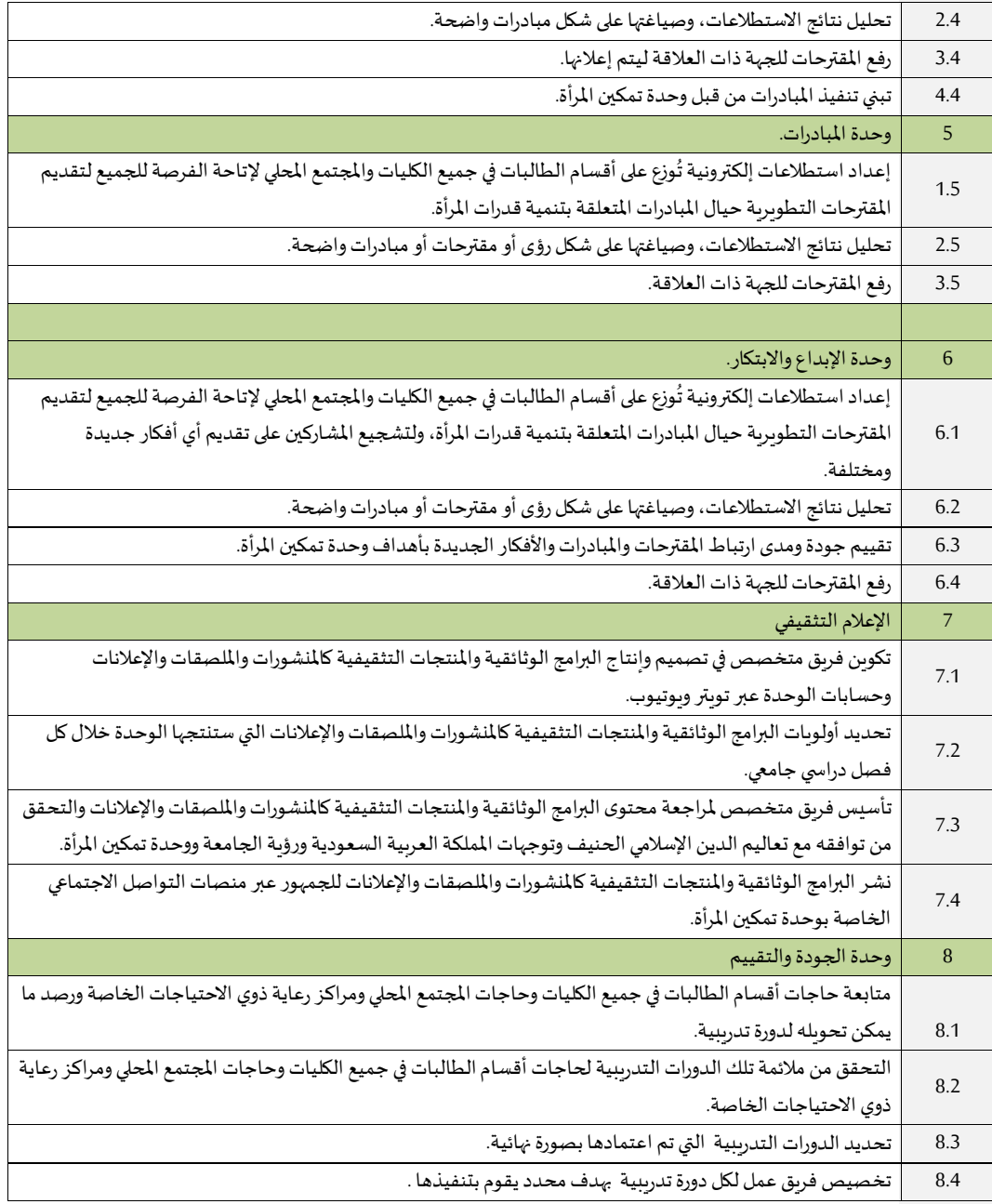

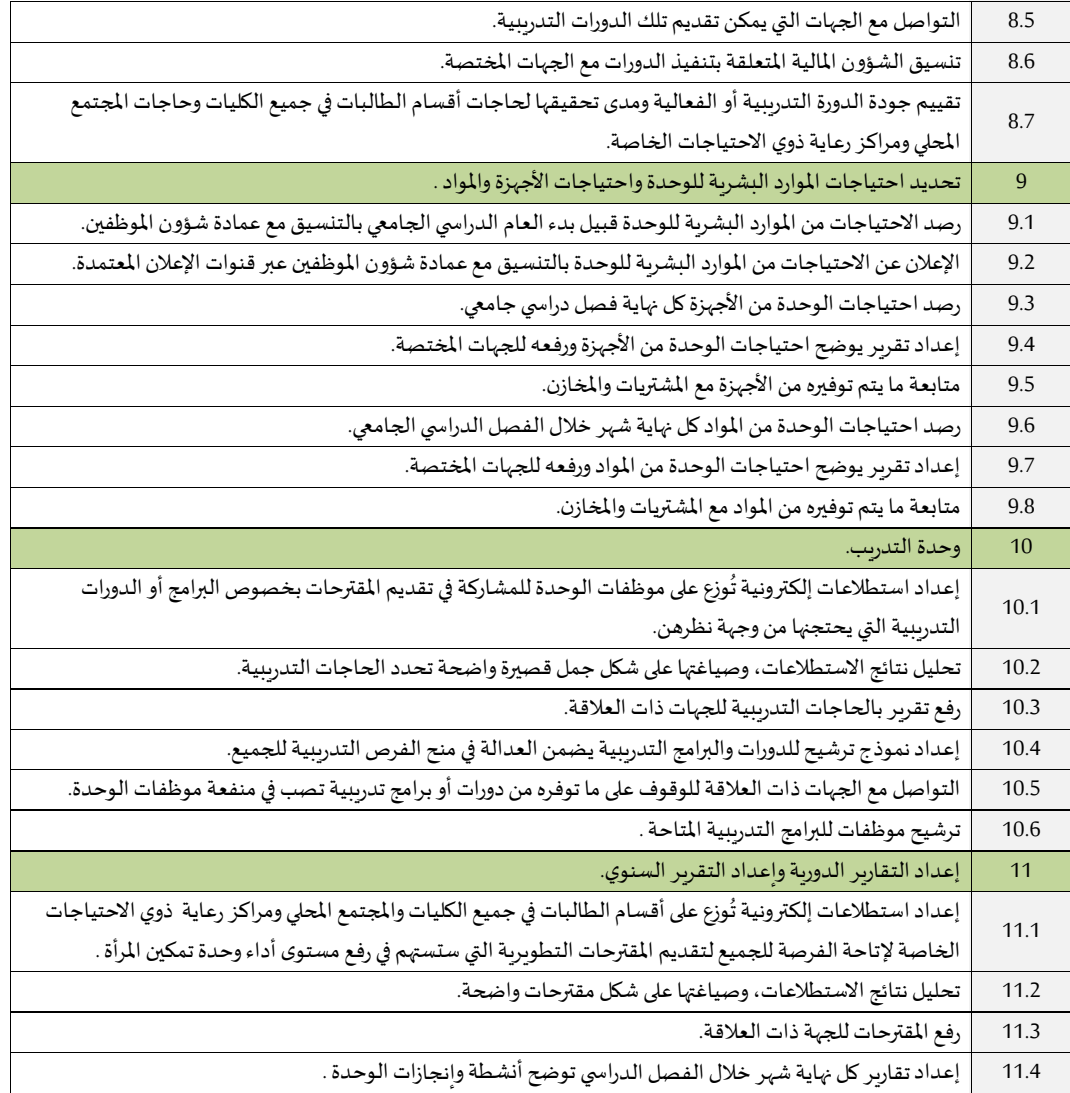

**لجنة دليل إجراءات العمل بجامعة الحدود الشمالية** 

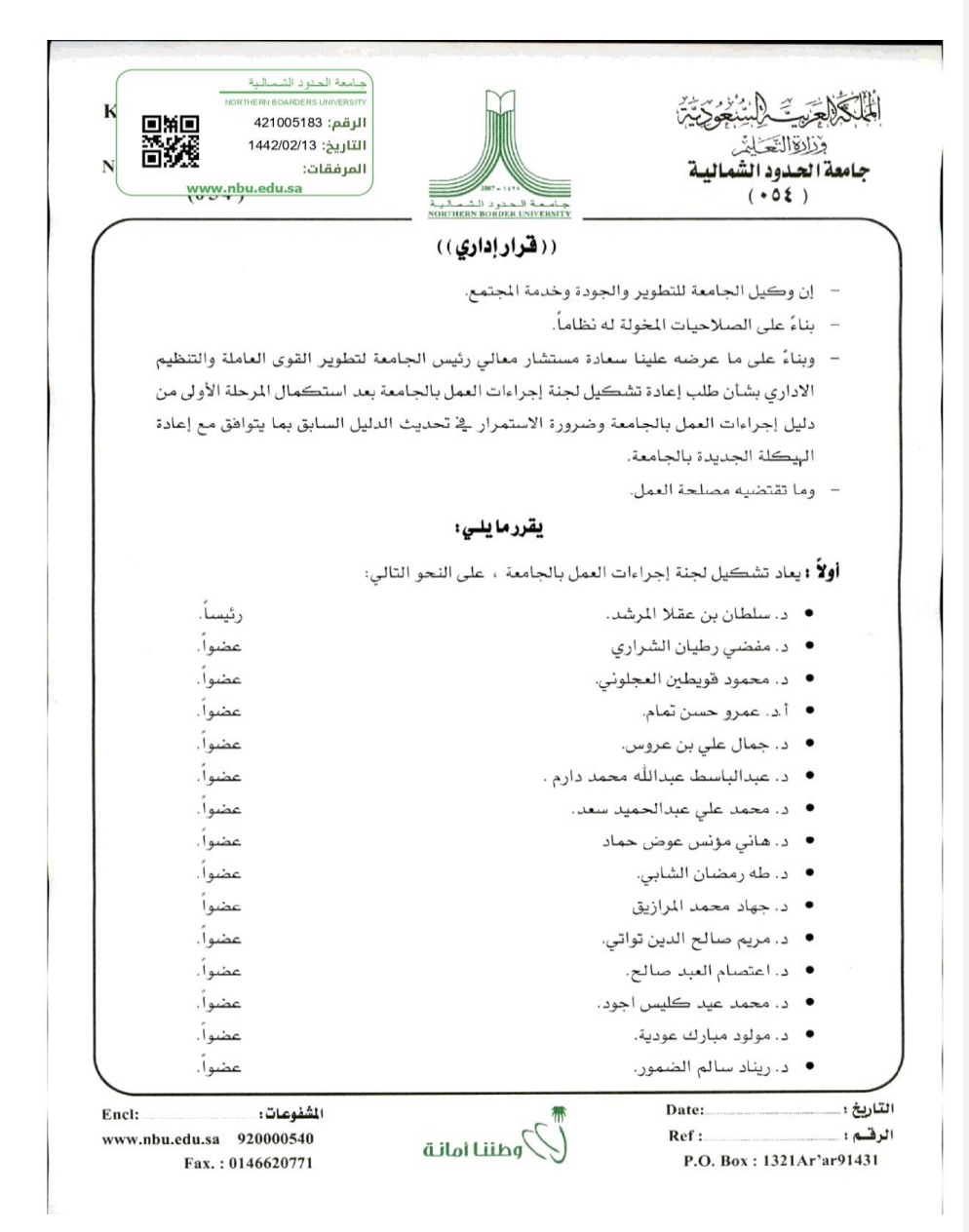

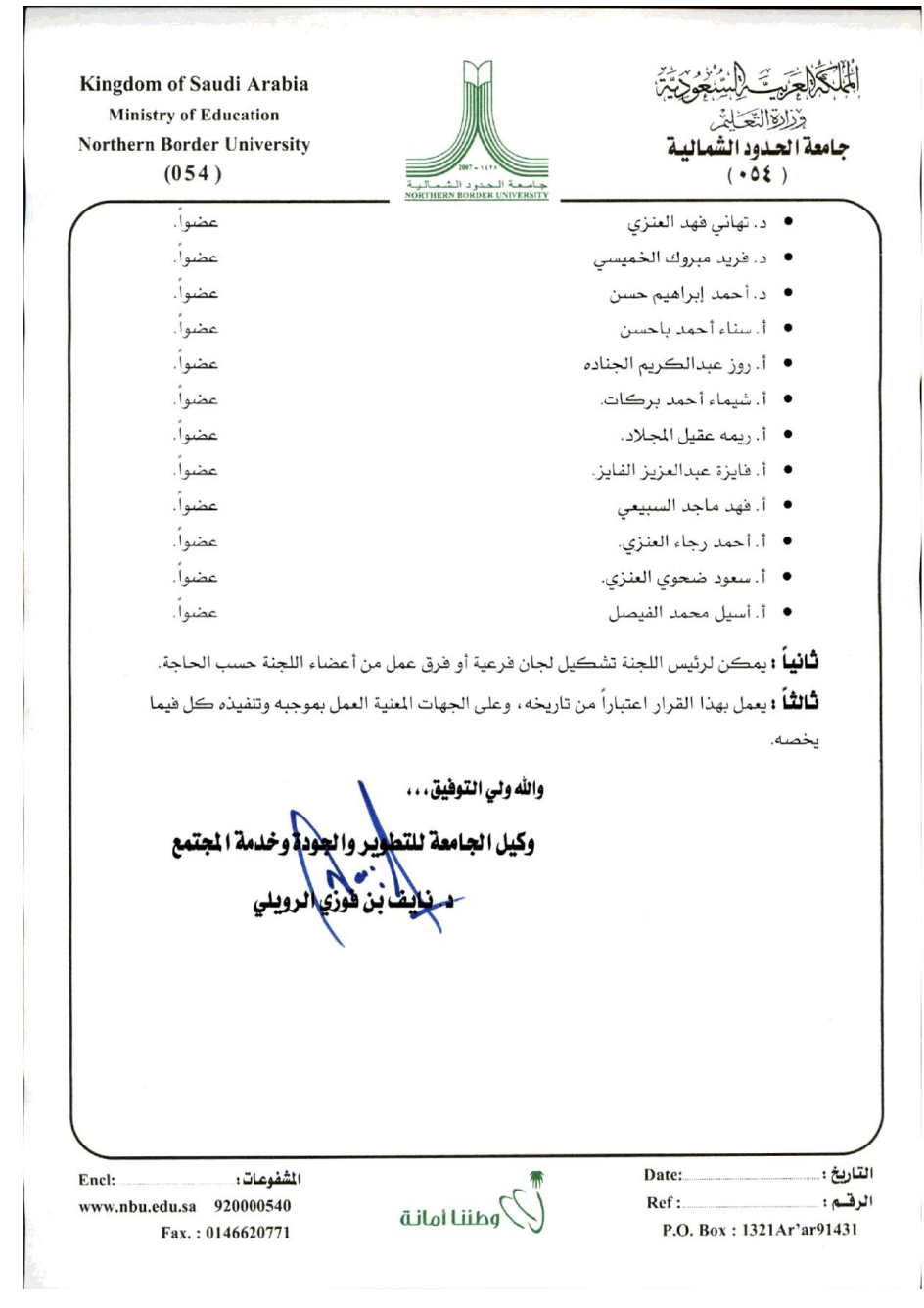